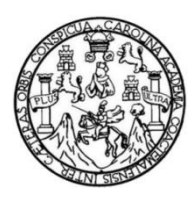

Universidad de San Carlos de Guatemala Facultad de Ingeniería Escuela de Ingeniería Civil

# **DISEÑO DE SISTEMA DE ALCANTARILLADO SANITARIO PARA LA ZONA 1 NORTE ALDEA EL PORVENIR Y MÓDULO DE 2 NIVELES PARA ESCUELA PRIMARIA PARA LA ALDEA BOCA DEL MONTE, VILLA CANALES, GUATEMALA**

### **Smayli Josué Oliva Sanabria**

Asesorado por la Inga. Christa del Rosario Classon de Pinto

Guatemala, octubre de 2019

UNIVERSIDAD DE SAN CARLOS DE GUATEMALA

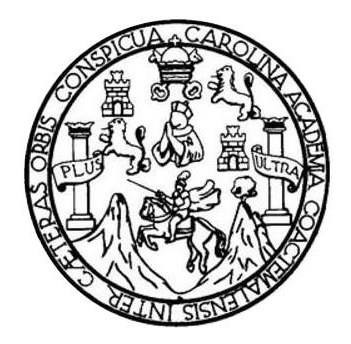

FACULTAD DE INGENIERÍA

## **DISEÑO DE SISTEMA DE ALCANTARILLADO SANITARIO PARA LA ZONA 1 NORTE ALDEA EL PORVENIR Y MÓDULO DE 2 NIVELES PARA ESCUELA PRIMARIA PARA LA ALDEA BOCA DEL MONTE, VILLA CANALES, GUATEMALA**

TRABAJO DE GRADUACIÓN

## PRESENTADO A LA JUNTA DIRECTIVA DE LA FACULTAD DE INGENIERÍA POR

**SMAYLI JOSUE OLIVA SANABRIA**

ASESORADO POR LA INGA. CHRISTA ROSARIO CLASSON DE PINTO

AL CONFERÍRSELE EL TÍTULO DE

**INGENIERO CIVIL**

GUATEMALA, OCTUBRE DE 2019

# UNIVERSIDAD DE SAN CARLOS DE GUATEMALA FACULTAD DE INGENIERÍA

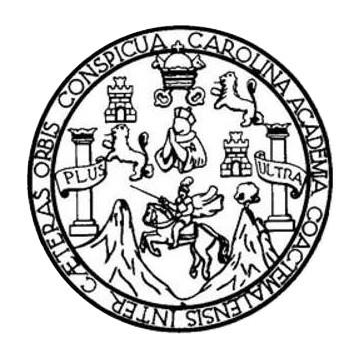

### **NÓMINA DE JUNTA DIRECTIVA**

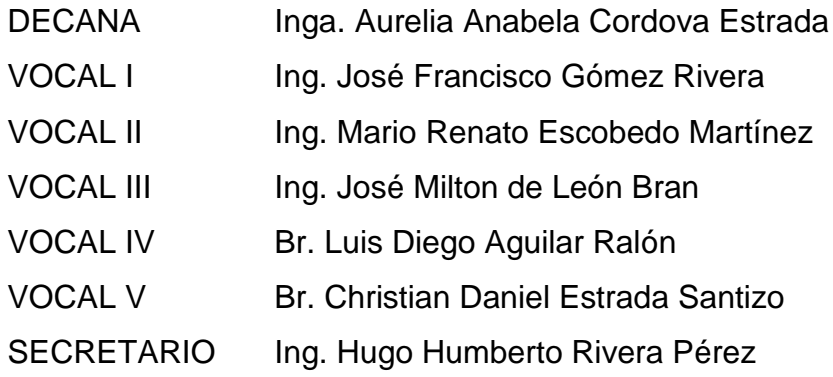

### **TRIBUNAL QUE PRACTICÓ EL EXAMEN GENERAL PRIVADO**

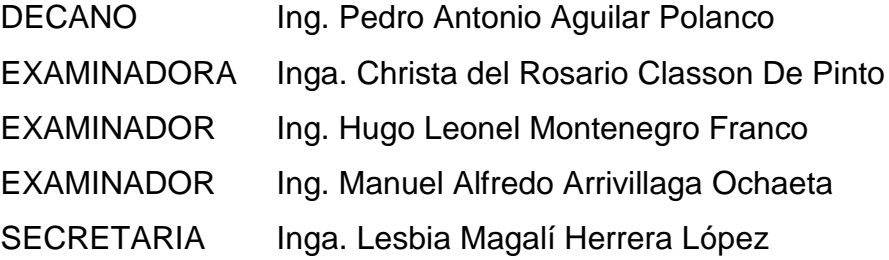

#### HONORABLE TRIBUNAL EXAMINADOR

En cumplimiento con los preceptos que establece la ley de la Universidad de San Carlos de Guatemala, presento a su consideración mi trabajo de graduación titulado:

DISEÑO DE SISTEMA DE ALCANTARILLADO SANITARIO PARA LA ZONA 1 NORTE ALDEA EL PORVENIR Y MÓDULO DE 2 NIVELES PARA ESCUELA PRIMARIA PARA LA ALDEA BOCA DEL MONTE, VILLA CANALES, GUATEMALA

Tema que me fuera asignado por la Dirección de la Escuela de Ingeniería Civil, con fecha 05 de febrero de 2015.

Smayl Josué Qliva Sanabria

**UNIVERSIDAD DE SAN CARLOS DE GUATEMALA** 

**FACULTAD DE INGENIERÍA UNIDAD DE EPS** 

> Guatemala, 23 de agosto de 2018 REF.EPS.DOC.696.08.2018

Ing. Hugo Leonel Montenegro Franco Director Escuela de Ingeniería Civil Facultad de Ingeniería Presente

Estimado Ingeniero Montenegro Franco:

Por este medio atentamente le informo que como Asesora-Supervisora de la Práctica del Ejercicio Profesional Supervisado (E.P.S.), del estudiante universitario Smayli Josué Oliva Sanabria, Registro Académico 200611338 y CUI 2373 72452 0101, de la Carrera de Ingeniería Civil, procedí a revisar el informe final, cuyo título es: DISEÑO DE SISTEMA DE ALCANTARILLADO SANITARIO PARA LA ZONA 1 NORTE ALDEA EL PORVENIR Y MÓDULO DE 2 NIVELES PARA ESCUELA PRIMARIA PARA LA ALDEA BOCA DEL MONTE, VILLA CANALES, GUATEMALA.

En tal virtud, LO DOY POR APROBADO, solicitándole darle el trámite respectivo.

Sin otro particular, me es grato suscribirme.

Atentamente,

"Id y Enseñad a Todos"

an Carlos  $\overline{d}$ e Inga. Christa Classon de Pinto y<br>1990, Christa del Rosario Closson de Pinto<br>ASESORA - SUPERVISORA DE EPS Asesor-Supervisor de EPS Unidad de Prácticas de Ingeniería y EP Área de Ingeniería Civil ultad de Ingenie

c.c. Archivo  $CCdP/ra$ 

> Edificio de EPS, Facultad de Ingeniería, Ciudad Universitaria, zona 12. Teléfono directo: 2442-3509

TRICENTENARIA Universidad de San Carlos de Guatemala **FACULTAD DE INGENIERÍA** 

http;//civil.ingenieria.usac.edu.gt

ESCUELA DE INGENIERÍA CIVIL

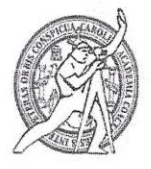

Guatemala, 04 de septiembre de 2018

Ingeniero Hugo Leonel Montenegro Franco Director Escuela Ingeniería Civil Facultad de Ingeniería Universidad de San Carlos

Estimado Ingeniero Montenegro.

Le informo que he revisado el trabajo de graduación DISEÑO DE SISTEMA DE ALCANTARILLADO SANITARIO PARA LA ZONA 1 NORTE ALDEA EL PORVENIR MÓDULO DE 2 NIVELES PARA ESCUELA PRIMARIA PARA LA ALDEA BOCA DEL MONTE, VILLA CANALES, GUATEMALA desarrollado por el estudiante de Ingeniería Civil Smayli Josué Oliva Sanabria, con CUI 2373724520101 Registro Académico No. 200611338, quien contó con la asesoría de la Inga. Christa del Rosario Classon de Pinto.

Considero este trabajo bien desarrollado y representa un aporte para la comunidad del área y habiendo cumplido con los objetivos del referido trabajo doy mi aprobación al mismo solicitando darle el trámite respectivo.

Atentamente,

ID Y EMSEÑAD A fódos  $-31A$ Ing. Rafael Britishe-Morales Ochoa Revisor por el Departamento de Hidráulica /mrrm.

Más de 138 años de Trabajo y Mejora Continua

TRICENTENARIA Universidad de San Carlos de Guatemala **FACULTAD DE INGENIERÍA** 

http;//civil.ingenieria.usac.edu.gt

ESCUELA DE INGENIERÍA CIVIL

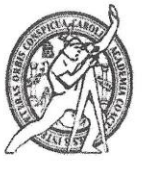

Guatemala, 08 de mayo de 2019

Ingeniero Hugo Leonel Montenegro Franco Director Escuela Ingeniería Civil Facultad de Ingeniería Universidad de San Carlos

Estimado Ingeniero Montenegro.

Le informo que he revisado el trabajo de graduación DISEÑO DE SISTEMA DE ALCANTARILLADO SANITARIO PARA LA ZONA 1 NORTE ALDEA EL PORVENIR Y MÓDULO DE 2 NIVELES PARA ESCUELA PRIMARIA PARA LA ALDEA BOCA DEL MONTE, VILLA CANALES, GUATEMALA desarrollado por el estudiante de Ingeniería Civil Smayli Josué Oliva Sanabria, con CUI 2373724520101 Registro Estudiantil No. 200611338, quien contó con la asesoría de la Inga. Christa del Rosario Classon de Pinto.

Considero este trabajo bien desarrollado y representa un aporte para la comunidad del área y habiendo cumplido con los objetivos del referido trabajo doy mi aprobación al mismo solicitando darle el trámite respectivo.

Atentamente,

ID Y ENSEÑAD A TODOS

Ing. Ronald Estuardo Galiado Cabrera

Jefe del Departamento de Estructuras

FACULTAD DE INGENIERIA  $\rm DEPA. {\tt XTAMENTO}$ DE ESTRUCTURAS USAC

/mrrm.

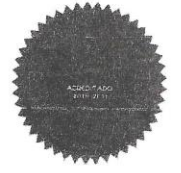

Más de 138 años de Trabajo y Mejora Continua

UNIVERSIDAD DE SAN CARLOS<br>DE GUATEMALA

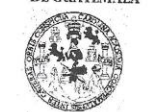

**FACULTAD DE INGENIERÍA UNIDAD DE EPS** 

Guatemala, 12 de junio de 2019 Ref.EPS.D.224.06.19

Ing. Hugo Leonel Montenegro Franco Director Escuela de Ingeniería Civil Facultad de Ingeniería Presente

Estimado Ingeniero Montenegro Franco:

Por este medio atentamente le envío el informe final correspondiente a la práctica del Ejercicio Profesional Supervisado, (E.P.S) titulado DISEÑO DE SISTEMA DE ALCANTARILLADO SANITARIO PARA LA ZONA 1 NORTE ALDEA EL PORVENIR Y MÓDULO DE 2 NIVELES PARA ESCUELA PRIMARIA PARA LA ALDEA BOCA DEL MONTE, VILLA CANALES, GUATEMALA, que fue desarrollado por el estudiante universitario Smayli Josué Oliva Sanabria, CUI 2373 72452 0101 y Registro Académico 200611338, quien fue debidamente asesorado y supervisado por la Inga. Christa Classon de Pinto.

Por lo que habiendo cumplido con los objetivos y requisitos de ley del referido trabajo y existiendo la aprobación por parte de la Asesora-Supervisora, como Director apruebo su contenido solicitándole darle el trámite respectivo.

Sin otro particular, me es grato suscribirme.

Atentament "Id y En#eñad Todos A Ing. Oscar Argueta Klernandes Facultad de Ing

Edificio de EPS, Facultad de Ingeniería, Ciudad Universitaria, zona 12. Teléfono directo: 2442-3509

OAH/ra

**TRICENTENARIA** Universidad de San Carlos de Guatemala **FACULTAD DE INGENIERÍA** 

http;//civil.ingenieria.usac.edu.gt

ESCUELA DE INGENIERÍA CIVIL

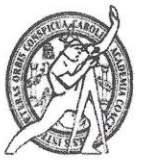

El director de la Escuela de Ingeniería Civil, después de conocer el dictamen de la Asesora Inga. Christa del Rosario Classon de Pinto y del Coordinador de E.P.S. Ing. Oscar Argueta Hernández, al trabajo de graduación del estudiante Smayli Josué Oliva Sanabria titulado DISEÑO DE SISTEMA DE ALCANTARILLADO SANITARIO PARA LA ZONA 1 NORTE ALDEA EL PORVENIR Y MÓDULO DE 2 NIVELES PARA ESCUELA PRIMARIA PARA LA ALDEA BOCA DEL MONTE, VILLA CANALES, GUATEMALA da por este medio su aprobación a dicho trabajo.

Ing. Pedro Antonio Aguilar Polanco  $\subset$ 

Guatemala, octubre 2019 /mrrm.

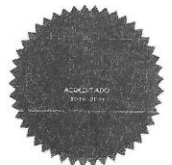

Más de 138 años de Trabajo y Mejora Contínua

Universidad de San Carlos de Guatemala -Facultad de Ingeniería Decanato

 $\bar{\bar{z}}$ 

 $\overline{m}_4$ 

 $\bar{\lambda}$ 

DTG. 465.2019

La Decana de la Facultad de Ingeniería de la Universidad de San Carlos de Guatemala, luego de conocer la aprobación por parte del Director de la Escuela de Ingeniería Civil, al Trabajo de Graduación titulado: DISEÑO DE SISTEMA DE ALCANTARILLADO SANITARIO PARA LA ZONA 1 NORTE ALDEA EL PORVENIR Y MÓDULO DE 2 NIVELES PARA LA ESCUELA PRIMARIA PARA LA ALDEA BOCA DEL MONTE, VILLA CANALES, GUATEMALA, presentado por el estudiante universitario: Smayli Josué Oliva Sanabria, y después de haber culminado las revisiones previas bajo la responsabilidad de las instancias correspondientes, autoriza la impresión del mismo.

IMPRÍMASE:

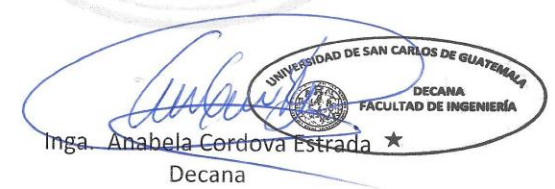

Guatemala, octubre de 2019

/gdech

 $\bar{z}$ 

e to, ingeneria Oni, Ingeneria Mecanica Industrial, Ingeniería Durmica, Ingeniería Mecánica, Escuela de Ciencias, Regional de Ingeniería Sanitaria y Recursos Indrauluce (1883) i su se considerable a la considerable de la c

# **ACTO QUE DEDICO A:**

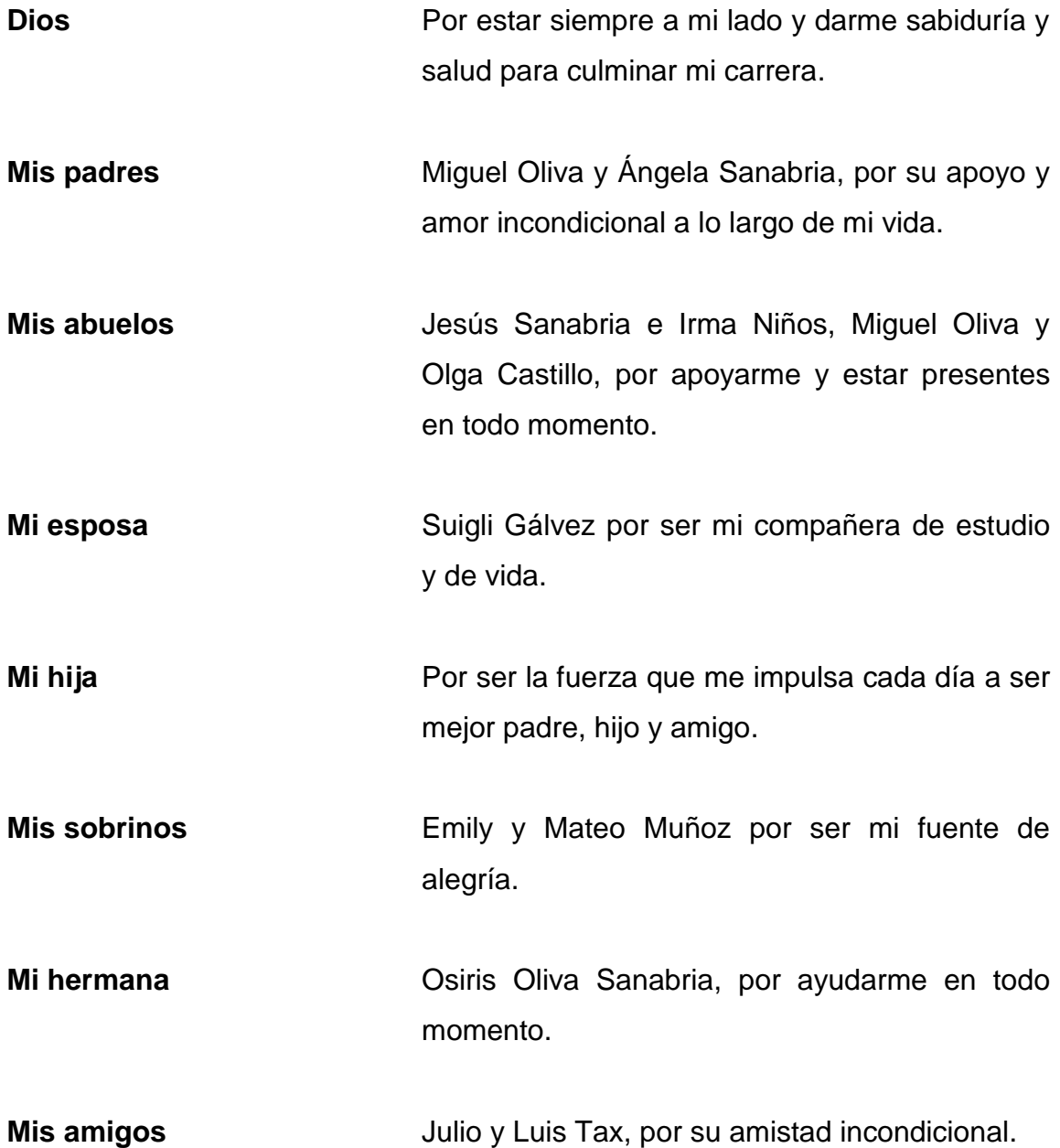

## **AGRADECIMIENTOS A:**

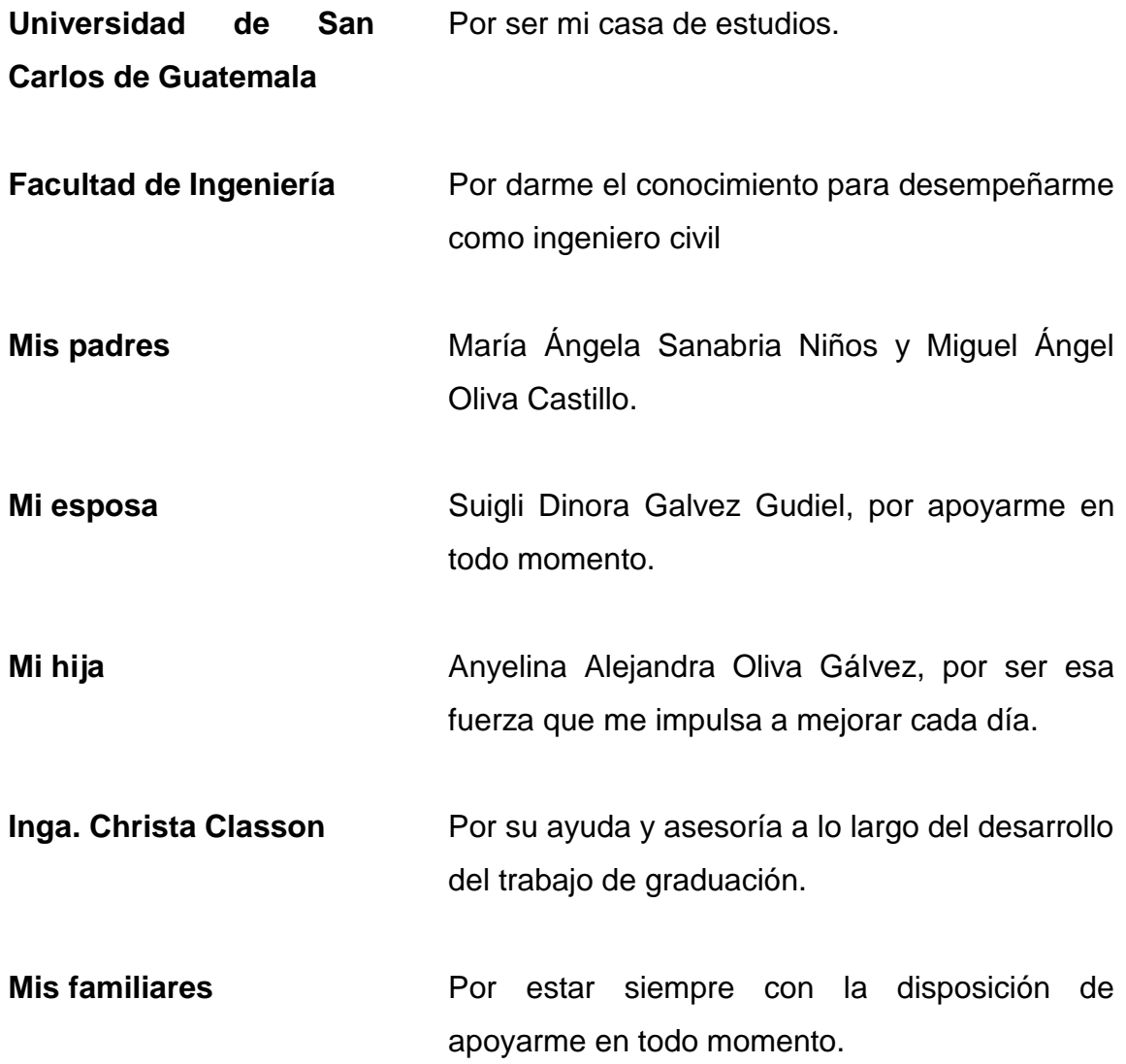

# ÍNDICE GENERAL

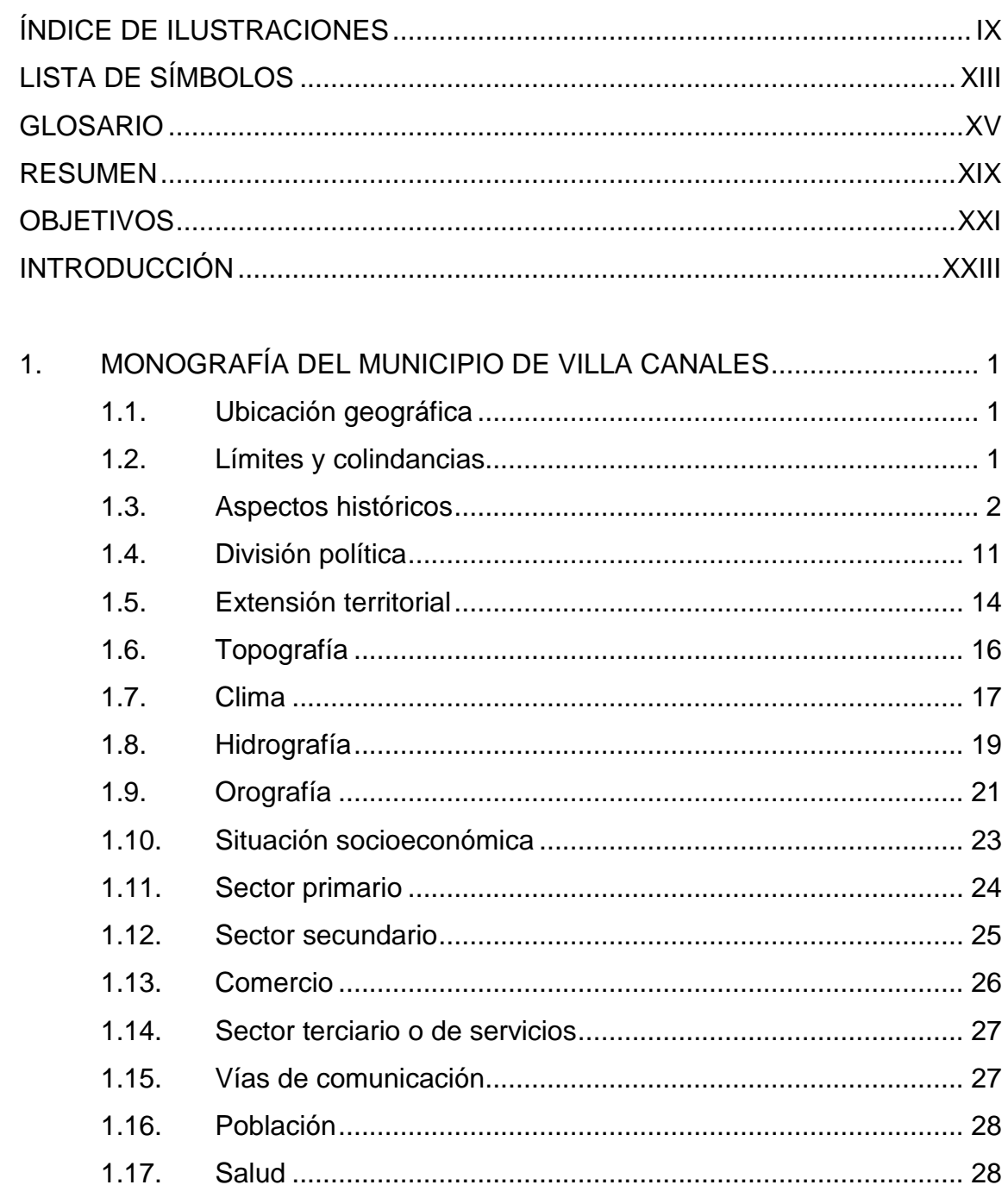

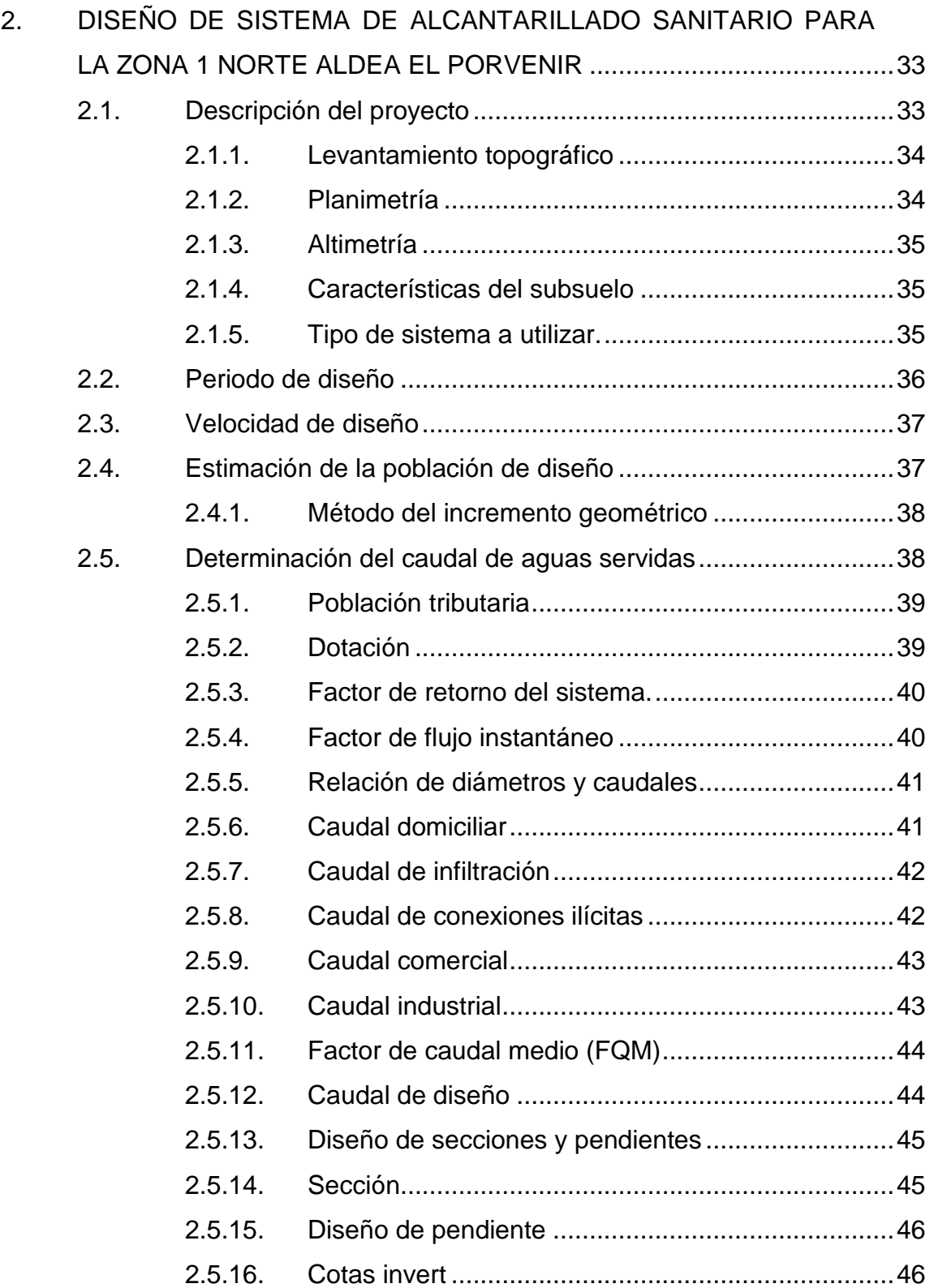

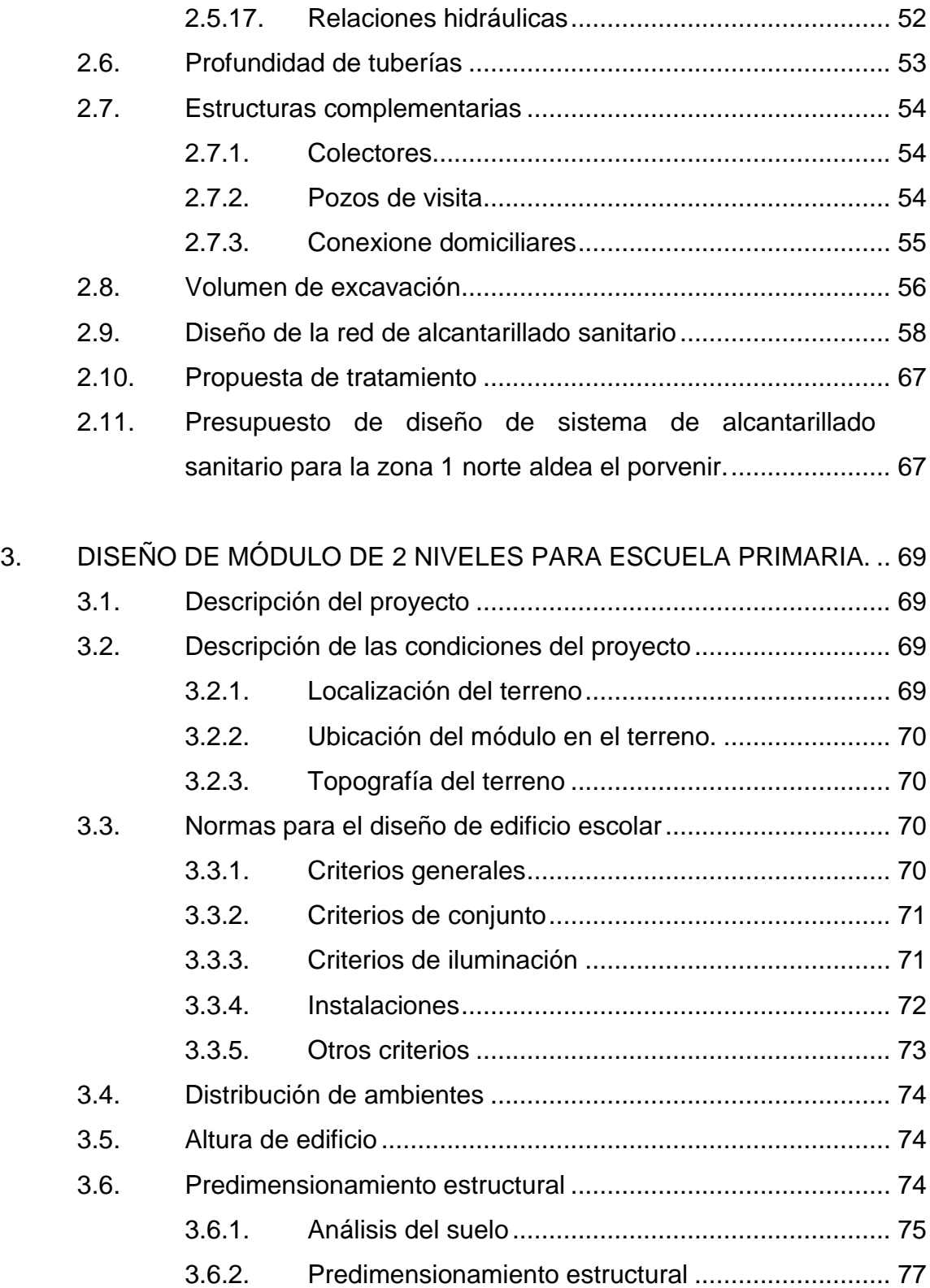

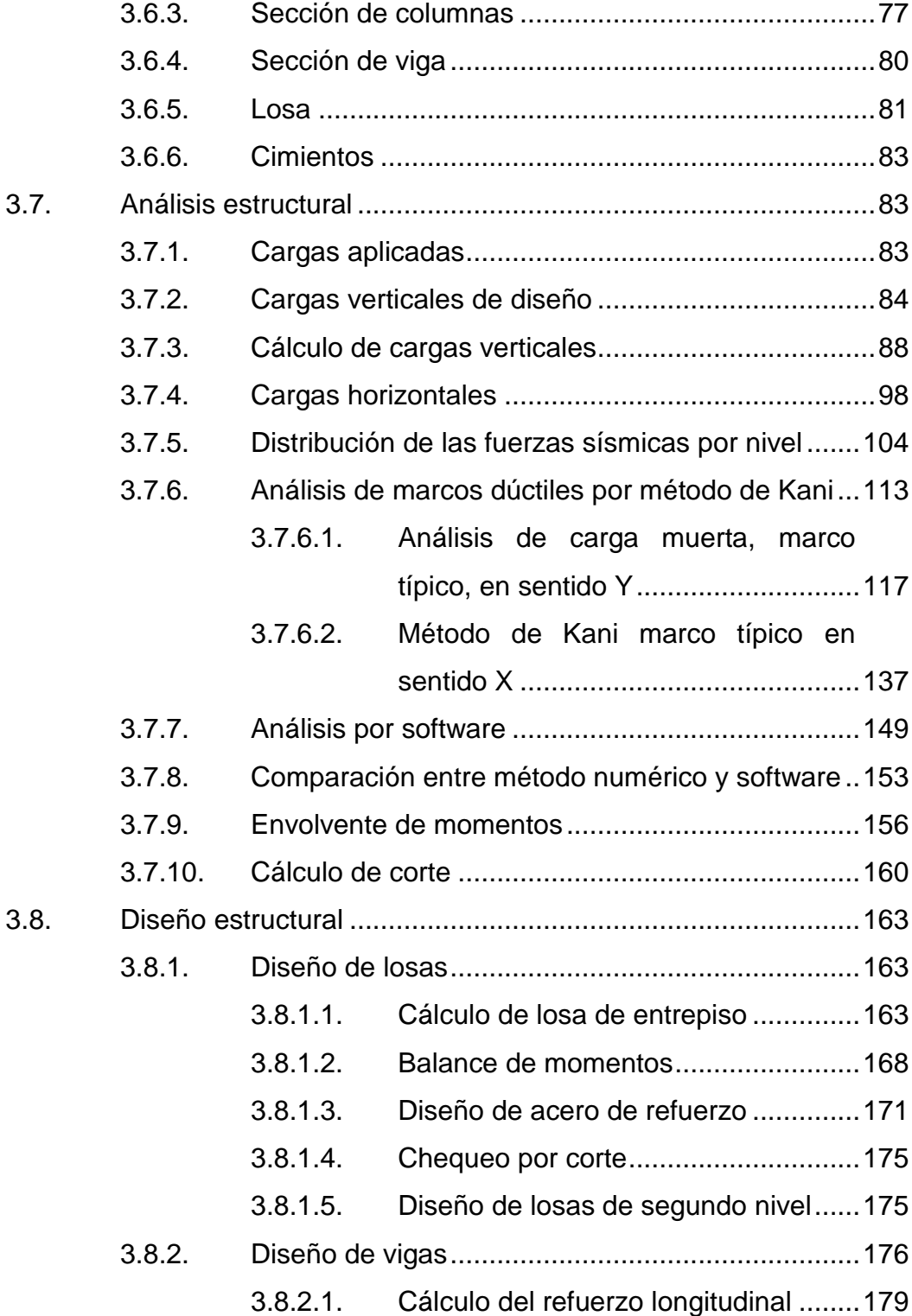

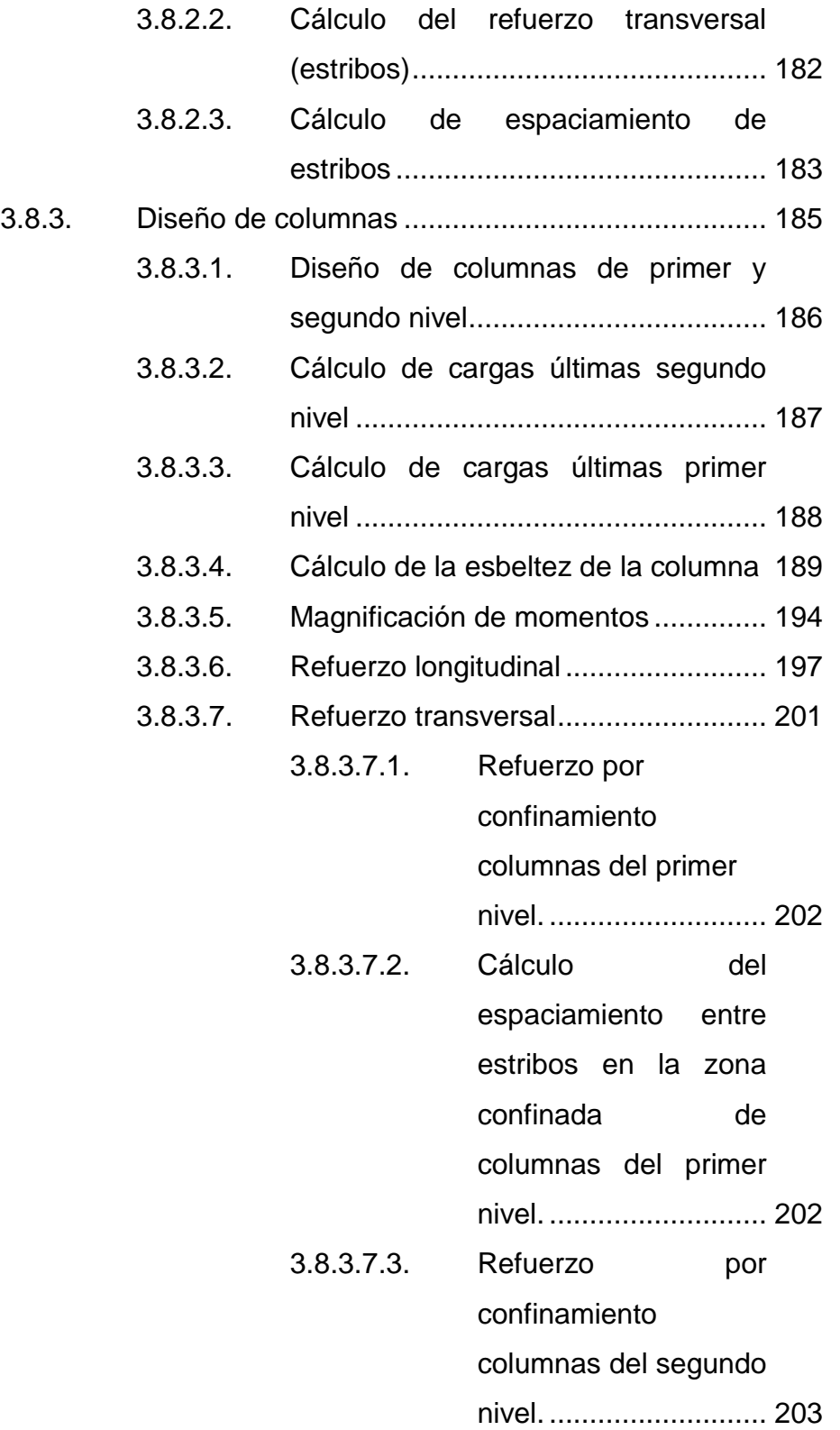

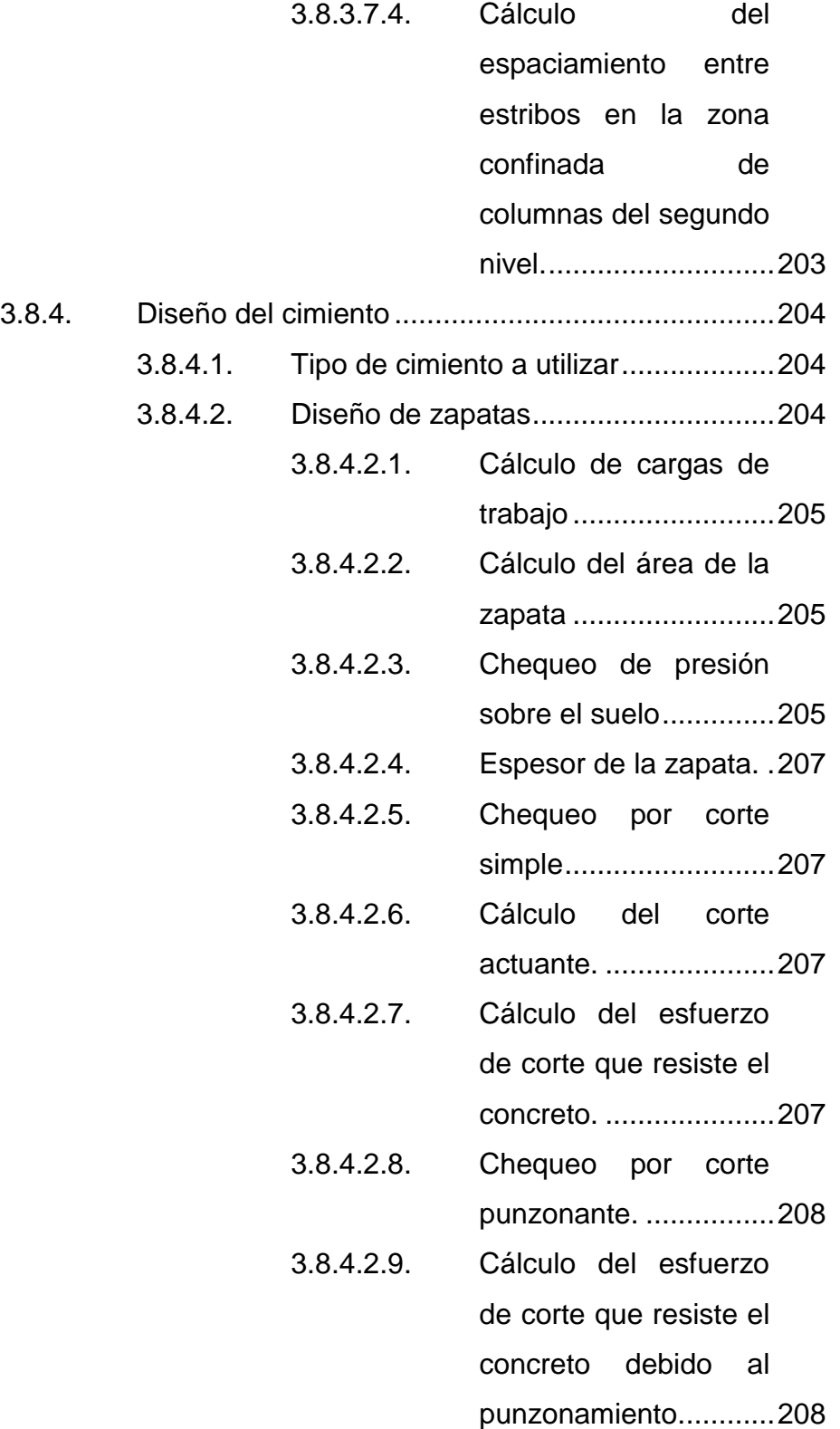

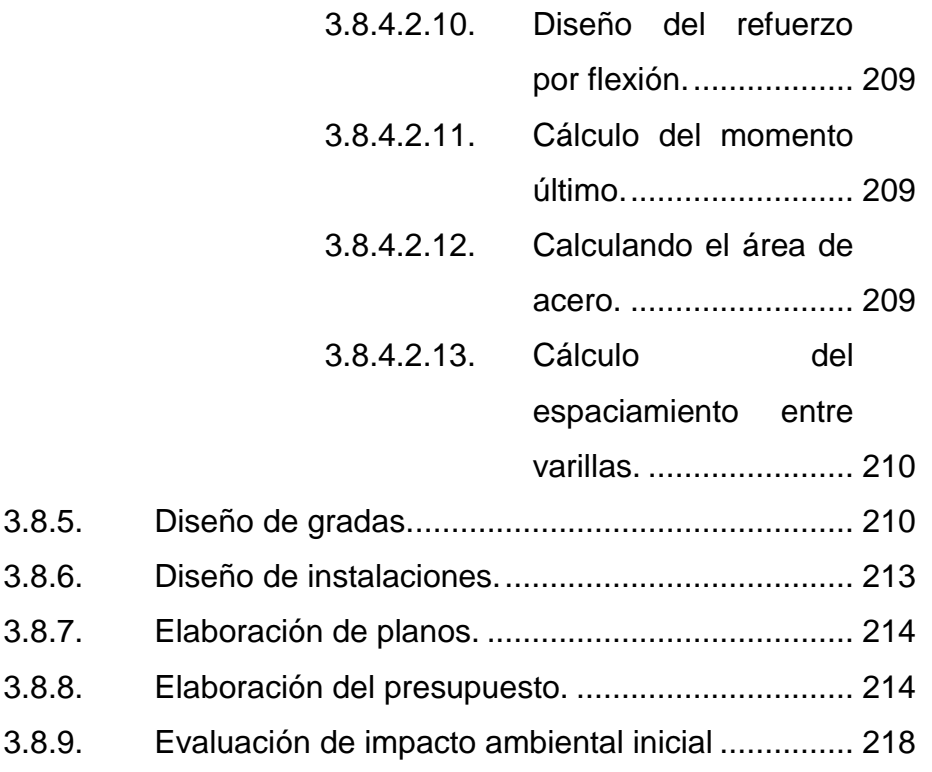

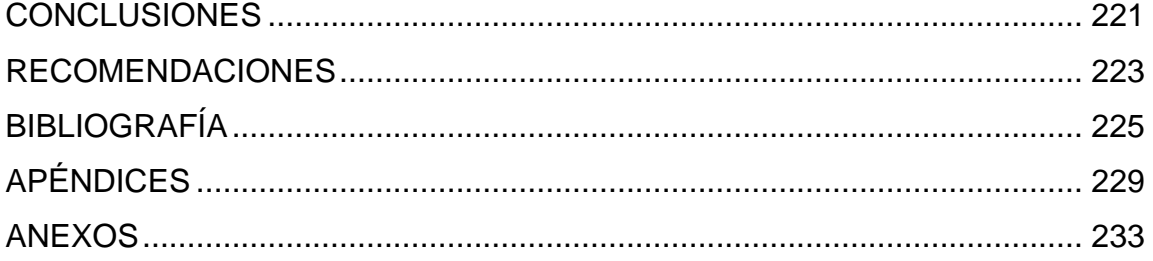

# <span id="page-32-0"></span>**ÍNDICE DE ILUSTRACIONES**

### **FIGURAS**

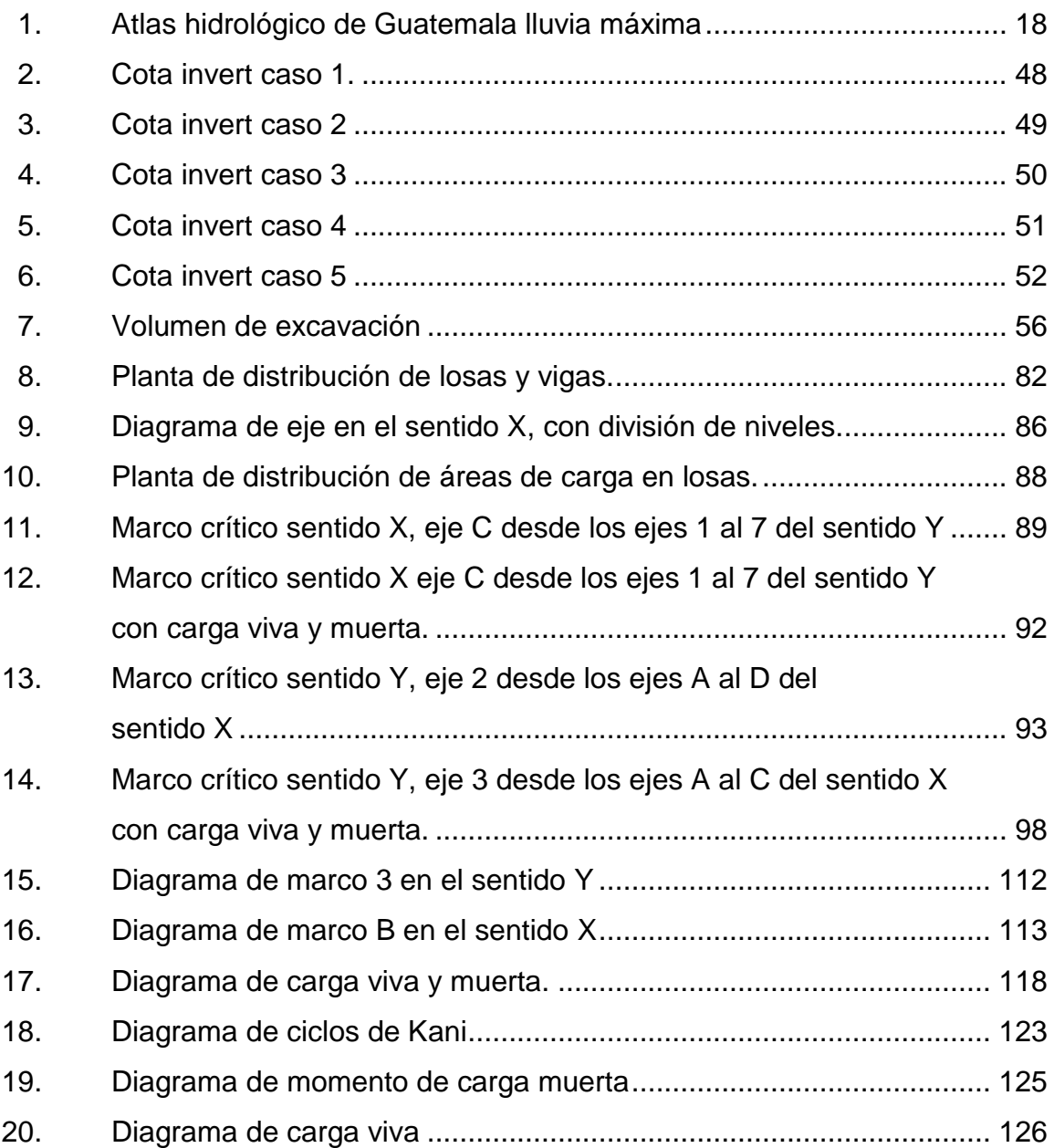

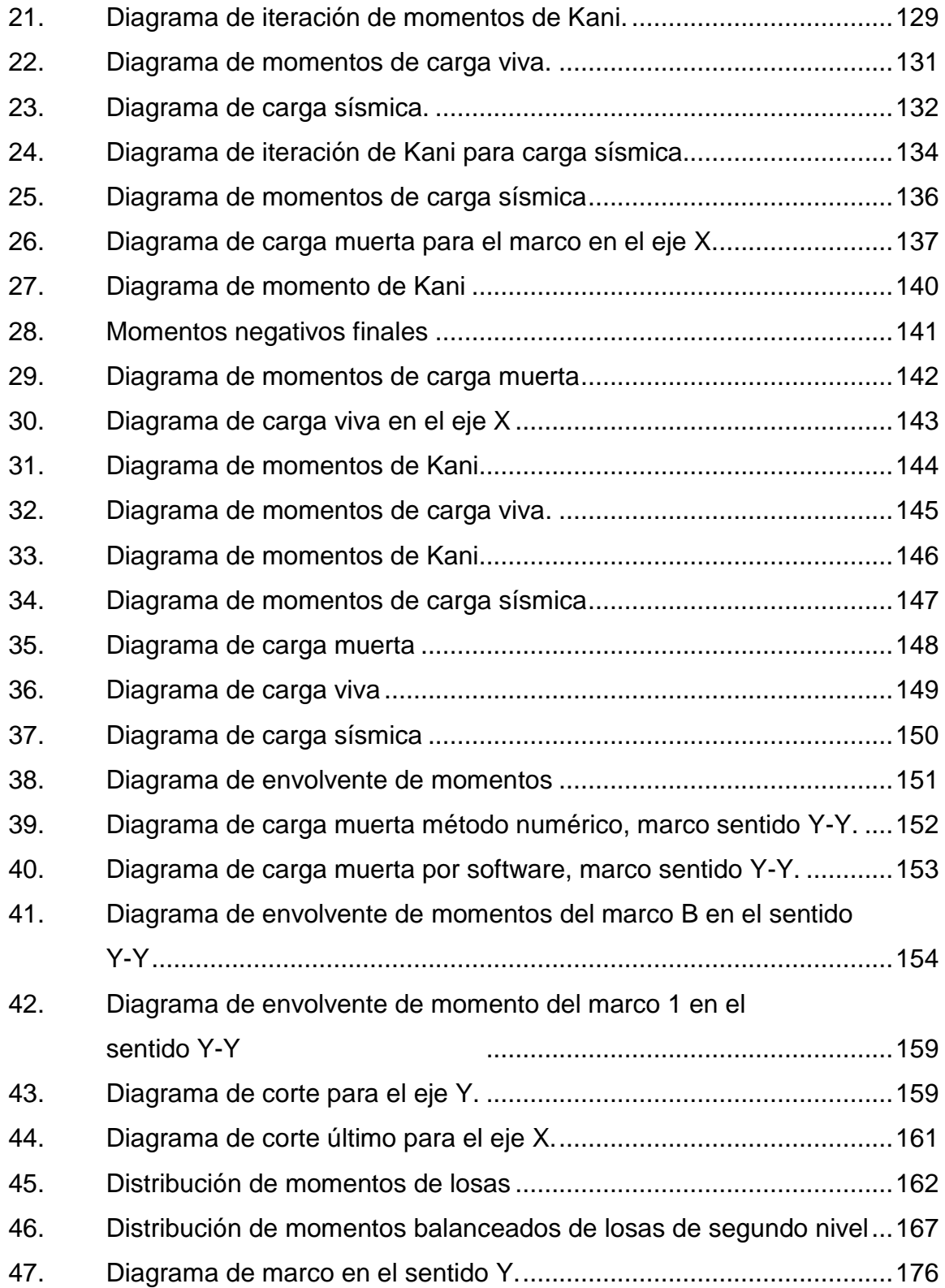

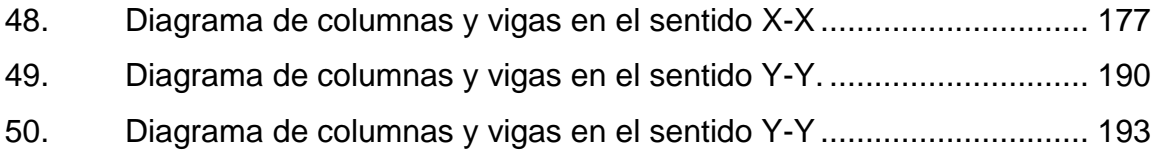

### **TABLAS**

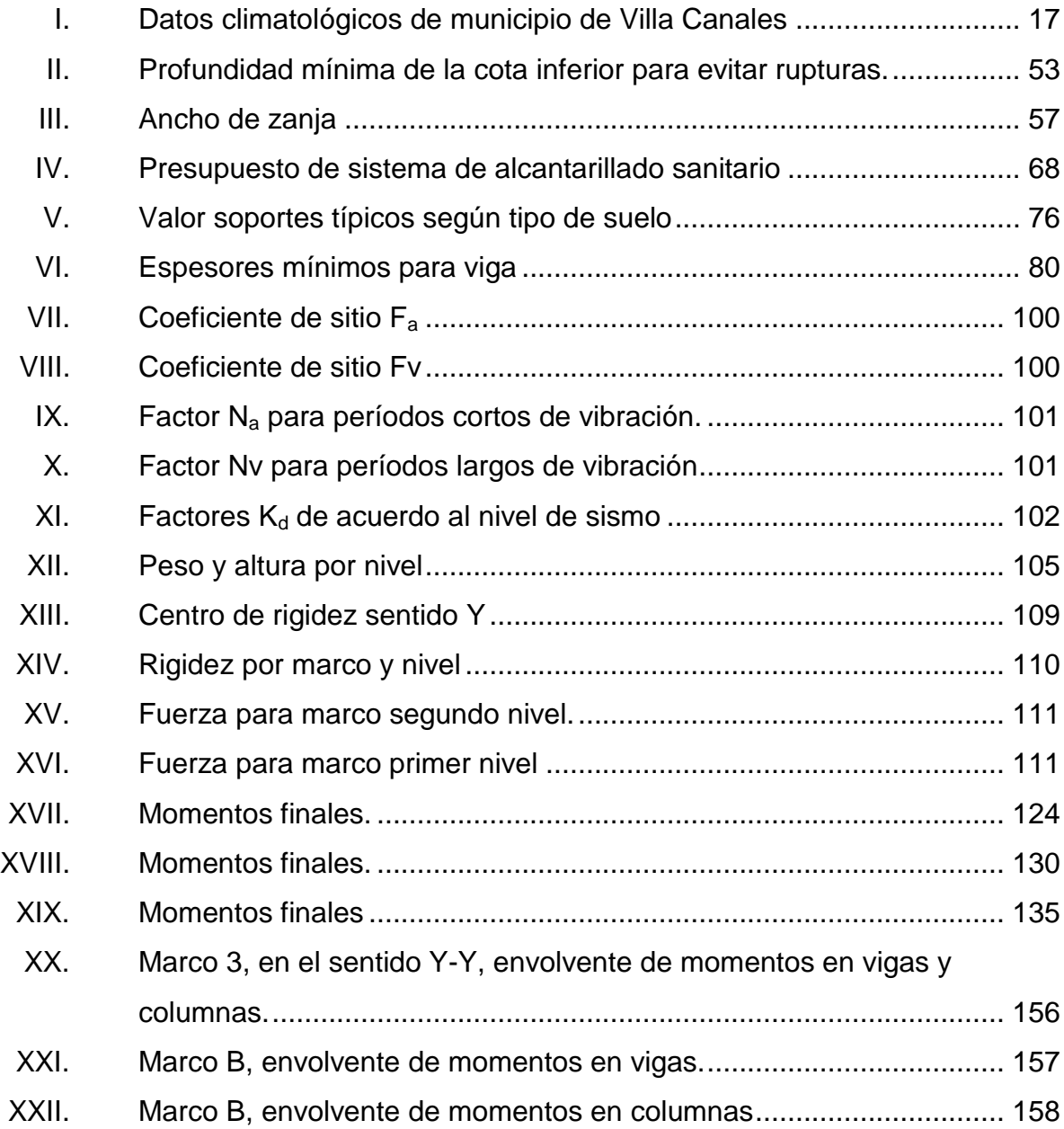

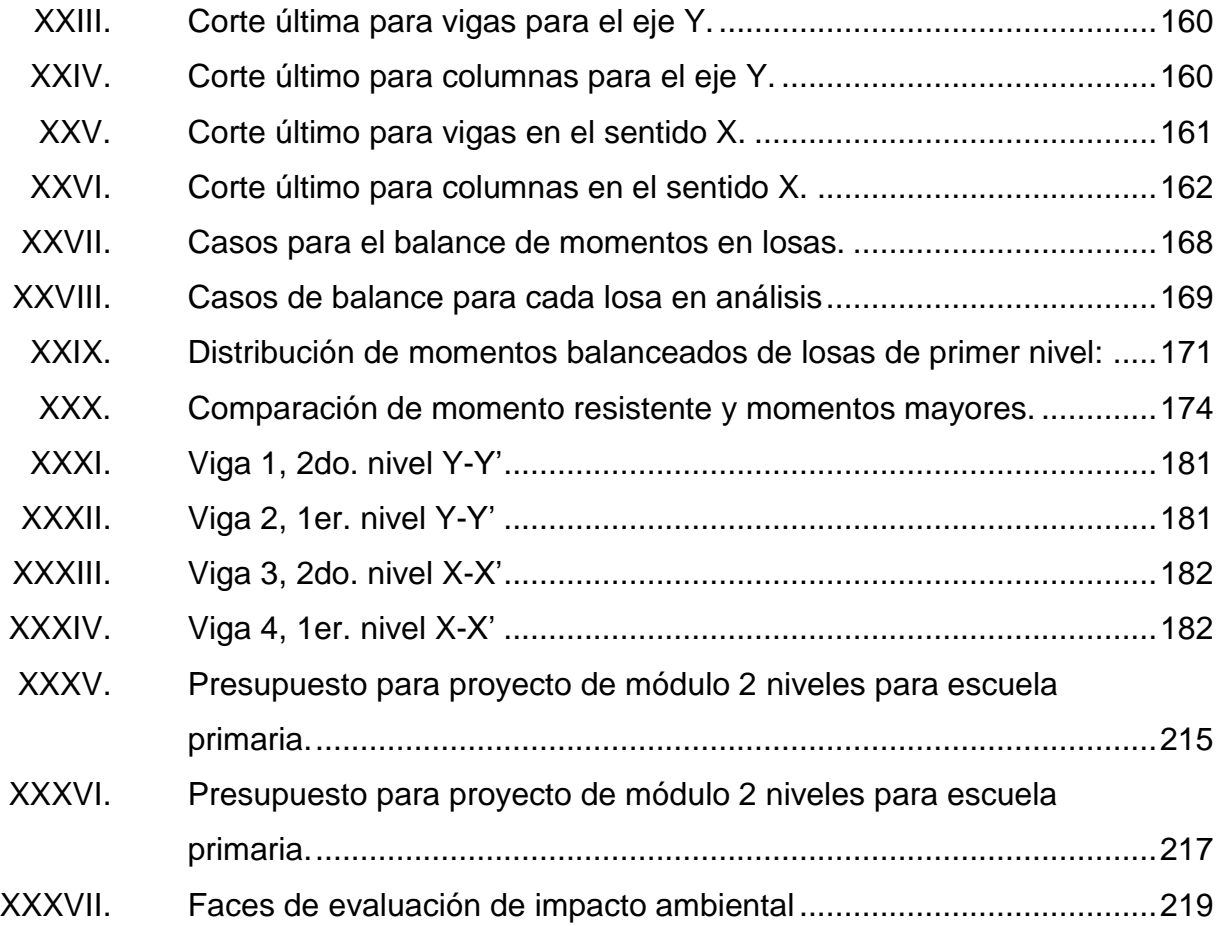
# **LISTA DE SÍMBOLOS**

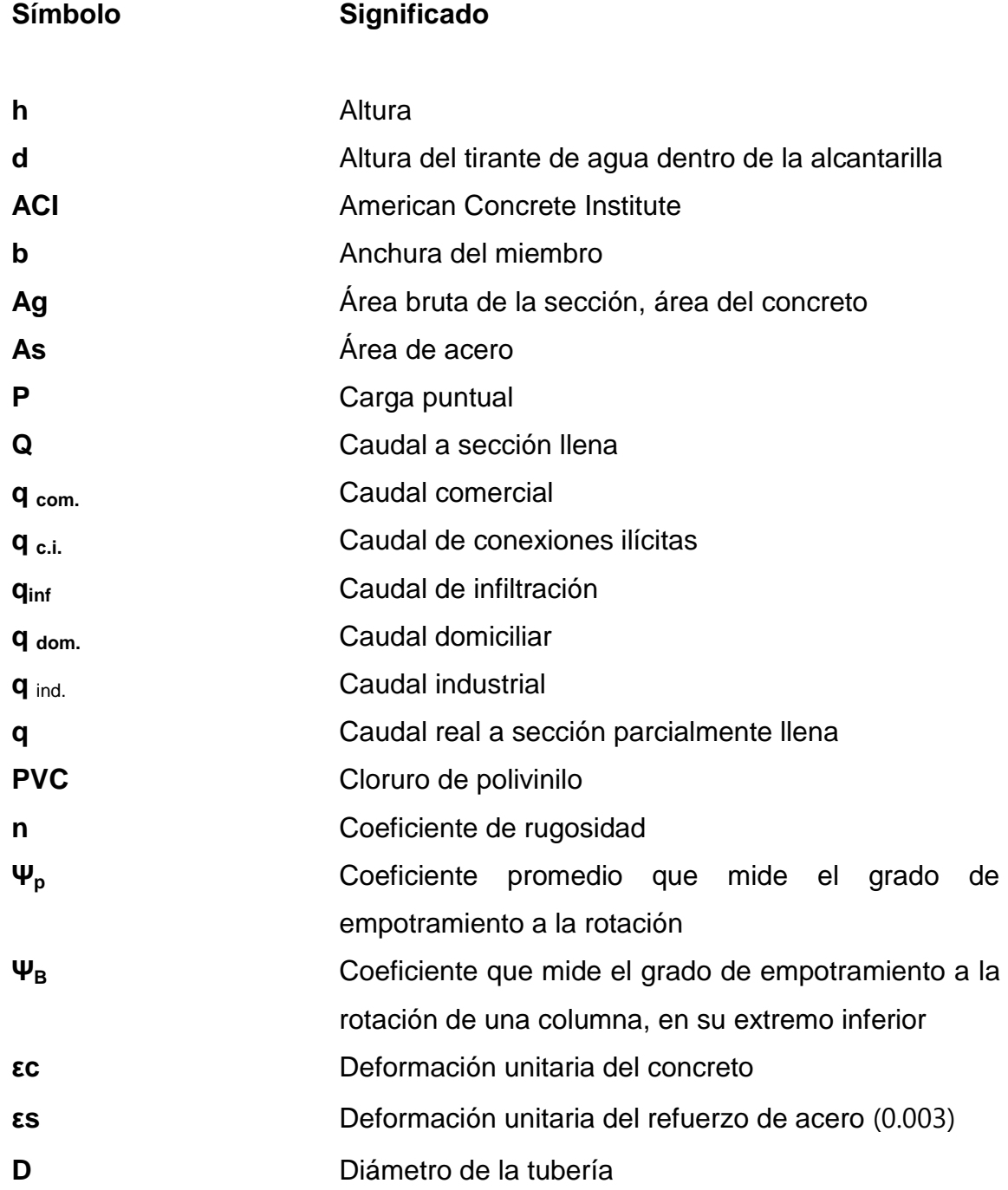

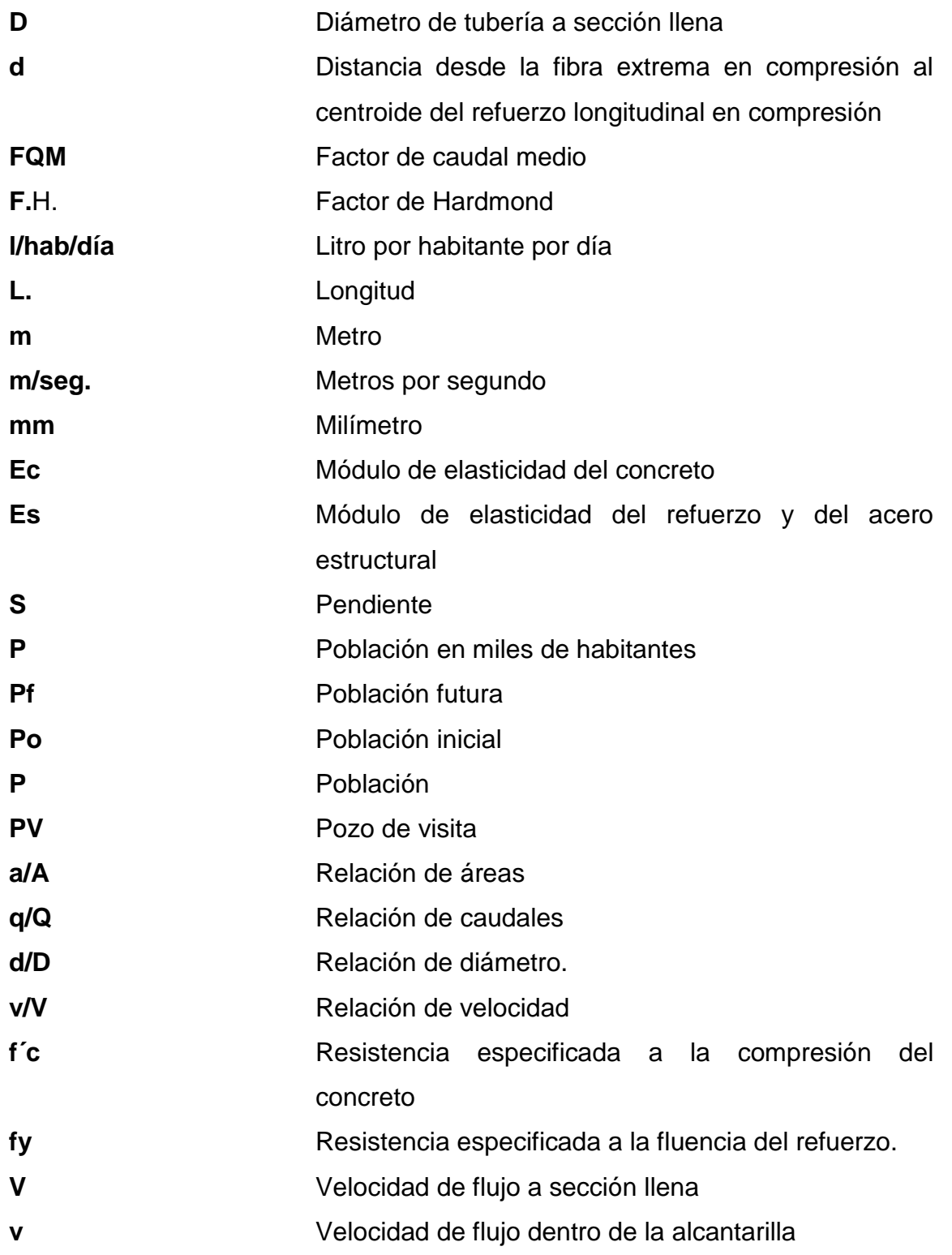

## **GLOSARIO**

- Agua potable **Agua Sanitariamente**, segura y agradable a los sentidos.
- **Aguas residuales** Son los desperdicios líquidos proveniente de una vivienda, comercio o industria, después de haber sido utilizadas.
- **Alcantarillado** Conjunto de tuberías, accesorios o conductos cerrados que trabajan normalmente como canales y que conducen aguas residuales o pluviales.
- **Altimetría** Parte de la topografía que sirve para medir las diferencias de alturas de un terreno referenciadas a un punto.
- **Área de acero** Cantidad de acero, determinado por la sección y límite de fluencia.

**Área** Unidad de superficie comprendida dentro de un perímetro.

**Candela domiciliar** Cuerpo receptor de las aguas negras provenientes del interior de la vivienda y que conduce al colector principal.

- **Carga muerta** Peso muerto soportado por un elemento estructural incluyendo el propio, también se incluyen todas las cargas de elementos permanentes de la construcción, incluyendo la estructura en sí, pisos, vidrieras, rellenos, tabiques fijos y equipo permanente fijo anclado.
- Carga viva **Carga no permanente en la estructura**, la cual es producida por el personal, maquinaria móvil, es decir son todas las cargas producidas por el tipo de uso u ocupación de la edificación o estructura.
- **Caudal** Volumen de agua que pasa por unidad de tiempo en un área determinada.
- **Cimiento** Es un elemento estructural encargado de recibir cargas (pesos) de muro, techo, sobrecargas, su función principal es transmitir dichas cargas hacia el suelo, sobre la cual se asienta la estructura.
- **Colector Son los conductos que colectan las aguas residuales** o pluviales y que las conducen a la planta de tratamiento o su disposición final.
- **Columna** Elemento especialmente diseñado para soportar cargas verticales, su función principal es soportar la estructura, como las cargas de servicio que son producidas por la ocupación de este, asimismo, transmite dichas cargas a la cimentación.

XVI

- **Concreto reforzado** Concreto especialmente diseñado para soportar cargas estructurales, integrado con acero de alta resistencia.
- **Confinamiento** Es el amarre perimetral de las varillas de acero utilizadas en el refuerzo de elementos de concreto, es necesario cuando las deformaciones transversales se hacen muy elevadas, debido al agrietamiento interno progresivo y el concreto se apoya contra el refuerzo de este.
- **Cota de terreno** Altura de un punto de terreno, referido a un nivel determinado.
- **Cota Invert** Es la cota de la parte inferior de diámetro interno de la tubería.
- **Descarga Salida de agua residual o pluvial en un punto** determinado.
- **Dotación** Estimación de la cantidad promedio de agua que consume cada habitante en un día.
- Estribo **Elemento de una estructura que resiste el esfuerzo** cortante.
- **Factor de rugosidad** Factor que expresa el tipo de superficie de la tubería.
- **Momento Esfuerzo al que se somete un cuerpo, debido a la** aplicación de una fuerza a cierta distancia de su centro de masa.
- **Monografía** Breve descripción sobre las características físicas, económicas, sociales y culturales de una región.
- Pendiente **Inclinación respecto de una línea horizontal.**
- **Período de diseño** Tiempo durante el cual la obra diseñada prestará un servicio satisfactorio.
- Pozo de visita **Son estructuras construidas** con el objeto de proporcionar acceso, tanto a los ramales principales como a los colectores, con el propósito de inspeccionar y limpiarlos.
- **Presión** Es la fuerza ejercida sobre un área determinada.
- Red de alcantarillado Red de tuberías, canales pazos de visita y obras accesorios que sirven para desalojar aguas negras.
- **Tirante Altura de las aguas negras o pluviales dentro de una** alcantarilla.
- **Topografía** Ciencia y arte de determinar posiciones relativas de puntos situados encima de la superficie terrestre, sobre dicha superficie y debajo de la misma.
- **Tratamiento** proceso por medio del cual se eliminan las impurezas de las aguas servidas.

#### **RESUMEN**

Los proyectos que se presentan a continuación son soluciones a problemas que aquejan a la población de las aldeas El Porvenir y Boca del Monte del municipio de Villa Canales, debido a que llegando a concretar estos proyectos se lograría contribuir con el desarrollo socioeconómico y de salud de dichas aldeas.

El diseño del proyecto de alcantarillado sanitario de la zona norte de la aldea El Porvenir solucionará la problemática de salud que existe en la aldea, esto debido a que en la actualidad los drenajes de aguas grises corren por las calles provocando estragos tales como: contaminación medio ambiental, aumento de vectores y daños directos a la carpeta asfáltica, asimismo, los drenajes de aguas negras que son eliminados por medio de pozos ciegos, produciendo una grave contaminación al manto freático, el proyecto contará con más de 6 050 metros de longitud, y beneficiara a más de 788 familias.

El diseño del módulo de 2 niveles para la escuela primaria en la aldea Boca del Monte, solventará el hacinamiento que existe actualmente en dicha escuela asimismo, brindará la oportunidad a más estudiantes de recibir educación, esto conlleva a un desarrollo socioeconómico integral del municipio, el módulo tendrá 6 aulas con una capacidad de 30 alumnos cada una, totalizando 180 alumnos por jornada.

Los proyectos de diseño de alcantarillado sanitario y diseño del módulo de 2 niveles de la escuela primaria fueron llevados a cabo en el periodo del Ejercicio Profesional Supervisado de la Facultad de ingeniería, que actualmente

XIX

es de gran ayuda para las municipalidades debido a que los proyectos desarrollados implican estudios, análisis y cálculos, según corresponde la ingeniería civil, permitiendo así el adecuado desarrollo de la infraestructura de la comuna.

## **OBJETIVOS**

#### **General**

Diseñar el sistema de alcantarillado sanitario para zona 1 norte aldea El Porvenir y módulo de 2 niveles para escuela primaria en aldea Boca del Monte, Villa Canales, Guatemala.

#### **Específicos**

- 1. Diagnosticar y analizar la situación actual de la infraestructura pública y darle prioridad a los proyectos que incentivan el desarrollo integral de Villa Canales.
- 2. Aplicar los reglamentos y normativas vigentes para el desarrollo del análisis y diseño de los proyectos propuestos.
- 3. Proporcionar una solución a los problemas sanitarios que enfrentan los habitantes de la zona 1 norte de la aldea El porvenir, Villa canales, a través del diseño del sistema de alcantarillado sanitario.
- 4. Mejorar las condiciones de educación de la aldea Boca del Monte, por medio del diseño de módulo de 2 niveles para la escuela primaria.

XXII

## **INTRODUCCIÓN**

Villa Canales es uno de los municipios con mayor extensión territorial del departamento de Guatemala, ocupando un área de 353 kilómetros cuadrados, ubicado a 22 kilómetros de la ciudad capital de Guatemala, contando con 1 villa, 13 aldeas y 43 caseríos.

En el municipio de Villa Canales hay carencia de infraestructura pública debido al crecimiento demográfico desmedido y no planificado, lo que conlleva a déficit en: sistemas de alcantarillado sanitario y pluvial, sistemas de saneamiento, infraestructura vial y sistemas de abastecimiento de agua potable, entre otros.

Después de haber realizado un análisis de los proyectos de infraestructura pública, de los cuales es carente el municipio de Villa Canales, se estableció que dos proyectos son prioritarios, uno de estos es el diseño de alcantarillado sanitario en la aldea El Porvenir, donde existe la problemática del escurrimiento de aguas grises sobre las calles, produciendo estragos en la infraestructura vial, así como en la salud de los pobladores, debido a la acumulación de desechos y vectores, que favorecen la proliferación de enfermedades infecciosas y virales.

Por otra parte, se tiene el diseño de módulo de 2 niveles para la escuela primaria para la aldea Boca del Monte, debido a que en el lugar se cuenta con módulos de una sola planta en condiciones deplorables, que no tienen la capacidad de albergar la cantidad de alumnos que demanda el sector, por ende, es de primordial importancia suplir ésta con nuevos módulos.

XXIII

Teniendo identificados los proyectos de infraestructura, de vital importancia para el municipio y con el objeto de brindar un desarrollo integral en la calidad de vida de los habitantes, se plantea la solución técnica para los siguientes proyectos: Diseño de sistema de alcantarillado sanitario para la zona 1 norte aldea el porvenir y módulo de 2 niveles para escuela primaria para la aldea Boca del Monte, Villa Canales, Guatemala.

## **1. MONOGRAFÍA DEL MUNICIPIO DE VILLA CANALES**

#### **1.1. Ubicación geográfica**

Villa Canales es un municipio del departamento de Guatemala, se encuentra ubicado a 22 kilómetros al sur de la capital, su cabecera municipal se encuentra a 1 215 metros sobre el nivel del mar. La elevación del municipio se pude observar en el relieve que va desde 900 metros sobre el nivel del mar a 1 760 metros, sobre el nivel del mar.

#### **1.2. Límites y colindancias**

Nombre geográfico oficial: Villa Canales

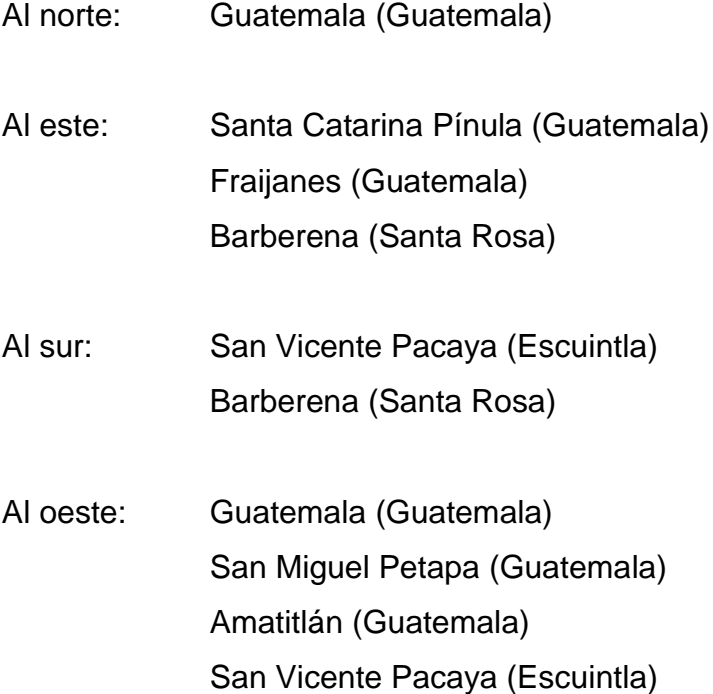

#### **1.3. Aspectos históricos**

El actual municipio de Villa Canales, se llamó antiguamente Pueblo Viejo, pero esta es una denominación de la época colonial, los datos que se tienen de la época prehispánica son modestos a tal punto que se carece de información para estructurar una forma de vida específica, el patrón de asentamiento, entre otros. Sin embargo, se sabe que Pueblo Viejo era la comunidad formada por Santa Inés Petapa y San Miguel Petapa en la Colonia. También se presume que dichas poblaciones se asentaron en una comunidad prehispánica de lengua Pocomán, ya que, los asentamientos españoles generalmente se ubican en los pueblos indios y se cree que este caso no es la excepción.

Es así como Pueblo Viejo correspondía al Señorío del Cacique Cashualan, como el lugar de San Miguel Petapa fue numerosísimo de pueblo, perteneciente al señorío del Cacique Cashualam, uno de los señores que llamaron de las cuatro cabeceras y que como príncipe libre no pagaba feudo, ni conocimiento a otro; y era casa linaje con que aparentaban los reyes del Quiché, Cachiquel y de Sotojil. Y siendo como fue uno de los que se dieron de paz a la obediencia católica, también por esta razón el pueblo de San Miguel Petapa es uno de los antiguos y primeros curatos de indios que hay en la grande extensión de este valle de Goathemala. Yace su situación a la parte del este-sureste respecto a la situación de Goathemala, en un valle circunvalado de montes que su eminente altitud le asombra algo y hace su sitio húmedo, ayudado con lo umbroso de la participación de las aguas procelosas de la sierra de canales. $^{\mathrm{1}}$ 

Con la venida de los españoles a estas tierras en 1524 y su posterior conquista, se inicia un nuevo período histórico para estas tierras. Una vez conquistados estos territorios, los españoles empiezan a estructurar un modelo económico y político que les permitirá explotar y controlar los habitantes originales de América.

l

<sup>1</sup> FUENTES Y GUZMAN, Francisco. *Recordación Florida*. p. 28.

Es así como primero van a crear 2 virreinatos; uno en México también llamado La Nueva España y otro en el Perú. También existían otros niveles, inferiores políticamente a los que correspondía la Capitanía General de Guatemala, que abarcaba desde Chiapas, Tabasco y el Soconusco, hasta Costa Rica. Esta diferenciación de niveles correspondía según parece a cuestiones de intereses económicos.

Las Capitanía General, primeramente, dividió el territorio en distritos y provincias; siendo los primeros más pequeños en extensión que los segundos. Es por lo que, dentro de esos distritos, existía uno de singular importancia: el de Amatitlán o Amatitlán al que se refiere posteriormente.

Se cree que la actual Villa Canales se encuentra en el valle del mismo nombre, el cual pertenecía a la alcaldía mayor de Sacatepéquez. Al sur se encontraba el Valle de Petapa donde se encontraban las comunidades de Santa Inés y San Miguel Petapa. La Real Audiencia de Guatemala de 1682 unió los dos pueblos y al resultado le llamaron Valle de las Mesas de Petapa, ello se debió a que en muchos lugares existían criollos, mulatos, negros, entre otros. Y sobre los que no existía control alguno.

Estas poblaciones se encontraban una tan cerca de la otra dos cuadras que formaban si así se puede decir, una comunidad. Sin embargo, era costumbre de la época que hubieran dos poblados: uno para ladinos, españoles, entre otros, y otro para indios. San Miguel Petapa era la población que albergaba a los españoles, ladinos, negros, mulatos, entre otro, y Santa Inés era el de los indios.

Lo anteriormente mencionado está documentado por el arzobispo Cortez y Larraz:

Este pueblo de Petapa era hermoso, comerciante, numeroso y rico; componíase su vecindario de españoles, indios y ladinos. Estaba situado al margen del río llamado de Petapa, no caudaloso, aunque de bastante agua, que corre de norte a sur y a una legua corta muere en la laguna de Amatitlán, el cual en 1762 en los días 10 y 11 de octubre tuvo una avenida furiosa que inundó y destruyó el pueblo, arruinó muchos edificios y perecieron varias personas. Con este motivo se desamparó dicho sitio y mudó el pueblo a la banda de acá del río, como a media legua de distancia y en alguna altura. En esta mudanza los indios y ladinos que hacían un pueblo formaron dos. Uno es el nuevo Petapa y es el de los indicios. Otro la Villa de la Concepción y es el de los ladinos, quedando en el pueblo arruinado los vecinos y pocas personas.<sup>2</sup>

Todo esto quiere decir, que una vez consumado el temporal, las personas buscaron sus pertenencias entre lo que les quedó y luego se mudaron a otro lugar, no sin antes debatir sobre el futuro del pueblo ya que hubo opiniones encontradas entre los que querían un nuevo hogar que habitar y otros que no querían salir de ese lugar (que en su mayoría eran los indios), ya sea porque estaban apegados a sus raíces ancestrales o porque sus casas no habían sufrido daño.

Al final se decidió por trasladar ambos poblados; el de los ladinos a dos leguas (8 km.) del lugar afectado por el temporal, al cual le pusieron el nombre de Villa de la Concepción hoy conocido con el nombre de Villa Nueva; y el de los indios a media legua (2 km.) y el cual siguió ostentando el nombre de San Miguel Petapa, por estar bajo la advocación de dicho santo.

"Hay otro pueblo del mismo nombre, con la advocación de San Miguel. Dista una legua del precedente: tiene cerca de 1 000 indios que comercian en

l

<sup>2</sup> CORTEZ Y LARRAZ, Pedro. *Descripción Geográfica moral de la Diócesis de Guatemala*. p. 25.

llevar a la capital, plátanos dominicos que se dan en su tierra y mojarras que pescan en una punta de la laguna de Amatitlán que les pertenece."<sup>3</sup>

Antiguamente estaban unidos estos dos lugares y formaban un pueblo grande y de mucho comercio; los indios tenían su iglesia y cura regular y los ladinos eran asistidos por su párroco secular, en iglesia separada; pero habiéndose arruinado esta población en 1762 por el diluvio que inundó una parte del reino, se determinó pasarlo a otro sitio, en cuya traslación se separaron los ladinos de los indios y formaron estas dos poblaciones.

El diluvio al cual se hace referencia es cuando los ríos cercanos al pueblo (Villalobos y Tulujá) por mucho llover, se salieron de su cauce, así como un cerro que se encontraba muy cerca del poblado cedió a el agua depositado en su parte más alta, precipitándose toda el agua allí depositada a la población, destruyendo muchas casas y matando a 23 indios y 60 ladinos.

Patente es el panorama que narra Federico Fernández en relación a lo anterior: Y llevó en su cauce árboles y piedras y con violencia en su recorrido, se estrelló en las casas, calles, plazas, hasta la mitad de las paredes, todo se derrumbó y los techos caían desplomados, produciendo gran pánico entre los moradores; quienes en su desdicha podrían imaginar.

Y para dejar constancia de lo ocurrido, el escribano público del partido de Amatitlán y Sacatepéquez Gerardo de Ocampo, certificó lo siguiente:

Yo Gerardo de Ocampo, escribano público del partido de Amatitlán y Sacatepéquez, certifico, doy fe y verdadero testimonio a los señores que están presentes. Vieron como estando con su merced el señor Estanislao... en este de Santa Inés Petapa que vino a socorrer los nativos del pueblo de San Miguel

<sup>3</sup> JUARROS, Domingo. *Compendio de la Historia de la Ciudad de Guatemala.* p. 12.

Petapa en la inundación que padecieron, pasé al referido pueblo y vi que cuatro o seis cuadras antes de su entrada están los tres principales ríos que lo inundaron, las calles y casas se hallan con tanta cantidad de lodo que los edificios están sumergidos unos hasta las puertas y otros hasta los techos e igualmente las iglesias y cantidad de palos que condujo el agua es excesiva (sic) y en las orillas del pueblo se ven árboles como de doce a veinte, con las raíces arrancadas con las crecientes de los montes que causan horror a la vista así como al olfato la fetidez de cuerpos, así humanos como de animales que perecieron en la inundación de que aparecen puntos superficiales. 4

Toda vez se trasladaron los dos poblados a los lugares mencionados, hubo otro grupo que se quedó en el antiguo pueblo como ya se mencionó a este le denominaron Pueblo Viejo. Posteriormente en 1839; la Asamblea Constituyente del Estado de Guatemala, decreta formar el distrito de Amatitlán, el cual estará formado por la ciudad de Amatitlán, San Cristóbal Palín, Villa Nueva, San Miguel y Santa Inés Petapa, así como todos los lugares cercanos a todas estas comunidades. Por lo tanto, Pueblo Viejo también se encontraba adscrito al distrito de Amatitlán; posteriormente en 1866 Amatitlán pasó a ser departamento categoría que va a conservar hasta 1935.

No es sino hasta el 3 de junio de 1912 que se forma el nuevo municipio de Pueblo Viejo, al cual van a pertenecer las siguientes aldeas y caseríos: Pueblo Viejo, Canchón, La Concha, Fraijanes, Durazno, Los Verdes, Colmenas, El Tablón, Rabanales, Planes de la Laguna, Cerritos, Barrillas y Santa Rosita; mientras que el municipio de San Miguel Petapa lo conformaban: San Miguel Petapa, Santa Inés, Boca del Monte, Chichimecas, (poblado habitado por los indios mexicanos), Cerro Pelado, Rustrián y la Cumbre de San Nicolás. Véase

l

<sup>4</sup> DE OCAMPO, Gerardo. *Expediente 18 732; Legislativo 2 444 Archivo General de Centro América.*

como hay comunidades que pasaron a ser municipios actualmente y otras comunidades pasaron de un municipio a otro.

Otro aspecto histórico de gran importancia que mencionar es el famoso Batallón Canales, el cual tuvo gran protagonismo durante la época de la Reforma Liberal cuando Justo Rufino Barrios trató de unir Centroamérica por la fuerza.

Era tal la importancia de dicho Batallón que se dice que Barrios en agradecimiento a la labor cumplida por los soldados regaló a éstos, terrenos en lo que hoy es Boca del Monte y Cerro Pelado, hoy El Porvenir.

También destaca el hecho de que el General Pedro Reyes Reinuelos, ingresó en 1890 al Batallón Canales como soldado raso y llegó a ocupar altos puestos dentro del ejército. Jorge Ubico fue 2do. Jefe del Batallón y marchó frente a él en 1903.

Este nombre perduró aproximadamente cinco años, ya que cuando Estrada Cabrera es derrocado, su nombre es borrado de pueblos, calles, plazas, entre otros. En virtud del Acuerdo del 3 de mayo de 1920 que dispuso suprimir de los pueblos, calles, plazas, entre otros, el nombre del presidente Estrada Cabrera o de sus familiares. Es aproximadamente a finales de la década de los 20 cuando se le empieza a denominar popularmente como: Villa Canales.

Boca del Monte

La aldea se formó cuando el General Justo Rufino Barrios, en agradecimiento, regaló a los soldados que pelearon con él para lograr la Unión

Centroamericana tierras del Ingenio La Amistad, actualmente Boca del Monte, las cuales compró a una familia de origen español apellidada Moreno, dándole a cada soldado cuatro manzanas, esto sucedió más o menos entre los años de 1875 a 1880.

En ese tiempo se trabajaba en fincas como la de Villa Lobos, El Ingenio y San Francisco El Águila. Los cultivos en estos tiempos eran el maíz, frijol, ayote, repollo, café; por lo general el maíz se cultivaba en lo que se llamaba Comunes, hoy Los Álamos. En ese tiempo, se transportaban los habitantes a través de caballo, en ferrocarril o a pie. Para tomar el ferrocarril tenía que caminar hasta Pueblo Viejo, conocido en la actualidad como Villa Canales.

El proyecto del ferrocarril estaba destinado a pasar por la finca Bárcenas, Villa Nueva y llegar a Amatitlán, pero como el General Barrios era impulsor de la siembra de café, dispuso desviar ésta línea por las tierras del Ingenio, la estación de Morán y de ahí se tuvo que hacer el Relleno en una parte del Lago de Amatitlán, para lograr pasarlo.

La comunicación con la capital y la cabecera municipal era camino de herradura, la ruta era la misma que se conoce actualmente. Anteriormente Boca del Monte, pertenecía al municipio de San Miguel Petapa, pero fue desligada de él y anexada a Villa Canales por Acuerdo Gubernativo del 27 de agosto de 1935, durante el período presidencial del General Jorge Ubico.

A través del Gobierno de Jorge Ubico, Boca del Monte obtuvo: el puente de Hincapié, la construcción de la carretera, el cementero, la introducción del correo.

En lo que respeta a educación se puede decir, que se inició cuando la aldea contaba con un ranchito en donde se impartía la enseñanza, luego fue construido un edificio junto a la comandancia (lugar que ocupa hoy el auditórium), después don Adrián Gaudencio Martínez con la colaboración de maestros, habitantes y autoridades, construyó el edificio donde se alberga actualmente la escuela, dicho establecimiento fue ampliado por el Profesor Carlos Enrique Pérez Ramírez, quien fuera durante nueve años el director de la escuela. Pero la labor educativa del Profesor Carlos no solamente es esta, sino la desarrolló también en la Escuela Urbana Elena Morales Orantes ubicada en la Cabecera Municipal de Villa Canales. Además, con su señora esposa la profesora Milvia Argentina Pinto de Pérez, fundaron el primer colegio de Boca Del Monte.

Actualmente Boca del Monte, cuenta con varios establecimientos educativos, tanto oficiales como privados. Boca del Monte cuenta actualmente con servicios públicos como: agua potable, energía eléctrica, escuelas, puesto de salud, teléfonos particulares y monederos, y carretera asfaltada que la comunica con la capital y la cabecera municipal.

Se puede decir, que Boca del Monte, es una de las aldeas más industrializadas del municipio, ya que cuenta con un grupo numeroso de empresas, entre las que sobresalen: Tabacalera Centroamericana, s. A. (TACASA), Industrias La Moderna, Polindustrias. A nivel de comercio, Boca del Monte cuenta con servicio de los siguientes Bancos: Q.S.A. Del Banco Industrial, Banrural, G & T Continental, Bancafe, Banco Reformador. Asimismo, la Cabecera Municipal de Villa Canales, cuenta con el Banco Industrial y Banrural.

Según pobladores de la aldea su nombre se debe a que cuando la ciudad capital se comenzó a sobre poblar uno de los puntos más inmediatos a ésta como lo es Boca del Monte fue uno de los lugares a los que acudió la gente para vivir. Y dado que aquí se iniciaba la montaña la cual estaba llena de monte y de animales como micos y loros, vino el nombre de Boca del Monte.

En la aldea se encontraron vestigios de la civilización Pocomán, los cuales se comprobaron por los muros encontrados en los terrenos que hoy ocupa TACASA y túneles en el barranco contiguo al cementerio de la aldea, lo cual fue verificado por el Instituto Indigenista. Antiguamente la aldea Boca del Monte se conformaba de los siguientes cantones: Cantón Boca del Monte, cantón el Matazano y cantón El Jícaro.

Actualmente Boca del Monte cuenta con una nomenclatura en zonas de la zona 1 a la zona 5. Cuenta con las siguientes colonias:

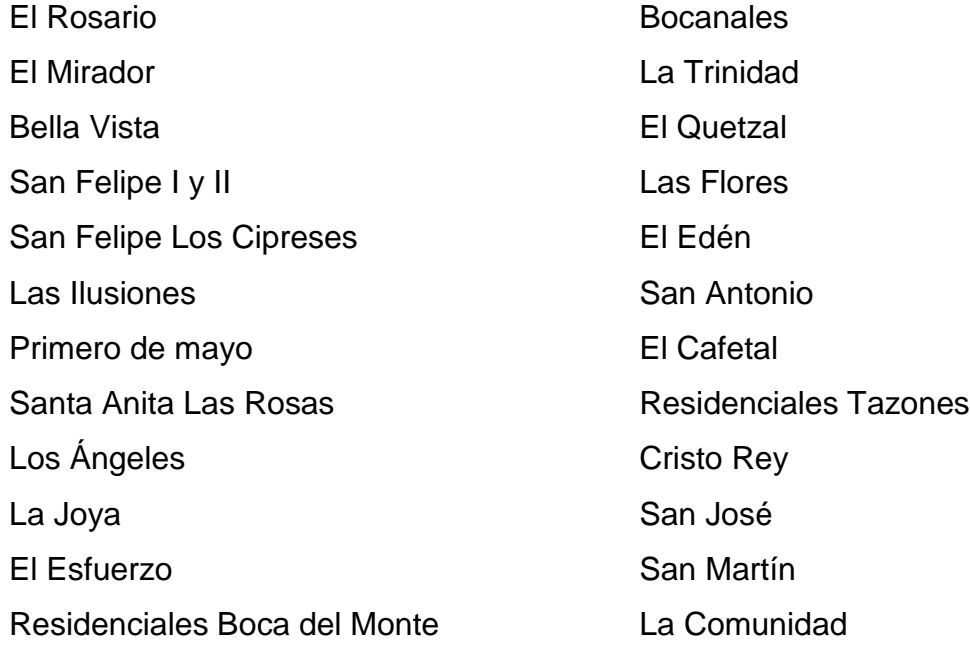

#### Tulipanes Jardines de Boca del Monte

El Porvenir

La historia del El Porvenir, data de tiempos de don Justo Rufino Barrios, ya que éste, obsequió a los milicianos que componían el Ejército del Batallón Canales, con sede en el lugar llamado El Cielito, ubicado en la Cabecera Municipal de Villa Canales. Entre dichos milicianos estaban: Manuel Rodríguez, Fulgencio Álvarez y Jacinto Gómez. Este regalo lo dio como un estímulo al esfuerzo que realizaron los canaleños a favor a la Unión Centroamericana.

La denominación de esta aldea ha ido cambiando, pudiéndose citar los nombres de: San José Las Minas, nombre que fue cambiado, por existir muchos lugares en Guatemala que llevaban dicha denominación.

Posteriormente se llamó Cerro Pelado, ello porque los habitantes eran pocos.

El nombre actual El Porvenir, data de 1960, gestión que fue avalada por los pobladores, en especial por el insigne profesor Rafael Santizo.

El Porvenir anteriormente pertenecía a la aldea Boca del Monte, luego se conformó como una aldea independiente.

El Porvenir cuenta con las colonias: Dos Caminos, Mirador de los Altos.

#### **1.4. División política**

La división política del municipio de Villa Canales está constituido por villas, caseríos y aldeas. Se tiene conocimiento que existen litigios por asuntos de límites con algunos municipios adyacentes del mismo departamento. Por consiguiente, los datos de las zonas respectivas son sólo de carácter informativo mientras se resuelve lo procedente, la división política del municipio se describe a continuación:

- Villas: Villa Canales (cabecera municipal)
	- o Caseríos: La Virgen Pampumay Punta de Ayala San Eusebio San José Orantes
- Aldea: Boca del Monte
- Aldea: Colmenas
- Aldea: Cumbre de San Nicolás
- Aldea: Chichimecas
	- o Caserío:

Rustrián

- Aldea: El Durazno
	- o Caseríos:

**Colmenitas** 

Parga

- Aldea: El Jocotillo
	- o Caseríos:
		- El Limón
		- La Cabaña
		- La Lagunilla

La Manzana

Las Mercedes

San Francisco Las Minas

San Rafael

- Aldea: El Obrajuelo
	- o Caseríos Melendrez Río Negro
- Aldea: El Porvenir
	- o Caseríos:

La Tambora

Las Manzanillas

- Aldea: Los Dolores
	- o Caseríos:

El Pericón

El Sitio

Las Escobas

Santa Isabel

Santa Leonarda

- Aldea: Los Pocitos
	- o Caseríos:

Las Parásitas

Rincón de Pacaya

- Aldea: San José el Tablón
	- o Caseríos:

Candelaria

Las Victorias

Tapacún

- Aldea: Santa Elena Barrillas
	- o Caseríos:
		- El Capulín
		- El Chipilinar
		- **Estanzuela**
		- La Esperanza
		- La Unión
		- Las Delicias
		- Las Pozas
		- Los Llanos
		- Poza del Zope
		- Rincón
		- San Antonio
		- San Ignacio
- Aldea: Santa Rosita
	- o Caseríos:
		- El Rosario
		- San Cristóbal Buena Vista
- Aldea: El Zapote
	- o Caseríos:
		- El Arenal

### **1.5. Extensión territorial**

Municipio de Villa Canales

Municipio del departamento de Guatemala. Su área aproximada según estimación del Instituto Geográfico Nacional (IGN) en abril de 1973 es de 353 km².

Villa Canales (cabecera municipal)

Es una población organizada, cuya nomenclatura registra diez calles y cuatro avenidas. Cuenta con los cantones; El Rastro, Sandino, La Motorizada y la Trampa. Está situada a 1 280 m. SNM. A una distancia de 22 km. de la cabecera departamental de Guatemala.

- o Caserío La Virgen
- o Caserío Pampumay
- o Caserío Punta De Ayala
- o Caserío San Eusebio
- o Caserío San Jose Orantes
- Aldea Boca del Monte

Aldea del municipio de Villa Canales, Guatemala del antiguo acuerdo del período Hispánico al sur de la Capital. Sobre la ruta departamental de Guatemala 1 en dirección sur hay 12 Km. a la aldea. La misma está al este del río Pinula y por la misma ruta en dirección sur de la aldea son 10 km. a Villa Canales. Se encuentra a 1 350 m. SNM: Lat. 14 grados 32´30", Long. 90 grados 31´44".

Por Acuerdo Gubernativo del 3 de junio de 1912 se confirmó que Boca del Monte correspondía al municipio de Petapa. El Acuerdo Gubernativo del 27 de agosto de 1935 segregó la aldea de Petapa y la anexó a Villa Canales. El cementerio se estableció por Acuerdo Gubernativo del 19 de julio de 1916 reiterado por el del 8 de octubre de 1921. Conforme el Decreto No. 879 del 3 de abril de 1952 del Congreso de la República de 1952 del congreso de la República, se declaró de utilidad y necesidad pública la apertura de la carretera entre Boca del Monte y el caserío Rustrián. Por Acuerdo Gubernativo del 18 de marzo de 1922, a solicitud de los vecinos de Boca del Monte relativa a que se revoque la disposición por la cual la aldea Hincapié pasó a la jurisdicción municipal de la Villa de Guadalupe, se dispuso que Hincapié pasase nuevamente a Boca del Monte, quedando derogado el Acuerdo Gubernativo del 25 de septiembre de 1920.

La actual aldea La Liberta se llamó antes Hincapié. Por Acurdo Gubernativo del 29 de octubre de 1956 se acordó la segregación de la aldea del Municipio de Villa Canales y su anexión al de Guatemala.

Aldea El Porvenir

Aldea del municipio de Villa Canales, departamento de Guatemala. La cabecera al norte por la carretera departamental Guatemala 10 km. a la aldea Boca del Monte; de allí oeste por camino de revestimiento suelto 3 km. a la aldea. Se encuentra a 1 400 m. SNM latitud 14 grados 32´20" longitud 90 grados 30´20". Antes llamado Cerro Pelado, cambió su nombre por Acuerdo Gubernativo del 16 de mayo de 1956. Tiene los caseríos La Tambora y Las Manzanillas.

- o Caserío La Tambora
- o Caserío Las Manzanillas

#### **1.6. Topografía**

Entiéndase como topografía al conjunto de formas de la superficie terrestre: las montañas, las colinas o lomas, las mesetas y las llanuras.

El relieve tiene una gran influencia en la distribución de la población de la tierra. La mayoría de la población se concentra en las llanuras y mesetas, mientras que en las montañas la población es poca, ya que, éstas dificultan la comunicación.

El método de curvas de nivel es el más preciso de todos los sistemas de representar la topografía, y es el utilizado en el mapa que representa el relieve del suelo del municipio de Villa Canales, en donde se puede observar que la topografía del municipio de Villa Canales va desde 900 m. SNM. 1 760 m. SNM.

#### **1.7. Clima**

Entiéndase por clima a la condición promedio de la atmósfera de un punto o región de la superficie terrestre calculada tomando en consideración la temperatura, la presión, los vientos y las precipitaciones. La tabla I, fue obtenida por el Insivumeh por medio de la estación meteorológica ubicada en Amatitlán.

Tabla I. **Datos climatológicos de municipio de Villa Canales**

| Localida<br>d  | Elevació<br>(Msnm). | Temperatu<br>ras Max -<br>Min (Cº) | Absolut<br>as Max<br>– Min | Precipitación<br>(milimetros) | <b>Brillo Solar</b><br><b>Total/hrs/Prom</b><br>edio Mes. | <b>Humeda</b><br>Relativa<br>(en %) | Velocidad<br>de Viento<br>(kms/hr.) | Evaporaci<br>on<br>(milimetr<br>os) |
|----------------|---------------------|------------------------------------|----------------------------|-------------------------------|-----------------------------------------------------------|-------------------------------------|-------------------------------------|-------------------------------------|
| Villa          | 1 1 2 0             | 29                                 | 33,9                       | 1 523.9                       | 173.8                                                     | 78                                  | -99                                 | -99                                 |
| <b>Canales</b> |                     | $-16,1$                            | $-8.1$                     |                               |                                                           |                                     |                                     |                                     |

Fuente: Instituto Nacional de Sismología, Vulcanología, Meteorología e Hidrología.

En la siguiente imagen se muestra el mapa de Guatemala de lluvias máxima diaria con periodo de retorno a 30 años.

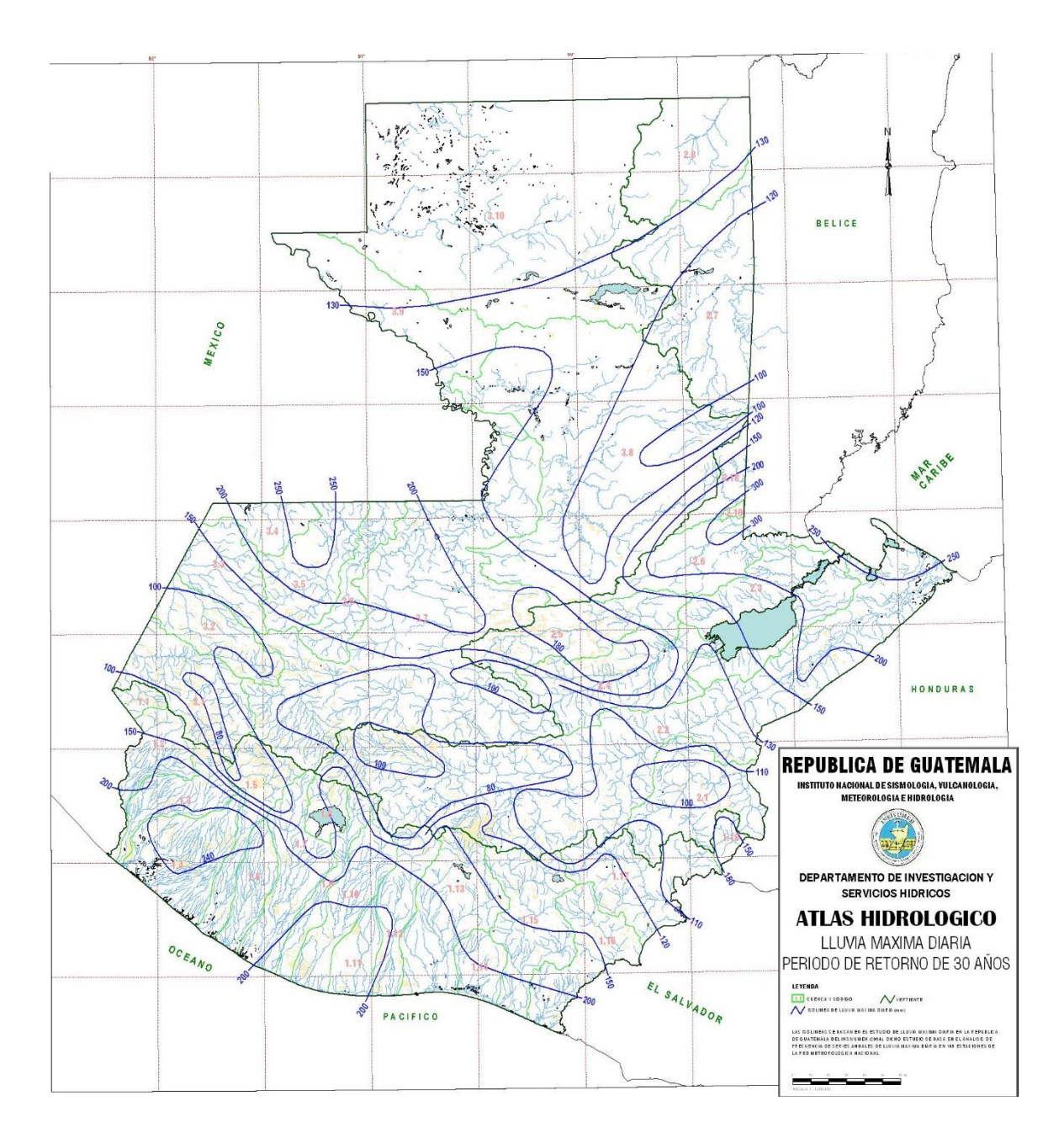

## Figura 1. **Atlas hidrológico de Guatemala lluvia máxima**

Fuente: Instituto Nacional de Sismología, Vulcanología, Meteorología e Hidrología.

#### **1.8. Hidrografía**

Entiéndase por hidrografía la topografía marítima, es decir, el conjunto de aguas corrientes o estables de un territorio. Entre dichos elementos geográficos están: ríos, lagunas, riachuelos, quebradas y zanjones.

El municipio de Villa Canales cuenta con los siguientes elementos hidrográficos.

- Lagos:
	- o Lago de Amatitlán
- Ríos:
	- o Agua Blanca
	- o La Puerta
	- o Agua Santa
	- o Las Canoas
	- o Agua Tibia
	- o Las Minas
	- o Aguacapa
	- o Los Encuentros
	- o Aguacate
	- o Morán
	- o Blanco
	- o Nacimientos
	- o Chamacal
	- o Negro
- o Chanquín
- o Obrajuelo
- o Chiquilote
- o Pinula
- o Chiquimula
- o San Pedro
- o El Bosque
- o San Serapio
- o El chupadero
- o Santa Cecilia
- o El Jute
- o Santo Domingo
- o El Preciso
- o Tulujá
- o Frío
- o Villa Lobos
- o La Concha
- o Zarzal
- o La Cumbre
- o El Molino
- Riachuelos:
	- o El Bosque
	- o El Jutillo
	- o El Silencio
	- o La Canoa
	- o Zanjón:
	- o El Ujuxtal
- Quebradas:
	- o Barranco Chanquín
	- o El Morro
	- o Chamacal
	- o El Naranjo
	- o Del Uruguay
	- o Gallardo
	- o De la Ceiba
	- o La Cabaña
	- o El cangrejal
	- o La Majunchera
	- o El Cangrejito
	- o La Quebradona
	- o El Colmenar
	- o Paso de En medio
	- o El Charco
	- o San Nicolás
	- o El Chorro
	- o San Rafael
	- o El chorrón
	- o Seca
	- o El Limón

## **1.9. Orografía**

Entre los accidentes orográficos de Villa Canales están:

- Sierra:
	- o Canales:
- Montañas:
	- o Del Aguacate
	- o Los Coyoles
	- o El Garbanzal
	- o El guaje
	- o El Socorro
	- o La Cumbre
	- o La Estanzuela
	- o La Plata
	- o Padilla
	- o Veramina
- Cerros:
	- o Ajolom
	- o Alto
	- o El Aguacate
	- o El cucurucho
	- o El chorro
	- o El Gavilán
	- o El Limón
	- o El Manzano
	- o El Pajal
	- o El Pericón
- o El Pinal
- o El Zapotal
- o El Zapote
- o Gordo
- o La Campana
- o La Felicidad
- o La Pastoría
- o La Tambora
- o Las Orquídeas

### **1.10. Situación socioeconómica**

- Este marco se divide en tres grandes sectores que son:
	- o Sector Primario
	- o Sector Secundario
	- o Sector Terciario
- Sector Primario:

Este sector se subdivide en dos:

- o Producción Agrícola
- o Producción Pecuaria
- Sector Secundario:

Este sector se divide en tres:

- o Industria
- o Artesanías
- o Comercio
- Sector Terciario**:**

Este sector se divide a su vez en cuatro subsectores siendo ellos:

- o Comunicaciones
- o Salud y Seguridad
- o Educación
- o Servicios Municipales

#### **1.11. Sector primario**

#### Producción Agrícola

En el cuadro del sector primario subsector agrícola, se puede visualizar que en el municipio de Villa Canales se produce: maíz, frijol, café, caña de azúcar, piña, jocote, mango, níspero, tomate, chile, banano, naranja, izote, hortalizas, sábila, aguacate, durazno, pasto y plantas ornamentales.

Pero dado a que en el municipio existe la tenencia de tierra en sentido latifundista, la producción que más se da es: café, caña de azúcar, piña, sábila, izote, y plantas ornamentales, productos que se emplean para consumo del municipio, consumo del país en general y para la exportación. Los demás productos se dan en escala menor.
## Producción Pecuaria

En el cuadro del sector primario subsector pecuario, se puede observar que se producen: aves, bovinos, equinos, porcinos, ovejuno y abejas.

Pero la mayor producción dado a que existen muchas fincas dentro del municipio es en cuanto a: bovino, equino y porcino.

Las aves se producen, para el consumo dentro del municipio, ya que, es para el alimento propio de las familias que las producen.

#### **1.12. Sector secundario**

Industria:

Entiéndase por industrial al conjunto de operaciones materiales necesarias para la obtención y transformación de un producto natural (materia prima).

En el municipio de Villa Canales se encuentran diferentes industrias, en donde se transforma la materia prima, para el proceso de transformación se necesita de: maquinaria especializada, mano de obra o fuerza de trabajo, de donde la industria en el municipio ha ayudado al desarrollo del mismo, ya que, además de proveer de productos, de trabajo o habitantes del municipio de Villa Canales, habitantes de municipios cercanos y de la ciudad capital.

Observando el cuadro del sector secundario (industrial), nos damos cuenta que en Villa Canales existen industrias de arroz, café azúcar, tabaco, plásticos, pastas, textiles, cereales, muebles y flores.

25

Entre las principales industrias del municipio se pueden mencionar: Tabacalera Centroamericana, S. A., Ingenio Santa Teresa, Pastas Alimenticias Capri, S. A, entre otros.

Artesanías:

En el presente trabajo de investigación, se entiende por artesanía al trabajo o labor mecánica con calidad artística que efectúan las personas.

En el cuadro del sector secundario Industria y Artesanía, se visualiza que en el municipio de Villa Canales se realizan artesanías como: pintura, talabartería, cerería y fabricación de marimbas.

### **1.13. Comercio**

En esta investigación, se entenderá como comercio a toda negociación y tráfico que se hace comprando, vendiendo o permutando unas cosas por otras.

Entre las entidades de Comercio que tiene el municipio de Villa Canales se puede visualizar en el cuadro sector secundario (comercio) las siguientes: tiendas, talleres mecánicos, panaderías, zapaterías, carnicerías, librerías, pinchazos, ventas de materiales de construcción, cafeterías, carpinterías, ferreterías, estudios fotográficos, gasolineras, bancos, abarroterías, heladerías, vidrierías, hospedajes, imprentas, video clubs, piñaterías, cantinas, grupos musicales, gimnasios, tortillerías, molinos, depósitos, moteles, locales comerciales, maquinitas, ventas de leña, pescaderías, expendio de gas, cevicherías, aserraderos, lecherías, barberías, aceitera, marranerías, pollerías, cholojerías, funerarias, confecciones, discos rodantes, herrerías, cines, ventas de electrodomésticos, alquifiestas, casas de citas.

Pero en dicho cuadro también se pueden observar que las comunidades que más comercio tiene son: Boca del Monte, Villa Canales (cabecera municipal), Santa Elena Barrillas y aldea El Porvenir.

## **1.14. Sector terciario o de servicios**

Comunicación:

En el presente estudio se tomarán como elementos de comunicación

- o Vías de comunicación
- o Vía telefónica, radio y fax
- o Radio y televisión
- o Transportes
- o Correo y telégrafo

## **1.15. Vías de comunicación**

Son rutas o caminos terrestres, marítimos o aéreos que se utilizan para el transporte de personas y para el comercio en general. La comunicación vial entre las comunidades del municipio de Villa Canales, se lleva a cabo por carreteras asfaltadas, de terracería, empedradas y adoquinadas.

Villa Canales

Entre sus vías de comunicación cuenta con:

- o Carretera Interamericana CA-1
- o Ruta Departamental Guatemala 1
- o Carretera Departamental Guatemala 8
- o Carretera Departamental Guatemala 10
- o Roderas o veredas
- o Revestimiento suelto ligero una vía
- o Revestimiento suelto (seco)
- o Línea férrea (estación Morán)

#### **1.16. Población**

La ley clasifica la municipalidad en categorías atendiendo a la realidad demográfica del municipio, su capacidad económica, a su importancia políticoadministrativa, a su desarrollo cultural y otras circunstancias de interés para el municipio. Según el Instituto Nacional de Estadística, Villa Canales cuenta con una Municipalidad de tipo B, ya que, se encuentra con una población entre 50 000 a 1 000 000 habitantes. El periodo de gobierno Municipal, era de 5 años, pero a partir de 1996 el periodo de Gobierno Municipal será de 4 años.

Entiéndase por población al conjunto de seres humanos que habitan dentro de los límites territoriales de cada lugar. La población de Villa Canales, asciende a 103 814 habitantes.

## **1.17. Salud**

Para la organización Mundial de la Salud (OMS), salud es el completo estado de bienestar físico, psíquico y social, y no solamente la carencia de enfermedades.

Entre las instituciones que ayudan a mantener la salud a los habitantes canaleños, según el cuadro sector terciario (servicios de salud y seguridad)

28

están: hospital privado, centro de salud, clínicas, veterinarias, farmacias, bomberos, IGSS y laboratorios.

I.G.S.S.:

El Instituto Guatemalteco de Seguridad Social que está ubicado en la cabecera municipal presta los siguientes servicios: pediatría, maternidad, medicina general (enfermedad común y accidentes), educación en salud y pago de prestaciones de dinero a afiliados y jubilados.

Cuenta con un personal de veinte trabajadores distribuidos en: paramédicos, médicos, administradores y servicios varios. El IGSS tiene un puesto de salud en la finca Santa Leonarda, el cual cuenta con dos enfermeras y un médico.

Centro de salud pública y puestos de salud:

El centro de salud está localizado en la cabecera municipal de Villa Canales, construido en terreno propio. Cuenta con el siguiente personal: un médico director, un médico de cuatro horas, una enfermera profesional, cuatro enfermeras auxiliares, un inspector de saneamiento ambiental, un laboratorista, un conserje, un guardián y una secretaria.

Presta los servicios de atención médica, primeros auxilios y tipos de emergencia. Coordina los puestos de salud, a los cuales envía estudiantes que realicen el EPS de medicina. Cada puesto de salud consta de una enfermera auxiliar.

En el municipio de Villa Canales existen puestos de salud en: El Jocotillo, Los Pocitos, Los Dolores, Santa Elena Barrillas, Boca del Monte, río Negro, El Porvenir y Santa Rosita, lo cual hace ver que del total del municipio solamente el 50 % de las aldeas cuentan con una institución del Ministerio de Salud Pública.

En todo el municipio existe solamente un hospital privado, 15 clínicas privadas, 3 veterinarias, 20 farmacias, 2 estaciones de bomberos (una en la cabecera municipal y otra privada en TACASA).

La subestación de bomberos voluntarios de Villa Canales fue inaugurada el 4 de agosto de 1979. La mayoría de emergencias que atiende se relacionan con accidentes de tránsito, primeros auxilios y pequeños incendios.

Áreas Recreativas:

En el presente estudio se tomaron como áreas recreativas: canchas de básquetbol, fútbol y parques. En todas las comunidades se encuentran canchas de fútbol, no así de básquetbol y parques.

Es necesario hacer notar que en el municipio lo existente en cuanto a salud es insuficiente y a ello hay que agregar que los habitantes canaleños ven perjudicada su salud al no contar las comunidades con: agua potable, drenajes, basureros adecuados y que Villa Canales es uno de los municipios que se encuentran a orillas del lago de Amatitlán.

De lo anteriormente expuesto, se puede determinar que estas son las causas que producen enfermedades las cuales se convierten en las principales causas de 1991 a 1994.

30

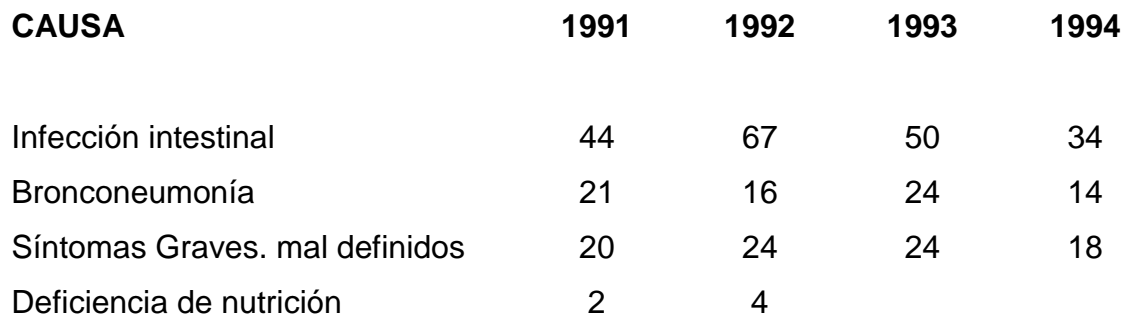

# **2. DISEÑO DE SISTEMA DE ALCANTARILLADO SANITARIO PARA LA ZONA 1 NORTE ALDEA EL PORVENIR**

#### **2.1. Descripción del proyecto**

El diseño de alcantarillado sanitario de la zona 1 norte de la aldea El Porvenir, municipio de Villa Canales; este proyecto solventara un grave problema de contaminación ambiental y de salud que afronta la aldea El Porvenir, debido a que actualmente las aguas grises se escurren sobre la carpeta asfáltica dañando está directamente y provocando olores fétidos en puntos de estancamiento que a su vez provocan el advenimiento de vectores que provocan enfermedades a la población, el proyecto cuenta con una longitud de 6 050 metros, utilizando tubería PVC de 6, 8 y 12 pulgadas de diámetro; donde se diseñaron 148 pozos de visita, que suplen a cabalidad las demandas del proyecto.

La aldea El Porvenir cuenta con los servicios de agua potable, energía eléctrica, también posee calles adoquinadas y asfaltadas en la mayor parte de sus calles, sin embargo, no posee ningún sistema de alcantarillado.

Este proyecto beneficiara a más de 788 familias que habitan la ubicación del proyecto de alcantarillado.

## **2.1.1. Levantamiento topográfico**

El levantamiento topográfico se realiza con el fin de determinar las características físicas que presenta la superficie del terreno. Mediante el levantamiento topográfico se llega a establecer las pendientes, distancias y alturas del terreno a utilizar para diseñar el sistema.

## **2.1.2. Planimetría**

Está definida como el conjunto de trabajos necesarios para representar gráficamente la superficie de la tierra, tomando como referencia el norte para su orientación.

En la medición de planimetría del proyecto se utilizó el método de conservación del azimut, que consiste en tomar un azimut inicial referido al norte y fijando este con una vuelta de campana en la vista atrás, se toma la medida hacia la siguiente estación. Dicha medición se llevó a cabo personalmente y con tres compañeros de EPS.

Para este levantamiento se utilizó el siguiente equipo:

- Teodolito digital
- Estadal
- Cinta métrica de 50mt
- Dos plomadas
- Clavos
- Pintura roja en aerosol

34

#### **2.1.3. Altimetría**

Se refiere a los trabajos necesarios para representar sobre el plano horizontal la tercera dimensión del terreno definiendo las diferencias de nivel existentes entre los puntos de un terreno o construcción. Para ello es necesario medir distancias verticales y horizontales, ya sea directa o indirectamente. A todo este procedimiento se le llama nivelación. Para el levantamiento altimétrico se utilizó el método taquimétrico, utilizando para ello el mismo equipo que se utilizó en la planimetría.

## **2.1.4. Características del subsuelo**

El suelo de la aldea El Porvenir, es mayor mente en la capa superior de tipo orgánica con una profundidad promedio de 0,35 m. con un color café oscuro, luego se tiene una capa de limo arcilloso, con un color amarillo de una profundidad promedio 3m. después se puede encontrar una capa de talpetate de color café oscuro, esta información fue recabada de excavaciones previas en la zona.

#### **2.1.5. Tipo de sistema a utilizar**

Existen 3 tipos básicos de alcantarillado: la selección o adopción de cada uno de estos sistemas dependerá de un estudio minucioso de factores, tanto topográficos como funcionales, pero el más importante es el económico:

 Alcantarillado sanitario: recoge las aguas servidas domiciliares, baños, cocinas, servicios y conexiones ilícitas; residuos comerciales como restaurantes y garajes; aguas negras producidas por industrias e infiltración.

35

- Alcantarillado pluvial: recoge únicamente las aguas de lluvia o que concurren al sistema.
- Alcantarillado combinado: evacua los dos caudales sanitario y pluvial.

Para la aldea El Porvenir se decidió realizar un alcantarillado sanitario.

## **2.2. Periodo de diseño**

Es el periodo de tiempo en que el sistema de alcantarillado sanitario prestará un servicio de forma eficiente en un 100 % a la población, el establecimiento del periodo de diseño del proyecto depende de los siguientes factores:

- La vida útil de las estructuras teniéndose en cuenta su obsolescencia o desgaste.
- La facilidad o dificultad la ampliación de las obras existentes.
- Las tendencias de crecimiento de la población futura.
- El comportamiento de las obras durante los primeros años o sea cuando los caudales iniciales son inferiores a los caudales de diseño.

El periodo de diseño es por definición el tiempo que transcurre desde la iniciación del servicio del sistema, hasta que, por falta de capacidad o desuso, sobrepasan las condiciones establecidas en el proyecto.

Para redes de distribución es conveniente poner un periodo de diseño que varía entre 25 y 30 años. Es conveniente incluir dentro del periodo de diseño un tiempo de 1 o 2 años adicionales, por las gestiones que conlleva un proyecto para su respectiva autorización y para el desembolso económico.

El periodo de diseño para la red de alcantarillado sanitario de la aldea El Porvenir es de 30 años. Se adoptó este periodo tomando en cuenta los siguientes aspectos: los recursos económicos con los que cuenta la municipalidad de Villa Canales, y las normas del Instituto de Fomento Municipal.

## **2.3. Velocidad de diseño**

Se debe tener control de la velocidad del flujo dentro de la tubería, no debe exceder velocidad máxima de 3,0 m/s para evitar erosión en la tubería, ni ser inferior a 0,6 m/s para evitar la sedimentación de los sólidos. Los parámetros de velocidad bajo los cuales se diseñará este sistema se estipula a continuación:

$$
0.60 \text{ m/s} < v < 3.00 \text{ m/s}
$$

#### **2.4. Estimación de la población de diseño**

Para la estimación del número de habitantes futuros de una población, se tienen varios métodos, dentro de los cuales se pueden mencionar:

- Método del crecimiento aritmético
- Método del crecimiento geométrico
- Método del incremento de incremento

Para la estimación de la población futura de la aldea El Porvenir el método utilizado fue el de incremento geométrico.

#### **2.4.1. Método del incremento geométrico**

El método del incremento geométrico es el más utilizado para el cálculo de poblaciones de los países en vías de desarrollo como este, debido a que la población en el país crece a un ritmo geométrico o exponencial. Este método tiene la ventaja de que no se necesitan muchos datos para su aplicación y se adapta más a la realidad y su desventaja es que se puede sobre estimar la población. La fórmula de crecimiento geométrico es la siguiente:

$$
P_f = P_o^* (1 + \frac{r}{100})^n
$$

Donde:

 $P_f$  = población futura

 $P<sub>o</sub>$  = población actual

 $r =$  tasa de crecimiento poblacional

 $n =$  periodo de diseño

## **2.5. Determinación del caudal de aguas servidas**

Este caudal también se conoce con el nombre de caudal sanitario y está en función del consumo de agua de la población. Este caudal es la sumatoria de los diferentes caudales clasificados según su tipo como se describe en la ecuación siguiente:

$$
Q_{\text{sanitario}} = Q_{\text{dom}} + Q_{\text{inf}} + Q_{\text{ci}} + Q_{\text{com}} + Q_{\text{ind}}
$$

## Donde:

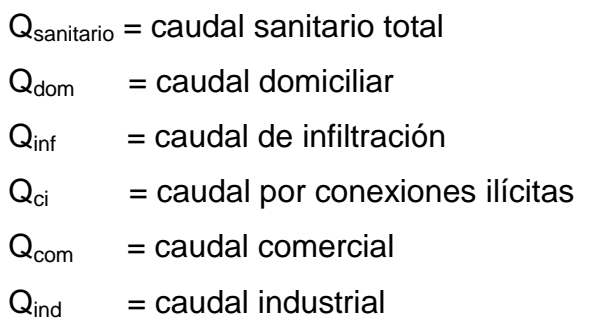

Para el diseño de esta red de alcantarillado sanitario no existe aportación de caudal comercial e industrial.

## **2.5.1. Población tributaria**

Para la población tributaria se tomó en cuenta el número de vivienda por tramo, multiplicado por el número de habitantes promedio por cada vivienda.

habitantes por vivienda 
$$
=
$$
  $\frac{n$ úmero de habitantes  
ni*m*iero de viviendas  
4 728 habitantes

habitantes por vivienda = 
$$
\frac{4726}{788}
$$
 viviendas

habitantes por vivienda = 
$$
6 \frac{habitantes}{vivienda}
$$

## **2.5.2. Dotación**

La dotación es la cantidad de agua asignada en un día a cada usuario del sistema, se expresa en litros por habitantes por día (l./hab./día).

Los factores que se consideran en la dotación son: nivel de vida, actividad productiva, clima, servicios comunales o públicos, facilidad de drenajes, calidad de agua, medición, administración del sistema y presión del mismo.

Debido a la ubicación montañosa de la aldea el Porvenir se tienen varios afluentes que permiten tener una dotación de 200 litros / hab. / día, la cual es asignada por la municipalidad de Villa Canales.

#### **2.5.3. Factor de retorno del sistema**

Es el factor que indica la cantidad de agua que las personas retornan al alcantarillado sanitario, la cual se considera entre el 70 a 90 % de la dotación de agua potable. Para este sistema se consideró un factor de retorno del 85 %.

#### **2.5.4. Factor de flujo instantáneo**

Es el valor estadístico que determina la probabilidad del número de usuarios que estarán haciendo uso simultaneo del servicio. Este factor actúa principalmente en las horas picos, es decir en las horas que más se utiliza el sistema de drenaje. El factor de flujo instantáneo también es llamado factor de Harmon (F.H.).

Este factor no es constante para todo el sistema, ya que depende del número de habitantes acumulados por tramo y se establece para la población actual y la población futura. Se calcula por medio de la siguiente fórmula.

$$
FH = \frac{18 + \sqrt{P}}{4 + \sqrt{P}}
$$

40

Donde:

P = población futura acumulada en miles

#### **2.5.5. Relación de diámetros y caudales**

La relación de diámetro y caudal deberá ser mayor al 10 % del diámetro de la tubería y menor al 75 % de la misma. Estos parámetros aseguran su funcionamiento como canal abierto, donde circula el flujo por acción de la gravedad sin ninguna presión, pues la superficie libre del líquido está en contacto con la atmósfera. al igual que la funcionalidad para el arrastre de los sedimentos.

#### **2.5.6. Caudal domiciliar**

Este caudal se refiere a la cantidad de agua utilizada en las viviendas y que es desechada a la red de drenaje. Está determinado por la dotación y el suministro de agua potable.

$$
Qdom = \frac{Dotación * Núm.hab. * F.R.}{86\,400}
$$

Donde:

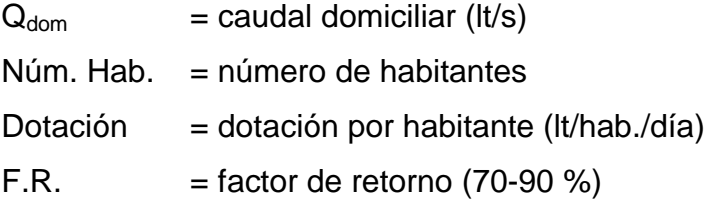

#### **2.5.7. Caudal de infiltración**

Este caudal es producido por la cantidad agua que se infiltra en la tubería a lo largo de la red de alcantarillado a través de tuberías con falla, juntas de tuberías, conexiones, paredes de los pozos de visita, del agua que corre por los mantos freáticos, precipitación pluvial y la permeabilidad del suelo.

Generalmente, se calcula por litros diarios por kilómetro de tubería, se incluye la longitud de la tubería de las conexiones domiciliares asumiendo un valor de 6 metros por cada casa y se utiliza un factor de infiltración que varía entre 16 000 a 18 000 lt/km/día

$$
Qinf = \frac{\frac{\text{factor inf} \cdot \frac{(\text{longitud tuberia principal} + 6\text{m} \cdot \text{# viviendas})}{1000}}{86\,400\frac{\text{seg}}{\text{dia}}}
$$

#### **2.5.8. Caudal de conexiones ilícitas**

Este caudal es el procedente de las viviendas que conectan las tuberías de transporte de agua pluvial al sistema de drenaje sanitario se considera que el número de viviendas que pueden realizar conexiones ilícitas varia de 0,5 al 2,5 %

$$
Qci = \frac{2.5\% * Qdomiciliar}{100}
$$

#### **2.5.9. Caudal comercial**

Como su nombre lo indica, está conformado por el agua residual proveniente de comercios, tales como restaurantes, hoteles, entre otros. La dotación varía según el tipo de establecimiento y pude estimarse entre 600 a 3 000 lt/comercio/día

$$
Q_{com} = \frac{N \text{úm.comercios} * D \text{otación}}{86\,400}
$$

Donde:

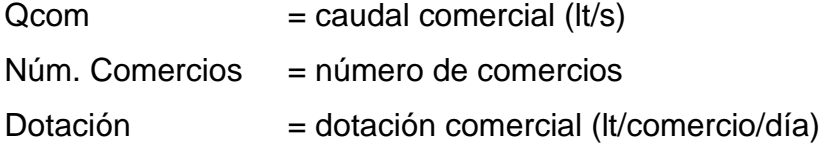

## **2.5.10. Caudal industrial**

Este tipo de caudal proviene de las industrias como: fábricas de textiles, licoreras, refrescos, alimentos, entre otros. Si no se cuenta con el dato de la dotación de agua suministrada, se puede estimar dependiendo del tipo de industria, entre 1 000 y 18 000 lt/ industria / día

$$
Q_{ind} = \frac{\text{\#} \text{industrias} * \text{Dot}}{86,400}
$$

#### **2.5.11. Factor de caudal medio (FQM)**

Este factor regula la aportación de caudal en la tubería, este definido por la sumatoria de los caudales que contribuyen al sistema y el número de habitantes a servir al final del periodo de diseño. Este factor debe estar dentro del siguiente rango:

$$
0.002 \le FQM \ge 0.005
$$

Si el resultado es un valor inferior al rango anterior se tomará 0,002 y si por el contrario de un valor mayor al rango anterior se tomara 0,005 se calcula con la siguiente formula:

$$
FQM = \frac{Qsani tario}{Población futura}
$$

## **2.5.12. Caudal de diseño**

El caudal de diseño de cada tramo será igual a multiplicar el factor de caudal medio, el factor de Hardmon y el número de habitantes a servir, a la población actual y futura para que funcione adecuadamente durante el periodo de diseño.

> Qdiseño actual =  $FQM * FHactual * #habitantes actual$ Qdiseño futuro =  $FQM * FHfuturo * #habitantes futuro$

## **2.5.13. Diseño de secciones y pendientes**

El análisis y la investigación del flujo hidráulico, han establecido que las condiciones del flujo y las pendientes hidráulicas en sistemas sanitarios de PVC por gravedad, pueden ser diseñadas conservadoramente utilizando la ecuación de Manning. Para simplificar el diseño de sistemas de tuberías sanitarias, es necesario asumir condiciones constantes de flujo. La mayoría de sistemas de drenajes funciona como canales abiertos.

#### **2.5.14. Sección**

Se utilizará para el diseño secciones circulares de tubería PVC que funcionan como canales para que el agua circule por acción de gravedad, sin ninguna presión, es decir, están en contacto directo con la atmósfera.

El cálculo de la velocidad, diámetro y pendiente se hará aplicando la formula Manning, trasformada al sistema métrico para secciones circulares así:

$$
V = (1/n) * Rh^{2/3} * S^{1/2}
$$

Donde:

 $V =$  velocidad del flujo a sección llena (m/s)

 $Rh =$  radio hidráulico

 $S =$  pendiente %

 $N =$  coeficiente de rugosidad de Manning = 0,009 tubería PVC

En las conexiones domiciliares el diámetro mínimo será de 4"

#### **2.5.15. Diseño de pendiente**

En condiciones domiciliares se recomienda una pendiente del 2 % mínima y 6 % máxima.

La pendiente mínima garantiza la velocidad mínima y la máxima garantiza la velocidad máxima.

#### **2.5.16. Cotas invert**

Una cota invert es la distancia entre el nivel de la rasante del terreno y el nivel inferior de la tubería. Debe estar a una profundidad mínima, dependiendo del tráfico para garantizar que no existan rupturas en la tubería.

La diferencia entre las cotas invert de entrada y salida, debe ser como mínimo la carga de velocidad en el tubo de salida:

$$
h_v = \frac{v^2}{2g}
$$

Excepto cuando la tubería de entrada y la tubería de salida son del mismo diámetro y están en línea recta, en cuyo caso las tuberías se instala según la pendiente:

 $CIS = CT - H_{min}$  (Para tramos iniciales)

$$
CIE = CIS - (S_{tuberia} * DH) / 100
$$

## Donde:

- $CIS = \cot \theta$  invert de salida
- $CIE = \cot \theta$  invert de entrada
- $CT = \cot \theta$  de terreno
- $H_{min}$  = altura mínima de la profundidad de la tubería
- S = pendiente de la tubería
- $DH = distance$  istancia horizontal entre pozos de visita

También deben tomarse en cuenta los siguientes parámetros para el cálculo de las cotas invert de salida:

 Cuando llega una tubería y sale otra de igual diámetro, la cota invert de salida debe estar como mínimo 3 centímetros por debajo de la cota invert de entrada.

## Figura 2. **Cota invert caso 1**

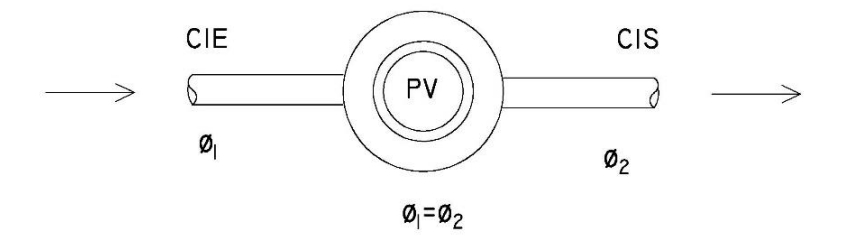

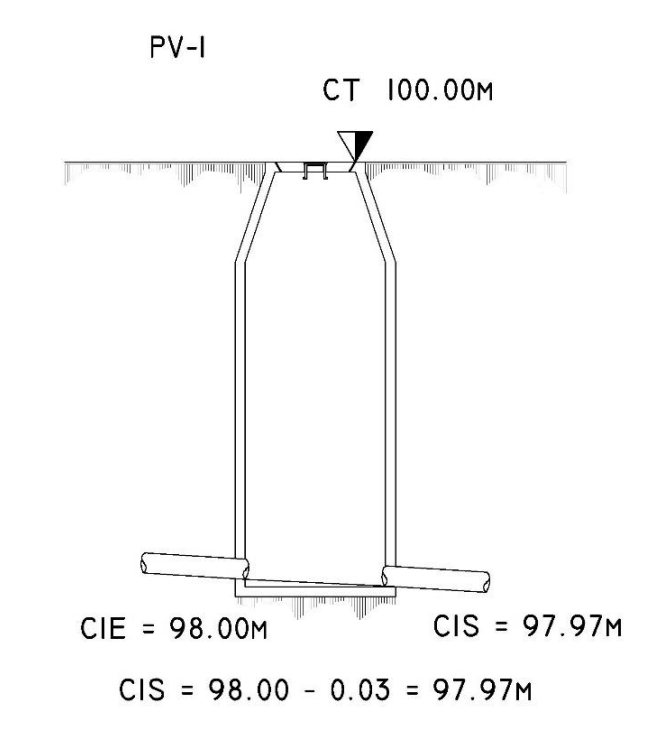

Fuente: elaboración propia, empleando AutoCAD 2018.

 Cuando a un pozo de visita entra una tubería y sale otra de distinto diámetro, la cota invert debe ser por lo menos la diferencia de los dos diámetros por debajo de la cota invert de entrada.

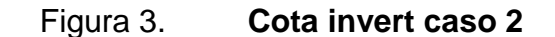

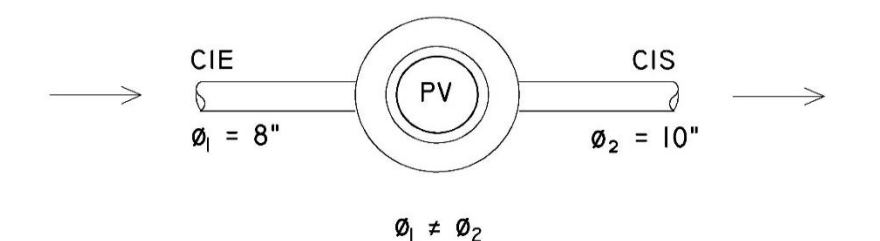

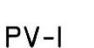

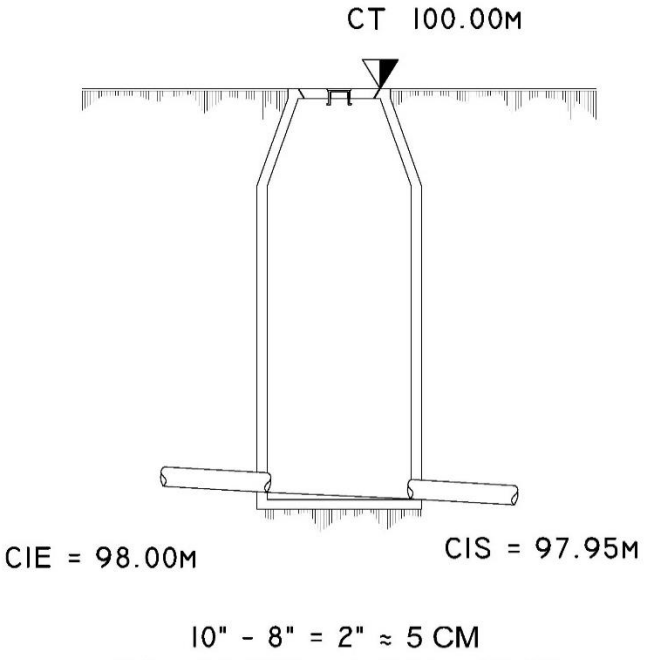

 $CIS = 98.00M - 0.05M = 97.95M$ 

Fuente: elaboración propia, empleando AutoCAD 2018.

 Cuando a un pozo de visita entra más de una tubería y sale una tubería, todas de igual diámetro, la cota invert debe ser como mínimo 3 centímetros por debajo de la cota invert de entrada más profunda.

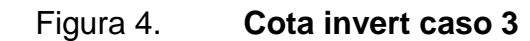

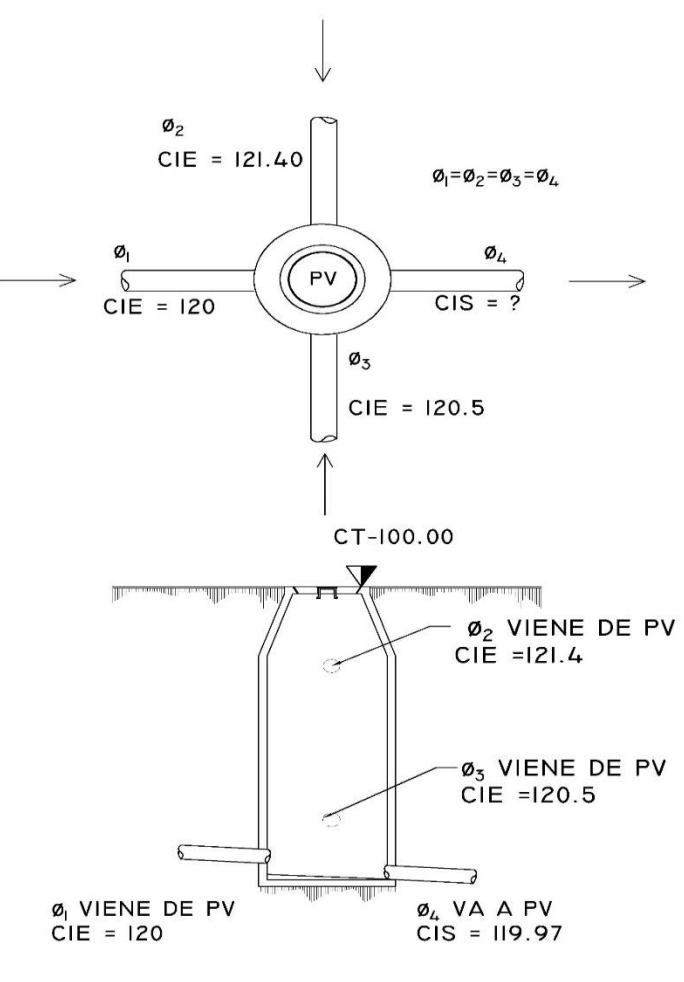

 $CIS = 120.00M - 0.03M = 119.97M$ 

Fuente: elaboración propia, empleando AutoCAD 2018.

- Cuando a un pozo de visita llegan dos o más tuberías y sale una, y son de distinto diámetro, la cota invert de salida debe ser:
	- o 3 centímetro por debajo de las tuberías del mismo diámetro.
	- o La diferencia de diámetros de las tuberías de diferente diámetro.

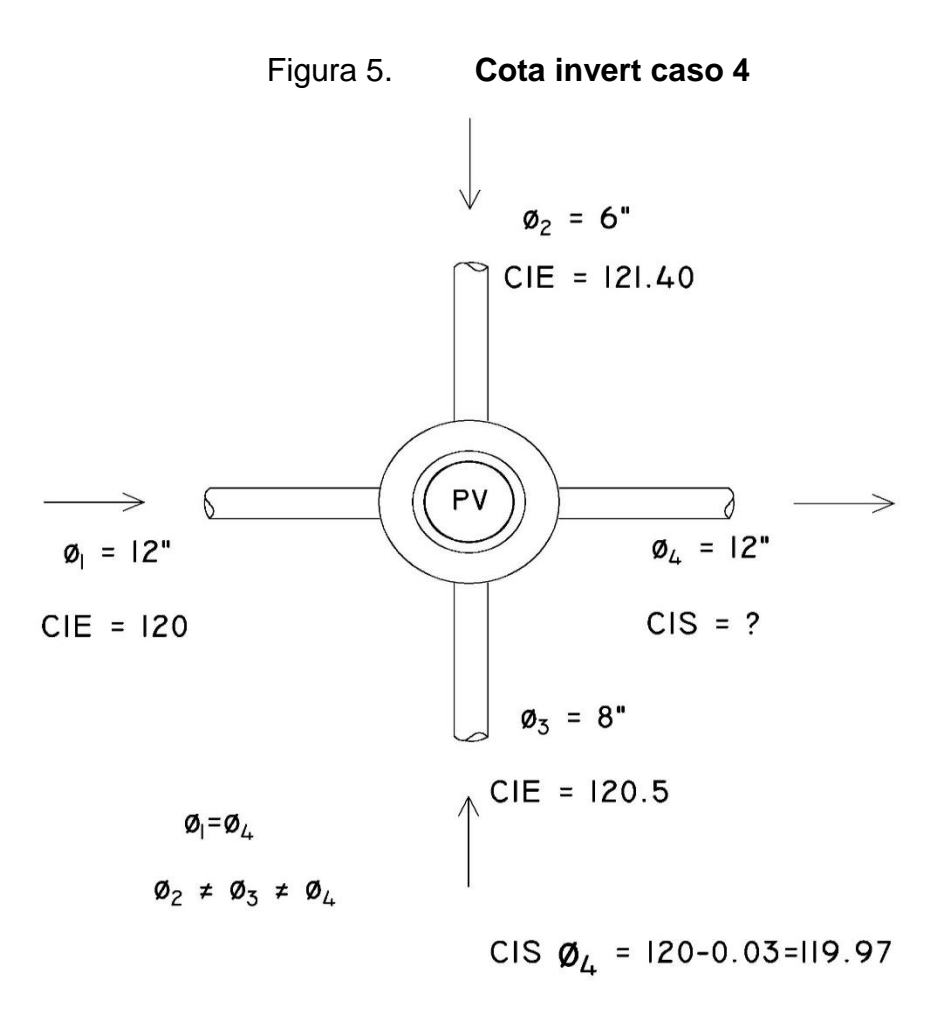

Fuente: elaboración propia, empleando AutoCAD 2018.

- Cuando a un pozo de visita llega más de una tubería y sale más de una tubería, la cota invert de salida será:
	- o La cota invert de las tuberías de ramales iniciales debe ser como mínimo la que considere la altura mínima.
	- o La cota invert de salida del ramal de seguimiento se calculará de acuerdo a los incisos anteriores.
	- o La cota invert de salida del ramal de seguimiento se debe calcular respecto a las especificaciones anteriores.

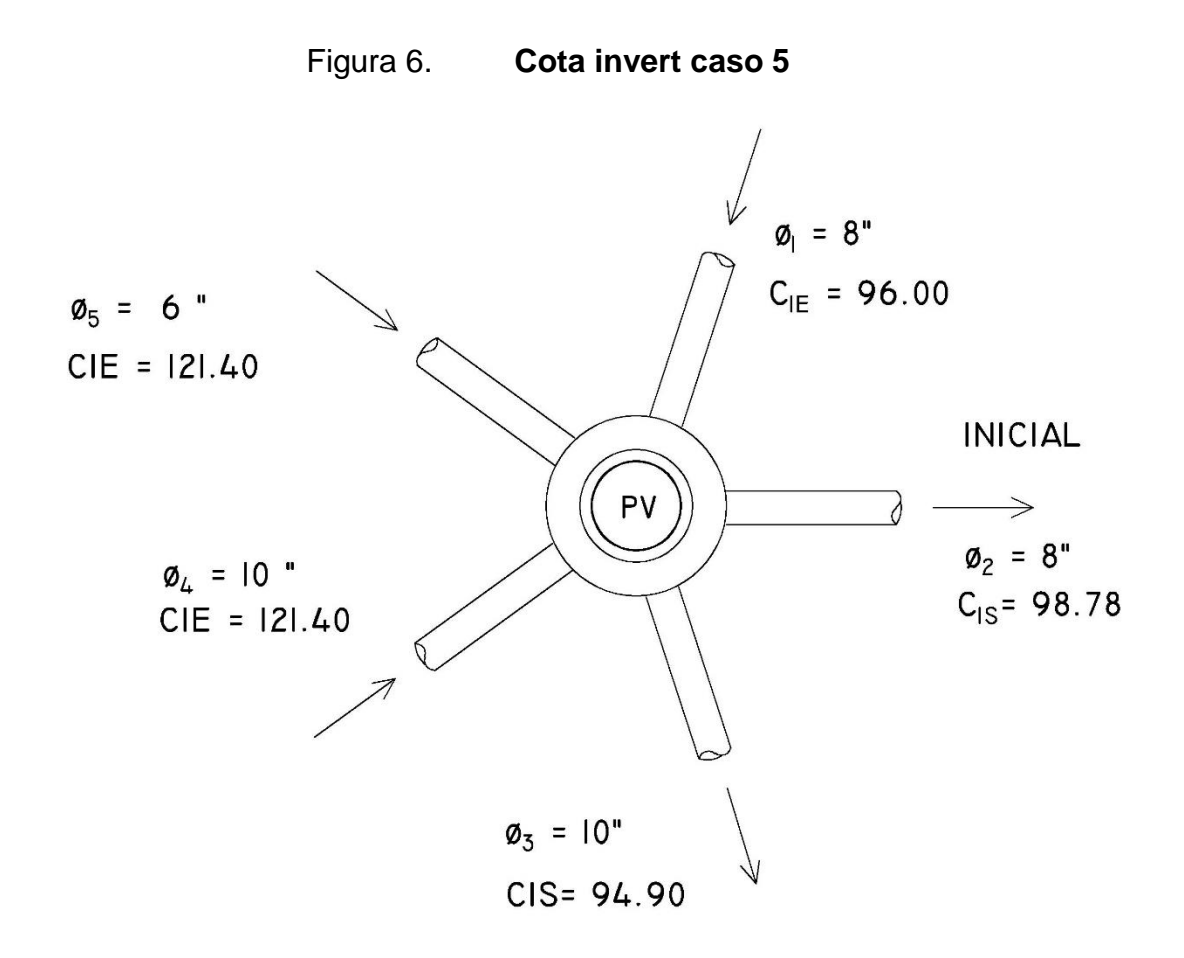

Fuente: elaboración propia, empleando AutoCAD 2018.

#### **2.5.17. Relaciones hidráulicas**

Al realizar el cálculo de las tuberías que trabajan a sección parcialmente llena para agilizar los resultados de velocidad, área, caudal, perímetro mojado y radio hidráulico, se relacionaron los términos de la sección totalmente llena con los de la sección parcialmente llena. De los resultados obtenidos se construyeron las tablas, utilizando para eso la fórmula de Manning.

- Determinar la velocidad y el caudal a sección llena.
- Se procede a calcular la relación q/Q se busca ese valor en las tablas: si no se encuentra el valor exacto se busca uno aproximado.
- En la columna de la izquierda se ubica la relación v/V y obteniendo este valor se multiplica por el valor obtenido de la velocidad a sección llena y así se logra saber la velocidad a sección parcial.
- Siguiendo la tabla se obtiene los demás valores de chequeo d/D

## **2.6. Profundidad de tuberías**

El espesor de la tierra sobre la alcantarilla o la profundidad de la parte superior de la tubería con respecto al nivel dela superficie, es normalmente de 1,20 m salvo en climas extremadamente fríos, donde se dan temperaturas inferiores a 0° centígrados y la penetración de las heladas es profunda, por lo que puede ser necesario disponer a la tubería a mayor profundidad.

También hay que considerar en el momento de determinar la profundidad, la protección contra las cargas de tráfico, para evitar rupturas.

En la tabla II se dan profundidades mínimas en metros, referidas a la cota inferior de la tubería.

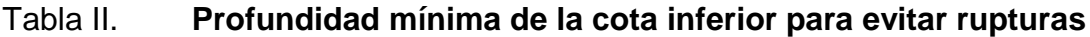

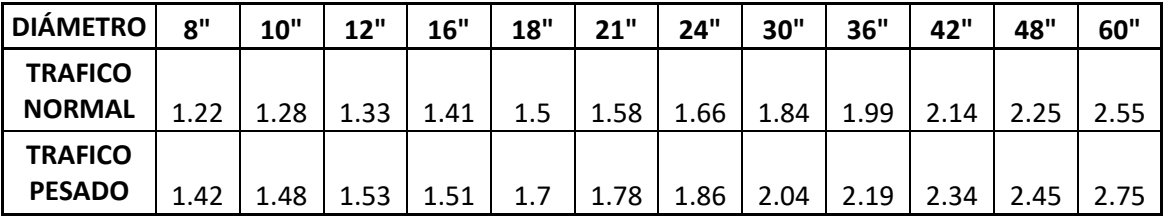

Fuente: Ripeley, CABRERA, Ricardo, *Apuntes de Ingeniería Sanitaria*. p. 35.

## **2.7. Estructuras complementarias**

Estas se definen en los siguientes subtítulos.

#### **2.7.1. Colectores**

Los colectores son todas las tuberías que se encargan de evacuar las aguas servidas de las viviendas, el principal requisito de estas tuberías debe de ser que trabajen como canales abiertos, asimismo, que tengan la pendiente adecuada.

## **2.7.2. Pozos de visita**

Los pozos de visita son parte de las obras accesorias de un alcantarillado y son empleados como medios de inspección y limpieza. Según las normas para construcción de alcantarillados, se recomienda colocar pozos de visita en los siguientes casos:

- Se localizan en donde haya diferentes diámetros
- Cambios de pendiente
- Intersecciones de tubería
- En los extremos superiores de los ramales iniciales
- En los cambios de dirección de flujo
- En los cambios de materiales en la alcantarilla
- En tramos rectos, a distancias no mayores de 100 a 120 metros en tuberías de diámetros menores a 24"

Se denomina pozo de visita al que tiene altura mayor de 1,40m, si son menores se denominan cajas para alcantarillado. Es importante considerar que cuando la diferencia ente CIE y CIS sea mayor a 0,70m se tiene que colocar un disipador.

Separación entre pozos de visita

Para diámetros hasta 24" se recomienda que la separación de pozos de visita no sea mayor de 100m y si el diámetro es mayor a 24" podrá tener una separación máxima de 300m.

Diámetros de pozos de visita

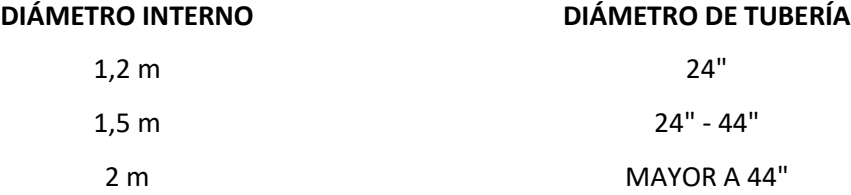

## **2.7.3. Conexiones domiciliares**

Una conexión domiciliar es un tubo que lleva las aguas servidas desde una vivienda o edificio a una alcantarilla común o a un punto de desagüe.

Al construir un sistema de alcantarillado, es costumbre establecer y dejar previsto una conexión en Y o en T en cada lote edificado o en cada lugar donde haya que contar un desagüe doméstico. Las conexiones deben taparse e impermeabilizarse para evitar la entrada de aguas subterráneas y raíces. En colectores pequeños es más conveniente una conexión en Y que proporciona una unión menos violenta de los escurrimientos que la que se conseguiría con una conexión en T. Sin embargo, la conexión en T es más fácil de instalar en condiciones difíciles y una conexión de este tipo bien instalada es conveniente

que el empotramiento con el colector principal se haga en la parte superior para impedir que las aguas negras retornen por la conexión domestica cuando el colector esté funcionando a toda su capacidad.

La conexión doméstica o candela se hace por medio de una caja de inspección construida de mampostería o con tubos de cemento colocados en una forma vertical, en la cual se une la tubería proveniente del drenaje de la edificación a servir con la tubería que desaguara en el colector principal. La tubería entre la caja de inspección y el colector debe tener un diámetro no menor a 0,15m y debe colocarse con una pendiente del 2 % como mínimo.

## **2.8. Volumen de excavación**

Es el volumen de tierra que habrá que remover para la colocación adecuada de la tubería y se calcula en base al volumen del prisma generado por la profundidad de dos pozos de visita, la distancia entre ellos y el ancho de la zanja, según la altura y el diámetro de la tubería. Este cálculo se realiza de la siguiente manera:

$$
V = \left[\frac{\langle H_1 + H_2 \rangle}{2}\right] * d * t
$$

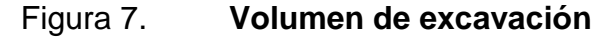

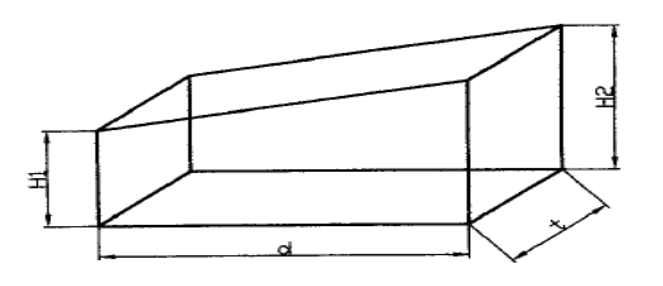

Fuente: elaboración propia, empleando AutoCAD 2018.

## Donde:

- $V =$  volumen de excavación (m)
- $H_1$  = profundidad del primer pozo de visita (m)
- $H<sub>2</sub>$  = profundidad del segundo pozo de visita (m)
- $d =$  distancia entre los dos pozos de visita (m)
- $t =$  ancho de la zanja  $(m)$

## **ANCHO LIBRE SEGÚN SU PROFUNDIDAD Y EL DIÁMETRO DE LA TUBERÍA A INSTALAR DIÁMETRO NOMINAL PROFUNDIDAD DE LA ZANJA PULGADAS Menos de Menos de Menos de Menos de Menos de 1,86 m. 2,86 m. 3,86 m. 5,36 m. 6,36 m.** 6 60 cm. 65 cm. 70 cm. 75 cm. 80 cm. 8 60 65 70 75 85 10 70 70 70 75 80 12 75 75 75 75 80 15 | 90 | 90 | 90 | 90 | 90 18 | 110 | 110 | 110 | 110 | 110 21 | 110 | 110 | 110 | 110 | 110 24 | 135 | 135 | 135 | 135

#### Tabla III. **Ancho de zanja**

Fuente: TAX YAL, Mynor Misael. *Diseño del salón de usos múltiples para el instituto nacional de educación básica (INEB) zona 2 y diseño del alcantarillado sanitario para aldea Los Potrerillos, del municipio de Zaragoza, departamento de Chimaltenango*. p. 65.

#### **2.9. Diseño de la red de alcantarillado sanitario**

Para el presente proyecto de alcantarillado sanitario se decidió utilizar tubería de PVC bebido a que este material ofrece muy poca fricción, baja infiltración y de fácil instalación. El proyecto fue dividido en cinco ramales principales para obtener un diseño eficiente los cuales se unen en el punto de desfogue, según el cálculo obtenido el proyecto consta de tubería de diámetro de 6", 8" y 12", para las conexiones domiciliares se utilizó tubería de 4" y para las candelas domiciliares se utilizará tubo de concreto con diámetro de 12".

Datos generales

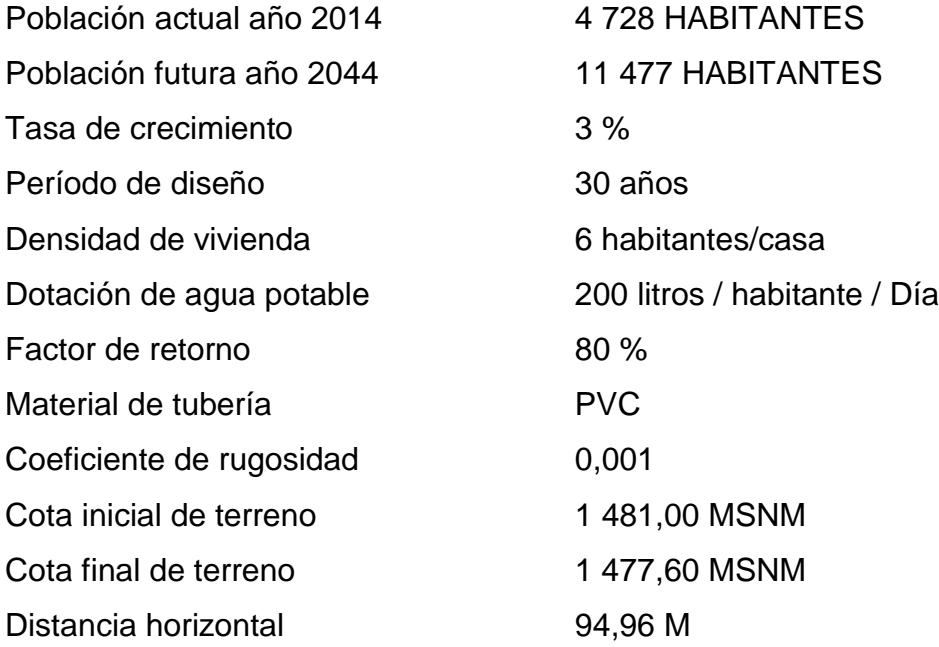

Cálculo de un tramo del sistema de alcantarillado sanitario

Se diseñará un tramo inicial del ramal uno, de la aldea El Porvenir, utilizando los pozos de visita P.V. 1.2 A P.V. 1.1, con los datos de la tabla anterior.

Cálculo del tramo P.V. 1.2 a P.V. 1.1

Cota Inicial (C.I.) = 1 481,00 MSNM Cota Final (C.F.) = 1 477,60 MSNM Distancia Horizontal (D.H.) = 94,96 M

Cálculo de la pendiente del terreno

$$
S\% = \frac{\text{cot}a \text{ incial} - \text{cot}a \text{ final}}{\text{distancia horizontal}} * 100
$$

$$
S\% = \frac{1481,00 - 1477,60}{94,96} * 100
$$

$$
S\% = 3,580\%
$$

Población de diseño

Para el tramo en cuestión se tiene diez viviendas, y el promedio de habitantes por vivienda es de 6 habitantes.

Población actual =  $N$ úm. de vivientas  $*$   $N$ úm. promedio hab. vivienda Población actual = 10 viviendas  $*$  6 habitantes/vivenda Población actual =  $60$  habitantes

Población futura

Po = 60 habitantes

- $r = 3 \%$
- $n = 30$  años

$$
Pf = Po * \left(1 + \frac{r}{100}\right)^n
$$
  

$$
Pf = 60 * \left(1 + \frac{3}{100}\right)^{30}
$$
  

$$
Pf = 145,6357483
$$
  

$$
Pf \cong 146 \text{ habitantes}
$$

- Caudal de diseño
- Calculo de caudal domiciliar

Dotación = 200 litros/habitante/día Núm. habitantes =  $60$  habitantes Factor de retorno = 80 %

$$
Qdom = \frac{Dotacion * Núm.hab. * F.R.}{86\,400}
$$

$$
Qdom = \frac{\frac{200 \frac{litros}{habitantes}}{dia * 60 \text{ habitantes} * 0,80}}{\frac{86\,400s}{dia}}
$$

$$
Qdom = 0,11
$$
Caudal de infiltración

 $Qinf =$ factor inf  $*$  (longitud tuberia principal  $+ 6m * #$  viviendas)  $\overline{1}$ 86 400 seg/dia

$$
Qinf = \frac{16\,000 \, * \, \frac{(96,94 + 6m * 10)}{1\,000}}{86\,400\,\text{seg/dia}}
$$

$$
Q
$$
 *infiltracion* = 0,02906

Caudal de conexiones ilícitas

Qconexiones ilicitas = 
$$
\frac{2,5\% * Qdomiciliar}{100}
$$
  
Qconexiones ilicitas = 
$$
\frac{2,5\% * 0,11}{100}
$$
  
Qconexiones ilicitas = 0,00275

Caudal comercial

Este caudal no se toma en cuenta debido a que no existen comercios considerables en el área.

Caudal industrial

Este caudal no se toma en cuenta debido que no hay industria en el área que se pueda considerar.

Caudal medio

Para este caudal se realiza la sumatoria de todos los caudales calculados anteriores.

> $Q$ medio =  $Q$ domiciliar +  $Q$ infiltración +  $Q$ conexiones ilicitas  $Qmedio = 0,269696 + 0,028696 + 0,00278$  $Qmedio = 0,30513$

Factor de caudal medio (FQM)

F Q  $\boldsymbol{P}$ 

> F  $\boldsymbol{0}$  $\mathbf{1}$

$$
FQM = 0.0021
$$

Según el factor de caudal medio que estipula EMPAGUA es de aproximadamente 0,003 por esta razón se tomara este valor como el factor de caudal medio ya que muchos de los parámetros que utiliza EMPAGUA son tomados como patrón en diversas municipalidades.

Factor de Harmon

$$
FH = \frac{18 + \sqrt{P}}{4 + \sqrt{P}}
$$

o Factor de harmon actual

$$
FH = \frac{18 + \sqrt{60}}{4 + \sqrt{60}}
$$

$$
FH=4.3
$$

o Factor de harmon futuro

$$
FH = \frac{18 + \sqrt{146}}{4 + \sqrt{146}}
$$

$$
FH = 4.19
$$

Caudal de diseño

Qdiseño actual = 
$$
FQM * FHactual * # habitantes Actual
$$

\nQdiseño actual = 0,003 \* 4,3 \* 60

\nQdiseño actual = 0,77

Qdiseño futuro = 
$$
FQM * FHfuturo * #habitantes future
$$

\nQdiseño futuro = 0,003 \* 4,19 \* 146

\nQdiseño futuro = 1,84

Velocidad a sección llena

$$
V = \frac{1}{n} \times \sqrt[3]{R_h} \times \sqrt{S}
$$
  

$$
A = \pi r^2 = \pi \left(\frac{\phi}{2}\right)^2 = \pi \left(\frac{\phi^2}{4}\right) ; \qquad P = 2\pi r = 2\pi \left(\frac{\phi}{2}\right) = \pi \phi
$$
  

$$
R_h = \frac{A}{P} = \frac{\pi \left(\frac{\phi^2}{4}\right)}{\pi \phi} = \frac{\pi \phi^2}{4\pi \phi} = \frac{\phi}{4}
$$

Factor de conversión de pulgadas a metros:

$$
1 pulgada \times \frac{0.0254m}{1 pulgada} = 0.0254m
$$

$$
V = \frac{1}{n} \times \sqrt[3]{\left(\frac{\phi}{4} \times \frac{0.0254}{1}\right)^2} \times \sqrt{S} = \frac{1}{n} \times \left(\sqrt[3]{\phi^2} \times \sqrt[3]{\left(\frac{0.0254}{4}\right)^2}\right) \times \sqrt{S}
$$

$$
V = \frac{1}{n} \times \left(\sqrt[3]{\phi^2} \times 0.0342911842\right) \times \sqrt{S}
$$

$$
V = \frac{1}{0.010} \times \sqrt[3]{6^2} \times 0.0342911842 \times \sqrt{\frac{3.63}{100}}
$$

$$
V=2,157190\ m/s
$$

Caudal a sección llena

$$
Q = A \times V
$$

$$
A = \pi r^2 = \pi \left(\frac{\phi}{2}\right)^2 = \pi \left(\frac{\phi^2}{4}\right)
$$

Factor de conversión de pulgadas a metros:

$$
1 \text{ pulgada}^2 \times \frac{0.0254^2 m^2}{1 \text{ pulgada}^2} = 0.00064516 m^2
$$
\n
$$
A = \pi \left(\frac{\phi^2}{4}\right) = \frac{\pi \times 0.00064516}{4} \times \phi^2 = 0.0005067075 \phi^2
$$

$$
A = 0.0005067075\phi^2 = 0.0005067075(6)^2 = 0.01824147m^2
$$

$$
Q = (0.01824147m2) \times (2.157190 m/s)
$$

$$
Q = 0.0393503167 \, m^3/s
$$

$$
Q = 0.0393503167 \frac{m^3}{s} \times \frac{1000 l}{1 m^3} = 39.35 l/s
$$

$$
Q=39.35\ l/s
$$

Relaciones hidráulicas

Relación 
$$
\frac{q \text{ actual}}{Q} = \frac{0.77}{39.35} = 0.01966
$$

Relación 
$$
\frac{q \, futuro}{Q} = \frac{1,84}{39,35} = 0,04669
$$

La relación hidráulica de diámetro y velocidad son extraídas de la tabla de relación hidráulica como se detalla a continuación:

Velocidad:

Relación 
$$
\frac{v \text{ actual}}{V} = 0.39
$$

Relación 
$$
\frac{v futura}{V} = 0.51
$$

Diámetro:

Relación 
$$
\frac{d \text{ actual}}{D} = 0.10
$$

Relación 
$$
\frac{d futura}{D} = 0.15
$$

La relación hidráulica del diámetro cumple con los parámetros de 0,1 ≥ d/D ≤ 0,90, y la velocidad debe cumplir con 0,3 m/s  $\geq v/V \leq 6,0$  m/s.

Velocidad de diseño

La velocidad de diseño está dada por la relación hidráulica de velocidad entre la velocidad a sección llena, como se demuestra continuación:

$$
V_{dise\|o} = \left(\frac{v}{V}\right) \times V
$$

$$
V_{dise\|o\ actual} = 0.39 \times 2.157190 = 0.8
$$

$$
V_{dise\|o\ future} = 0.51 \times 2.157190 = 1.1
$$

Cota Invert

 $Cota$  Invert Salida = cota de Terreno Incial  $-$  h anterior de pozo Cota Invert Salida =  $1481 - 122 = 1479,780$ 

Cota Invert Salida = cota invert Incial  $-$  (dist. horizontal  $\times$  S%) Cota Invert Salida = 1 479.780 – (9 3  $\frac{1}{100}$ ) =

Altura de pozo

Altura de pozo inicio = cota de terreno incial  $-$  cota invert incial Altura de pozo inicio =  $1481 - 1479,780 = 1,22$ Altura de pozo final = cota de terreno final  $-$  cota invert final Altura de pozo inicio =  $1477,60 - 1476,377 = 1,22$ 

## Volumen de excavación

El volumen de excavación está dado por la ecuación siguiente:

$$
V = \left[\frac{(H_1 + H_2)}{2}\right] * d * t
$$
  

$$
V = \left[\frac{(1,22 + 1,22)}{2}\right] m * 93,76 m * 0,61 m
$$

$$
V=68,73\ m^3
$$

## **2.10. Propuesta de tratamiento**

Para este proyecto se recomienda diseñar una planta de tratamiento al final del desfogue ya que en esta área existe suficiente espacio para construir cualquier tipo de planta de tratamiento, así se evitará la grave contaminación que se produce por la falta de alcantarillado sanitario, el diseño de esta planta de tratamiento queda a discreción de la municipalidad de Villa Canales.

## **2.11. Presupuesto de diseño de sistema de alcantarillado sanitario para la zona 1 norte aldea el porvenir**

El presupuesto se detalla en la tabla IV.

# Tabla IV.**Presupuesto de sistema de alcantarillado sanitario**

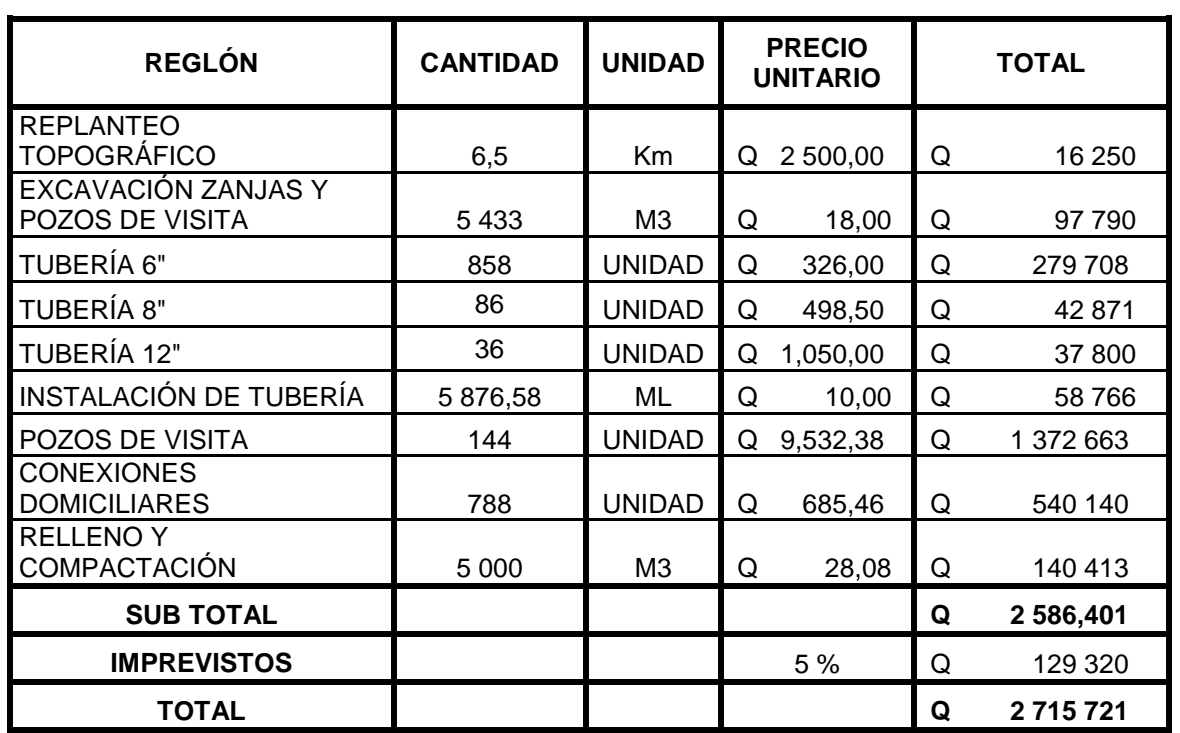

Fuente: elaboración propia.

# **3. DISEÑO DE MÓDULO DE 2 NIVELES PARA ESCUELA PRIMARIA**

## **3.1. Descripción del proyecto**

Este proyecto consta de un módulo de dos niveles, para el primer nivel se diseñó tres aulas con capacidad de 30 alumnos, para el segundo nivel se tendrá también tres alúas con la misma capacidad, el módulo de gradas será construido independiente de la estructura principal del módulo. Con este módulo se logra que ampliar la población estudiantil en la aldea Boca del Monte del municipio de Villa Canales.

La estructura del módulo será diseñada por medio de marcos dúctiles y losa tradicional con concreto reforzado, tomando en cuenta el código ACI-318-98, las Normas AGIES y UBC, lo muros serán solo de división el cual no tendrá ninguna capacidad estructural, y el material a utilizar es block pómez, la fachada y acabados serán estilo tradicional.

## **3.2. Descripción de las condiciones del proyecto**

Las condiciones se describen en los siguientes subtítulos.

## **3.2.1. Localización del terreno**

El proyecto está ubicado en la aldea Boca del Monte del municipio Villa Canales en la 1ra. Avenida y 6ta. calle final, zona 3, en el sector denominado El Jícaro dentro del terreno de la escuela primaria El Jícaro.

#### **3.2.2. Ubicación del módulo en el terreno**

El módulo de 2 niveles se ubicará en el área en que se encuentra un módulo de 1 nivel en malas condiciones, el cual se encuentra entre un muro perimetral y un módulo de un nivel frente a secretaria y una cancha de básquet ball.

#### **3.2.3. Topografía del terreno**

La forma del terreno es rectangular y plano con un área de 260,55 m $^2$ 

## **3.3. Normas para el diseño de edificio escolar**

En este proyecto se hará uso de los criterios que estipulan los códigos ACI, AGIES Y UBSC, tanta para el diseño arquitectónico, así como para el diseño estructural.

## **3.3.1. Criterios generales**

Para el desarrollo de una estructura que son destinadas para fines de ocupación escolar, es necesario tomar en cuenta varios factores, tales como la ubicación dentro del terreno, iluminación, orientación, relación de ambientes, forma de la estructura, altura del edificio y acabados, teniendo en cuenta que todos estos factores deben ser funcionales en la actualidad como en las épocas futuras.

## **3.3.2. Criterios de conjunto**

- Emplazamiento: el emplazamiento del conjunto arquitectónico en el terreno será el área ocupada en planta baja, no debe de exceder el 40 % del área total del terreno.
- Orientación del edificio: la orientación óptima es de norte a sur, preferentemente orientando las ventanas hacia el norte, sin embargo, la orientación se definirá en el terreno.
- Superficie y altura del edificio: la superficie de ocupación está dada por el espacio que ocupaba la estructura anterior, la altura del edificio no excederá los dos niveles de altura.

## **3.3.3. Criterios de iluminación**

Generalidades de iluminación en el edificio

La iluminación debe ser abundante y uniforme, evitando la proyección de sombras y contrastes muy marcados. Para lograr lo anterior, deben tomarse en cuenta los siguientes criterios.

Es importante el número, tamaño y ubicación de las ventanas y lámparas; un local pequeño recibe mejor la iluminación que uno grande, pero sus dimensiones dependen de los requerimientos de espacio; los acabados más brillantes permiten mayor reflexión de la luz y como resultado una mejor iluminación.

Por su procedencia, la iluminación se divide en natural y artificial. La iluminación natural; por la ubicación de las ventanas, se divide en unilateral, bilateral y cenital.

71

Estos cuatro tipos de iluminación, aceptados para los edificios de oficinas, se describen a continuación:

- Iluminación natural unilateral: este caso se da cuando sólo un lado del ambiente tiene ventanas, las ventanas deben tener un área de 25 % a 30 % del área total de pisos; el techo y el muro opuesto a la ventana deben ser claros, y el muro opuesto a la ventana estará a una distancia no mayor de 2,5 veces la altura del muro de ventana.
- Iluminación natural bilateral: este caso se da cuando existen ventanas en las paredes laterales al ambiente, las ventanas deben tener un área de iluminación entre 25 % y 30 % del área total de piso.
- Iluminación natural cenital: en este caso, la iluminación es por medio de ventanas colocadas en el techo del ambiente, para esta iluminación se toma como área de ventanas del 15 % al 20 % del área total de piso.
- Iluminación artificial: este caso se acepta únicamente cuando sea muy justificado, debe ser difuso, para evitar molestias en la vista, también debe ser lo más parecido a la iluminación natural.

La iluminación del edificio es natural bilateral y artificial.

## **3.3.4. Instalaciones**

Las instalaciones en los edificios educativos deben ser hidráulicas, sanitarias y eléctricas. En su diseño y colocación se deben garantizar lo siguiente.

- Seguridad de operación
- Capacidad adecuada para prestar servicio
- Duración razonable y economía de mantenimiento
- Servicio constante
- Protección contra agentes nocivos, principalmente ambientales

El presente proyecto, contará con las instalaciones de iluminación eléctrica, fuerza e hidráulica pluvial.

## **3.3.5. Otros criterios**

- Ventilación: la cantidad disponible de aire en el ambiente tiene gran importancia en el desarrollo de la educación.
- Confort acústico: es importante que en un centro educativo exista el confort acústico, ya que este influye grandemente en el estado anímico y el grado de concentración del alumno. Es necesario que no exista interferencia sonora entre los ambientes, ni ruidos que sobrepasen los límites aceptables de tolerancia. Los ruidos en un aula pueden venir del exterior del centro, de ambientes vecinos, o del interior del aula. Para prevenirlos, se pueden tomar las precauciones siguientes:
	- o Para que no interfiera el ruido proveniente del exterior, se debe ubicar el establecimiento en una zona tranquila, de no ser posible, se debe orientar el edificio de manera que el viento se lleve los ruidos.
	- o Para prevenir la interferencia entre ambientes, separar los ambientes ruidosos de los tranquilos, tomando en cuenta la dirección del viento.
- o Para disminuir el ruido interno del ambiente, construir con materiales porosos, ya que estos absorben el ruido, también las patas del mobiliario y equipo deben tener aislantes acústicos.
- Criterios de color: Los colores claros hacen que el ambiente parezca más espacioso y cómodo, además influye en el estado de ánimo de los trabajadores.

## **3.4. Distribución de ambientes**

La distribución de los ambientes para el módulo de 2 niveles se hará según las necesidades y condiciones, requeridas para un óptimo desarrollo de las actividades escolares, cumpliendo con las normas para el diseño de edificios escolares.

## **3.5. Altura de edificio**

Se elige un edificio de dos niveles por razones de espacio disponible, población estudiantil y necesidades existentes. La altura será de 3,00m en todos los ambientes, se dejará con esas medidas para dar confort, tanto a los ambientes como a los espacios de circulación.

## **3.6. Predimensionamiento estructural**

Análisis estructural es el proceso para determinar las respuestas de la estructura ante las acciones exteriores que puedan afectarla. Para el edificio de aulas se hace el análisis estructural de la forma siguiente:

74

## **3.6.1. Análisis del suelo**

Para determinar el valor soporte del suelo se realizó una excavación de 5 metros, donde se obtuvo uno muestra de 1 pie cubico, al cual se le realizo un ensayo triaxial por un tipo de prueba no consolidada y no drenada, los resultados se presentan a continuación:

- Ángulo de fricción interna  $\Phi = 28,36^{\circ}$
- Cohesión Cu = 0 T/M2
- Descripción del suelo = Arena pómez limosa color beige
- $\bullet$  Densidad seca = 1,0 T/M3
- Dimensión de la probeta: 2,5" x 5"
- $\bullet$  Desplante = 3,00 M.
- $\bullet$  Base = 1,5 M
- Densidad Húmeda: 1,48 T/M3.
- Factor de seguridad  $= 3$
- Peso específico =  $9.8 \text{ KN/M}^3$
- Factores de capacidad de carga:

Estos factores se obtienen interpolando los valores de la tabla de factores de capacidad de carga de Terzaghi que se muestra en el apéndice.

$$
Nq = 18,59, \quad Nc = 37,09, \quad N\gamma = 15,44
$$

Para determinar la capacidad de carga última de cimentaciones cuadradas se tiene la siguiente ecuación:

$$
q_u = 1.3 c' N_c + q N_q + 0.4 \gamma B N_\gamma
$$

Sustituyendo valores se tiene:

$$
q_u = 1,3(0)(37,09) + (3)(1)(18,59) + 0,4(1)(1,5)(15,44)
$$

$$
q_u = 0 + (55,77) + 9,264 \quad q_u = 55,77 \text{ T}/M^2
$$

$$
q_a = \frac{q_u}{F_S} \qquad q_a = \frac{55.77}{3} = 18,59 \text{ T}/M^2
$$

En la tabla a continuación se puede observar los valores soportes típicos según el tipo de suelo, en donde se puede verificar que el valor carga admisible está dentro del rango.

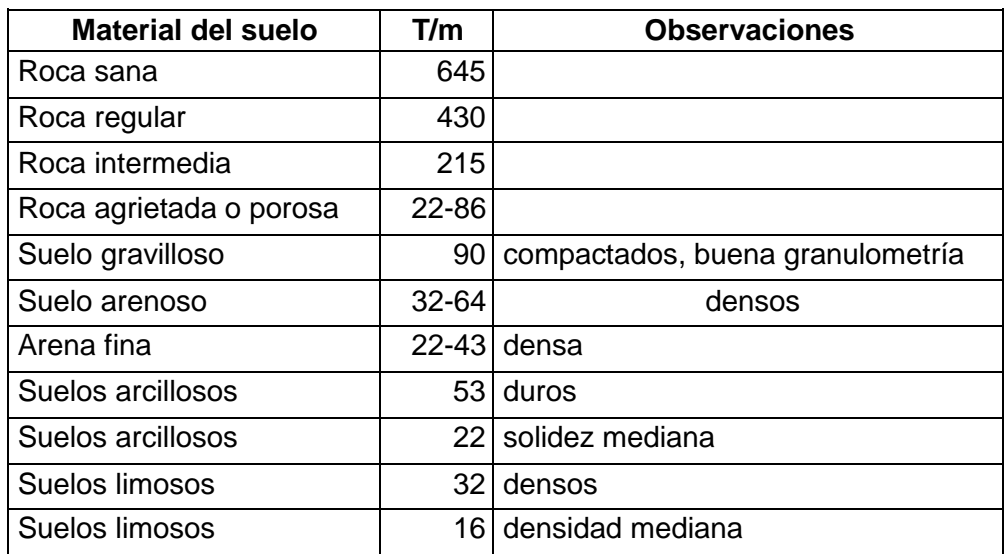

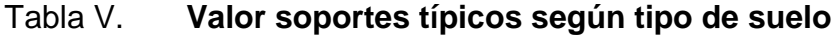

Fuente: CRESPO VILLALAZ, Carlos. *Mecánica de suelos y cimentaciones*. p. 193

## **3.6.2. Predimensionamiento estructural**

Predimensionar una estructura significa que se darán medidas preliminares a los elementos que la componen en este caso se tiene columnas, vigas, losas y zapatas. Los cuales soportaran las cargas aplicadas.

#### **3.6.3. Sección de columnas**

En el dimensionamiento de columnas se debe considerar ciertas recomendaciones que estipula el código ACI 318-08 para el adecuado desempeño de estas:

- Columnas circulares: por lo menos 25 centímetros de diámetro.
- Columnas rectangulares: la dimensión menor debe ser mayor de 25 centímetros. El área total debe ser mayor a 600 centímetros cuadrados.
- También se suele considerar un lado menor a 30 centímetros.

Calculo de la carga aplicada a las columnas, para elementos con estribos:

$$
P = 0.80[0.85f'c (A_y - A_s) + fy * As]
$$

$$
As = \rho * Ag
$$

Donde:

 $P = \text{carga}$  última que soporta la columna Ag = área total de la sección de la columna As = área de acero del elemento, la cual debe oscilar entre 0,01Ag<As<0,08.  $P = 0.01$ 

- Determinación de peso total de estructura:
- Peso de columna:

volumen columna =  $0,30m * 0,30m * 3m = 0,27m^3$ Peso columna = Volumen \*  $\gamma_{\text{column}} = 0.27 \text{ m}^3$  \*  $\mathbf k$ m Peso columna =  $648$  kg

Peso de Losa:

Peso Losa = At \* Wdist. = 21,0375 \* 240 
$$
\frac{\text{kg}}{\text{m}^2}
$$
 = 5 049 kg

\nPeso losa = 5 049 \* 2 = 10 098 kg

Peso de acabados:

Peso de acabados =  $At * (Wpiso + Wacabados) * 2$ 

Peso de acabados = 21,0375  $\ast$  (1  $\mathbf k$ m  $\ast$  $\mathbf k$ m )

Peso de viga:

p  $\mathbf k$ m  $\ast$ 

p  $\mathbf k$ m  $\ast$ 

Peso pared:

peso pared = 3,775 m<sup>2</sup> \* 12,5 
$$
\frac{u}{m^2}
$$
 \* 10,4 kg \* 2 = 981,5 kg

Peso total =  $(648 \text{ kg} + 7068.6 \text{ kg} + 10098 \text{ kg} + 2524.5 \text{ kg} + 3024 \text{ kg} + 981.5 \text{ kg})$ 

Peso Total = 24 344,60 kg

Despejando:

$$
P = 0.80[0.85f'c (A_v - A_s) + fy * As]
$$

Se obtiene:

$$
Ag = \left[\frac{P}{0.80(0.85 * f'c * (1 - \rho) + fy * \rho)}\right]
$$

$$
Ag = \left[\frac{24\,344,60\,\text{kg}}{0,8\,(0,85(210)(1-0.01)) + 2\,810(0.01))}\right] = 143,65\,\text{cm}^2
$$
\n
$$
\text{Área de concreto requerida:}
$$

$$
Ag = 143,65 \text{ cm}^2
$$

Área de concreto recomendada:

$$
Ag = 30 \text{ cm} * 30 \text{ cm} = 900 \text{ cm}^2
$$

 $Ag_{requerida} < Ag_{recomendada}$ 

$$
Ag_{\text{req.}} = 105.2480 \text{ cm}^2 < Ag_{\text{rec.}} = 900 \text{ cm}^2
$$

Debido a que el área requerida de concreto es menor que el área recomendada se utilizara, las dimensiones de 0,3 m por 0,30 m con un área total de 900 cm $^2$ , según recomienda el ACI 318-08.

## **3.6.4. Sección de viga**

Para el predimensionamiento de vigas se toma en cuenta el criterio que indica que por cada metro lineal se aumente 8 centímetros de peralte dejando como base la mitad del peralte.

El código ACI 318-08 en la sección 9.5.2.1. muestra una tabla que nos indica los espesores mínimos de vigas no preesforzadas, para este proyecto se tomará en cuenta la viga más crítica, para evitar contra tiempos al momento de la ejecución de obra.

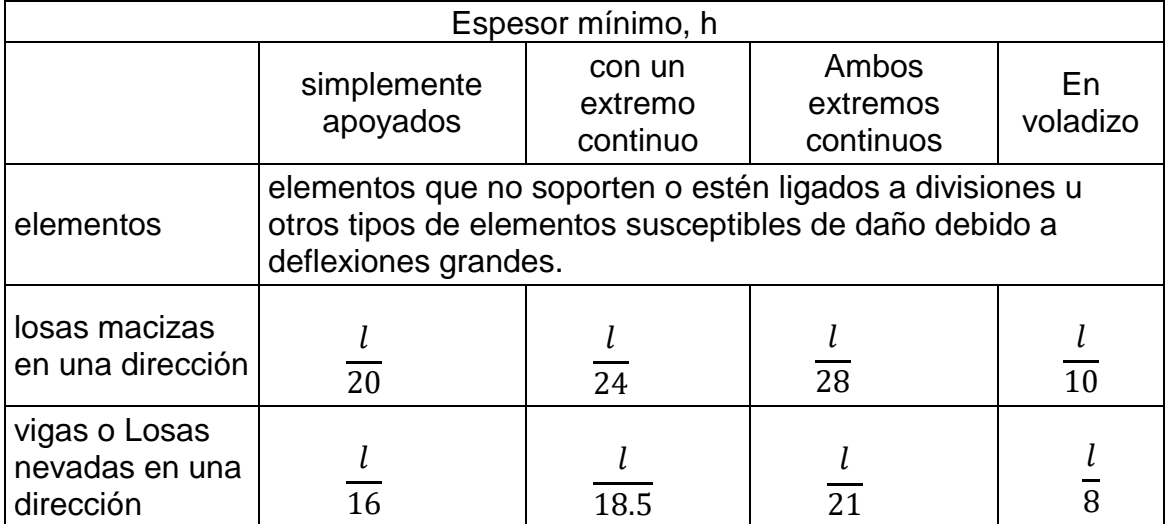

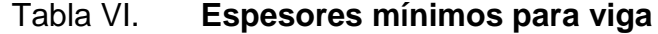

Longitud de Viga =  $7,00$  m

$$
h_{viga} = 8\% * L_{viga} , h_{viga} = 8\% * 7,00 m = 0,56 m
$$
  

$$
h_{viga} = \frac{L}{18,5} = \frac{7}{18,5} = 0,378 , \qquad h_{promedio} = \frac{0,56 + 0,378}{2} = 0,469 = 0,47 m.
$$

Se concluye que la viga será de *0,45 m x 0,25 m*, a fin de obtener la sección más óptima que tenga buen desempeño estructural y que sea viable económicamente.

#### **3.6.5. Losa**

Para el predimensionamiento de la losa se debe tomar en cuenta que las losas trabajan en uno o dos sentidos, esto depende de la relación que existe entre los lados, siendo la condición la siguiente:

$$
m=\frac{A}{B}
$$

Si  $m < 0.5$ , trabaja en un sentido. Si  $m \geq 0.5$ , trabaja en dos sentido.

Donde:

m = relación lado a lado.

A = lado menor de la losa.

B = Lado mayor de la losa.

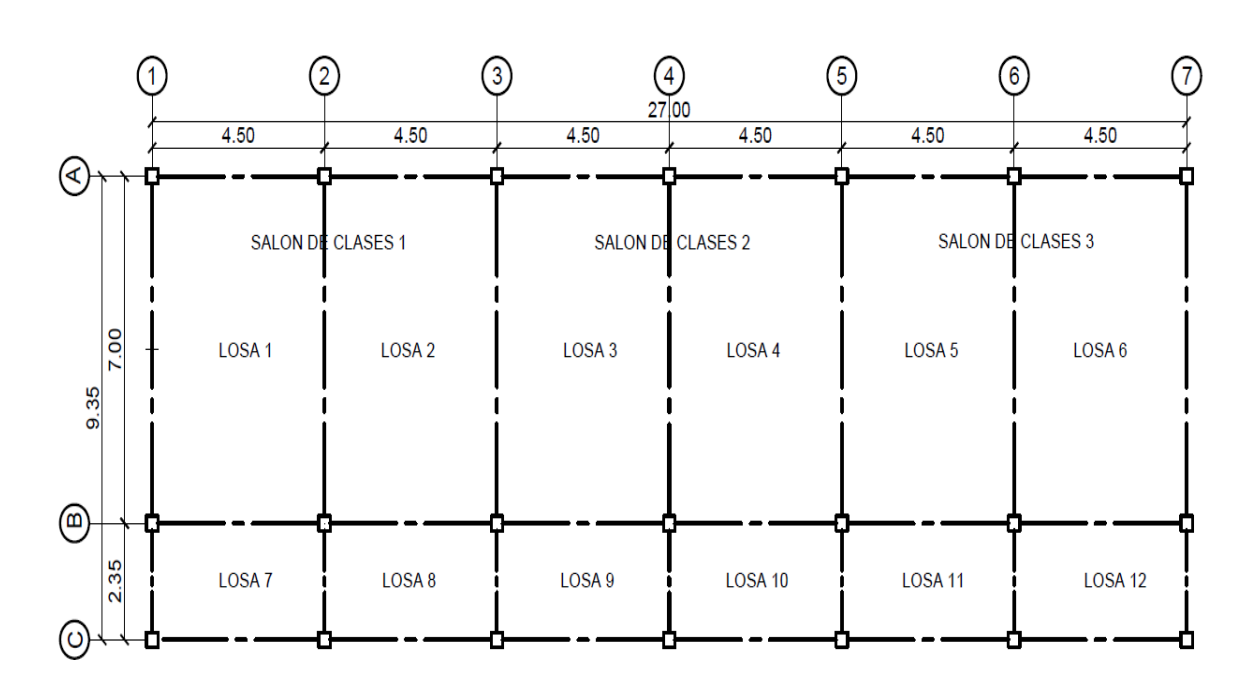

Figura 8. **Planta de distribución de losas y vigas**

Fuente: elaboración propia, empleando AutoCAD 2018.

$$
m = \frac{4,50 \text{ m}}{7,00 \text{ m}} = 0,6429 \ge 0,5 \text{ trabaja en dos sentidos.}
$$

$$
m = \frac{2.35 \text{ m}}{4.50 \text{ m}} = 0.5222 \ge 0.5 \text{ trabajo}
$$
en dos sentidos.

En el cálculo del espesor de losa, se tiene dos tamaños diferentes de losa, primero están las losas comprendidas desde la Losa 1 a 6, con un tamaño de 4,50 m x 7,00 m, por ultimo las losas comprendidas de la losa 7 a 12, con dimensiones de 2,35 m x 4,5 m.

$$
t = \frac{P}{180}
$$

$$
t = \frac{(Ancho*2 + Longitud*2)}{180}
$$

$$
t = \left( (4.5 * 2 + 7 * 2) \right) / 180 = 0.12 \, m
$$
\n
$$
t = \frac{(4.5 * 2 + 7 * 2)}{180} = 0.12 \, m
$$
\n
$$
t = \frac{(4.5 * 2 + 2.35 * 2)}{180} = 0.07 \, m
$$

Se obtuvo los resultados del cálculo del espesor de losa de donde se tomó el espesor 0,12 m ya que es de la losa más crítica y también por fines prácticos, y se aplicara una losa tradicional.

#### **3.6.6. Cimientos**

Para la cimentación se utiliza zapatas aisladas, el cálculo de dichas zapatas se presenta en la sección 3.8.4. diseño de cimentación.

## **3.7. Análisis estructural**

En el análisis estructural se toma en cuenta las cargas aplicadas a la estructura, tanto verticales como horizontales, con el fin de analizar las reacciones que producen en los elementos en su conjunto, para esto se usan modelos matemáticos de marcos dúctiles, así mismo se utiliza en paralelo un software para comparar resultados.

## **3.7.1. Cargas aplicadas**

Son todas las cargas que actúan sobre las estructuras, tanto verticales como horizontales.

83

#### **3.7.2. Cargas verticales de diseño**

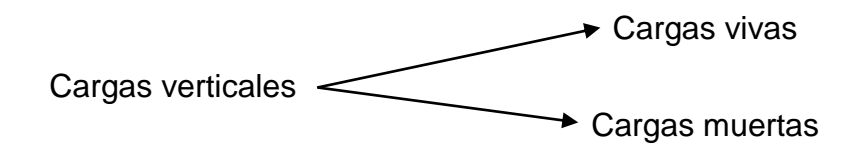

Cargas vivas

Las cargas vivas son todas aquellas cargas se producen por el uso y la operación de la edificación. En estas cargas se incluye todas aquellas que no tienen una posición fija dentro de la edificación, como las cargas del mobiliario, mercaderías, equipos y personas. Las cargas vivas son de gran importancia ya que es para resistir estas que se diseñan los elementos estructurales.

Cargas muertas

La carga muerta se refiere a toda carga que proviene del peso propio de los elementos estructurales y no estructurales de la edificación, para los elementos estructurales se tiene las vigas, columnas, losa, cimientos. Para los elementos no estructurales se tienen el piso, muros de división, fachaletas, ventanería, instalaciones especiales y todo aquel elemento que posee una posición fija dentro de la edificación, las cuales gravitan en forma constante sobre la estructura.

Para realizar el cálculo de las cargas muertas se tiene que conocer el volumen del elemento y luego multiplícalo por su peso específico, aunque también se pueden tener cargas muertas lineales como es el caso de muros de división y también cargas puntuales como las de los equipos fijos.

84

A continuación, se listan las cargas vivas y muertas según Norma AGIES NSE 2,1 Tabla 3,7.1-1-cargas vivas para edificaciones pág. 6 y 7. Y en la Tabla B-1-listado de cargas muertas mínimas de diseño, anexo B pág. 1.

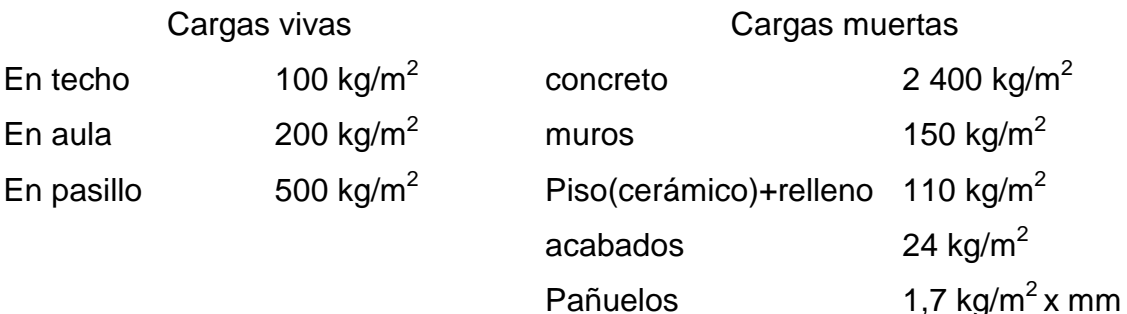

ventanearía 38 kg/m<sup>2</sup>

Cálculo del peso de la estructura

El calcular del peso de la estructura se realiza dividiendo los niveles por mitad con la finalidad de hacer una integración de cargas adecuada dejando el ultimo nivel medido desde la mitad superior hasta el nivel de suelo como se muestra a continuación:

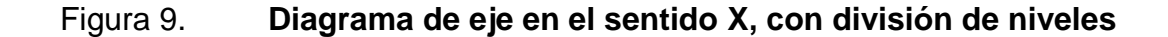

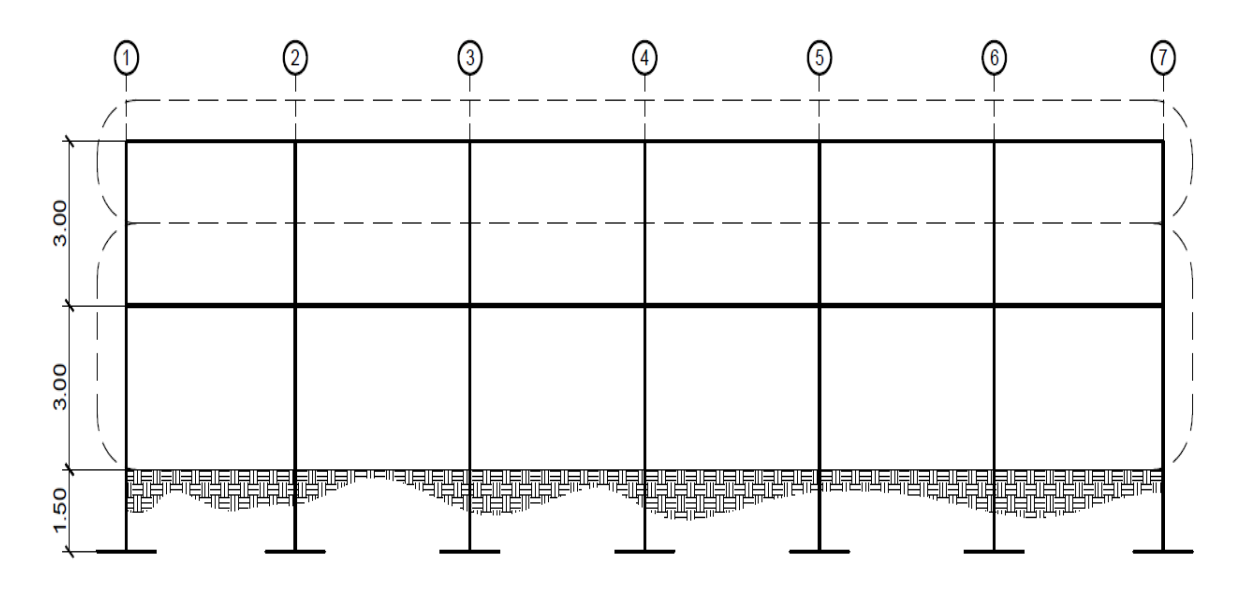

Fuente: elaboración propia, empleando AutoCAD 2018.

Peso del segundo nivel

Carga muerta:

Wlosa  $=$   $(2)$  $\mathbf k$ m  $*0,12m * 9,65m * 27,3m$  = Wviga =  $(0.45m * 0.25m * 148.55m * 2400 kg/m^3) = 40108.5 kg$ Wacabados  $=$   $(2)$  $\mathbf k$ m  $) =$ Wpañuelos =  $(27.3 \text{ m} * 9.65 \text{ m} * (30 \text{ mm} * 1.7 \text{ kg/m}^2)) = 13435.70 \text{ kg}$ Wcolumnas =  $(0,3m * 0,3m * 1,5m) * 2400\text{kg/m}^3 * 25u = 8100 \text{kg}$ Wcm = 75,872,16 kg + 40 108,5 kg + 6 253,2 + 13 288,05 kg + 8 100 kg.  $Wcm = 143 839,04 kg$ 

Carga viva:

$$
Wcv = [(27,3m * 7,00m) * 100 kg/m2] + [(27,3m * 2,35m) * 100 kg/m2]
$$
  

$$
Wcv = 25 525,5 kg
$$

Peso del primer nivel

Carga muerta:

Wlosa = (2 400 kg/m<sup>2</sup>)(0,12m \* 9,65m \* 27,3m) = 75 038,4 kg  
\nW vigas = (0,45m \* 0,25m \* 148,55m \* 2 400 kg/m<sup>2</sup>)(3) = 40 108,5 kg  
\nWacabados = 
$$
(27,3 \text{ m} * 9,65 \text{ m} * 24 \frac{\text{kg}}{\text{m}^2}) = 6 322,68 \text{ kg}
$$
  
\nWmuro =  $(6,72 * 4) + (6,48 * 2) + (16,9510 * 2) + (6,48 * 2) + 6,72 + (5,12 * 3)$   
\nWmuro =  $108,78 \text{m}^2 * 150 \frac{\text{kg}}{\text{m}^2} = 16 317,3 \text{ kg}$   
\nWventaneria =  $[(2,5300 + 2,9760) * 3 + (3,9060) * 9] * 38 \frac{\text{kg}}{\text{m}^2} = 1963,54 \text{ kg}$   
\nWpiso =  $((27,3 \text{m} * 9,65 \text{m}) - (7 \text{m} * 0,15 \text{m} * 4 \text{m}) - (27 \text{m} * 0,15 \text{m} * 2 \text{m})) * 110 \frac{\text{kg}}{\text{m}^2}$   
\nWpiso = 27 616,05 kg  
\nWcolumns =  $(0,3 \text{ m} * 0,3 \text{ m} * 4,5 \text{m}) * 2 400 \text{ kg/m}^3 * 25 \text{u} = 24 300,00 \text{ kg}$   
\nWcm = 75,039,4 kg + 40,109,5 kg + 6,332,6 kg + 16,376,9 kg + 16,276,9 kg + 16,62,54 kg

Wcm = 75 038,4kg + 40 108,5 kg + 6 322,68kg + 16 276,8 kg + 1 963,54 kg  $+27616,05$  kg + 24 300,00 kg = 192 500,23 kg

Carga viva:

$$
Wcv = [(27,3m * 7,00m) * 200 kg/m2] + [(27,3m * 2,35m) * 500 kg/m2]
$$
  

$$
Wcv = 70 297,50 kg
$$

Peso de la estructura = Wt:

$$
Wt = Wcm + Wcv
$$

$$
Wt = Wcm1 + Wcm2 + Wcv1 + Wcv2
$$

 $Wt = 143839,04 \text{ kg} + 192500,23 \text{ kg} + 25525,50 \text{ kg} + 70297,50 \text{ kg}$  $Wt = 432 162,26$  kg.

## **3.7.3. Cálculo de cargas verticales**

En el cálculo de cargas verticales se debe determinar el área de las losas que tributa cargas al eje en cuestión. En qué sentido trabajan las losas ya fue determinado en la sección 3.6.5. por ende, se tiene la siguiente distribución:

Figura 10. **Planta de distribución de áreas de carga en losas**

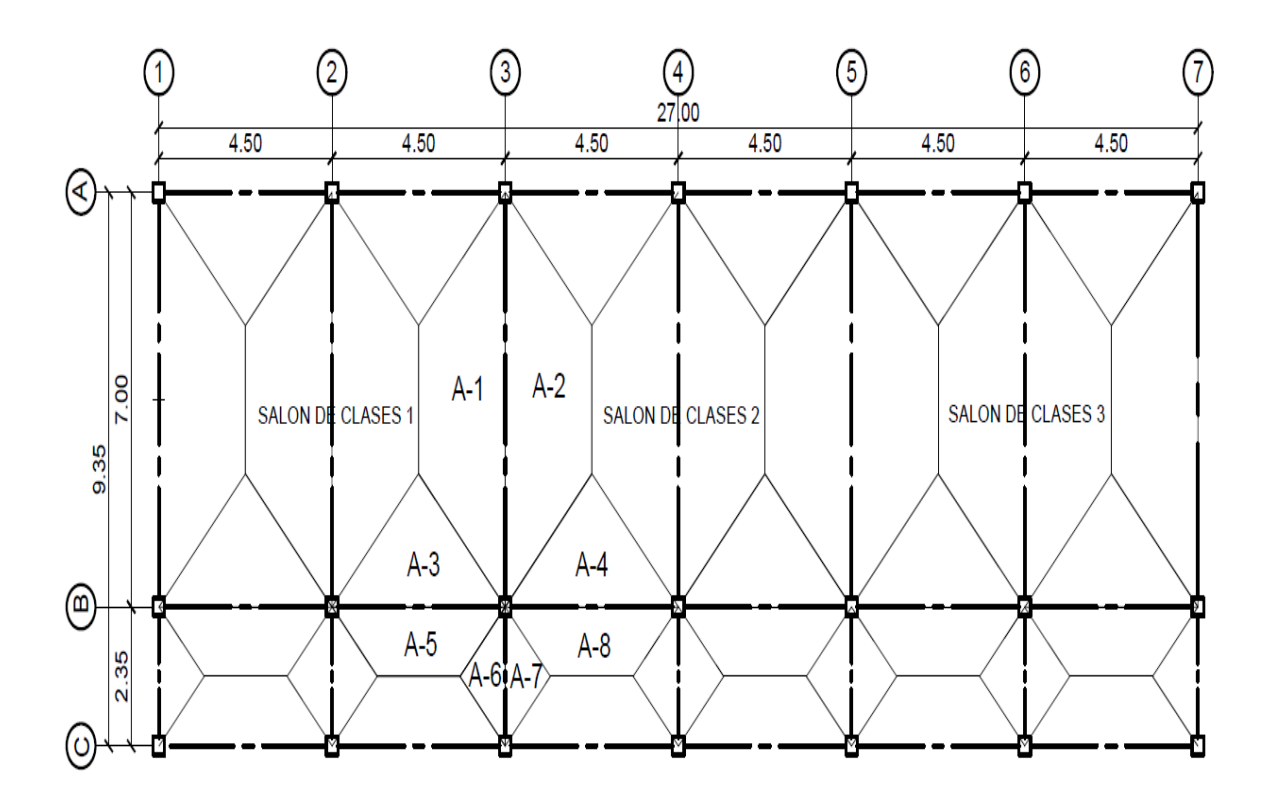

Fuente: elaboración propia, empleando AutoCAD 2018.

Área tributaria

 $A1 = A2 = 10,6875$  m<sup>2</sup>

 $A3 = A4 = 5,0625$  m<sup>2</sup>  $A5 = A8 = 3,9035$  m<sup>2</sup>  $A6 = A7 = 1,3806$  m<sup>2</sup>

Marco crítico sentido X, Eje C

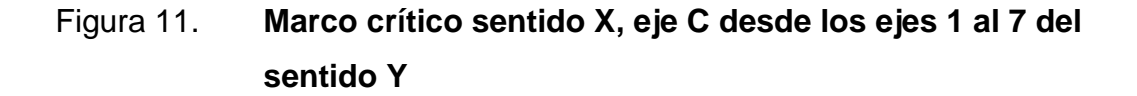

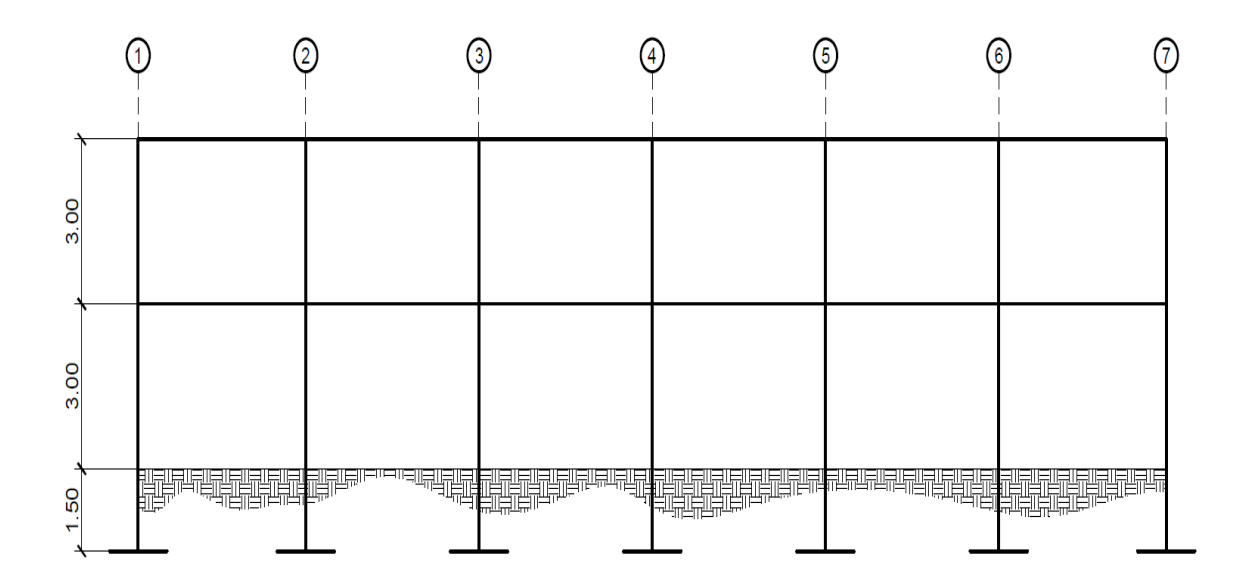

Fuente: elaboración propia, empleando AutoCAD 2018.

- Cargas de 2do. nivel
	- o Carga muerta:
		- Integración de cargas:
- Losa:

Losa = 2 400 kg/m<sup> $\text{A}$ </sup> \* 0,12 m = 288 kg/m<sup> $\text{A}$ </sup>2 Acabados = 24 kg/m<sup> $\text{A}$ 2</sup> p  $\mathbf k$ m  $\ast$  $\mathbf k$ m  $CM_{LOSA} = (2)$  $\mathbf k$ m  $\mathbf k$ m  $\mathbf k$ m  $) =$  $\mathbf k$ m

Las áreas de losa que tributan al eje C son el A-3 y A-5, sus valores son 5,0625 m<sup>2</sup> y 3,9035 m<sup>2</sup>, respetivamente.

$$
W_{\text{losa}} = \frac{363 \frac{\text{kg}}{\text{m}^2} \times (5,0625 \text{ m}^2 + 3,9035 \text{ m}^2)}{4,5 \text{m}} = 723 \frac{\text{kg}}{\text{m}}
$$

Viga

$$
W_{\text{vigas}} = \frac{2\,400\,\frac{\text{kg}}{\text{m}^3} \cdot 0.45\,\text{m} \cdot 0.25\text{m} \cdot 4.5\text{m}}{4.5\text{m}} = 270\,\frac{\text{kg}}{\text{m}}
$$

$$
W_{\rm cm} = 723 \frac{\text{kg}}{\text{m}} + 270 \frac{\text{kg}}{\text{m}} = 993 \frac{\text{kg}}{\text{m}}
$$

Carga viva

$$
CV = \frac{(\text{carga Viva})(\text{Area tributaria})}{\text{Longitud de viga}}
$$

$$
CV = \frac{(100 \text{ kg/m}^2)(5,0625 \text{ m}^2 + 3,9035 \text{ m}^2)}{4,5 \text{ m}} = 199,24 \frac{\text{kg}}{\text{m}}
$$

- Cargas 1er. Nivel
	- o Carga muerta:
- **Integración de cargas:**
- Losa

$$
Lossa = 2\,400\ kg/m^3 * 0,12\ m = 288\ kg/m^2
$$
  
Acabados = 24\ kg/m^2  

$$
Piso = 110\ \frac{kg}{m^2}
$$
  

$$
CM_{LOSA} = \left(288\ \frac{kg}{m^2} + 24\ \frac{kg}{m^2} + 110\ \frac{kg}{m^2}\right) = 422\ \frac{kg}{m^2}
$$

Las áreas de losa que tributan al eje C son el A-3 y A-5, sus valores son 5,0625 m<sup>2</sup> y 3,9035 m<sup>2</sup>, respetivamente.

$$
W_{losa} = \frac{422 \frac{kg}{m^2} * (5,0625 \text{ m}^2 + 3,9035 \text{ m}^2)}{4,5m} = 840.81 \frac{kg}{m}
$$

• Muro

$$
W_{M U R O} = 150 \frac{kg}{m^2} * 1.6 m = 240 \frac{kg}{m}
$$

Viga:

$$
W_{viga} = \frac{2\,400\,\frac{kg}{m^3} * 0.45\,m * 0.25m * 4.5m}{4.5m} = 270\,\frac{kg}{m}
$$

Ventanearía:

$$
W_{vent.} = 38 \frac{kg}{m^2} * 0.95 m = 36.1 \frac{kg}{m}
$$

$$
W_{cm} = 840.81 \frac{kg}{m} + 240 \frac{kg}{m} + 270 \frac{kg}{m} + 36.1 \frac{kg}{m} = 1\,386.91 \frac{kg}{m}
$$

o Carga viva:

$$
CV = \frac{(carga Viva)(Area tributaria)}{Longitud de viga}
$$

$$
CV = \frac{(200 \ kg/m^2)(5,0625 \ m^2)}{4,5 \ m} + \frac{(500 \ kg/m^2)(3,9035 \ m^2)}{4,5 \ m} = 658,72 \ \frac{kg}{m}
$$

# Figura 12. **Marco crítico sentido X, eje C desde los ejes 1 al 7 del sentido y con carga viva y muerta**

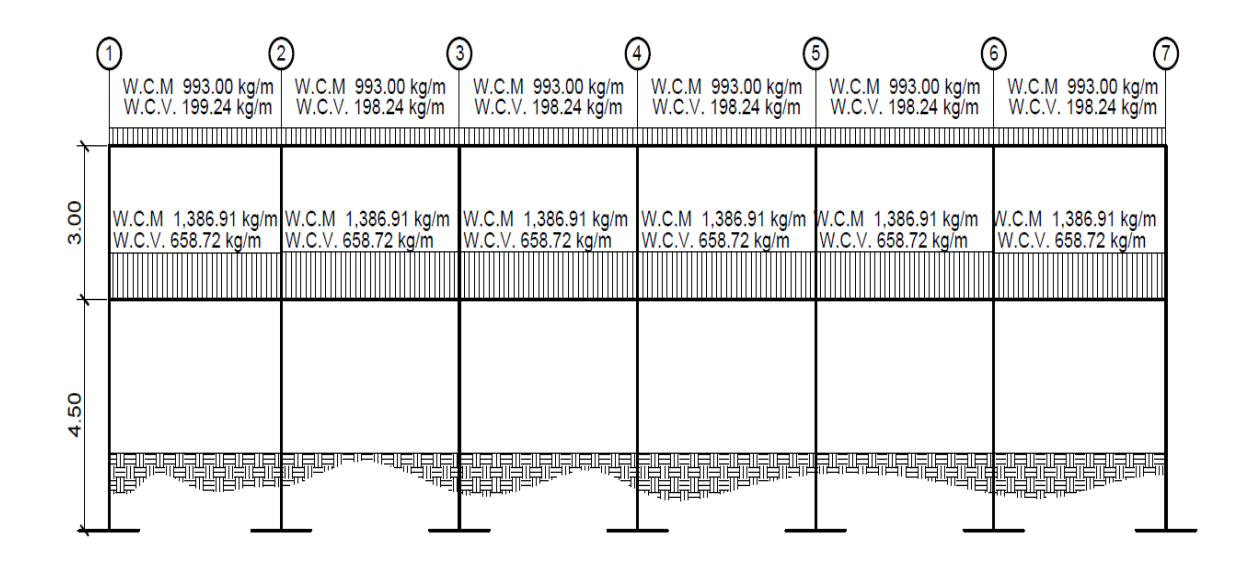

Fuente: elaboración propia, empleando AutoCAD 2018.

Marco critico sentido Y, Eje 2

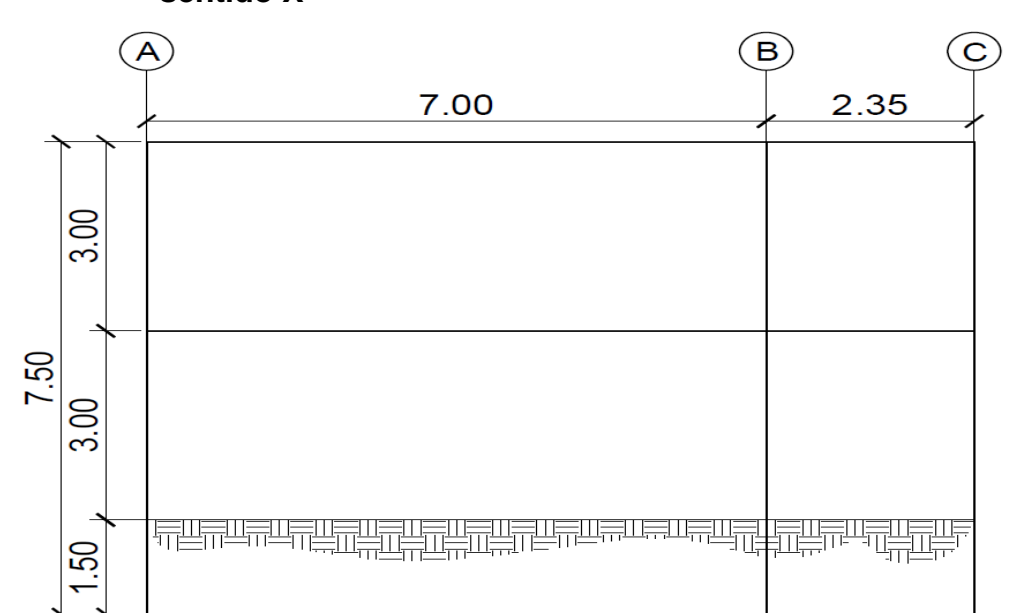

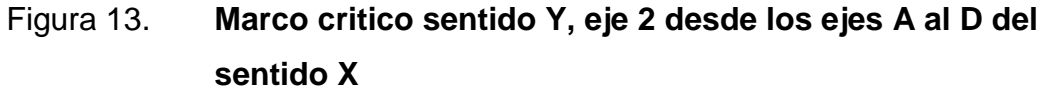

Fuente: elaboración propia, empleando AutoCAD 2018.

- Cargas de 2do. nivel
	- o Carga muerta

Integración de cargas:

Losa

 $Lossa = 2400 kg/m^3 * 0.12 m = 288 kg/m^2$  $Acabados = 24 kg/m^2$  $\overline{p}$  $\boldsymbol{k}$  $\overline{m}$  $\ast$  $\boldsymbol{k}$  $\overline{m}$  $CM_{LOSA} =$  (2)  $\boldsymbol{k}$  $\boldsymbol{m}$  $\boldsymbol{k}$  $\boldsymbol{m}$  $\boldsymbol{k}$  $\boldsymbol{m}$  $) =$  $\boldsymbol{k}$  $\boldsymbol{m}$ 

Las áreas de losa que tributan al eje "3" son el A-1, A-2, A-6 y A-7.

Donde:

 $A-1 = A-2 = 10,6875$  m<sup>2</sup>  $A-6 = A-7 = 1,3806.$ 

Carga muerta del tramo A a C, 2do. nivel

$$
W_{losa} = \frac{363 \frac{kg}{m^2} * (10.6875 \text{ m}^2 * 2)}{7m} = 1108.45 \frac{kg}{m}
$$

• Viga

$$
W_{vigas} = \frac{2\,400\,\frac{kg}{m^3} * 0.45\,m * 0.25m * 7.0m}{7.0m} = 270\,\frac{kg}{m}
$$

$$
W_{cm} = 1\ 108.45 \ \frac{kg}{m} + 270 \ \frac{kg}{m} = 1\ 378.45 \ \frac{kg}{m}
$$

Carga viva del tramo A a C, 2do. nivel

o Carga viva:

$$
CV = \frac{(carga \, viva)(\text{área tributaria})}{Longitud de viga}
$$

$$
CV = \frac{(100 \, kg/m^2)(10,6875 \, \text{m}^2 \cdot \text{m}^2)}{7,0 \, m} = 305,36 \, \frac{kg}{m}
$$

Carga muerta del tramo C a D, 2do. Nivel

$$
W_{losa} = \frac{363 \frac{kg}{m^2} * (1,3806 \text{ m}^2 * 2)}{2,35 \text{ m}} = 426,52 \frac{kg}{m}
$$

Viga

$$
W_{vigas} = \frac{2\ 400 \frac{\kappa g}{m^3} * 0.45 \ m * 0.25 m * 2.35 m}{2.35 m} = 270 \ \frac{\kappa g}{m}
$$

 $\overline{ }$ 

$$
W_{cm} = 426,52 \frac{kg}{m} + 270 \frac{kg}{m} = 696,52 \frac{kg}{m}
$$

- Carga viva del tramo C a D
- Carga viva

$$
CV = \frac{(carga \, viva)(\text{área tributaria})}{Longitud de viga}
$$

$$
CV = \frac{(100 \, kg/m^2)(1,3806 \, m^2 * 2)}{2,35 \, m} = 117,50 \, \frac{kg}{m}
$$

- Cargas 1er. Nivel
	- o Carga muerta:
		- Integración de cargas:
- Losa

 $Lossa = 2400 kg/m^3 * 0.12 m = 288 kg/m^2$ Acabados = 24  $kg/m^2$  $\overline{P}$  $\boldsymbol{k}$  $\boldsymbol{m}$  $CM_{LOSA} =$  (2)  $\boldsymbol{k}$  $\overline{m}$  $\boldsymbol{k}$  $\overline{m}$  $\boldsymbol{k}$  $\overline{m}$  $) =$  $\boldsymbol{k}$  $\overline{m}$  Las áreas de losa que tributan al eje 3 son el A-1, A-2, A-6 y A-7. Donde

 $A-1 = A-2 = 10,6875$  m<sup>2</sup>  $A-6 = A-7 = 1,3806.$ 

Carga muerta del tramo A a C, 1er. nivel:

$$
W_{losa} = \frac{422,00 \frac{kg}{m^2} * (10,6875 m^2 * 2)}{7,0 m} = 1288,61 \frac{kg}{m}
$$

• Muro:

$$
W_{M U R O} = 150 \frac{kg}{m^2} * 1,6 m = 240 \frac{kg}{m}
$$

• Viga:

$$
W_{viga} = \frac{2\ 400\frac{kg}{m^3} * 0.45\ m * 0.25m * 7.0\ m}{7.0\ m} = 270\ \frac{kg}{m}
$$

 $\overline{ }$ 

$$
W_{cm} = 1\,288,61\,\frac{kg}{m} + 240\,\frac{kg}{m} + 270\,\frac{kg}{m} = 1\,798,61\,\frac{kg}{m}
$$

Carga viva del tramo A a C, 1er. nivel

 $\mathcal{C}_{0}^{2}$ (carga viva) (área tributaria)  $\iota$ 

$$
CV = \frac{(200 \ kg/m^2)(10,6875 \ m^2 * 2)}{7,0 \ m} = 610,71 \ \frac{kg}{m}
$$
Carga muerta del tramo C a D, 1er. nivel

$$
W_{losa} = \frac{422,00 \frac{kg}{m^2} * (1,3806 \text{ m}^2 * 2)}{2,35 \text{ m}} = 495,84 \frac{kg}{m}
$$

• Muro

$$
W_{M U R O} = 150 \frac{kg}{m^2} * 1,6 m = 240 \frac{kg}{m}
$$

Viga

 $W_{\perp}$ viga = (2 400 kg/m^3 \* 0,45 m \* 0,25m \* 2,35 m)/(2,35 m) = 270 kg/m

$$
W_{cm} = 495,84 \frac{kg}{m} + 270 \frac{kg}{m} + 240 \frac{kg}{m} = 765,84 \frac{kg}{m}
$$

Carga viva del tramo C a D, 1er. Nivel

$$
CV = \frac{(carga \, viva)(\text{área tributaria})}{Longitud de viga}
$$

$$
CV = \frac{(500 \, kg/m^2)(1,3806 \, m^2 * 2)}{2,35 \, m} = 587,49 \frac{kg}{m}
$$

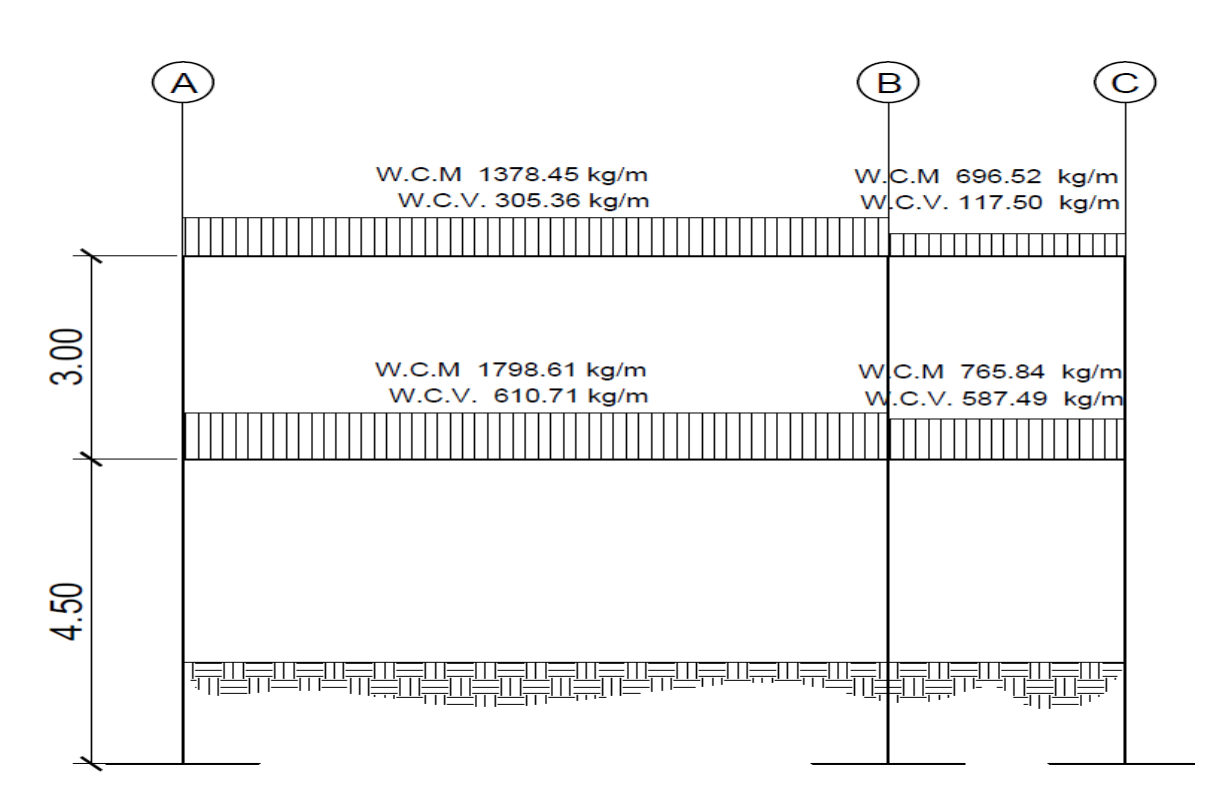

Figura 14. **Marco crítico sentido Y, eje 3 desde los ejes A al C del sentido X con carga viva y muerta**

Fuente: elaboración propia, empleando AutoCAD 2018.

### **3.7.4. Cargas horizontales**

En cualquier edificación se debe diseñar un mínimo total de fuerzas sísmicas laterales que esta deba resistir, por este motivo se tiene la ecuación del corte basal estático a cedencia, como lo establece la norma AGIES NSE-3- 2018 en su sección 2.1.2 inciso (a).

$$
V_B = C_S * W_S
$$

Donde:

W<sup>s</sup> = es la parte del peso de la edificación más el 25 % del total de carga muerta.

Cs = es el coeficiente sísmico de diseño.

En la ecuación del corte basal se tiene el coeficiente de sísmico, este valor se puede obtener si se conoce el índice de sismicidad y los factores  $S_{cr}$  y  $S_{1r}$ . estos valores se pueden encontrar en la tabla A-1 del anexo A de la Norma AGIES NSE-2-2018 en la página A-1.

La estructura está ubicada en Villa canales, Guatemala, por tanto, se tiene:

 $I_o = 4,2$  $S_{cr} = 1,5$ 

$$
S_{1r} = 0.55
$$

 $I_{\text{O}}$  = indicie de sismicidad.

Scr = ordenada espectral de periodo corto (0,2 segundos)

S1r= ordenada espectral con período de 1 segundo del sismo extremo considerado en le basamento de roca en el sitio de interés.

La clasificación de la obra a construir es importante, el índice de sismicidad (Io = 4,2). y el nivel de protección sísmico tipo D, con estos valores se puede obtener los valores de ajuste por clase de sitio:

Ecuaciones de ajuste por clase de sitio:

$$
S_{CS} = S_{cr} * F_a \qquad S_{1s} = S_{1r} * F_v
$$

Los valores de Fa y Fv se refiere a valores de ajuste por clase de sitio y se obtiene de las tablas VII y VIII:

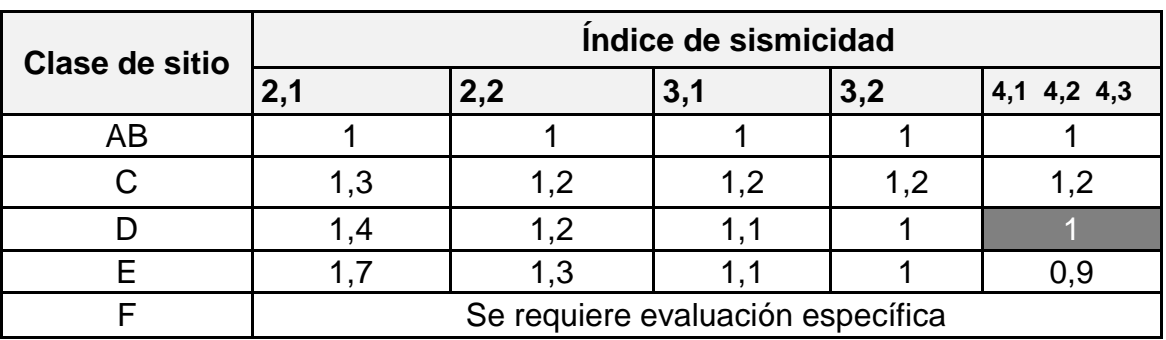

Tabla VII. **Coeficiente de sitio F<sup>a</sup>**

Fuente: AGIES NSE-2-2018 TABLA 4.5-1

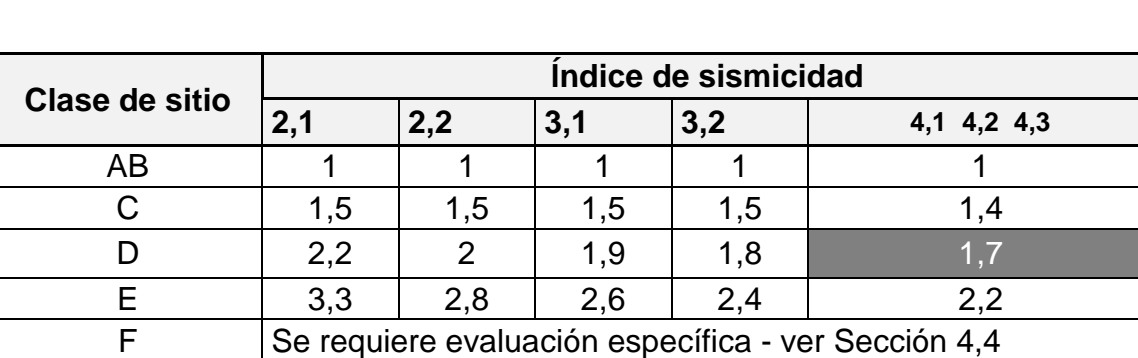

Tabla VIII. **Coeficiente de sitio Fv**

Fuente: AGIES NSE-2-2018 TABLA 4.5-2

Según el índice de sismicidad y la clase de sitio se tiene los coeficientes  $F_a = 1,0 \text{ y } F_v = 1,7$ 

Por tanto:

$$
S_{CS} = 1.5 * 1.0 = 1.5 = 1.5
$$

$$
S_{1s} = 0.55 * 1.7 = 0.935
$$

Cálculo de ajustes por intensidades sísmicas especiales.

$$
S_{CS} = S_{CR} * F_a * N_a \t S_{1s} = S_{1r} * F_v * N_v
$$

Los factores  $N_a$  y  $N_v$  se obtienen de las tablas a continuación:

# Tabla IX. **Factor N<sup>a</sup> para períodos cortos de vibración**

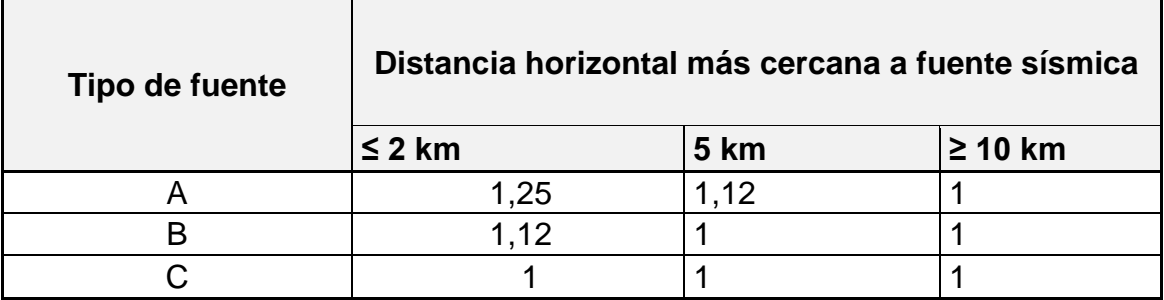

Fuente: AGIES NSE-2-2018 Tabla 4.6.2-2.

## Tabla X. **Factor Nv para períodos largos de vibración**

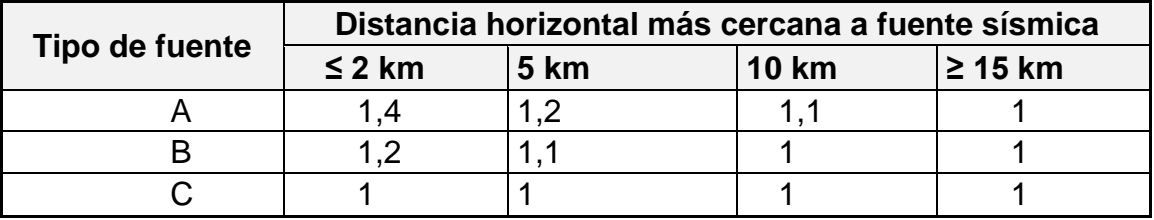

Fuente: AGIES NSE-2-2018 Tabla 4.6.2-3.

para elegir los factores Na y Nv se eligió una fuente tipo A, quedando estos Na =  $1,00$  y Nv =  $1,00$ .

por tanto:

$$
S_{CS} = 1.5 * 1.0 * 1.0 = 1.5
$$

$$
S_{1s} = 0.55 * 1.7 * 1.0 = 0.935
$$

Cálculo del espectro calibrado por nivel de diseño

$$
S_{cd} = K_d * S_{cs}
$$

$$
S_{1d} = K_d * S_{1s}
$$

# Tabla XI. **Factores K<sup>d</sup> de acuerdo al nivel de sismo**

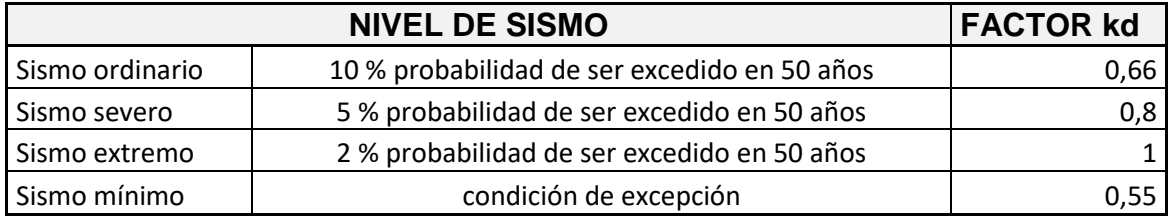

Fuente: AGIES NSE-2-2018 Tabla 4.5.5-1.

Por tanto:

$$
S_{cd} = 0.80 * 1.5 = 1.20
$$
  

$$
S_{1d} = 0.80 * 0.94 = 0.75
$$

Cálculo del periodo fundamental de vibración de la estructura según AGIES NSE-3-2018 2.1.6.

$$
T_a = k_T * (h_n)^x
$$

Donde:

 $h_n$  = es la altura total del edificio, en metros, desde la base.

 $K_T$  y X = dependen del sistema estructural según AGIES NSE-3-2018 2.1.6.

El sistema estructural a utilizar es E1, por tanto, se tiene  $K_T$ = 0,047, x= 0,85.

Por tanto:

$$
T_a = 0.047*(6)^{0.90}
$$

Cálculo del periodo de transición (en s) T<sub>s</sub>:

$$
T_s = S_{1d}/S_{cd}
$$

$$
T_s = \frac{0.75}{1.20} = 0.62
$$

Cálculo de espectros genéricos probables según AGIES NSE-2-2018 Sección 4.5.6:

$$
S_a(T) = Scd \t\t T_0 \le T \le TS
$$
  

$$
S_a(T) = \frac{S_{1d}}{T} \le Scd \t\t T > TS
$$
  

$$
Sa(T) = Scd [0, 4 + 0, 6 \frac{T}{T_0}] \t\t T < T0
$$

Por tanto:

$$
\mathrm{T}_0 \leq \mathrm{T} \leq \mathrm{TS}
$$

$$
0,0125 \le 0,24 \le 0,62
$$

como resultado se tiene que  $S_a(T) = S_{cd}$ , Donde  $S_a(T) = 1,20$ 

cálculo del coeficiente sísmico  $(C_s)$ 

$$
C_s = S_a(T)/R
$$

Donde:

 $S_a(T)$ = es la demanda sísmica de diseño para una estructura con periodo T.

- $R$  = es el factor de reducción, depende del sistema estructural y del tipo de material que se realice la construcción.
- $T = e$ s el periodo fundamental de vibración de la estructura.

$$
C_s = \frac{1,2}{8}
$$

Cálculo del valor de cortante basal

$$
V_B = C_S * W_S
$$
  

$$
V_B = 0.15 * 508 841.14 = 76 326.17 kg.
$$

### **3.7.5. Distribución de las fuerzas sísmicas por nivel**

Las fuerzas sísmicas se distribuyen por nivel está estrechamente ligado a la altura de la estructura y al peso de cada uno de los niveles que componen la misma. Como resultado los niveles superiores son los que soportan la mayor parte da las fuerzas sísmicas.

La forma de calcularse se presenta en la sección 2.2.1 de las Normas de AGIES NSE-3-2018, como se muestra a continuación:

$$
F_x = C_{yx} * V_B
$$

$$
C_{xy} = \frac{W_{x}h_{x}^{k}}{\sum_{i=1}^{n}(W_{i} * h_{i}^{k})}
$$

Donde:

 $F_x$  = es el cortante de cedencia en el nivel X de la edificación;

 $h_x$  = es la altura del nivel X sobre la base sísmica;

 $k = 1$ , para T ≤ 0,5 segundos  $k = 0,75 + 0,5$  T<sub>s</sub>, para 0,5 < T ≤ 2,5 segundos.  $K = 2$ , para T > 2,5 segundos

Los términos  $W_x$ ,  $W_i$ ,  $h_x y$  h<sub>i</sub> han sido previamente definidos.

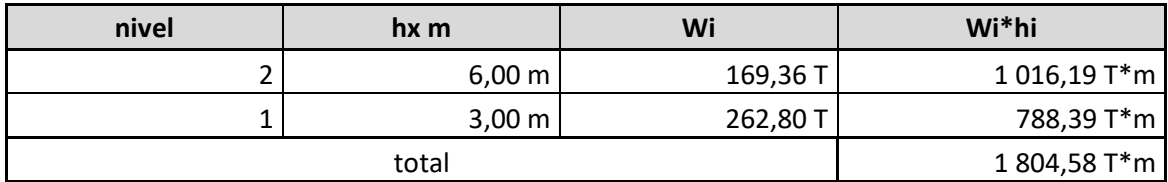

## Tabla XII. **Peso y altura por nivel**

$$
C_{\nu x1} = \frac{262,80 * 3^1}{1.804,58} = 0.44
$$

$$
C_{vx2} = \frac{169,36 * 6^1}{1804,58} = 0,56
$$

Cálculo de la fuerza por nivel

$$
F_1 = 0.44 * 76 326.17 kg
$$
  

$$
F_2 = 0.56 * 76 326.17 kg
$$

Fuerza distribuida para los marcos y en el sentido x

En el sentido X los marcos Y están distribuidos simétricamente tienen simetría, por lo tanto:

$$
F_{m1} = \frac{F_1 + F_t}{\# de \, marcos} = \frac{33\,345,72kg}{7\,marcos} = 4\,763,67\,kg
$$

$$
F_{m2} = \frac{F_1 + F_t}{\# de \,marcos} = \frac{42\,980,45kg}{7\,marcos} = 6\,140,06\,kg
$$

Fuerza para los marcos X en el sentido Y

Debido a que en este marco no existe simetría, se debe calcular la torsión en la estructura.

Un método simplificado de analizar la torsión en las estructuras consiste en considerar separadamente los desplazamientos relativos del edificio, ocasionados por la traslación y rotación en cada piso, tomando en cuenta la rigidez de cada nivel, estas fuerzas tendrán un desplazamiento unitario, distribuyendo los cortantes por torsión proporcionalmente a su rigidez. Los momentos de entrepiso se distribuyen en los diversos marcos y muros del sistema que resisten fuerzas laterales, de manera congruente con la distribución de los cortantes de entrepiso.

Según el tipo de estructura que se esté analizando, así será el tipo de apoyo y por lo tanto, la ecuación de la rigidez a usar.

Voladizo

Se refiere a edificios de un nivel o a los últimos niveles de edificios de varios niveles. La rigidez se calcula con la siguiente fórmula:

$$
K = \frac{1}{\frac{Ph^3}{3EI} + \frac{1,2Ph}{AG}}
$$

$$
E = 15\ 100\sqrt{f'c} \qquad \qquad G = 0,40E
$$

Doblemente empotrado: se refiere a los primeros niveles o niveles intermedios de edificios de varios niveles. La rigidez se calcula con la siguiente fórmula:

$$
K = \frac{1}{\frac{Ph^3}{12EI} + \frac{1,2Ph}{AG}}
$$

Donde:

P = carga asumida, generalmente 10 000kg.

h = altura del muro o columna analizada en centímetros.

E = módulo de elasticidad del concreto = 15 100 f'c  $\frac{1}{2}$ .

 $I =$  inercia del elemento, en cm<sup>4</sup>.

A = sección transversal de la columna analizada.

G = módulo de rigidez.

Centro de rigidez y centro de masa

Cuando el centro de rigidez CR no coincide con el centro de masa CM, se produce excentricidad en la estructura, esto es debido a que existe una distribución desigual y asimétrica de las masas y las rigideces en la estructura. La excentricidad se determina por medio de la diferencia que existe entre el valor del centro de masa y el valor del centro de rigidez.

$$
CR = \frac{KL}{K} \qquad CM = \frac{L}{2}
$$

Fuerza del marco por torsión

El cálculo de la fuerza que llega a cada marco se realiza por medio de la suma algebraica de la fuerza de torsión Fi'' (fuerza rotacional) y la fuerza directamente proporcional a la rigidez de los marcos Fi' (fuerza traslacional).

$$
Fm = Fi' \pm Fi''
$$

 $\overline{a}$ .

o Para lo cual se tiene

$$
Fi = \frac{F}{\sum Km}
$$
  
\n
$$
Fi'' = \frac{e * Fn * \# de \; marcos}{Ei}
$$
  
\n
$$
Ei = \frac{\sum (Km * di)^2}{Km * di}
$$
  
\n
$$
Fm = F' \pm F'' \qquad \{Fm < Fi'\} = Fi \qquad \{Fm > Fi''\} = Fm
$$

 $Km*Fn$ 

### Donde:

Km = rigidez del marco

∑K = es la sumatoria de las rigideces de los marcos paralelos a la carga.

di = distancia del CR a marco considerado

Fn = Fuerza por nivel

- Ei = relación entre rigideces y brazo de cada marco
- e = excentricidad.

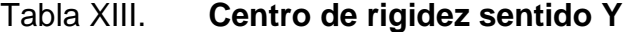

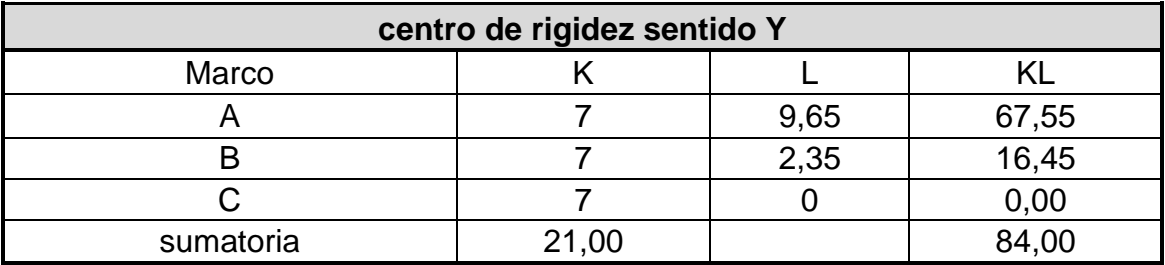

$$
CR = \frac{KL}{K} = \frac{84,00}{21,00} = 4,0 \qquad CMx = \frac{9,35}{2} = 4,675 \qquad CMy = \frac{27,00}{2} = 13,5
$$

$$
e = CMy - CR = 4{,}675 - 4{,}0 = 0{,}675
$$

- Rigidez de columnas 2do. nivel:
	- o Por ser el último nivel se utiliza la ecuación del voladizo.

$$
Kc = \frac{1}{\frac{10\ 000 * 300^3}{3 * 15\ 100\sqrt{210} * 30^4} + \frac{1,2 * 10\ 000 * 300}{30^2 * 0,4 * 15\ 100 * \sqrt{210}}} = 0,16
$$

Rigidez de la columna 1er. nivel:

Por ser el primer nivel se debe utilizar la ecuación de rigidez doblemente empotrada por ser un edificio multinivel.

> $\boldsymbol{K}$  $\mathbf{1}$  $\mathbf{1}$  $12 * 15,100\sqrt{2}$  $\overline{1}$  $+\frac{1}{203}$  $30^2 * 0.4 * 15,100 * \sqrt{2}$  $=$

Fuerza 1er. nivel = 11 1115,24kg.

Fuerza 2do. nivel = 14 326,82 kg.

Cálculo de rigidez por marco  $(K_m)$ :

 $K_m = K_{col} * # columns por marco$ 

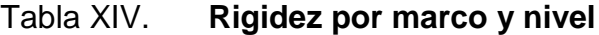

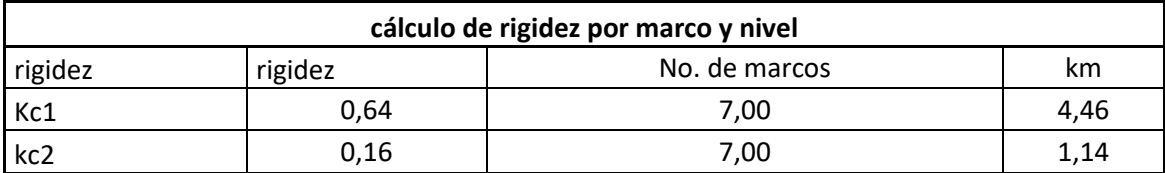

## Tabla XV. **Fuerza para marco segundo nivel**

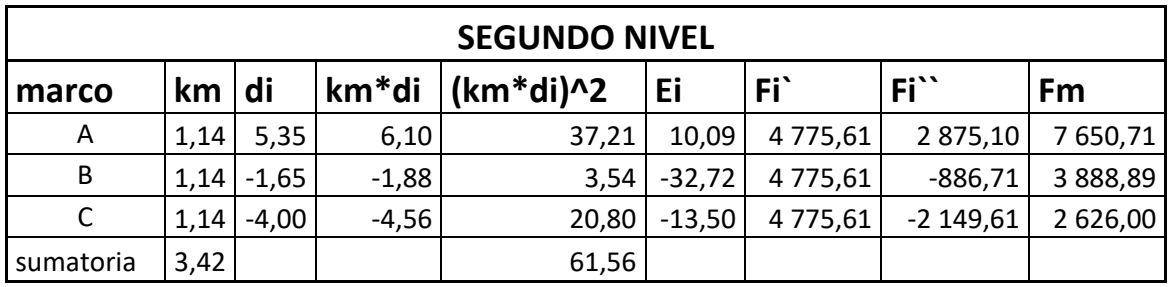

Fuente: elaboración propia.

# Tabla XVI. **Fuerza para marco primer nivel**

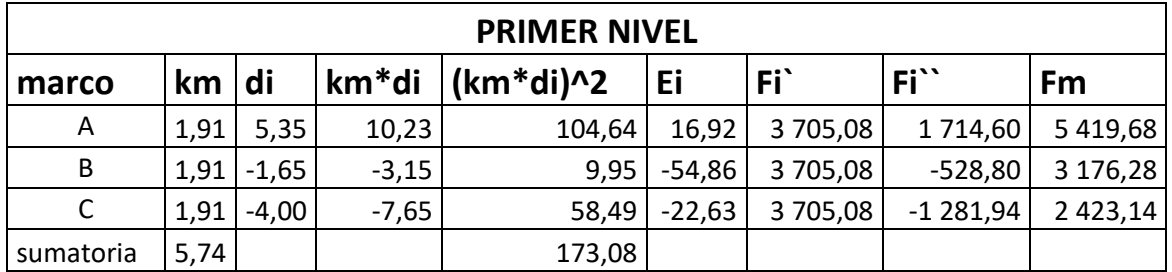

- Carga por sismo:
	- o Marco crítico núm. 3 en el sentido del eje Y:

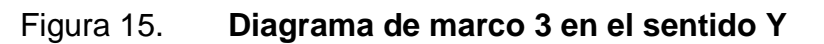

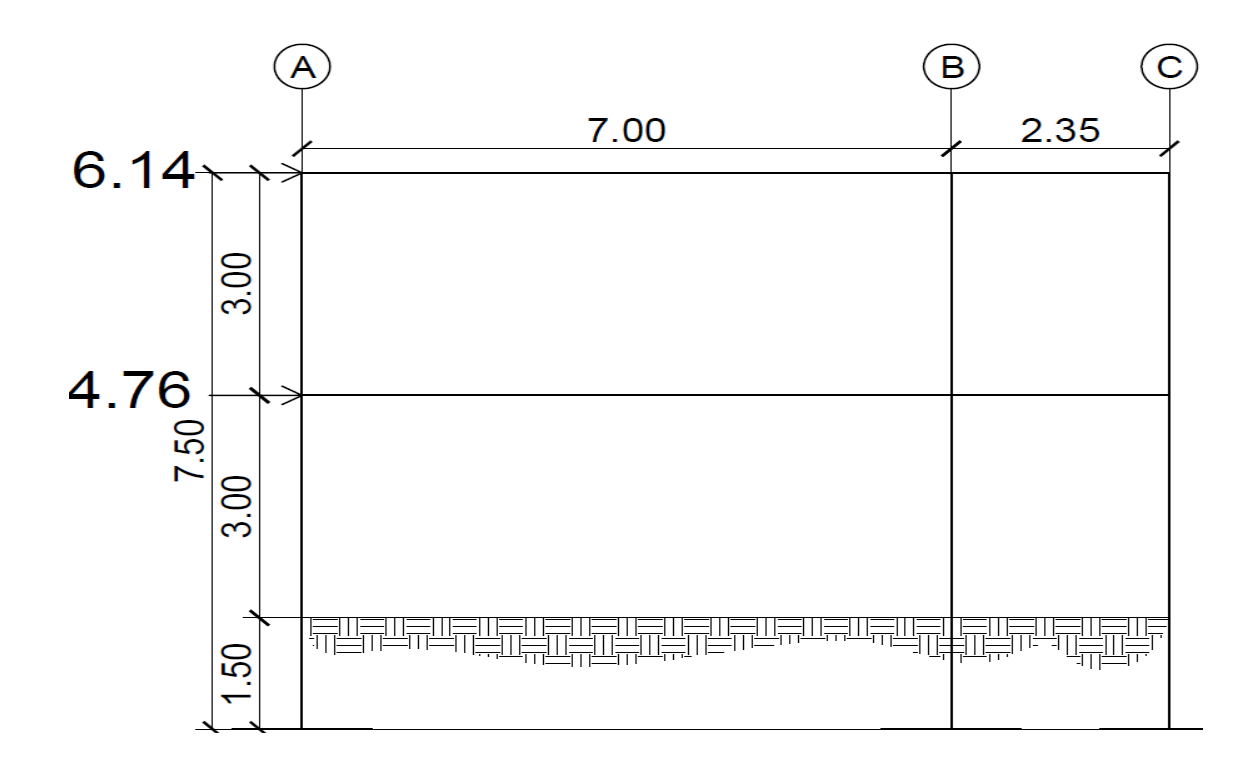

Fuente: elaboración propia, empleando AutoCAD 2018.

o Marco crítico No. B en el sentido del eje X:

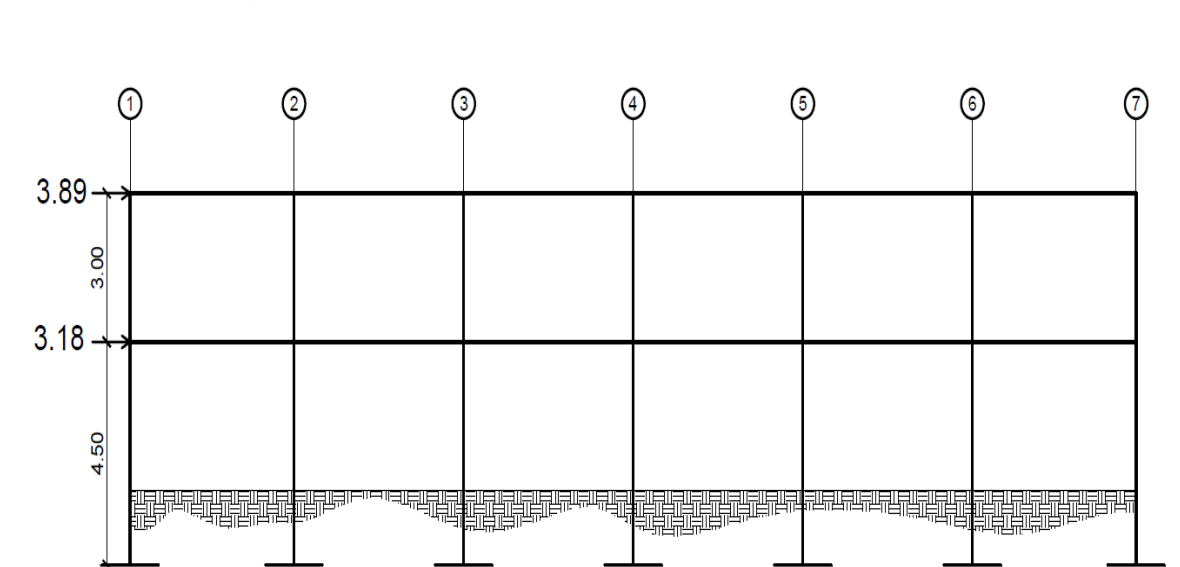

Figura 16. **Diagrama de marco B en el sentido X**

Fuente: elaboración propia, empleando AutoCAD 2018.

## **3.7.6. Análisis de marcos dúctiles por método de Kani**

El método de Kani, está basado en las características generales de la elástica. La ventaja de este método sobre otros métodos de aproximaciones sucesivas es que, en forma directa, se toma el efecto del desplazamiento de los miembros, evitándose el planeamiento y solución de ecuaciones simultáneas.

La comprobación de resultados puede hacerse en cualquier nudo, utilizando únicamente los valores finales, sin que sea necesario revisar todo el desarrollo de cálculo.

Es importante mencionar que, para el análisis de la estructura, se debe analizar las cargas por separado; es decir, que primero se analiza la estructura bajo las cargas muertas, luego bajo las cargas vivas y por último, su comportamiento bajo las fuerzas de sismo.

A continuación, se describen las ecuaciones utilizadas para el cálculo del método de Kani.

Mik: momento flector en el extremo i de la barra.

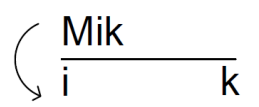

· Mik: momento de empotramiento perfecto en el extremo i producido por las cargas exteriores.

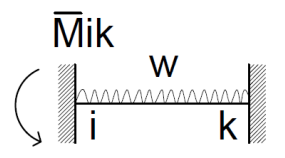

- Mi: momento de sujeción en el nudo i y se calcula con la sumatoria algebraica de los momentos que concurren en el nudo i.
- M'ik: momento en el extremo i debido al giro del mismo:

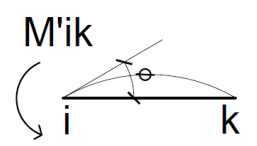

M´ki: momento en el extremo k debido al giro del extremo i.

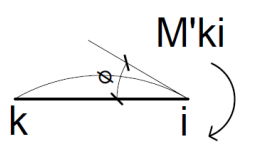

Mr: llamado momento de piso o de nivel.

$$
\frac{Q_r * hr}{3}
$$

Qr: es igual a la fuerza cortante en el piso r. hr: es la altura del nivel r.

 M'ik: momento debido al desplazamiento de la columna en el extremo i de la barra ik.

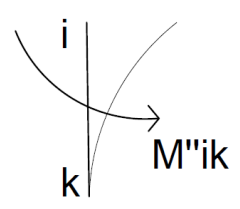

K: coeficiente de rigidez relativa.

$$
K = \frac{I}{L}
$$

μik: factor de giro o coeficiente de reparto.

$$
\mu_{ik} = -\frac{1}{2} * \frac{K_{ik}}{\sum K_{ik}}
$$

 V: factor de corrimiento o factor de desplazamiento este factor se da únicamente en columnas y su fórmula es:

$$
V = -\frac{3}{2} * \frac{K_{ik}}{\sum K_{ik}}
$$

C: llamado factor de reducción de columnas, su fórmula es:

$$
C=\frac{h_r}{h}
$$

hr: es la altura del nivel r.

h: igual a la columna más larga del nivel.

 H: fuerza de fijación al desplazamiento, esta se calcula cuando las columnas existen cargas distribuidas y puntuales lejos del extremo.

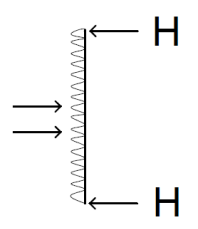

 Momentos finales: existen dos fórmulas para calcular los momentos finales.

$$
M_{ik} = \overline{M}_{ik} + 2M'_{ik} + M'_{ki}
$$

$$
M_{ik} = \overline{M}_{ik} + 2M'_{ik} + M'_{ki} + M''_{ki}
$$

- Procedimiento de análisis
	- o Calcular los momentos de empotramiento y colocarlos arriba de los extremos de la barra.

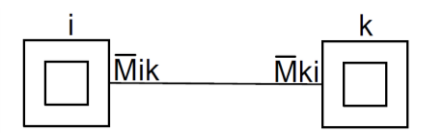

o Calcular los momentos de sujeción y anotarlos en el centro del cuadro interior de cada nudo.

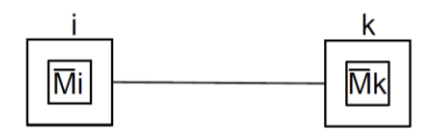

o Calcular los factores de giro y anotarlos frente al extremo de la barra correspondiente dentro del cuadro exterior.

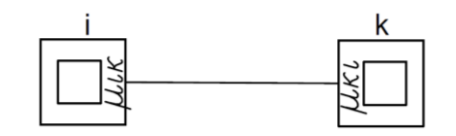

o Las influencias del giro de los nudos a los momentos se deben de calcular de forma iterativa y se colocan a la par de su respectivo factor de giró. Se itera hasta que 50 % de los nodos se repita.

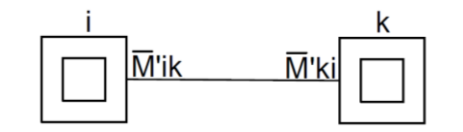

o Los momentos finales en los nodos se calculan con las fórmulas, anteriormente escritas.

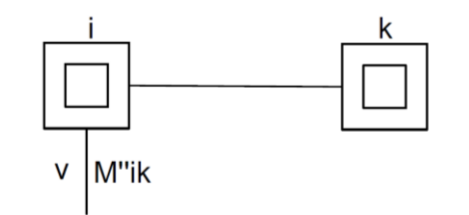

**3.7.6.1. Análisis de carga muerta, marco típico, en sentido Y**

Análisis de carga muerta

A continuación, se presenta el marco 3 localizado sobre el eje Y

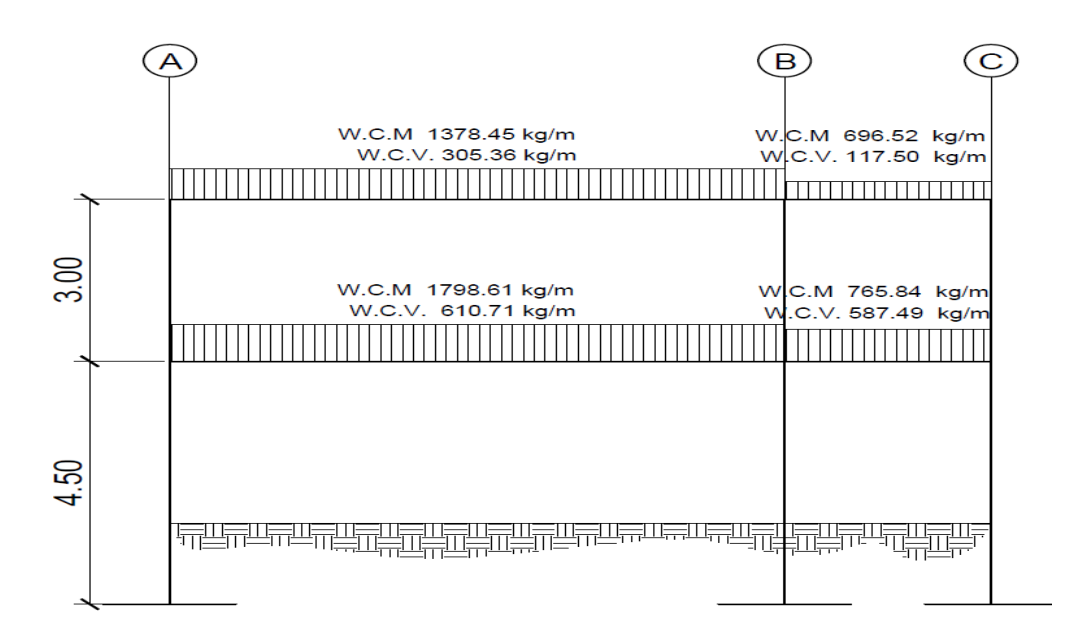

Figura 17. **Diagrama de carga viva y muerta**

Fuente: elaboración propia, empleando AutoCAD 2018.

VIGA 
$$
H = 45
$$
  
B = 25 COLUMNA  $H = 30$   
B = 30

• Inercia elemento:

$$
I = \frac{bh^3}{12}
$$
  $I_{viga} = \frac{(25)(45)^3}{12} = 189843,75 \text{ cm}^4$   
 $I_{columna} = \frac{(30)(30)^3}{12} = 67500,00 \text{ cm}^4$ 

• Inercia relativa:

$$
I_r = \frac{I_{viga}}{I_{columns}} = \frac{(189\ 843.75\ cm^4)}{(67\ 500\ cm^4)} = 2\ 8125\ I
$$

 $I_{columna} = 1 \ ; \hspace{5mm} I_{Viga} = I_{relativa} * I_{columna} = 2,81I * 1I = 2,81 \; I$ 

• Rigidez:

Columnas

Vigas

$$
k_{AD} = K_{BE} = K_{CF} = \frac{1}{4,5} = 0.22
$$
  
\n
$$
K_{DE} = K_{ID} = \frac{3.2}{7} = 0.402
$$
  
\n
$$
K_{DI} = K_{EH} = k_{FG} = \frac{1}{3} = 0.33
$$
  
\n
$$
K_{EF} = K_{HG} = \frac{3.20}{2.35} = 1.20
$$

Factor de Giro

$$
\mu_{ik} = -\frac{1}{2} * \frac{K_{ik}}{\sum K_{ik}} \qquad \mu_{AD} = \mu_{BE} = \mu_{CF} = 0
$$

Node D

\n
$$
\mu_{DA} = -\frac{1}{2} \left( \frac{0.22}{0.22 + 0.402 + 0.333} \right) = -0.116
$$
\n
$$
\mu_{DE} = -\frac{1}{2} \left( \frac{0.402}{0.22 + 0.402 + 0.333} \right) = -0.210
$$
\n
$$
\mu_{DI} = -\frac{1}{2} \left( \frac{0.333}{0.22 + 0.402 + 0.333} \right) = -0.174
$$
\nSUMATORIA =

\n
$$
\mu_{DA} + \mu_{DE} + \mu_{DI} = -0.500
$$

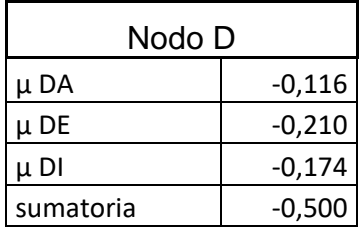

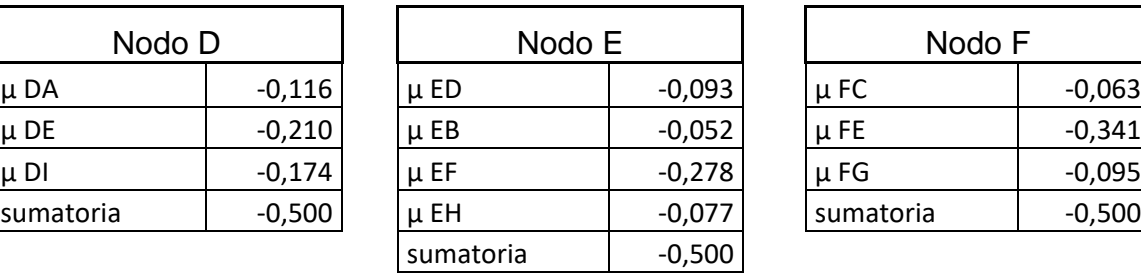

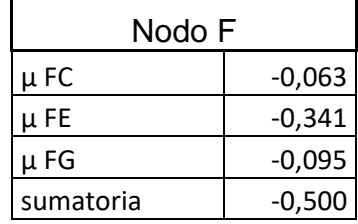

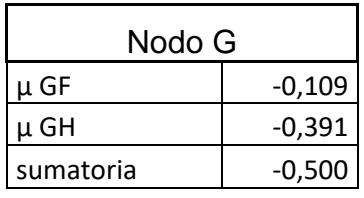

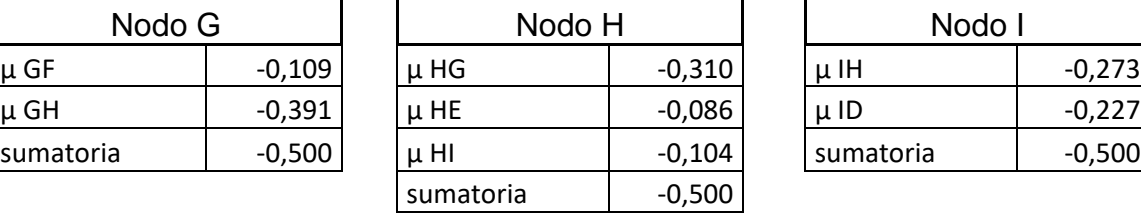

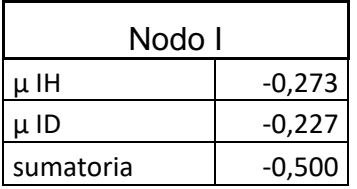

• Momento de empotramiento

$$
M_{DE} = -\frac{wl^2}{12} = -\frac{(1\ 031,6)(7)^2}{12} = -4\ 212,37\ kg*m^2
$$

- MDE =  $-7,34$  T<sup>\*</sup>m<sup>2</sup> MED =  $7,34$  T<sup>\*</sup>m<sup>2</sup>  $MEF = -0.35 T^*m^2$  MFE = 0.35 T<sup>\*</sup>m<sup>2</sup> MHG =  $-0.32$  T<sup>\*</sup>m<sup>2</sup> MGH =  $0.32$  T<sup>\*</sup>m<sup>2</sup>  $MIH = -5,63 T^*m^2$  MIH=  $5,63 T^*m^2$
- Factor de corrimiento

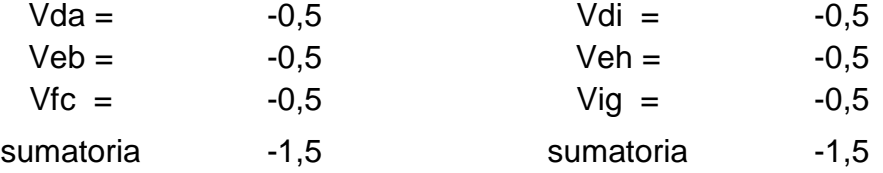

Con la información obtenida se procede a realizar la primera iteración, con el orden de los nodos D  $\rightarrow$  E  $\rightarrow$  F  $\rightarrow$  G  $\rightarrow$  H  $\rightarrow$  I, y con los momentos con las direcciones siguientes:

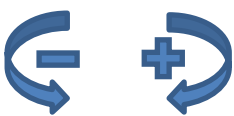

• 1er. ciclo

Nodo D

 $-7,344*-0,116=0,852$ 

 $-7,344*-0,210 = 1,541$  $-7,344*-0,174=0,1401$ 

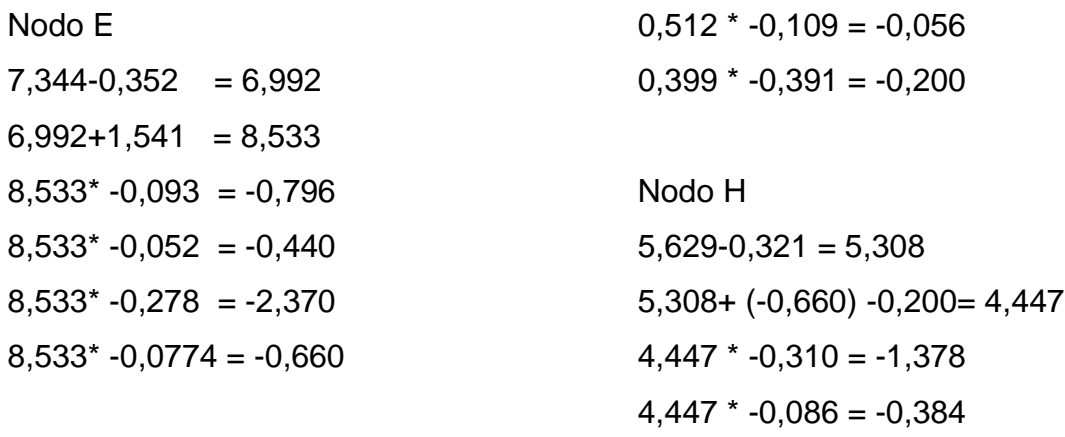

Nodo F  $0,352 + (-2,370) = -2,018$  $-2,018 * -0,341 = 0,689$  $-2,018$  \*  $-0,053 = 0,128$  $-2,018$  \*  $-0,095 = 0,192$ Nodo G  $0,321+0,192=0,512$ 

Nodo I  $-5,629+(-0,462) + (1,279) = -4,813$  $-4,813$  \*  $-0,273 = 1,315$  $-4,813$  \*  $-0,227 = 1,091$ 

 $4,447$  \*  $-0,104 = -0,462$ 

• 2do. ciclo

Momento debido al desplazamiento M''ik:

1er. nivel M''ki = (0,852-0,440+0,128) \* -0,500 = -0,270 2do. nivel M''ki = (1,091+1,279-0,384-0,660-0,056+0,192) \*-0,500 = -0,731

Nodo D  $(-7,344+1,091-0,796-0,731-0,270) = -4,621$  $-8,050$  \*  $-0,116 = 0,934$  $-8,050 * -0,210 = 1,689$  $-8,050 * -0,174 = 1,401$ 

Nodo E  $(6,992+1,689-0,660+0,689-0,731-0,27) = 7,709$   $7,709 * -0,093 = -0,719$  $7,709 * -0,052 = -0,398$  $7,709 * -0,278 = -2,141$  $7,709 * -0,077 = -0,596$ 

Nodo F  $(0,352-2,141-0.056-0,731-0,270) = -2,846$  $-2,846$  \*  $-0,341 = 0,972$  $-2,846 * -0,063 = 0,180$  $-2,846 * -0,095 = 0,271$ 

Nodo G  $(0,321-1,378+0,192-0,731) = -1,517$  $-1,517$  \*  $-0,391 = 0,593$  $-1,517$  \*  $-0,109 = 0,165$ NODO H  $(5,308-1,315-0,596+0,593-0,731) = 5,889$  $5,889$  \*  $-0,104 = -0,612$  $5,889$  \*  $-0,086 = -0,508$  $5,889$  \*  $-0,310 = -1,824$ 

Nodo I  $(-5,629+1,401-0,612-0,731) = -5,571$  $-5,571$   $*$   $-0,227$  = 1,522  $-5,571$  \*  $-0,273 = 1,263$ 

Los ciclos se realizaron hasta llegar al sexto ciclo como se muestra en el siguiente diagrama:

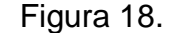

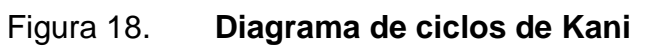

| ı                                | $\mathbf{H}$                         |                   |                                 |                   |          |                                        | $\mathbf{6}$      |                       |                   |          |
|----------------------------------|--------------------------------------|-------------------|---------------------------------|-------------------|----------|----------------------------------------|-------------------|-----------------------|-------------------|----------|
| $-5.629$<br>$-0.289$<br>$-0.211$ | $-5.629$<br>1.315 <-- M`ik M`ki ---> | 5.629<br>$-0.462$ | $-0.104$                        | 5.308<br>$-0.086$ | $-0.310$ | $-0.321$<br>-1.378 <--- M`ik M`ki ---> | 0.321<br>$-0.200$ | $-0.391$              | 0.321<br>$-0.109$ |          |
| $0.000$ Vdi =<br>M"ik            | 1.522                                | $-0.612$          | M"ik<br>$0.000$ Veh =           |                   |          | $-1.824$                               | 0.593             | $0.000$ Vig =<br>M"ik |                   |          |
| 1.091<br>$-0.500$<br>$-0.731$    | 1.596                                | $-0.635$          | $-0.384$                        | $-0.500$          | $-0.731$ | $-1.890$                               | 0.867             | $-0.056$              | $-0.500$          | $-0.731$ |
| 1.263<br>$-0.998$                | 1.617                                | $-0.640$          | $-0.508$                        |                   | $-0.998$ | $-1.908$                               | 0.922             | 0.165                 |                   | $-0.998$ |
| 1.324<br>$-1.073$                | 1.622                                | $-0.642$          | $-0.526$                        |                   | $-1.073$ | $-1.913$                               | 0.936             | 0.242                 |                   | $-1.073$ |
| 1.342<br>$-1.090$                | 1.624                                | $-0.643$          | $-0.531$                        |                   | $-1.090$ | $-1.915$                               | 0.940             | 0.257                 |                   | $-1.090$ |
| 1.346<br>$-1.094$                |                                      |                   | $-0.533$                        |                   | $-1.094$ |                                        |                   | 0.261                 |                   | $-1.094$ |
| 1.347                            |                                      |                   | $-0.533$                        |                   |          |                                        |                   | 0.262                 |                   |          |
| 1.424                            |                                      |                   |                                 | $-0.593$          |          |                                        |                   |                       | 0.284             |          |
| 1.424                            |                                      |                   |                                 | $-0.594$          |          |                                        |                   |                       | 0.284             |          |
| 1.424                            |                                      |                   |                                 | $-0.595$          |          |                                        |                   |                       | 0.284             |          |
| 1.420                            |                                      |                   |                                 | $-0.597$          |          |                                        |                   |                       | 0.284             |          |
| 1.401                            |                                      |                   |                                 | $-0.596$          |          |                                        |                   |                       | 0.271             |          |
| 1.279                            |                                      |                   |                                 | $-0.660$          |          |                                        |                   |                       | 0.192             |          |
| $\mathbf{D}$<br>0.000 M'ik       |                                      |                   | M`ki                            | 0.000 M'ik        |          |                                        | F                 | M`ki                  | 0.000             |          |
| $-0.174$                         |                                      | E                 |                                 | $-0.077$          |          |                                        |                   |                       | $-0.095$          |          |
| $-7.344$<br>$-0.210$             | $-7.344$                             | 7.344             | $-0.093$                        | 6.992             | $-0.278$ | $-0.352$                               | 0.352             | $-0.341$              | 0.352             |          |
| $-0.116$                         | 1.541 <--- M`ik M`ki --->            | $-0.796$          |                                 | $-0.052$          |          | -2.370 <--- M`ik M`ki --->             | 0.689             |                       | $-0.063$          |          |
| M"ik<br>0.000                    | 1.689                                |                   | 0.000 M"ik<br>$-0.719$<br>0.000 |                   |          | $-2.141$                               | 0.972             | M"ik<br>0.000         |                   |          |
| 0.852<br>$-0.270$                | 1.712                                | $-0.720$          | $-0.440$                        | 0.000             | $-0.270$ | $-2.145$                               | 1.019             | 0.128                 |                   | $-0.270$ |
| $0.934$ Vda =<br>$-0.359$        | 1.717                                | $-0.717$          | $-0.398$ Veb =                  |                   | $-0.359$ | $-2.136$                               | 1.019             | 0.180 Vfc=            |                   | $-0.359$ |
| 0.947<br>$-0.369$<br>$-0.500$    | 1.717                                | $-0.715$          | $-0.398$                        | $-0.500$          | $-0.369$ | $-2.131$                               | 1.019             | 0.189                 | $-0.500$          | $-0.369$ |
| 0.950<br>$-0.371$                | 1.716                                | $-0.715$          | $-0.397$                        |                   | $-0.371$ | $-2.130$                               | 1.018             | 0.189                 |                   | $-0.371$ |
| 0.950<br>$-0.371$                |                                      |                   | $-0.396$                        |                   | $-0.371$ |                                        |                   | 0.189                 |                   | $-0.371$ |
| 0.949                            |                                      |                   | $-0.396$                        |                   |          |                                        |                   | 0.189                 |                   |          |
|                                  |                                      |                   | B                               |                   |          |                                        |                   | C                     |                   |          |
| A<br>0.000                       |                                      |                   |                                 | 0.000             |          |                                        |                   |                       | 0.000             |          |

Fuente: elaboración propia, empleando Visio 2018.

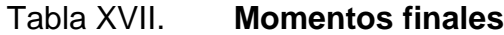

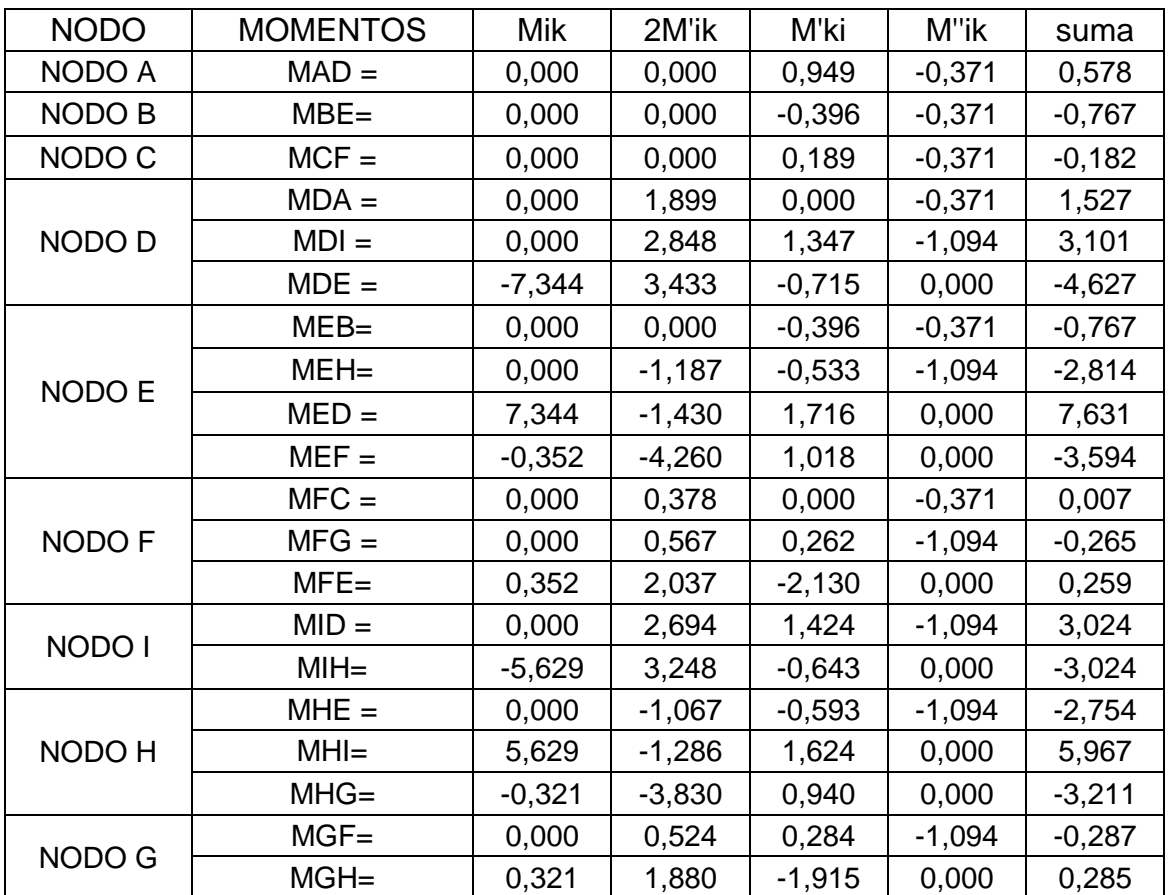

Fuente: elaboración propia.

Momentos Positivos:

$$
M_{IH}^{+} = \frac{WL^{2}}{8} - \frac{(M_{IH}^{-} + M_{HI}^{-})}{2} = \frac{811,46 \times 7^{2}}{8} - \frac{(-1,662 + 3,559)}{2}
$$
  
MIH = 6,97 T  
MHG = 1,54 T  
MDE = 9,51 T  
MEF = 2,20 T

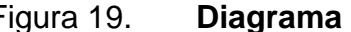

Figura 19. **Diagrama de momento de carga muerta**

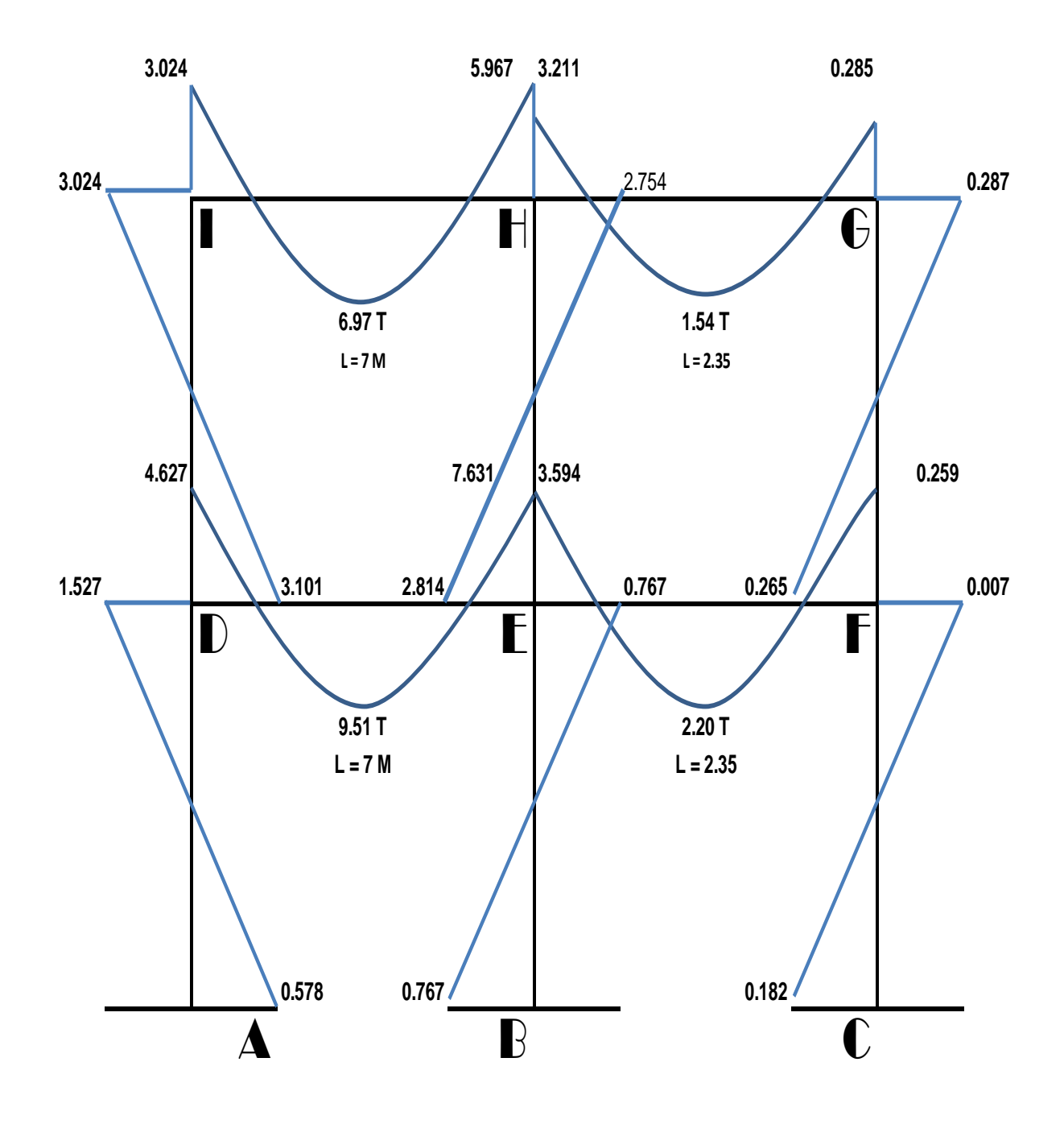

Fuente: elaboración propia, empleando Visio 2016.

Análisis de carga viva

A continuación, se presenta el marco 3 localizado sobre el eje y.

Figura 20. **Diagrama de carga viva**

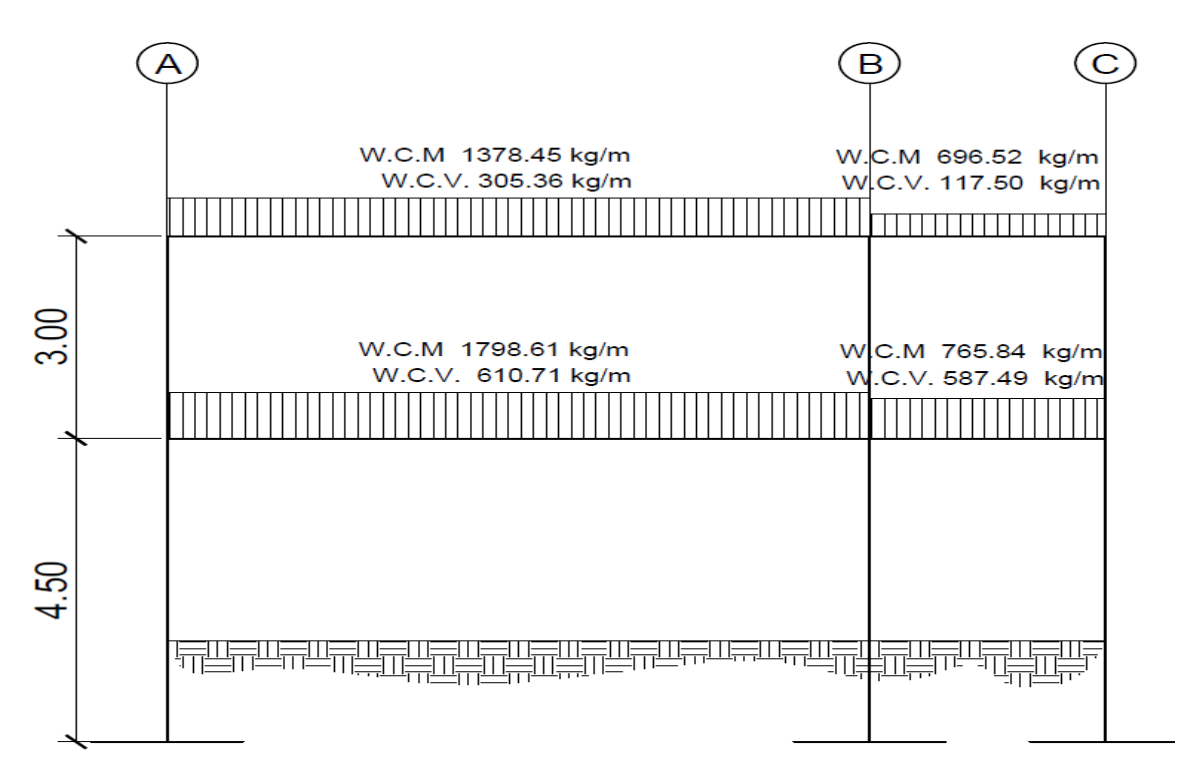

Fuente: elaboración propia, empleando AutoCAD 2018

VIGA 
$$
H = 47
$$
  
B = 25 COLUMNA  $H = 30$   
B = 30

Inercia elemento

$$
I = \frac{bh^3}{12}
$$
  $I_{viga} = \frac{(25)(45)^3}{12} = 189843,75 \text{ cm}^4$   
 $I_{columna} = \frac{(30)(30)^3}{12} = 67500,00 \text{ cm}^4$ 

• Inercia relativa

$$
I_r = \frac{I_{viga}}{I_{columns}} = \frac{(189843.75 \text{ cm}^4)}{(67500 \text{ cm}^4)} = 2.8125 \text{ J}
$$

 $I_{columna} = 1$  ;  $I_{Viga} = I_{relativa} * I_{columna} = 2,81I * 1I = 2,81I$ 

# Rigidez

Columnas

Vigas

$$
k_{AD} = K_{BE} = K_{CF} = \frac{1}{4,5} = 0.22
$$
  
\n
$$
K_{DE} = K_{ID} = \frac{3.2}{7} = 0.402
$$
  
\n
$$
K_{DI} = K_{EH} = k_{FG} = \frac{1}{3} = 0.33
$$
  
\n
$$
K_{EF} = K_{HG} = \frac{3.20}{2.35} = 1.20
$$

# Factor de giro

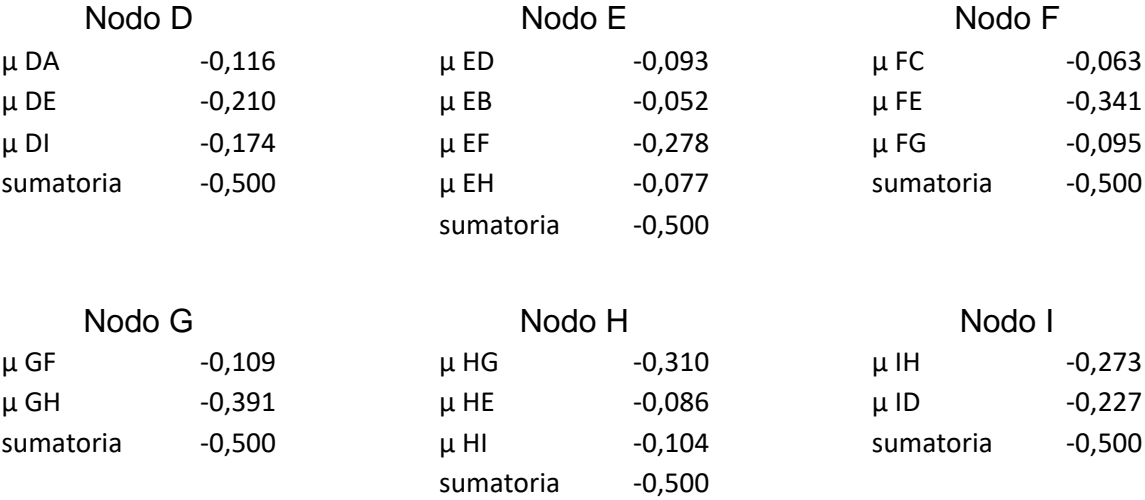

#### Momento de empotramiento

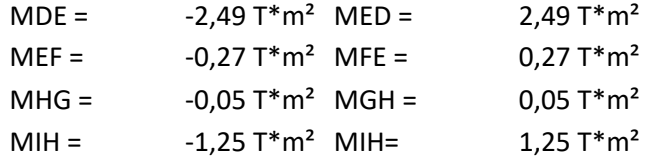

#### Factor de Corrimiento

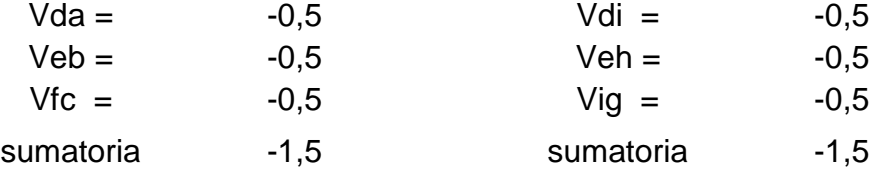

Con la información obtenida se procede a realizar la primera iteración, con el orden de los nodos D → E → F → G → H → I, y con los momentos con las direcciones siguientes:

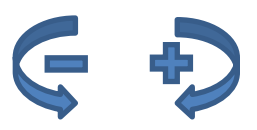

Para iniciar con el método de kani para la carga viva se debe realizar el mismo procedimiento visto en la sección anterior de análisis de carga muerta, por ese motivo en esta sección solo se presenta el resultado de calcular en cada uno de los nodos los momentos de reacción como se muestra en el siguiente diagrama:

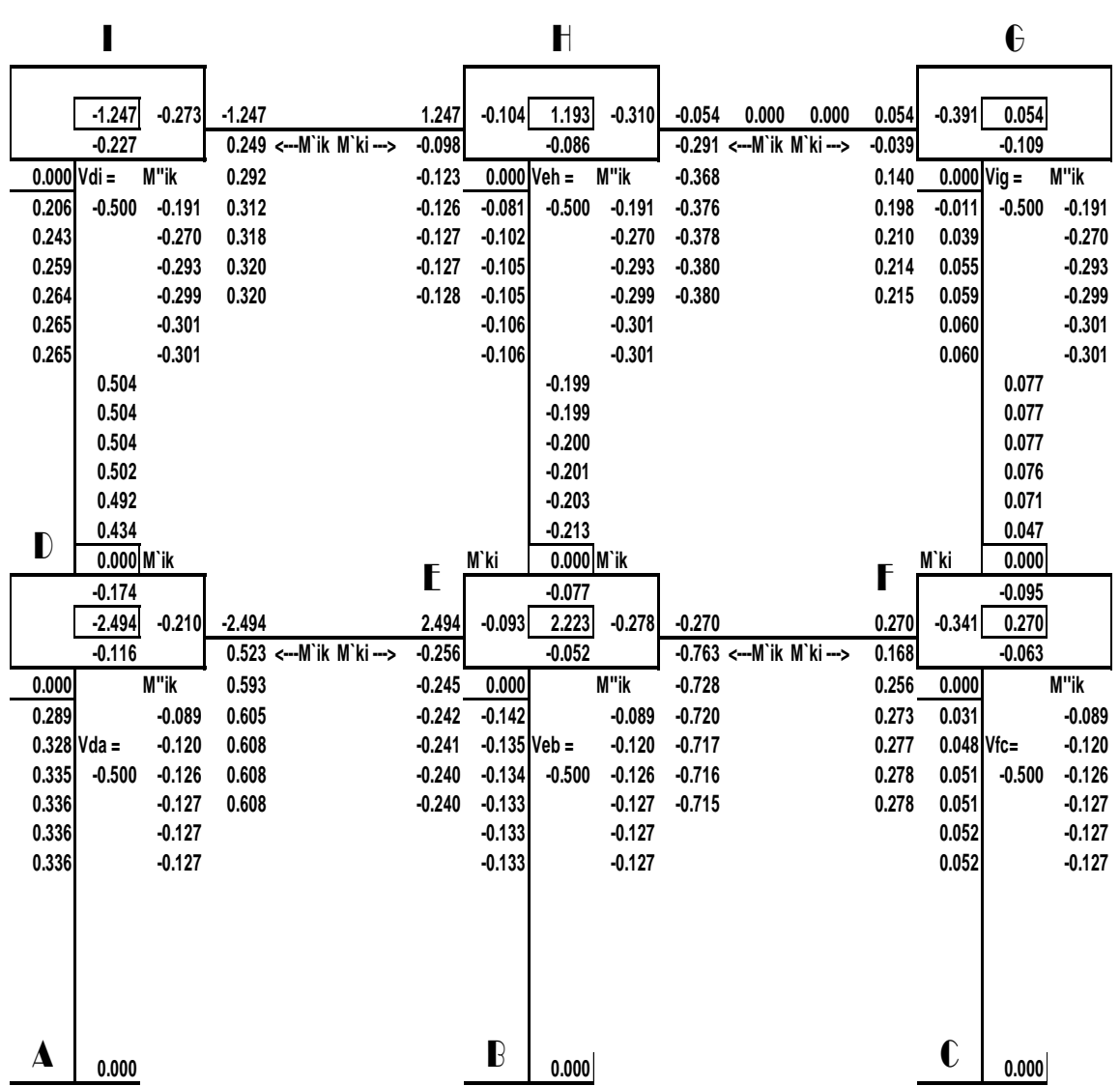

Figura 21. **Diagrama de iteración de momentos de Kani**

Fuente: elaboración propia, empleando Visio 2016.

# Tabla XVIII. **Momentos finales**

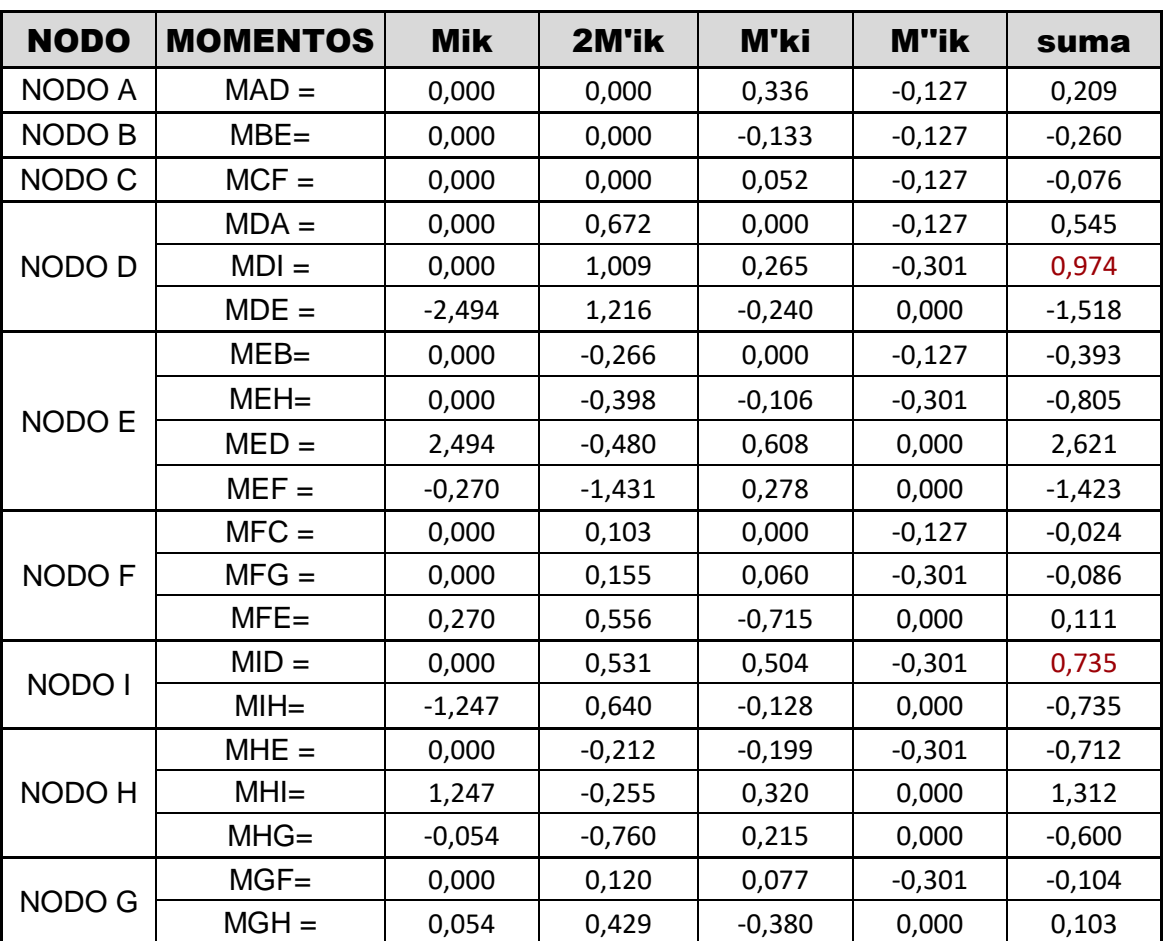

Fuente: elaboración propia.

Momentos positivos

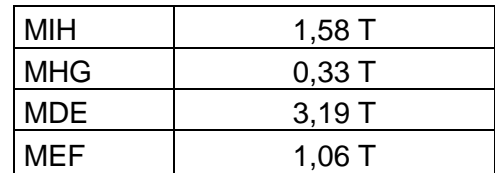

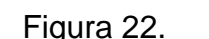

Figura 22. **Diagrama de momentos de carga viva**

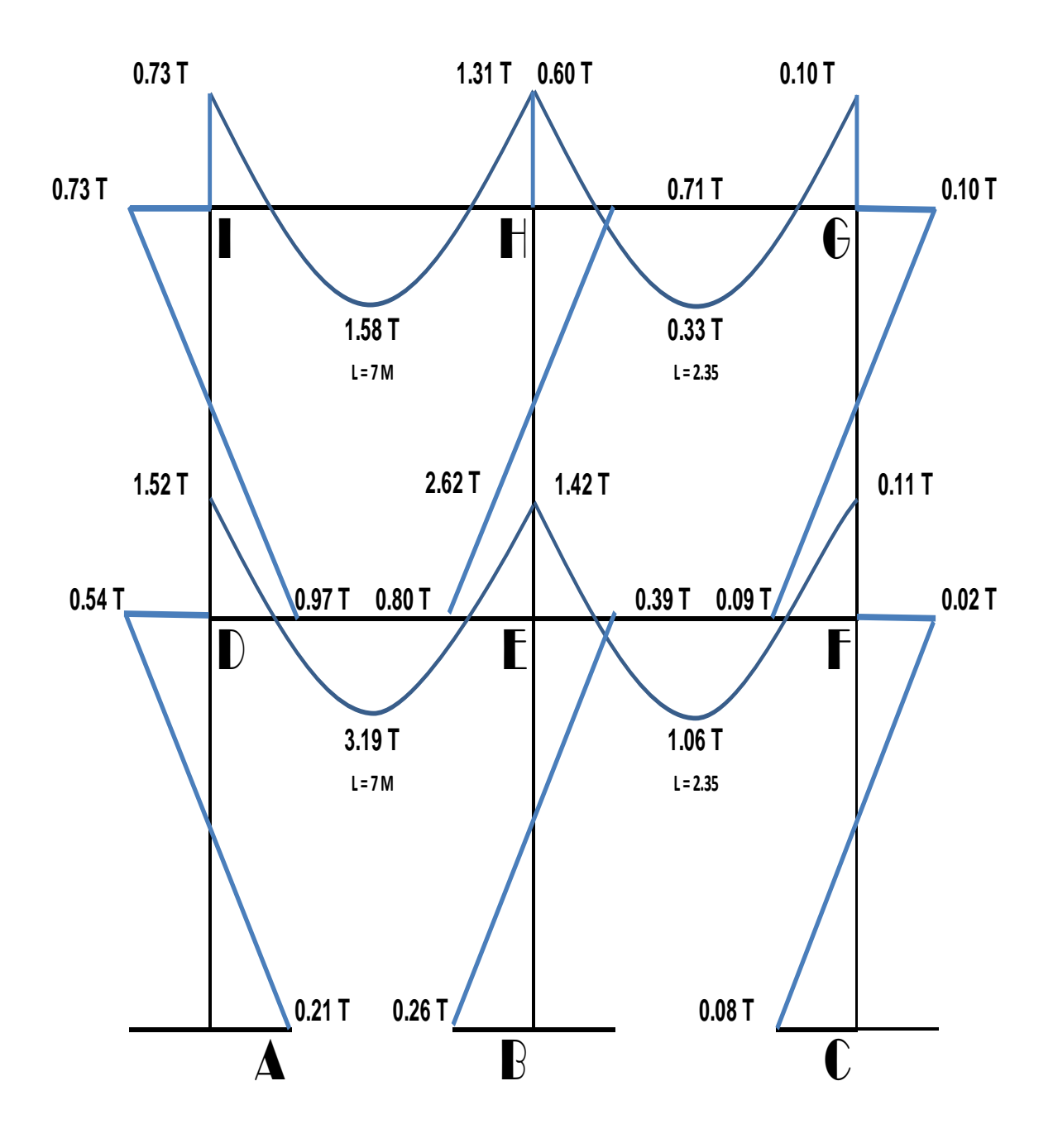

Fuente: elaboración propia, empleando Visio 2016.

Análisis de carga sísmica

A continuación, se presenta el marco 3 localizado sobre el eje y.

Figura 23. **Diagrama de carga sísmica**

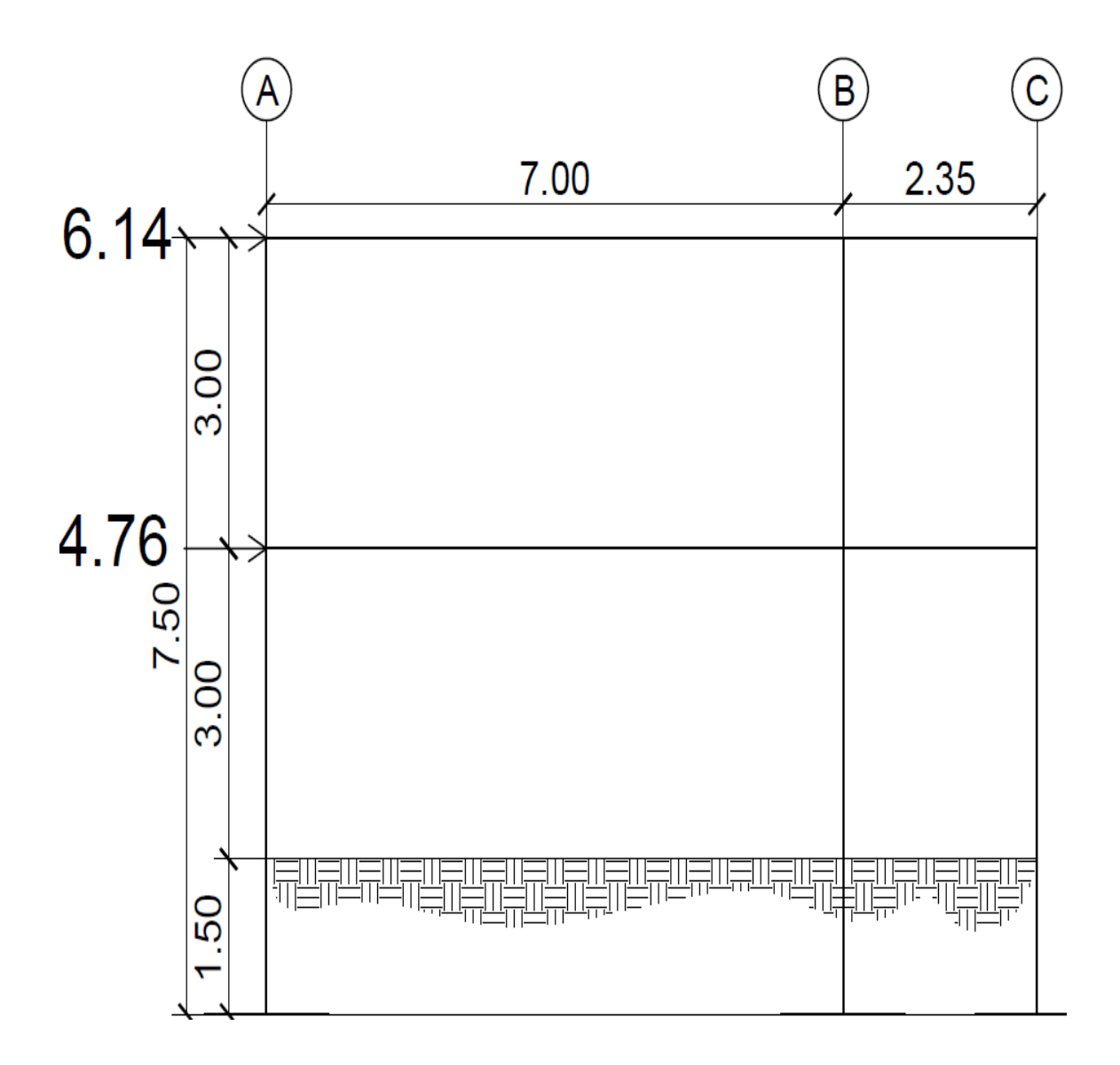

Fuente: elaboración propia, empleando AutoCAD 2018.
Para el cálculo del análisis de carga sísmica se tienen los mismos valores de inercia, rigidez y factores de giros.

Debido a que se trata de cargas laterales, se calculan los momentos de piso que actúan en la estructura de la siguiente manera:

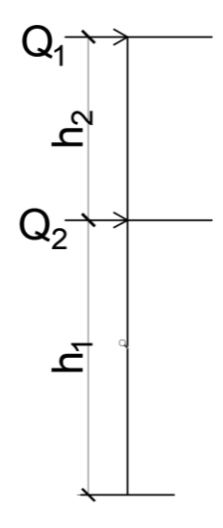

$$
M_2 = \frac{Q_2 * h_2}{3}
$$

$$
M_1 = \frac{(Q_2 + Q_1) * h_1}{3}
$$

Donde:

M1, M2 = momentos de piso

 $Q1, Q2 = \text{cargas de sismo}$ 

h1,  $h2 =$  alturas por nivel

$$
M_2 = \frac{6,14 \times 3,00}{3} = 6,14 T - m
$$

$$
M_1 = \frac{(6,14 + 10,90) * 4,5}{3} \cdot 16,36 \cdot T - m
$$

Factor de corrimiento

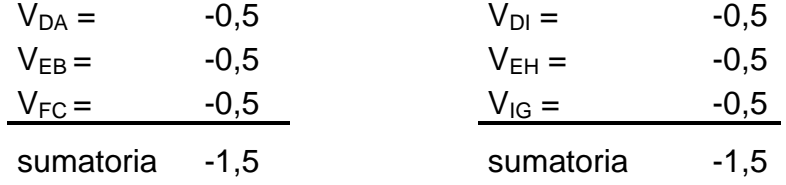

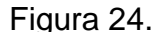

Figura 24. **Diagrama de iteración de Kani para carga sísmica**

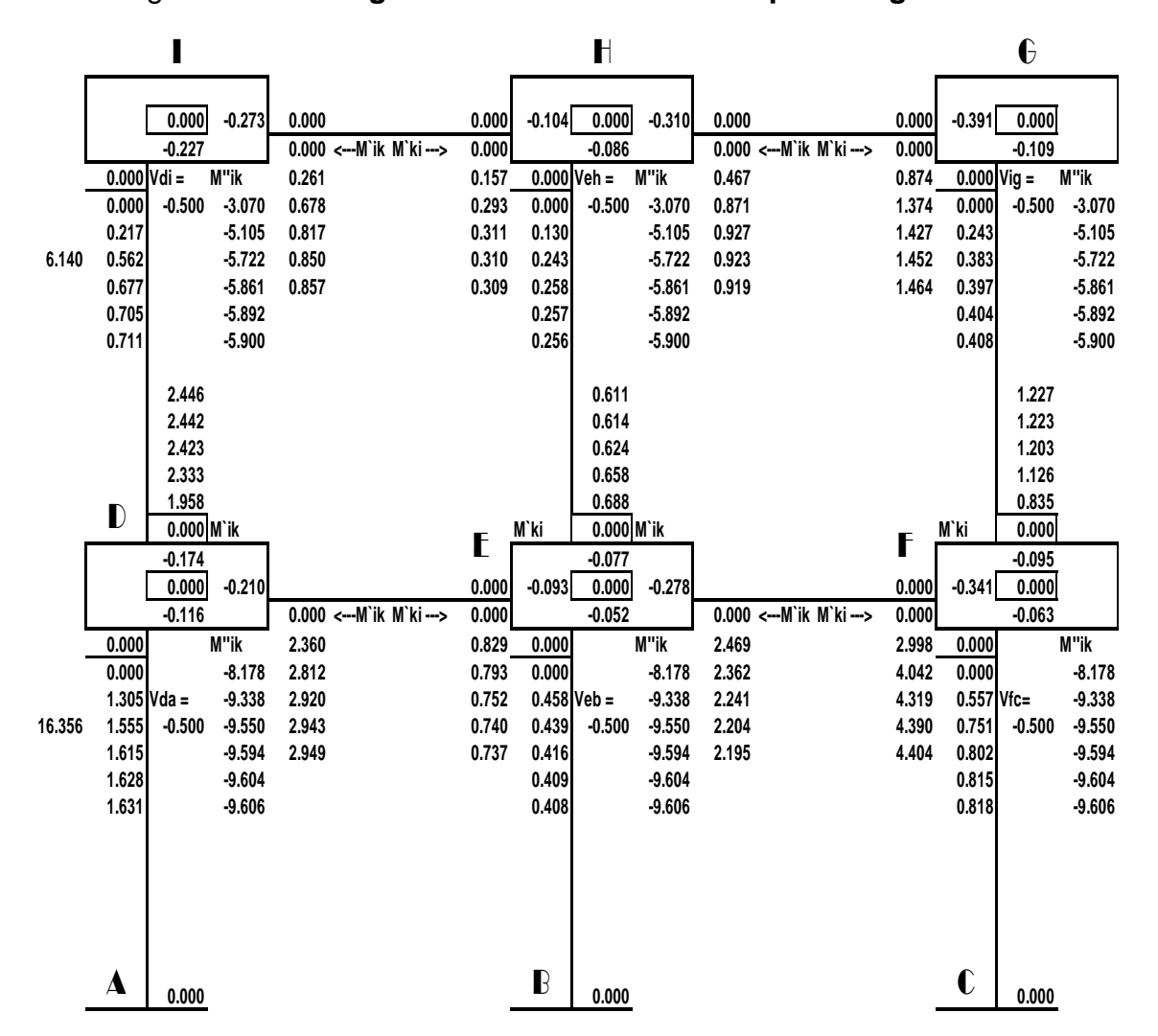

Fuente: elaboración propia, empleando Visio 2016.

## Tabla XIX. **Momentos finales**

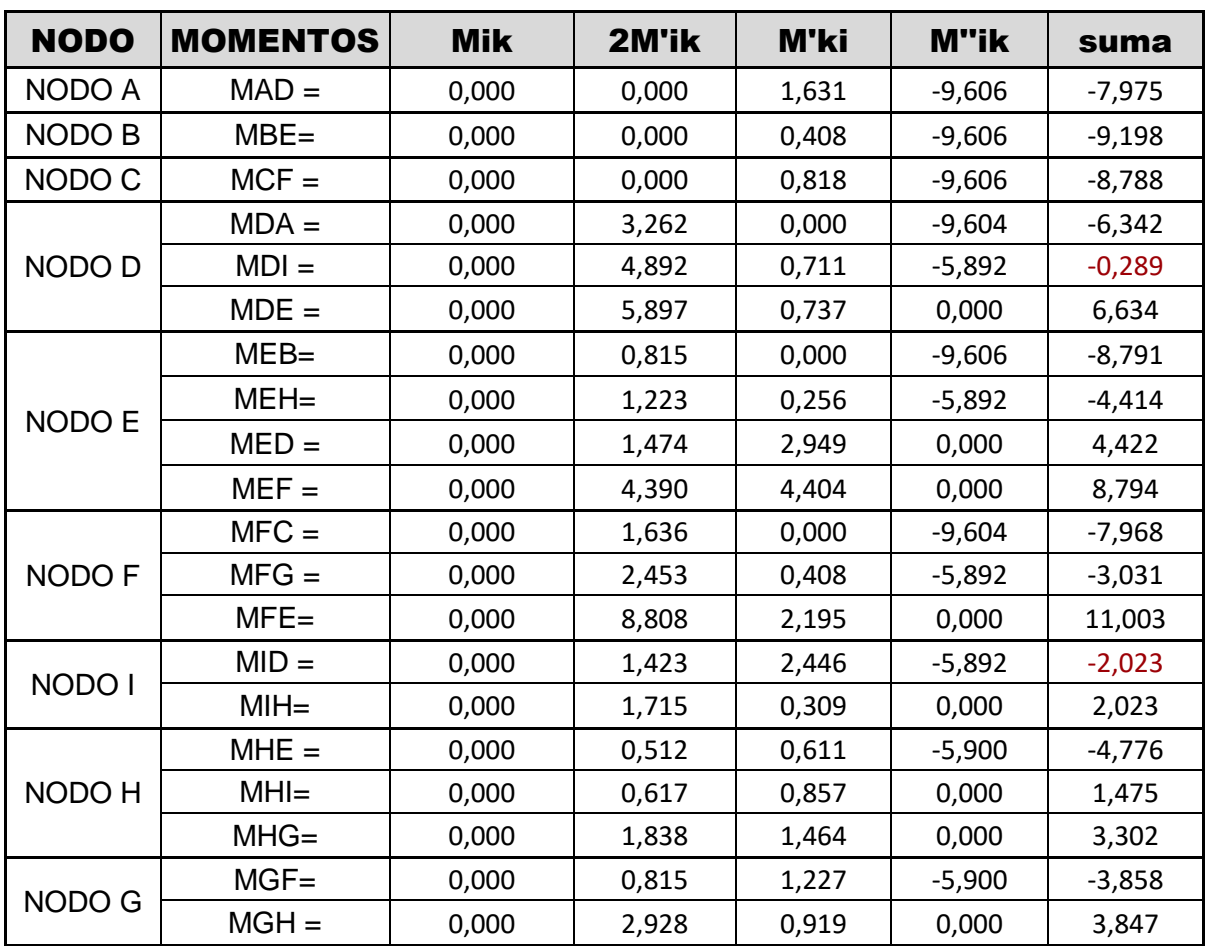

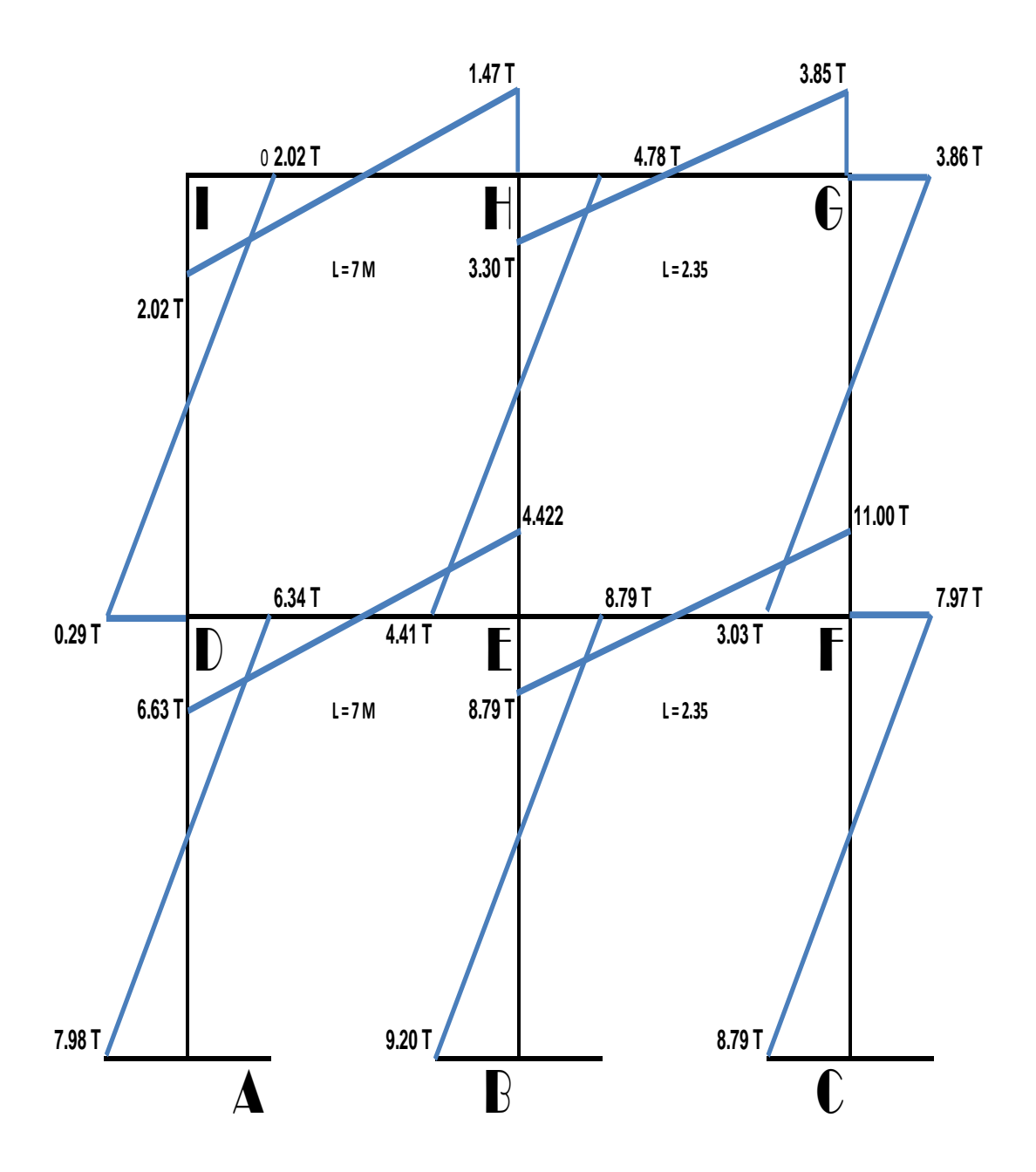

## Figura 25. **Diagrama de momentos de carga sísmica:**

Fuente: elaboración propia, empleando Visio 2016.

#### **3.7.6.2. Método de Kani marco típico en sentido X**

Análisis de carga muerta

A continuación, se presenta el marco B localizado sobre el eje x.

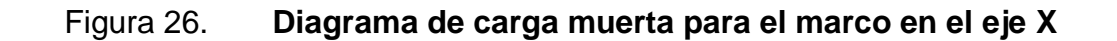

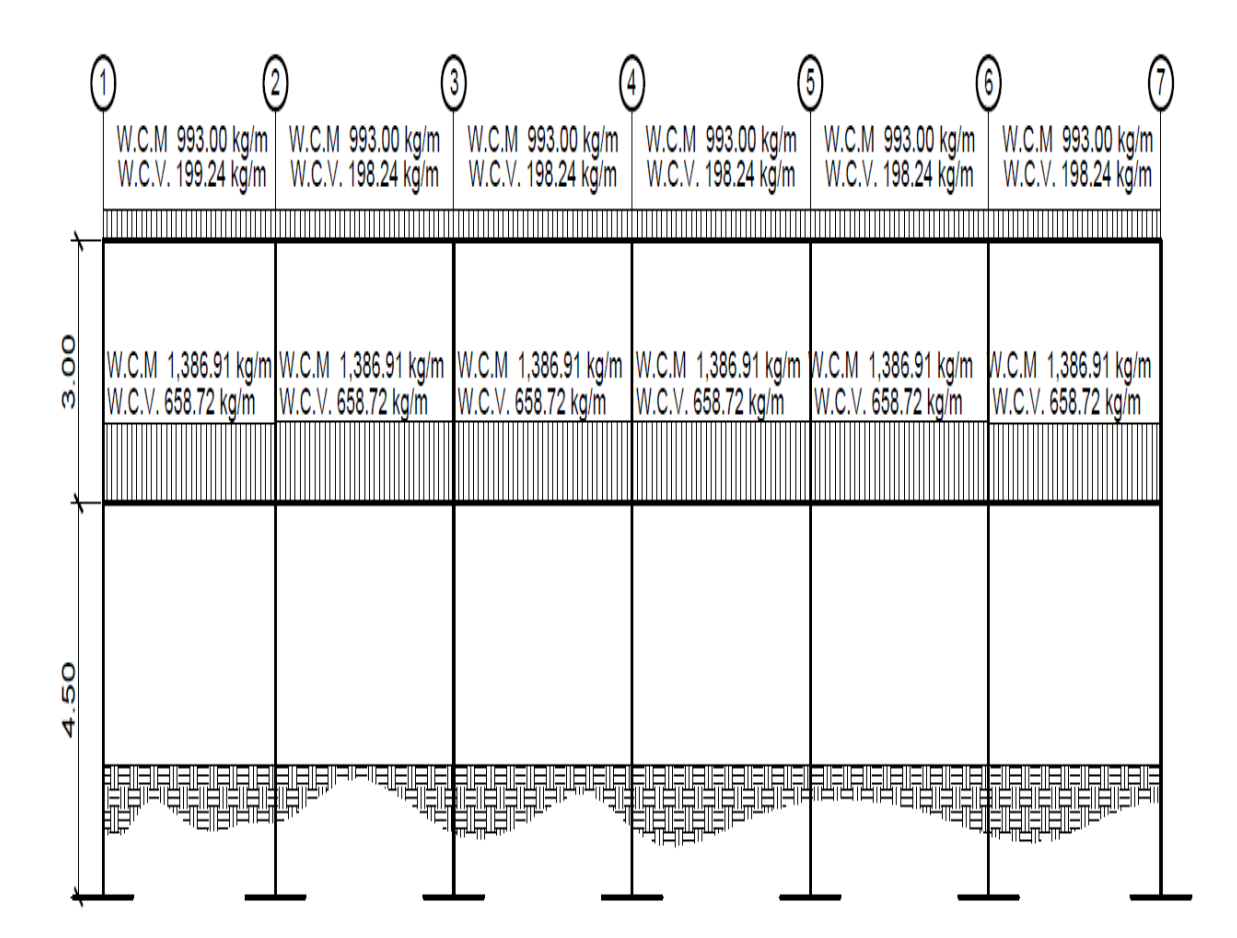

Fuente: elaboración propia, empleando AutoCAD 2018.

VIGA 
$$
H = 45
$$
  
B = 25  
B = 25  
COLUTIONA  $H = 30$   
B = 30

Inercia elemento

$$
I = \frac{bh^3}{12}
$$
  $I_{viga} = \frac{(25)(45)^3}{12} = 189843,75 cm^4$   
 $I_{columna} = \frac{(30)(30)^3}{12} = 67500,00 cm^4$ 

## Inercia relativa

$$
I_r = \frac{I_{viga}}{I_{columns}} = \frac{(189\,843,75\,cm^4)}{(67\,500\,cm^4)} = 2,8125\,I
$$

 $I_{columna} = 1$  ; <br>  $\quad I_{Viga} = I_{relativa}*I_{columna} = 2,81I*1I = 2,81~I$ 

# Rigidez

Columnas

$$
k_{AD} = K_{BE} = K_{CF} = \frac{1}{4,5} = 0.22
$$
  

$$
K_{DI} = K_{EH} = k_{FG} = \frac{1}{3} = 0.33
$$
  
VIGAS  

$$
K_{DE} = K_{ID} = \frac{3.2}{7} = 0.402
$$
  

$$
K_{EF} = K_{HG} = \frac{3.20}{2.35} = 1.20
$$

Factores de giro

sumatoria -0,500

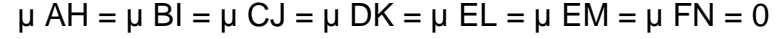

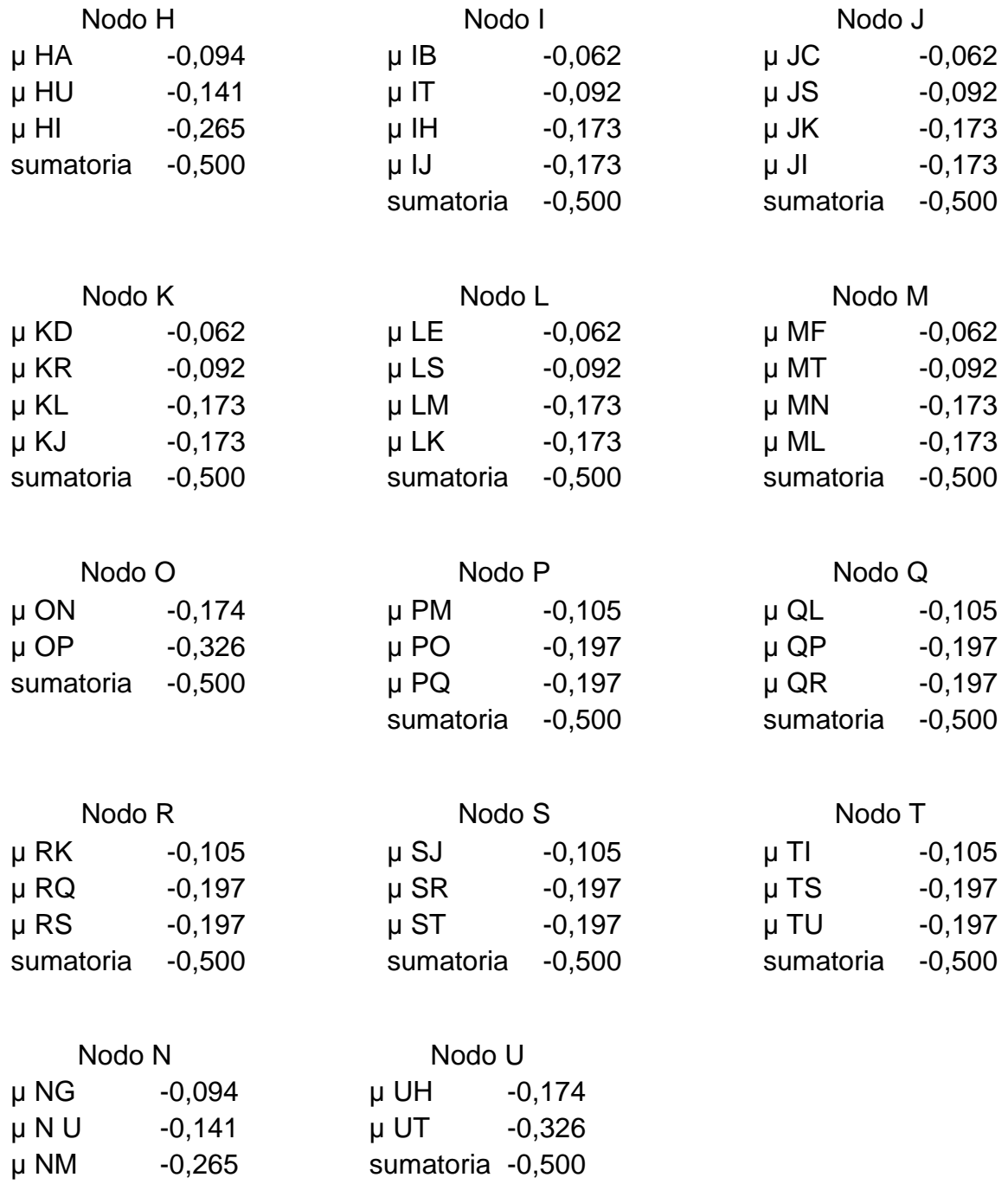

Momento de empotramiento

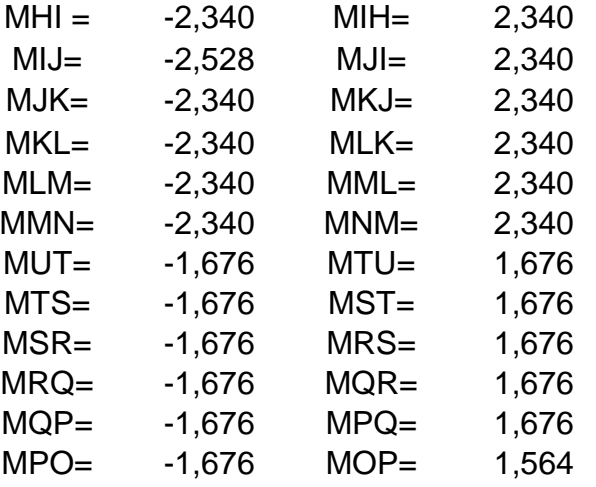

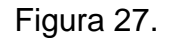

Figura 27. **Diagrama de momento de Kani**

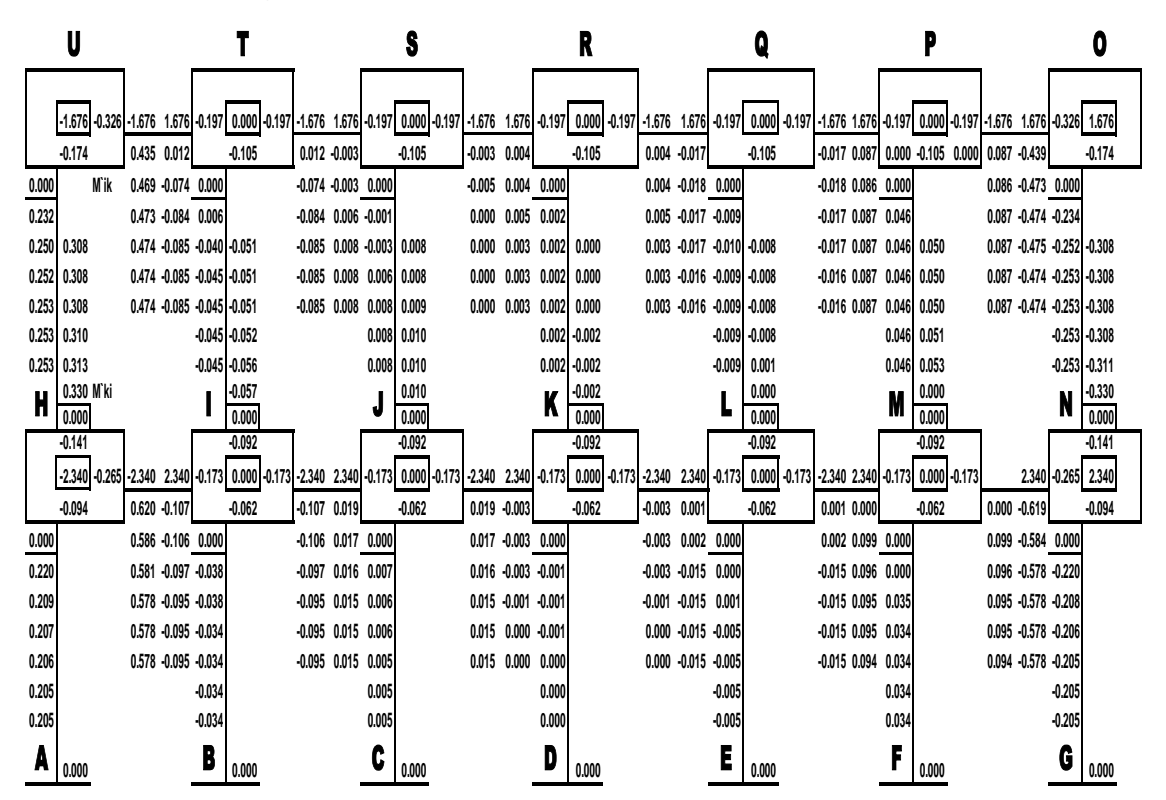

Fuente: elaboración propia, empleando Visio 2016.

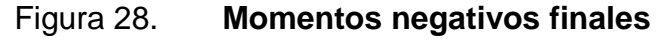

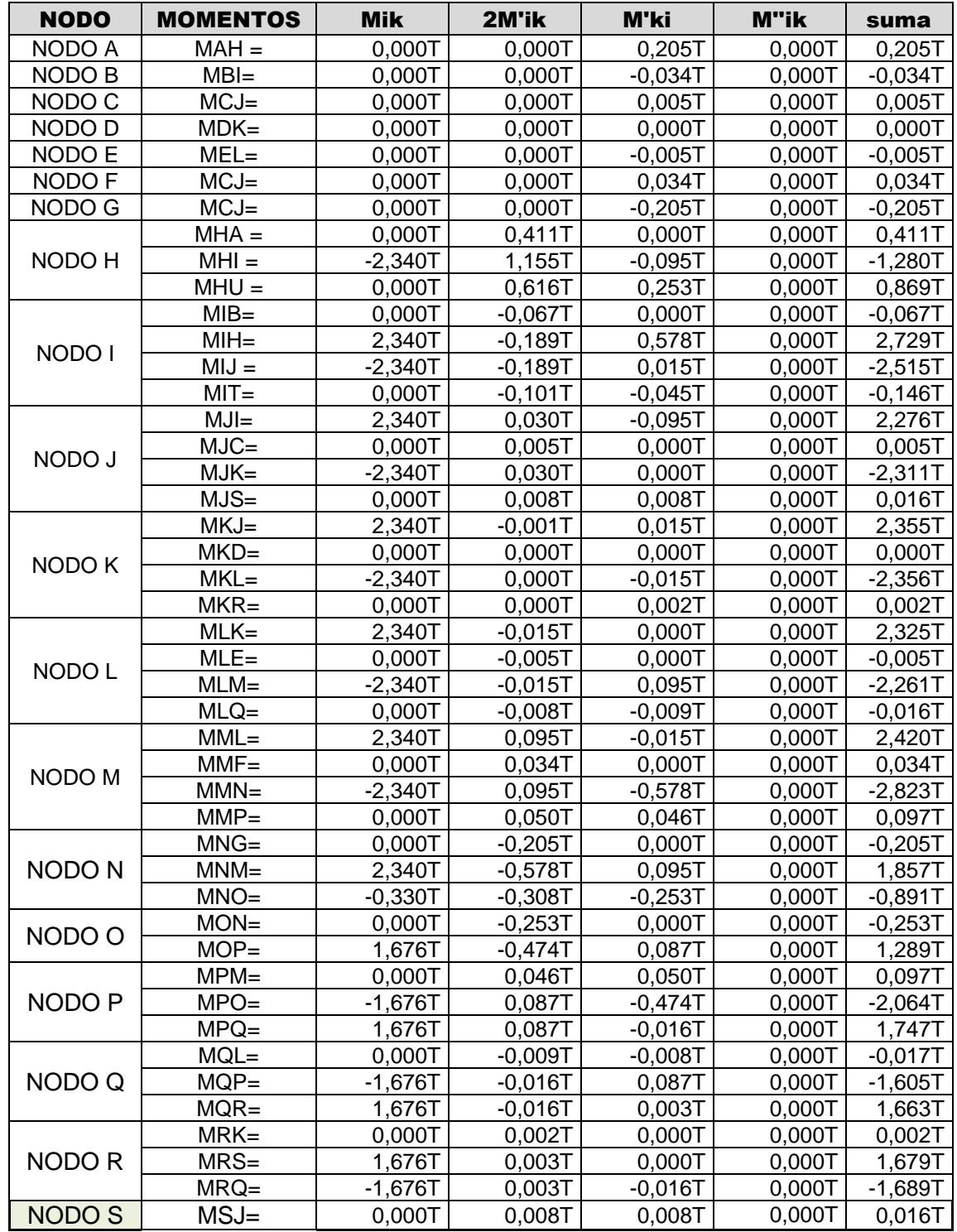

Continuación de la figura 28.

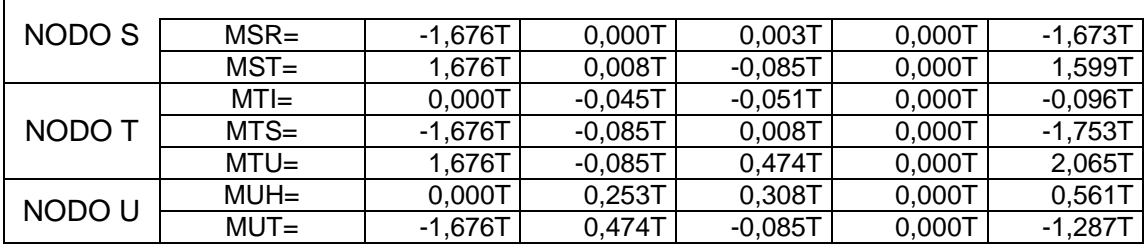

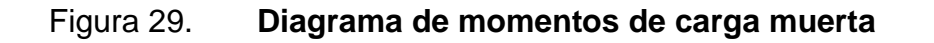

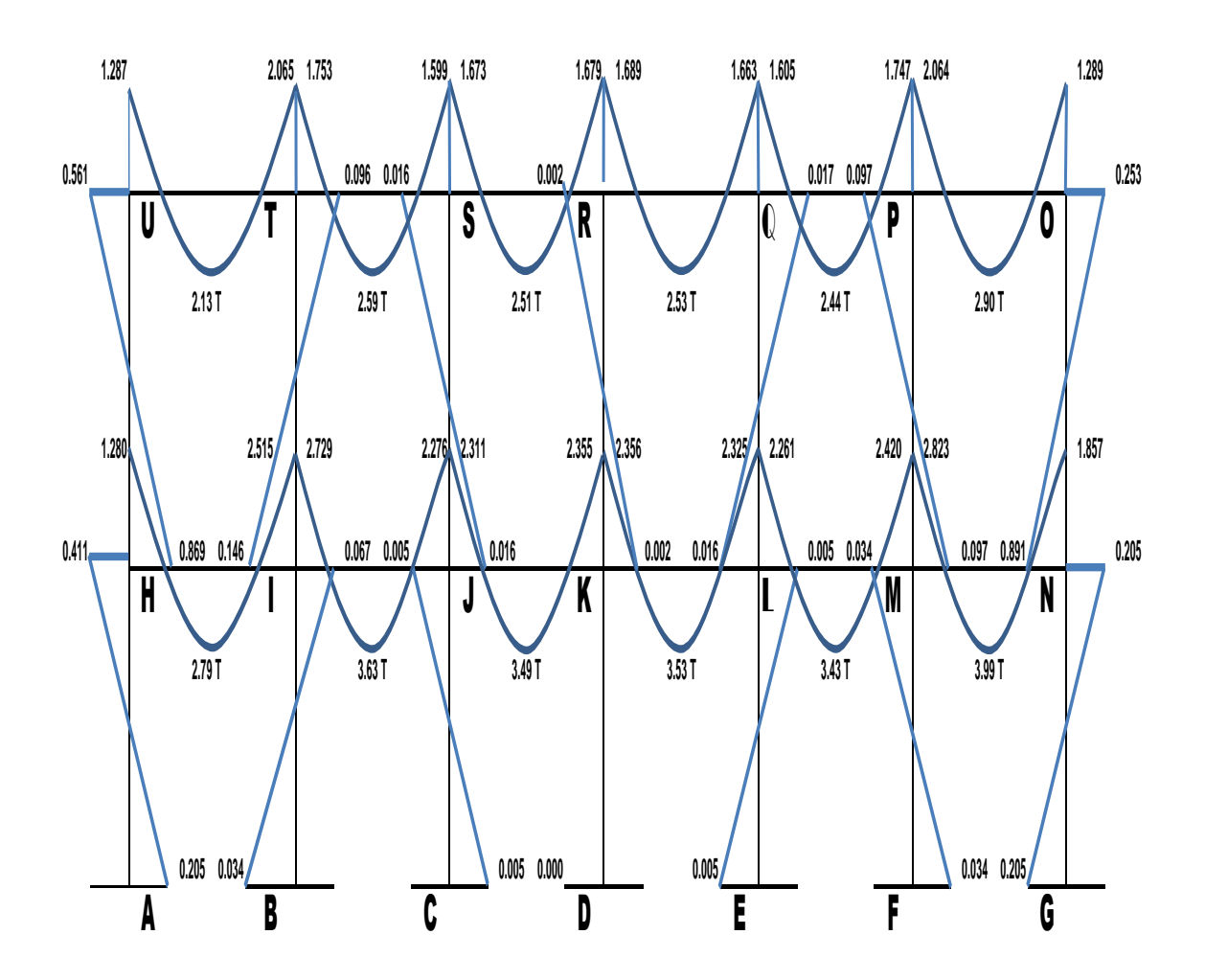

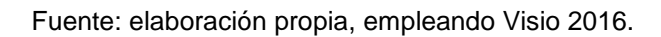

Análisis de carga viva

En la figura 30, se presenta el diagrama de Carga viva del eje X

W.C.M 993.00 kg/m W.C.M 993.00 kg/m W.C.M 993.00 kg/m W.C.M 993.00 kg/m W.C.M 993.00 kg/m W.C.M 993.00 kg/m W.C.V. 198.24 kg/m W.C.V. 198.24 kg/m W.C.V. 199.24 kg/m W.C.V. 198.24 kg/m W.C.V. 198.24 kg/m W.C.V. 198.24 kg/m <u> III din karajan kalendar (</u> <u> HIII HIII HIII HIII HIII ÜHTI ÜHTI Ü</u>  $\overline{0}$ W.C.M 1,386.91 kg/m W.C.M 1,386.91 kg/m W.C.M 1,386.91 kg/m W.C.M 1,386.91 kg/m W.C.M 1,386.91 kg/m W.C.M 1,386.91 kg/m ო W.C.V. 658.72 kg/m W.C.V. 658.72 kg/m W.C.V. 658.72 kg/m W.C.V. 658.72 kg/m W.C.V. 658.72 kg/m W.C.V. 658.72 kg/m 50 4

Figura 30. **Diagrama de carga viva en el eje X**

Fuente: elaboración propia, empleando AutoCAD 2018.

En esta sección se muestran únicamente los resultados obtenidos de realizar el cálculo por el método de Kani para cargas vivas, debido a que ya se explicó a detalle en la sección anterior.

Con la información obtenida se procedió con el cálculo de momentos en los nodos por el método de kani, con el orden de los nodos D → E → F → G →  $H \rightarrow I$ , y con los momentos con las direcciones siguientes:

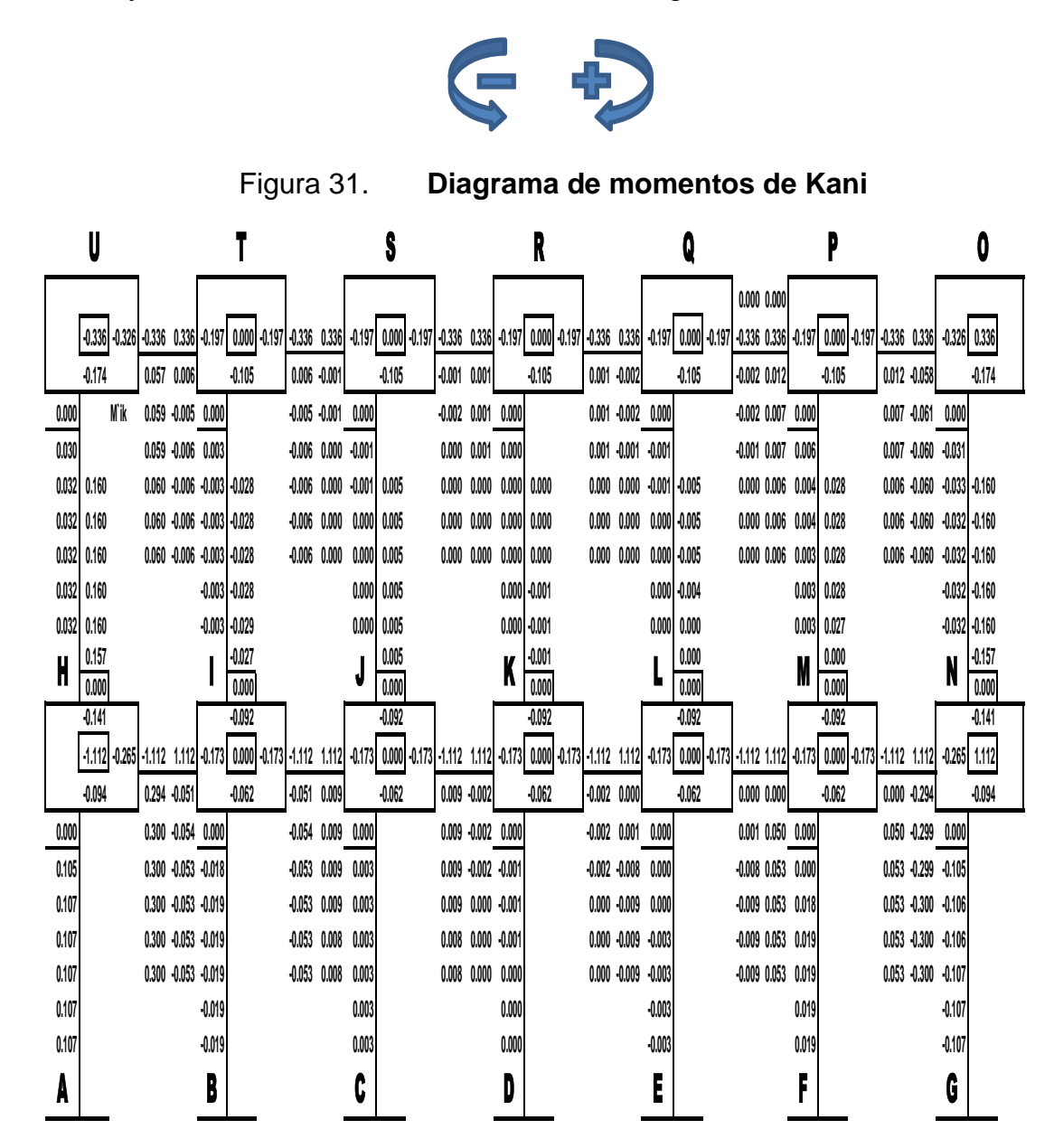

Fuente: Elaboración propia, empleando AutoCAD 2018.

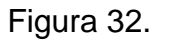

Figura 32. **Diagrama de momentos de carga viva**

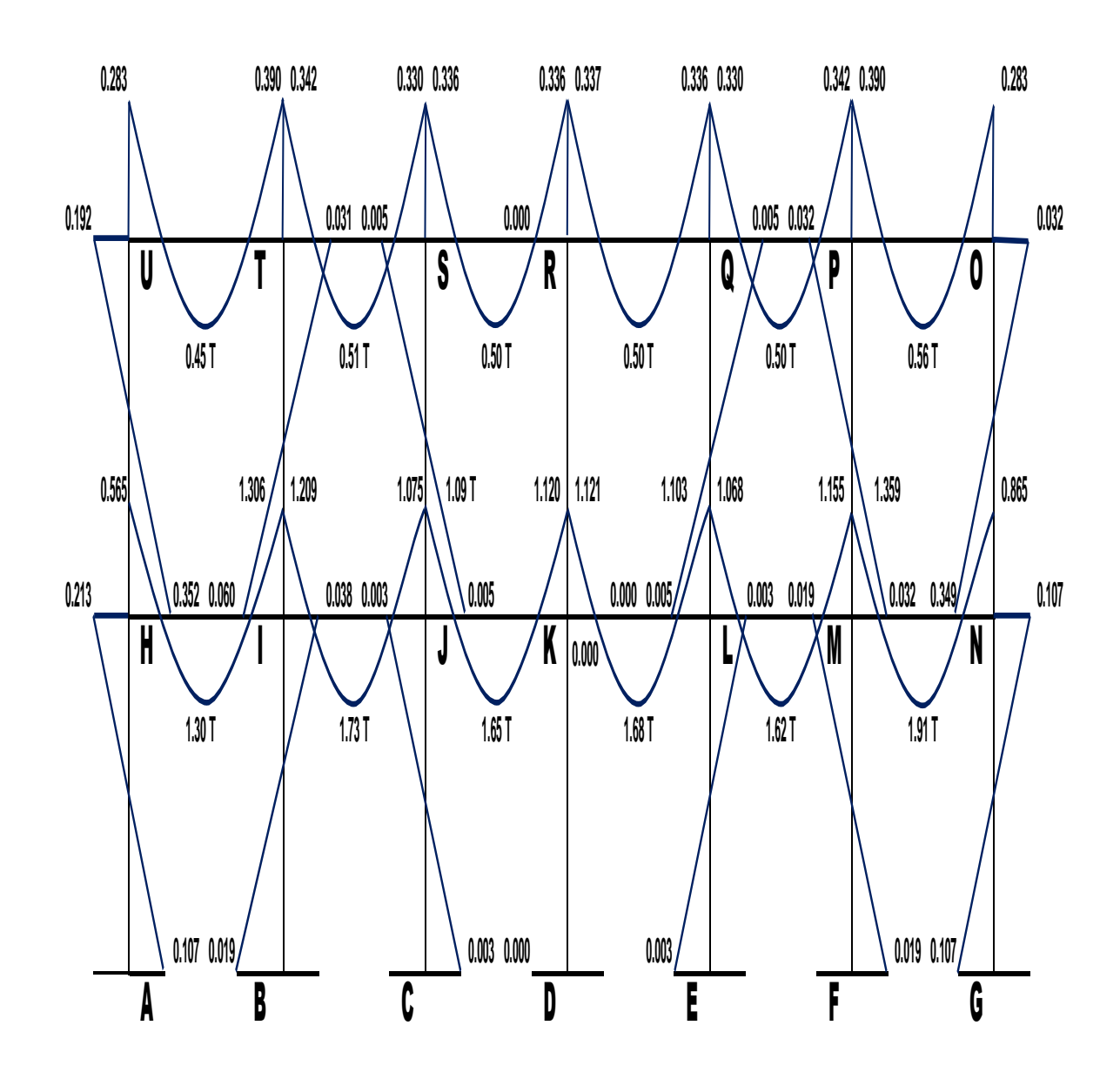

Fuente: elaboración propia, empleando Visio 2016.

Análisis de carga sísmica

A continuación, se presenta el marco A localizado sobre el eje X.

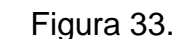

Figura 33. **Diagrama de momentos de Kani**

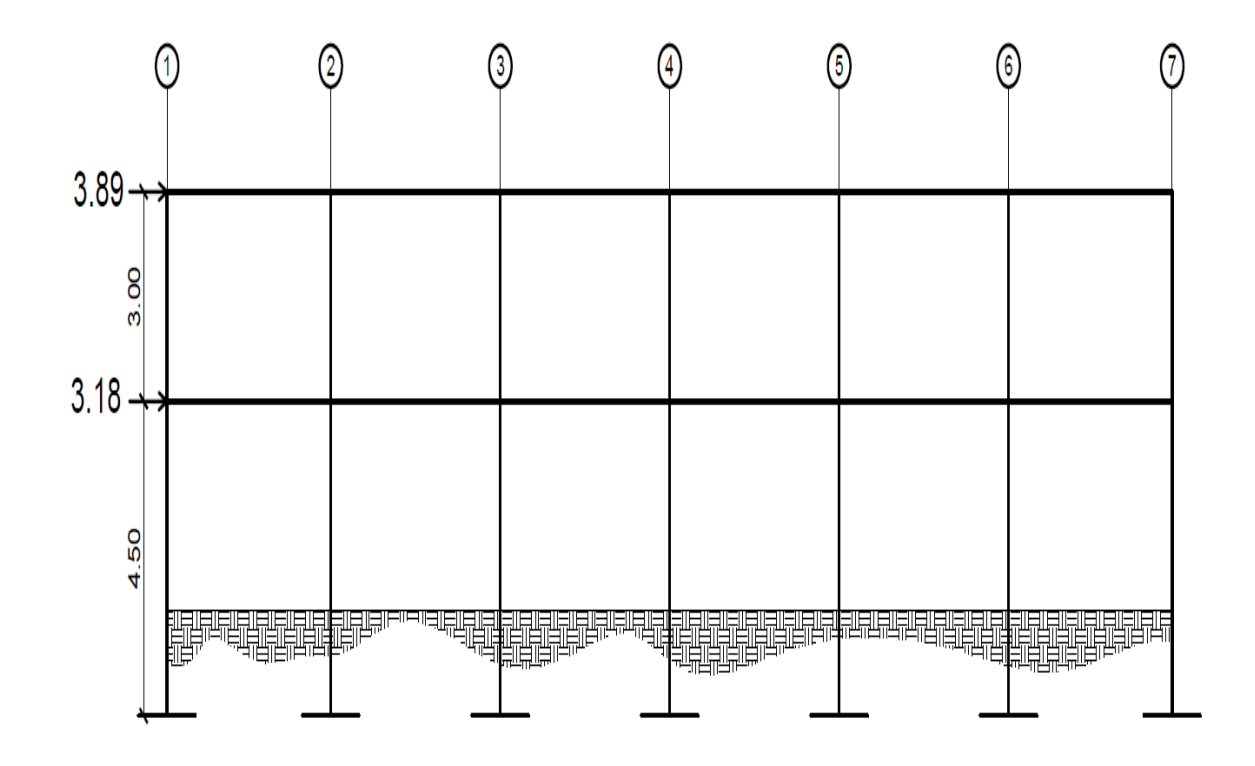

Fuente: elaboración propia, empleando AutoCAD 2018.

En esta sección se muestran únicamente los resultados obtenidos de realizar el cálculo por el método de Kani para cargas sísmica, debido a que ya se explicó a detalle en la sección anterior.

Con la información obtenida se procedió con el cálculo de momentos en los nodos por el método de kani, con el orden de los nodos D  $\rightarrow$  E  $\rightarrow$  F  $\rightarrow$  G  $\rightarrow$  $H \rightarrow I$ , y con los momentos con las direcciones siguientes:

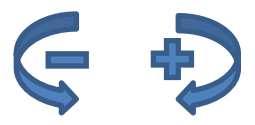

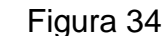

Figura 34. **Diagrama de momentos de carga sísmica**

| 3.18  |                      |                 |                                  |                 |  |                                                      |          |                                                                                      |             |             |           |                |                                                               |                 |                     |       |                |                           |                |  |                                                     | 0000 1241 0.000 0.000 0.000 0.000 0.000 0.000 0.000 0.000 0.000 0.000 0.000 0.000 0.000 0.000 0.000 0.000 0.000 0.000 0.000 0.000 0.000 0.000 0.000 0.000 0.000 0.000 0.000 0.000 0.000 0.000 0.000 0.000 0.000 0.000 0.000 0.0                                                                                                    |          |                                                          |  |           |                           |          |                                                      |       |                  |                                                                |                      |
|-------|----------------------|-----------------|----------------------------------|-----------------|--|------------------------------------------------------|----------|--------------------------------------------------------------------------------------|-------------|-------------|-----------|----------------|---------------------------------------------------------------|-----------------|---------------------|-------|----------------|---------------------------|----------------|--|-----------------------------------------------------|----------------------------------------------------------------------------------------------------|----------|----------------------------------------------------------|--|-----------|---------------------------|----------|------------------------------------------------------|-------|------------------|----------------------------------------------------------------|----------------------|
|       |                      |                 | $-0.159$ $0.000$ $0.000$ $0.000$ |                 |  |                                                      | $-0.095$ |                                                                                      |             | 0.000 0.000 |           | $-0.095$       |                                                               | 0.000 0.000     |                     |       | $-0.095$       |                           | 0.000 0.000    |  |                                                     | $-0.095$                                                                                                    |          | 0.000 0.000                                              |  |           | $-0.095$                  |          | $0.000$ $0.000$                                      |       |                  | $-0.159$                                                       |                      |
|       |                      |                 |                                  |                 |  | 0.000 VUH M"ik 0.068 0.094 0.000 VTI                 |          | M"ik 0.094 0.037 0.000 VSJ   M"ik 0.078 0.079 0.000 VRK   M"ik 0.079 0.081 0.000 VQL |             |             |           |                |                                                               |                 |                     |       |                |                           |                |  |                                                     |                                                                                                    |          |                                                          |  |           |                           |          |                                                      |       |                  | M"ik 0.081 0.071 0.000 VPM   M"ik 0.071 0.120 0.000 VON   M"ik |                      |
|       |                      |                 |                                  |                 |  |                                                      |          |                                                                                      |             |             |           |                |                                                               |                 |                     |       |                |                           |                |  |                                                     | 0.000 0.214 0.681 0.180 0.161 0.000 0.214 0.681 0.161 0.062 0.000 0.214 0.681 0.132 0.100 0.214 0.681 0.139 0.000 0.214 0.681 0.125 0.000 0.214 0.681 0.125 0.214 0.000 0.214 0.681 0.125 0.214 0.000 0.214 0.681 0.125 0.214 0                                                                                                    |          |                                                          |  |           |                           |          |                                                      |       |                  |                                                                |                      |
|       |                      |                 |                                  |                 |  |                                                      |          |                                                                                      |             |             |           |                |                                                               |                 |                     |       |                |                           |                |  |                                                     | 0.032 0.426 1.113 0.210 0.155 0.044 0.194 1.113 0.155 0.063 0.037 0.235 1.113 0.134 0.141 0.037 0.229 1.113 0.141 0.142 0.038 0.235 1.113 0.142 0.131 0.033 0.192 1.113 0.131 0.1321 0.056 0.426 1.113<br>0.084 0.427 1.199 0.215 0.150 0.076 0.194 1.199 0.150 0.064 0.062 0.235 1.199 0.137 0.142 0.064 0.229 1.199 0.142 0.142 0.064 0.239 1.199 0.142 0.150 0.139 0.142 0.150 0.142 0.142 0.150 0.142 0.142 0.142 0.150 0.142 0.159 0 |          |                                                          |  |           |                           |          |                                                      |       |                  |                                                                |                      |
|       |                      |                 |                                  |                 |  |                                                      |          | 0.098  0.428  1.209  0.216  0.149  0.072  0.193  1.209  0.149  0.065                 |             |             |           |                |                                                               |                 |                     |       |                |                           |                |  |                                                     | 0.063 0.234 1.209 0.138 0.142 0.066 0.230 1.209 0.142 0.142 0.066 0.231 1.209 0.142 0.132 0.061 0.194 1.209 0.132 0.222 0.104 0.424 1.209                                                                                                    |          |                                                          |  |           |                           |          |                                                      |       |                  |                                                                |                      |
|       | $0.101$ 0.423 -1.210 |                 |                                  |                 |  |                                                      |          | 0.070 0.187 -1.210                                                                   |             |             |           |                | 0.064 0.231 -1.210                                            |                 |                     |       |                | 0.067 0.226 -1.210        |                |  |                                                     | 0.067 0.224 -1.210                                                                                                    |          |                                                          |  |           | 0.062 0.204 -1.210        |          |                                                      |       |                  | 0.104 0.413 -1.210                                             |                      |
|       | 0.101 0.388 1.210    |                 |                                  |                 |  |                                                      |          | $0.070$ 0.179 -1.210                                                                 |             |             |           |                | 0.065 0.216 -1.210                                            |                 |                     |       |                | $0.067$ 0.210 -1.210      |                |  |                                                     | $0.066$ 0.211 -1.210                                                                                                    |          |                                                          |  |           | 0.062 0.211 -1.210        |          |                                                      |       |                  | 0.104 0.329 -1.210                                             |                      |
|       |                      | 0.000<br>0.000  |                                  |                 |  | 0,000<br>0.000                                       |          |                                                                                      |             |             |           | 0,000<br>0.000 |                                                               |                 | 0.000<br>ĸ<br>0.000 |       |                |                           | 0.000<br>0.000 |  |                                                     |                                                                                                    |          | 0.000<br>0,000                                           |  |           | 0.000<br>N<br>0,000       |          |                                                      |       |                  |                                                                |                      |
| 10.60 |                      | -0.131          |                                  |                 |  |                                                      | $-0.084$ |                                                                                      |             |             |           | $-0.084$       |                                                               |                 |                     |       | $-0.084$       |                           |                |  |                                                     | $-0.084$                                                                                                    |          |                                                          |  |           | $-0.084$                  |          |                                                      |       |                  | $-0.131$                                                       |                      |
|       |                      | $0.000 - 0.281$ |                                  |                 |  |                                                      |          | $-0.180$ $0.000$ $-0.180$                                                            |             |             |           |                | $-0.180$ $0.000$ $-0.180$                                     |                 |                     |       |                | $-0.180$ $0.000$ $-0.180$ |                |  |                                                     | $-0.180$ 0.000 $-0.180$                                                                                                    |          |                                                          |  |           | $-0.180$ $0.000$ $-0.180$ |          |                                                      |       | $-0.281$ $0.000$ |                                                                |                      |
|       |                      | $-0.088$        |                                  | 0.000 0.000     |  |                                                      | $-0.056$ |                                                                                      | 0.000 0.000 |             | $-0.056$  |                |                                                               | $0.000$ $0.000$ |                     |       | $-0.056$       |                           | 0.000 0.000    |  | $-0.056$                                            |                                                                                                    |          | 0.000 0.000                                              |  | $-0.056$  |                           |          | 0.000 0.000                                          |       |                  | $-0.088$                                                       |                      |
|       |                      | 0.000 VHA M"ik  |                                  | $0.829$ $0.382$ |  | 0.000 VIB                                            |          | N"k                                                                                  |             | 0.382 0.462 | 0,000 VJC |                | N"k                                                           | 0.462 0.448     |                     |       | 0.000 VKD M"ik |                           | 0.448 0.450    |  | $0.000$ VLE                                         |                                                                                                    | M"ik     | 0.450 0.450                                              |  | 0.000 VMF |                           | M"ik     | 0.450                                                | 0.703 |                  | 0.000 VNG M"ik                                                 |                      |
|       |                      |                 |                                  |                 |  |                                                      |          | 0.000 0.214 -2.271 0.904 0.400 0.000 0.214 -2.271                                    |             |             |           |                | 0.400 0.462 0.000 0.214 -2.271 0.462 0.483 0.000 0.214 -2.271 |                 |                     |       |                |                           |                |  |                                                     | 0.483 0.479 0.000 0.214 -2.271                                                                                                    |          |                                                          |  |           |                           |          |                                                      |       |                  | 0.479 0.435 0.000 0.214 -2.271 0.435 0.883 0.000 0.214 -2.271  |                      |
|       | 0.259                |                 |                                  |                 |  | -2.520 0.915 0.411 0.119                             |          | -2.520 0.411 0.470 0.144                                                             |             |             |           |                | -2.520 0.470 0.491 0.140                                      |                 |                     |       |                |                           |                |  | -2.520 0.491 0.495 0.141                            |                                                                                                    |          | -2.520 0.495 0.415 0.140                                 |  |           |                           |          | -2,520 0,415 0,906 0,219                             |       |                  |                                                                | $-2.520$             |
|       | 0.282<br>0.285       |                 |                                  |                 |  | -2.541 0.911 0.414 0.125<br>-2,545 0.910 0.414 0.128 |          | -2,541 0.414 0.470 0.144<br>-2,545 0.414 0.471 0.147                                 |             |             |           |                | $-2.541$ 0.470 0.490 0.151<br>$-2.545$ 0.471 0.489 0.153      |                 |                     |       |                |                           |                |  | 2,541 0.490 0.501 0.149<br>-2.545 0.489 0.502 0.154 |                                                                                                    |          | $-2.541$ 0.501 0.411 0.136<br>$-2.545$ 0.502 0.410 0.129 |  |           |                           |          | -2.541 0.411 0.910 0.275<br>-2,545 0,410 0.910 0.283 |       |                  |                                                                | $-2.541$<br>$-2.545$ |
|       | 0.284                |                 | $-2.546$                         |                 |  | 0.129                                                |          | $-2.546$                                                                             |             |             | 0.147     |                | $-2.546$                                                      |                 |                     | 0.153 |                | $-2.546$                  |                |  | 0.156                                               |                                                                                                    | $-2.546$ |                                                          |  | 0.128     |                           | -2.546   |                                                      |       | 0.284            |                                                                | $-2.546$             |
|       | 0.284                |                 | $-2.546$                         |                 |  | 0.129                                                |          | $-2.546$                                                                             |             |             | 0.147     |                | $-2.546$                                                      |                 |                     | 0.153 |                | $-2.546$                  |                |  | 0.157                                               |                                                                                                    | $-2.546$ |                                                          |  | 0.128     |                           | $-2.546$ |                                                      |       | 0.284            |                                                                | $-2.546$             |
|       |                      | 0.000           |                                  |                 |  | B                                                    |          |                                                                                      |             |             |           |                |                                                               |                 |                     |       | 0.000          |                           |                |  |                                                     | 0.000                                                                                                    |          |                                                          |  |           | 0.000                     |          |                                                      |       |                  |                                                                |                      |

Fuente: elaboración propia, empleando Visio 2018.

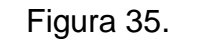

Figura 35. **Diagrama de carga muerta**

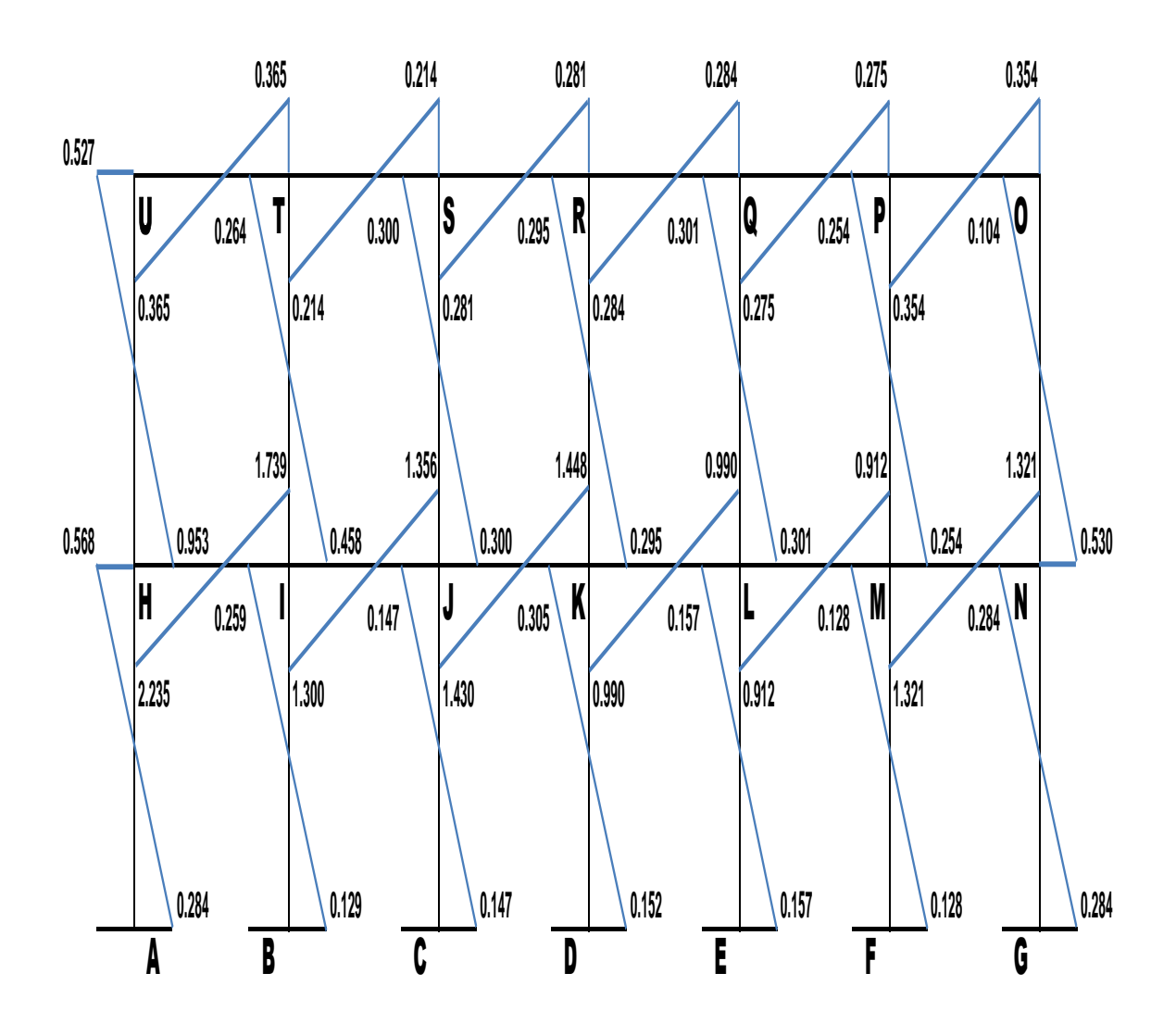

Fuente: elaboración propia, empleando Visio 2016.

#### **3.7.7. Análisis por software**

El análisis por software se lleva a cabo por medio del software Autodesk Robot Structural Analysis Professional 2018, para este análisis se han aplicado las cargas muertas, vivas y sísmicas, a continuación, se muestran los diagramas en 3D (tres dimensiones) de carga muerta, carga viva y carga sísmica.

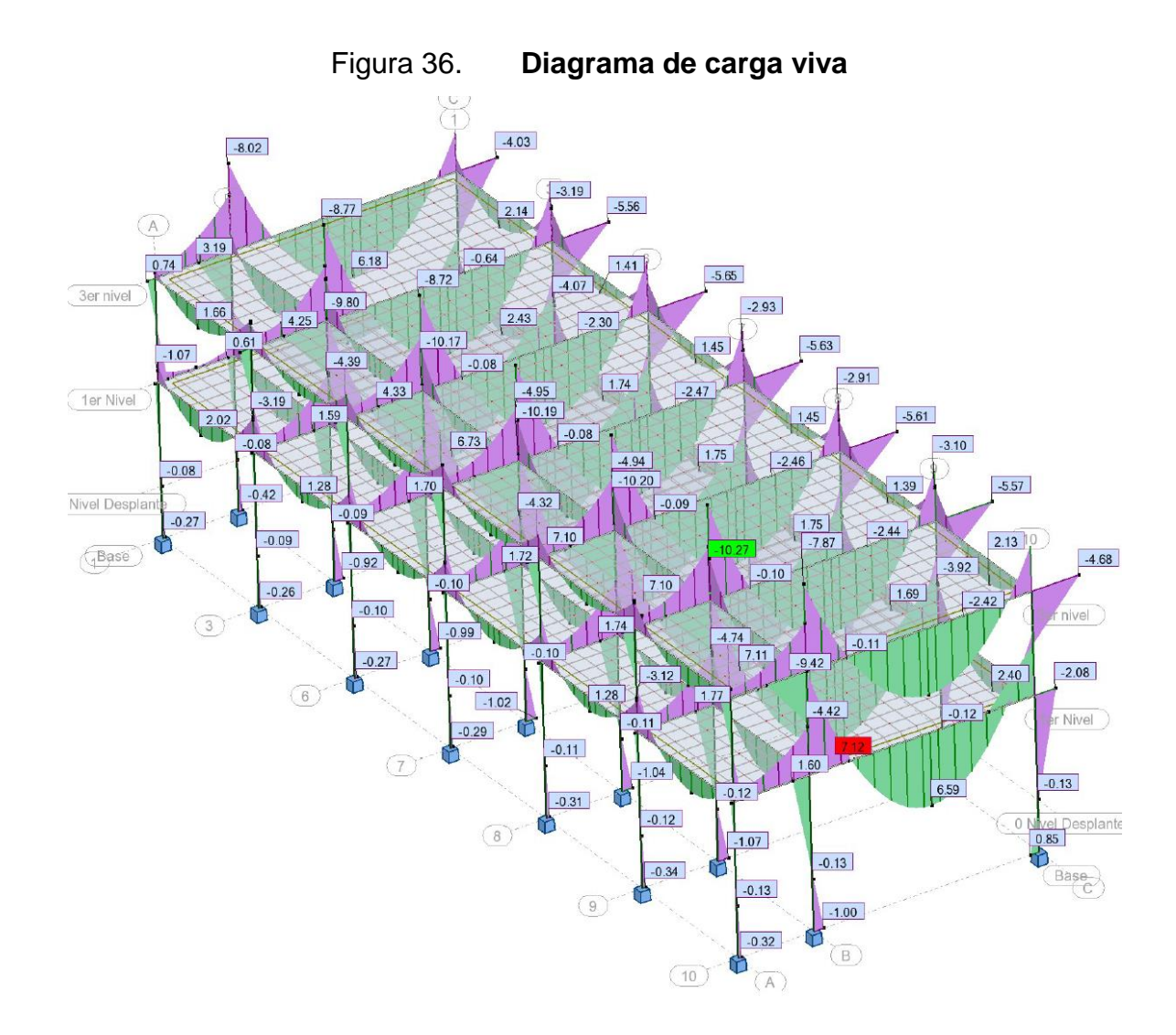

Fuente elaboración propia, empleando Autodesk Robot 2018.

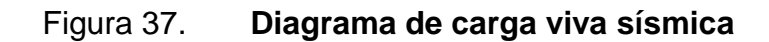

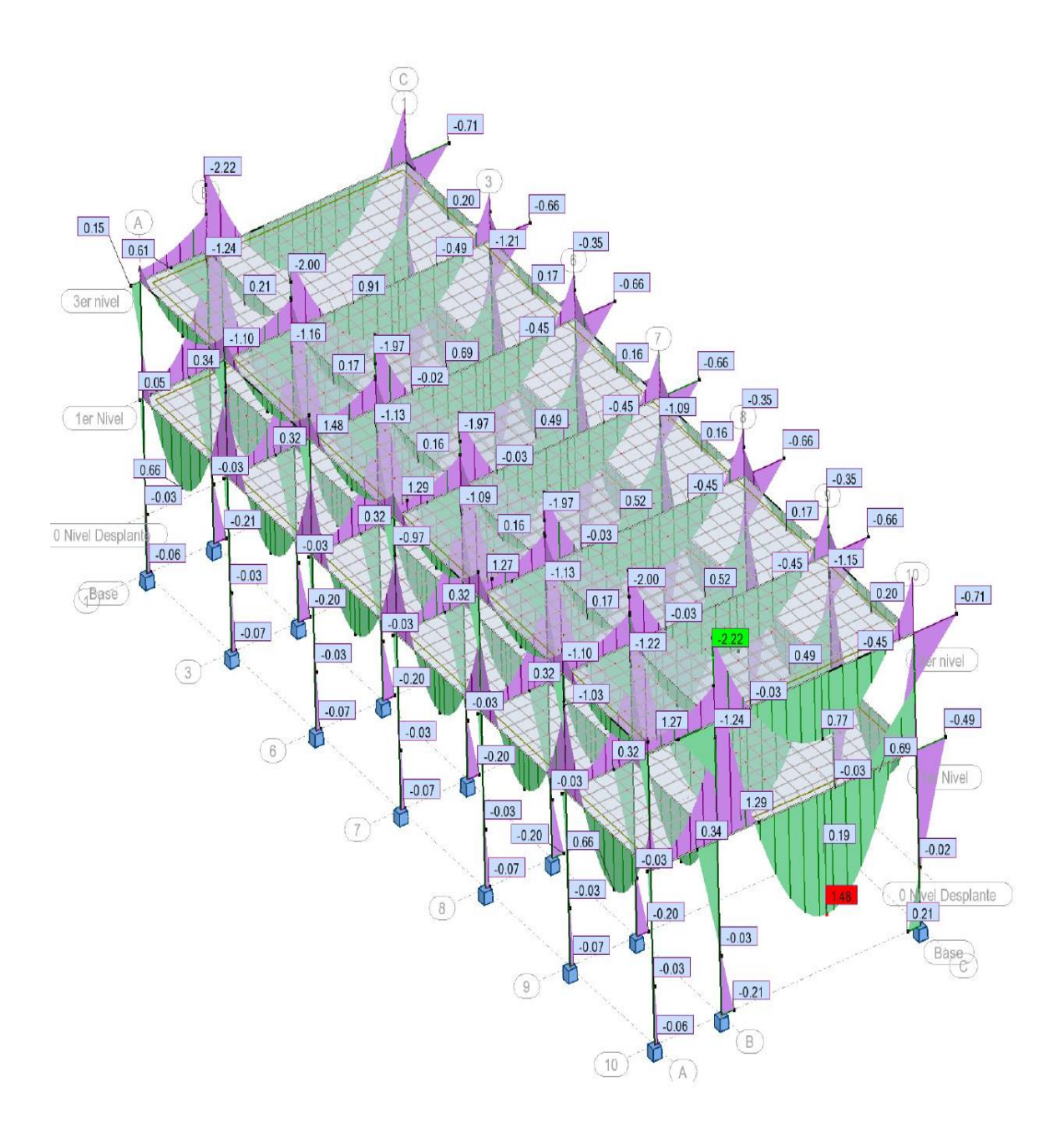

Fuente elaboración propia, empleando Autodesk Robot 2018.

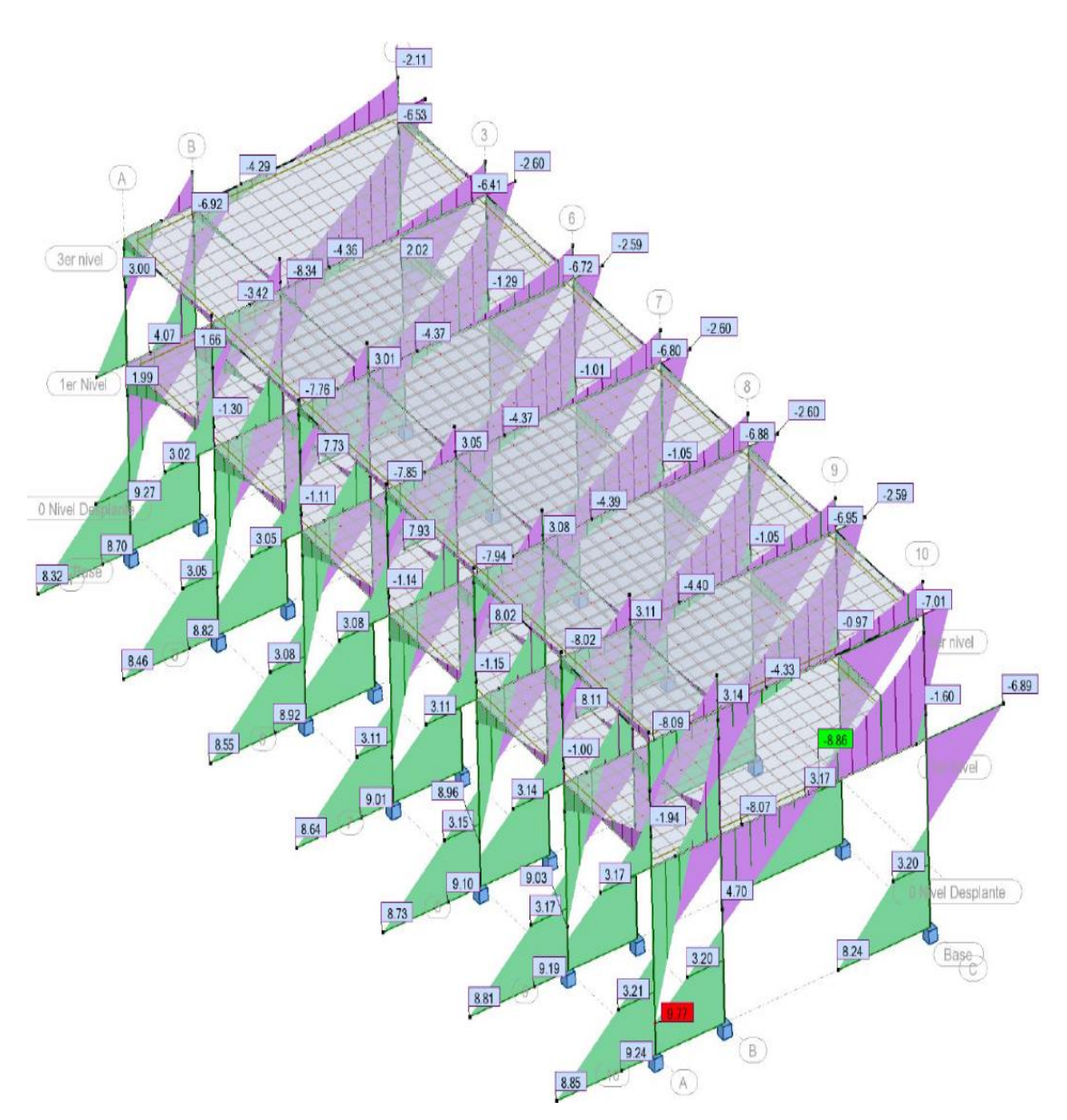

Figura 38. **Diagrama de envolvente de momentos**

Fuente elaboración propia, basado en Autodesk Robot 2018.

Figura 39. **Diagrama de carga muerta método numérico, marco sentido Y - Y**

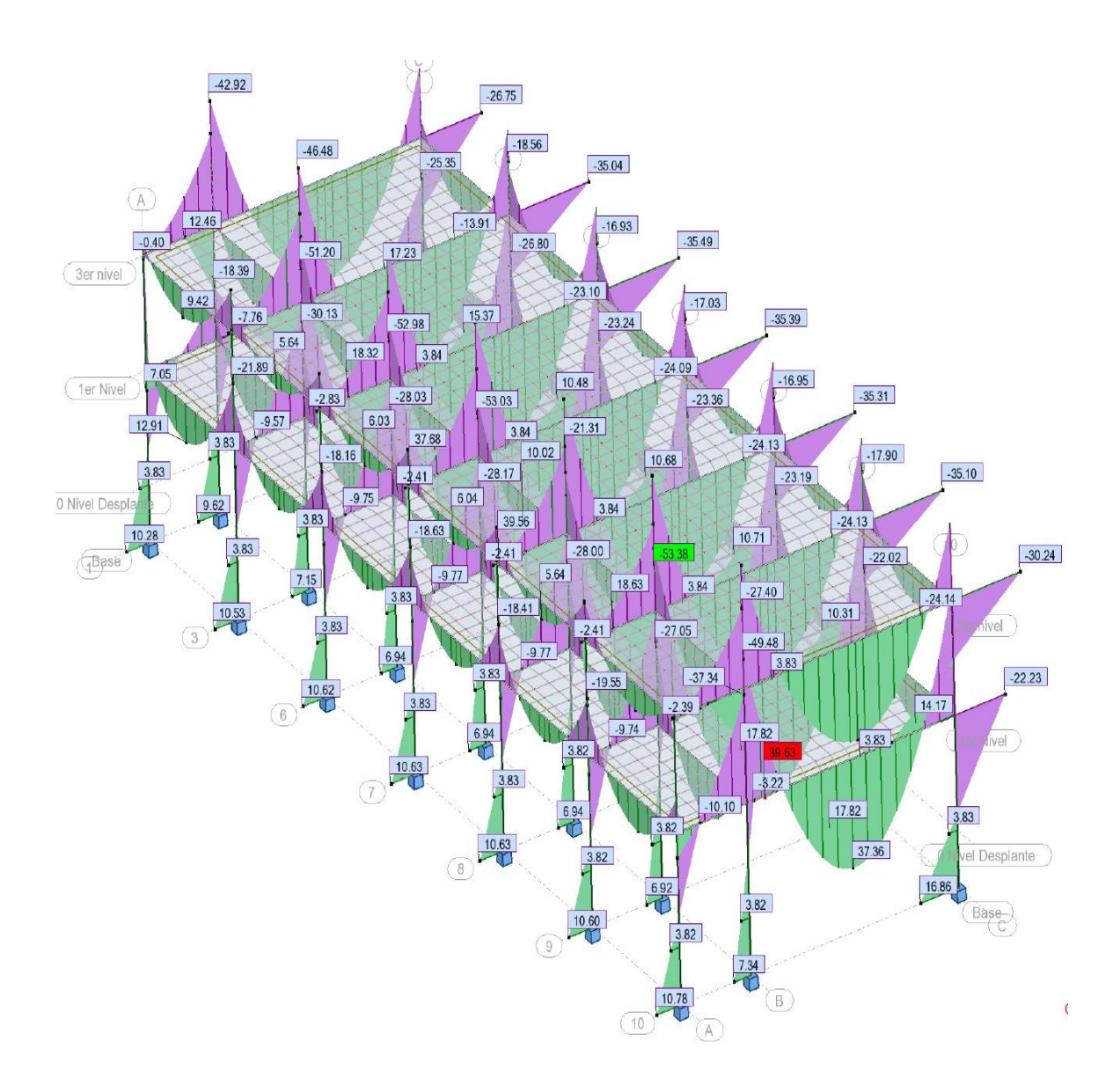

Fuente elaboración propia, empleando Autodesk Robot 2018.

#### **3.7.8. Comparación entre método numérico y software**

En esta sección se presenta la comparación entre el método numérico y software, para los diagramas de carga muerta, para el marco Y-Y.

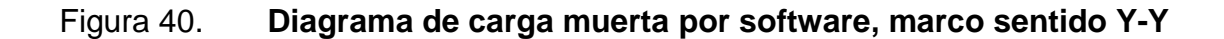

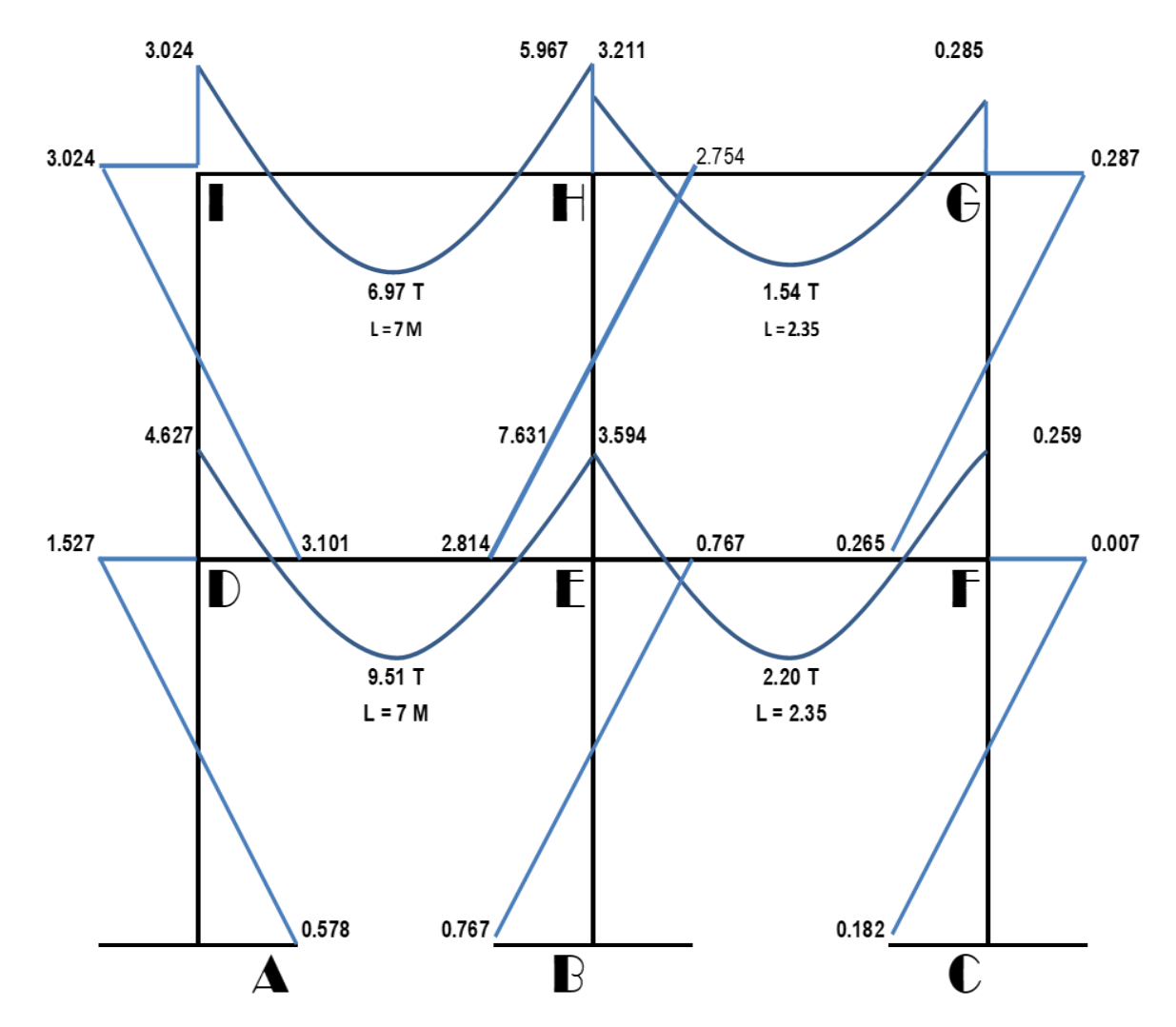

Fuente elaboración propia, empleando Visio 2016.

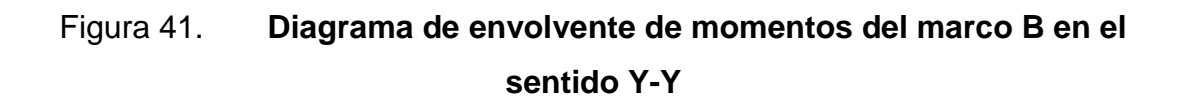

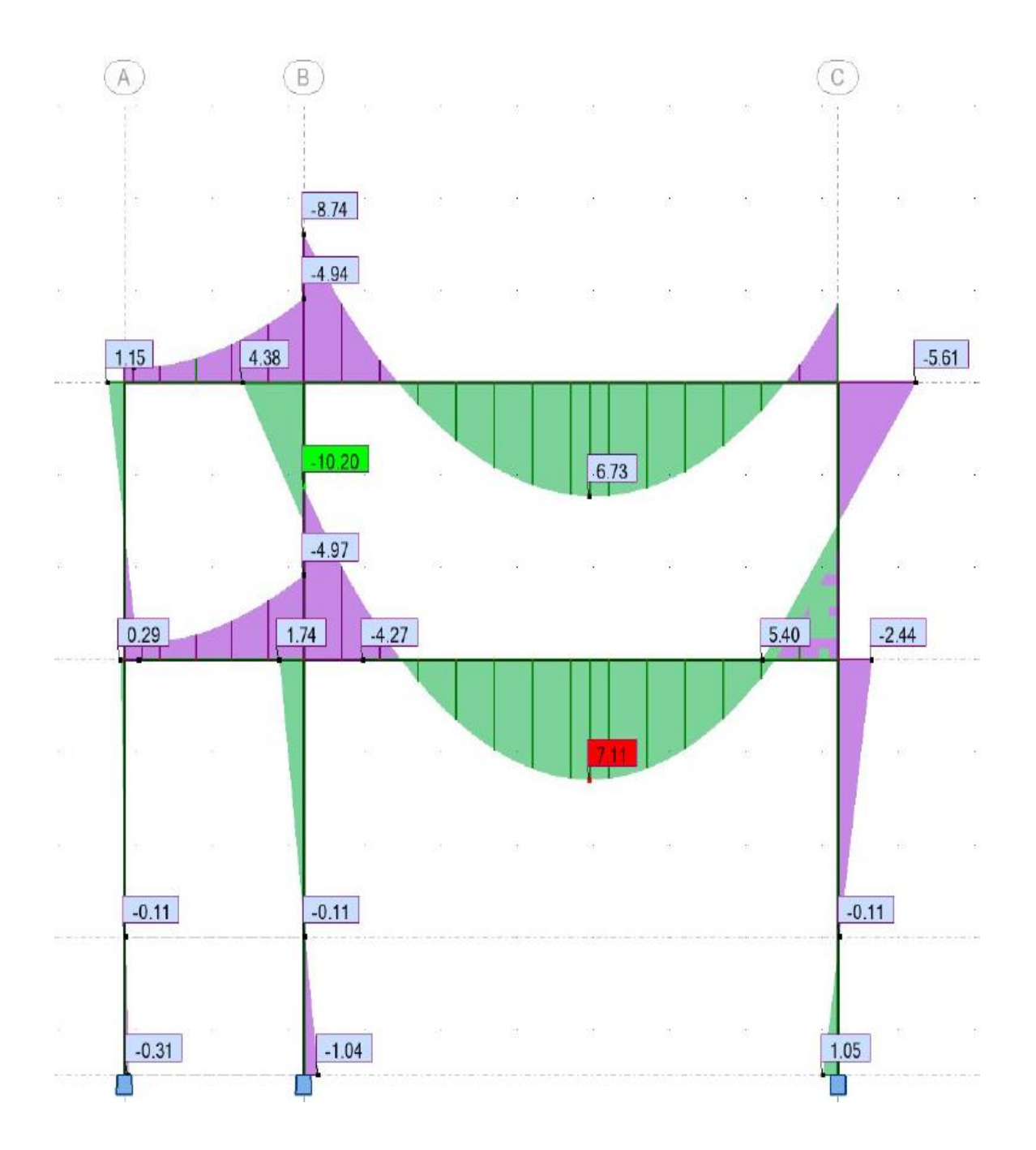

Fuente elaboración propia, empleando Autodesk Robot 2018.

En las figuras 40 y 41, se puede observar los diagramas de carga muerta para el marco en el sentido Y-Y, realizados por medio del método numérico y software respectivamente, en donde se observan similitudes.

El diagrama de carga muerta en la figura 41, fue realizado por medio del software Autodesk Robot 2018<sup>®</sup>, las diferencias notables entre el análisis numérico y el de software, se deben a que en el software se realizan iteraciones infinitas tomando como base la estructura completa, esto permite comprender como todos los marcos conectados interactúan por medio de los elementos que los interconectan, tomando en consideración los efectos de torsión de cada uno de los elementos, haciendo el análisis más exacto, sin embargo, uno de los factores más críticos al momento de realizar análisis en este tipo de software es la elección del código de construcción, para este caso se utilizó el código ACI 318-08 para configurar el software.

En contra parte con el método numérico se aplicó la Normativa AGIES 2018 según la normativa guatemalteca, así también el análisis se lleva a cabo con base en un solo marco individual a la vez.

En conclusión, se a tomado en cuenta el análisis numérico para el cálculo del diseño estructural debido a que con este se a tomado en cuenta la normativa AGIES, la implementación de software es un método muy fiable, sin embargo, hay que conocer como configurar el mismo, para aplicar normativas locales.

#### **3.7.9. Envolvente de momentos**

Para calcular la envolvente de momentos, se deben tomar en cuenta todas las cargas aplicadas sobre la estructura, como lo son las cargas vivas, muertas y sísmicas. La envolvente es la combinación de las cargas más críticas que se producen en la estructura según lo indica el ACI 318-08.

## Tabla XX. **Marco 3, en el sentido Y-Y, envolvente de momentos en vigas y columnas**

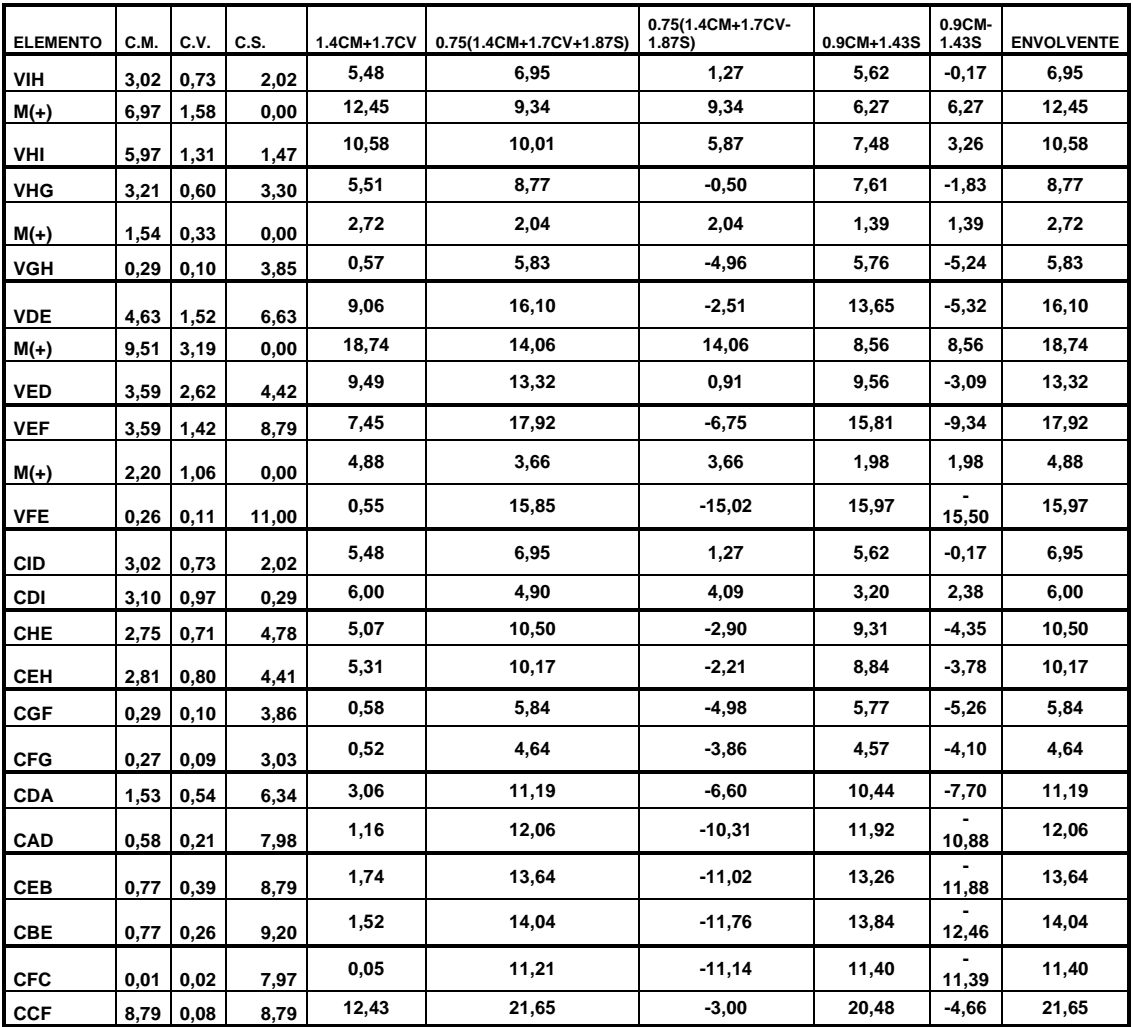

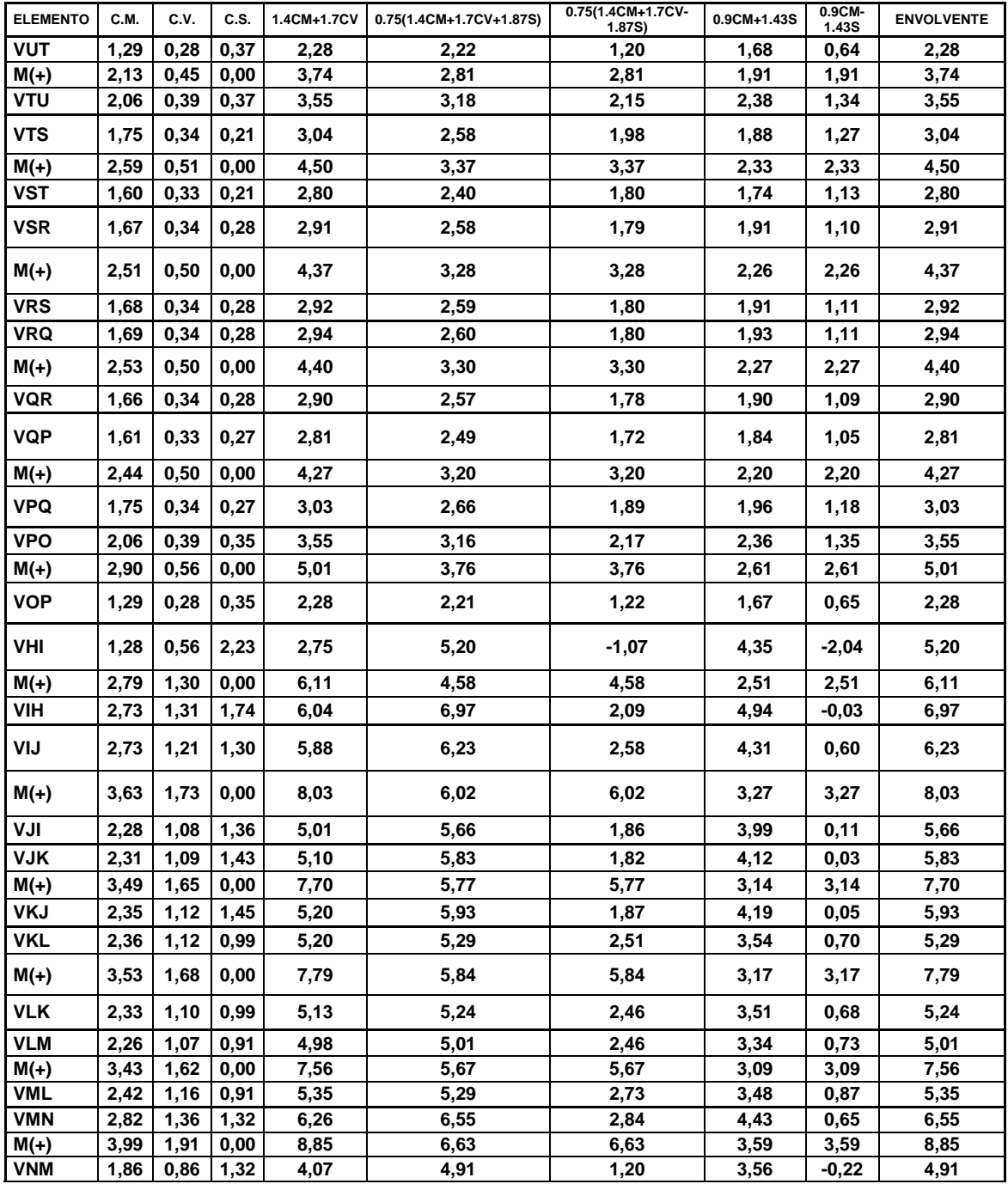

# Tabla XXI. **Marco B, envolvente de momentos en vigas**

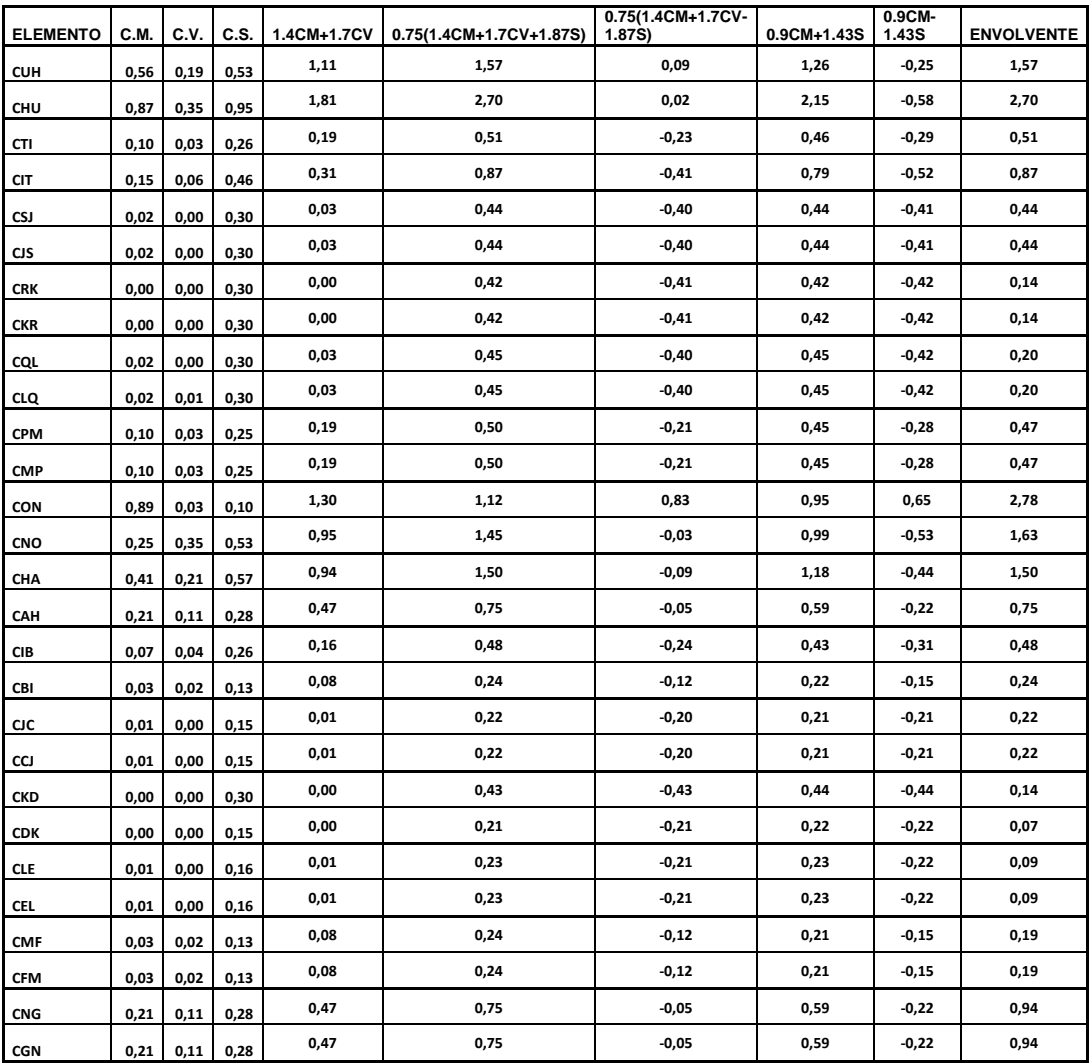

# Tabla XXII. **Marco B, envolvente de momentos en columnas**

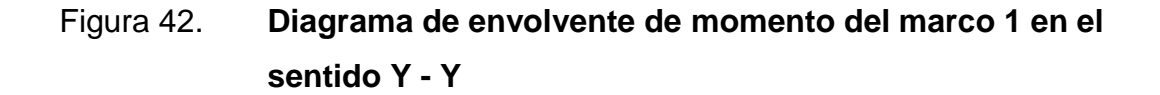

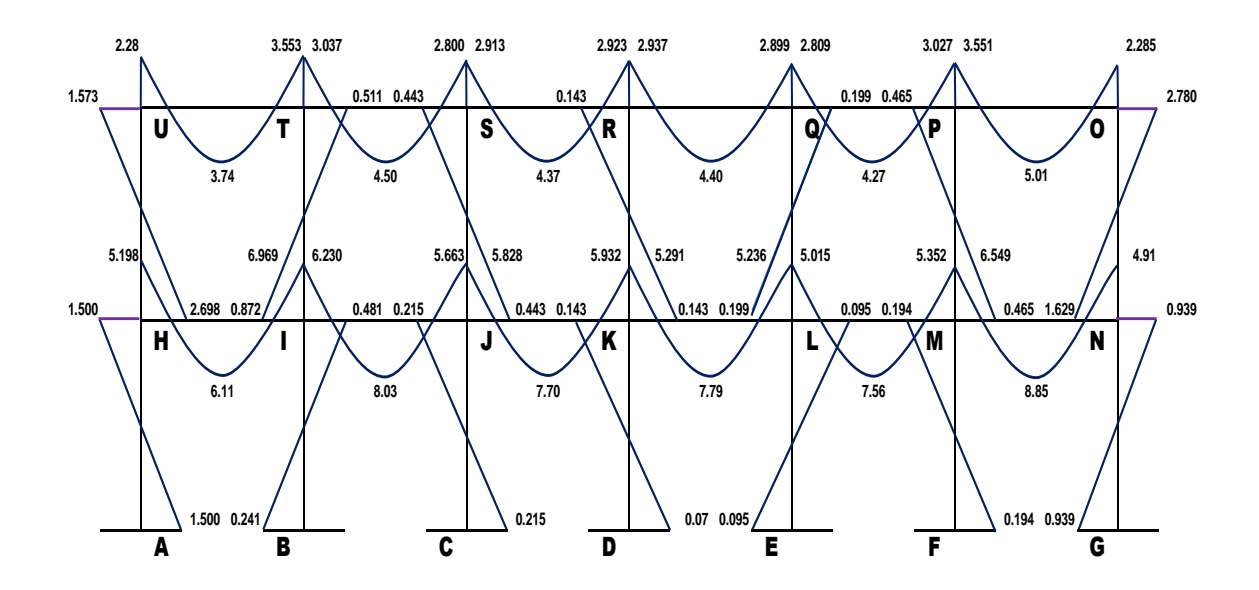

Fuente elaboración propia, empleando Visio 2016.

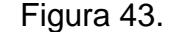

Figura 43. **Diagrama de corte para el eje Y**

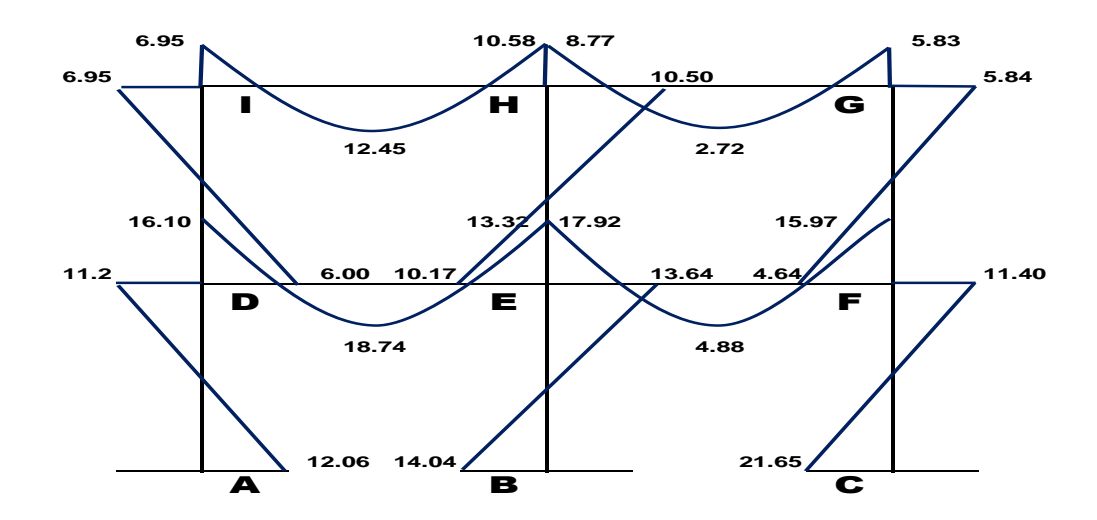

Fuente elaboración propia, empleando Visio 2016.

#### **3.7.10. Cálculo de corte**

Los cortes en los marcos se calculan con las fórmulas siguientes:

Corte en vigas

$$
V_v = 0.75 * \left[\frac{1.4(W_{cm} * l)}{2} + \frac{1.4(W_{cv} * l)}{2}\right]
$$

Corte en columnas

$$
V_c \\ \sum M_{col}
$$

En las tablas XXIII y XXIV se muestra los valores de corte último para las vigas y columnas de ambos marcos.

#### Tabla XXIII. **Corte último para vigas para el eje Y**

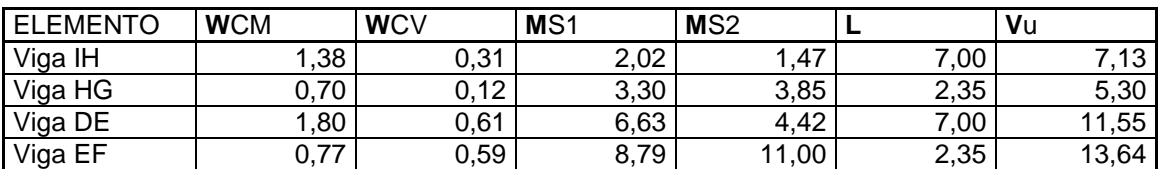

Fuente: elaboración propia.

#### Tabla XXIV. **Corte último para columnas para el eje Y**

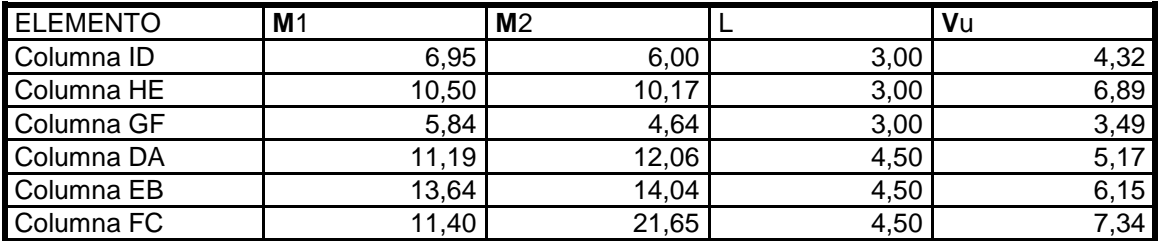

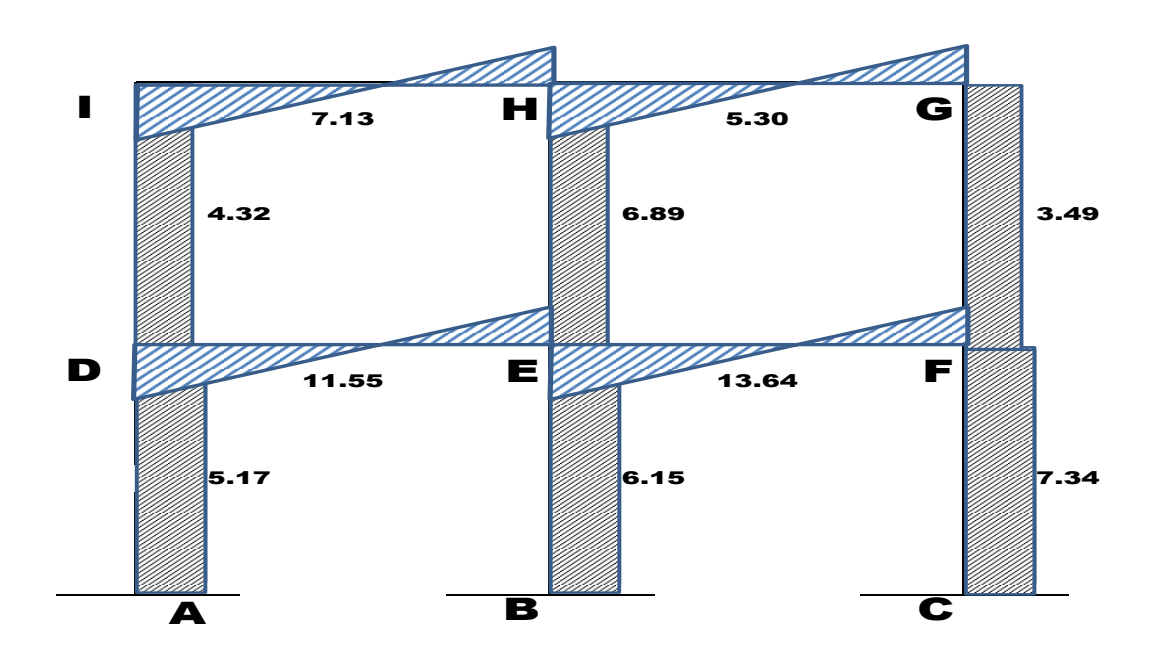

# Figura 44. **Diagrama de corte último para el eje Y**

Fuente elaboración propia, empleando AutoCAD 2018.

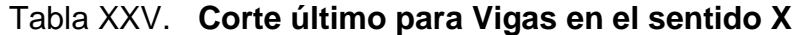

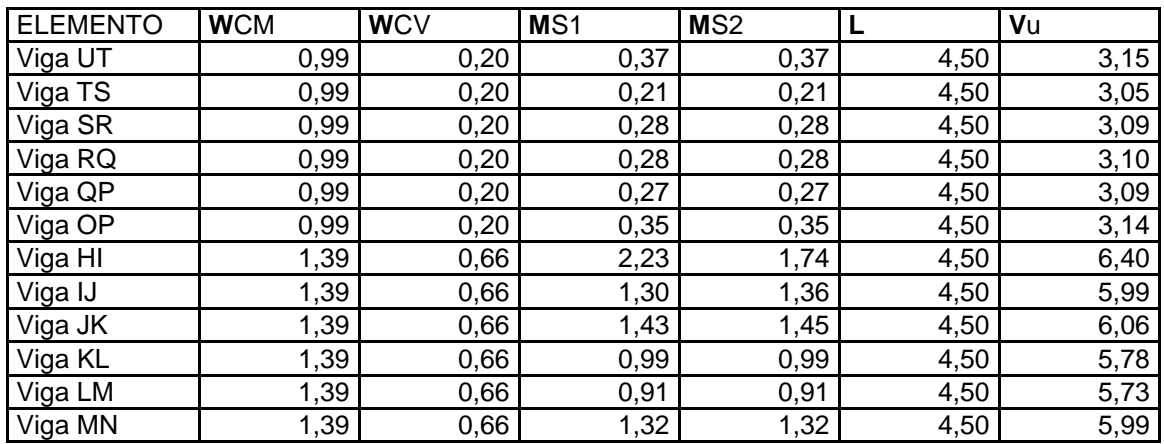

![](_page_209_Picture_298.jpeg)

### Tabla XXVI. **Corte último para columnas en el sentido X**

Fuente elaboración propia.

![](_page_209_Figure_3.jpeg)

## Figura 45. **Distribución de momentos de losas**

Fuente elaboración propia, empleando Visio 2016.

#### **3.8. Diseño estructural**

Es necesario para realizar el diseño estructural, hacer un diseño de losas.

#### **3.8.1. Diseño de losas**

Para el diseño de losas se debe hacer un análisis de las diferentes cargas y momentos de la losa.

#### **3.8.1.1. Cálculo de losa de entrepiso**

Para calcular los momentos en cada losa se procede según el método 3 del ACI 318-08, se listan las cargas vivas y muertas según Norma AGIES NSE 2.1 Tabla 3.7.1-1-cargas vivas para edificaciones p. 6 y 7. Y en la Tabla B-1 listado de cargas muertas mínimas de diseño, anexo B pág. 1, como se muestra a continuación:

![](_page_210_Picture_155.jpeg)

Carga última**:**

![](_page_210_Picture_156.jpeg)

#### Donde:

 $CM = \text{carga muerta}.$ 

 $CV = carga$  viva

CMu = carga muerta última

- CVu = carga viva última
- $CUt = carga$  última total.
- Cálculos de momentos:

$$
M_A^- = C_a^- * CU_t * A^2
$$
  
\n
$$
M_B^- = C_b^- * CU_t * B^2
$$
  
\n
$$
M_A^+ = C_a^+ * CV_u * A^2 + C_a^+ * CM_u * A^2
$$
  
\n
$$
M_B^+ = C_b^+ * CV_u * B^2 + C_b^+ * CM_u * B^2
$$

Donde:

 $M_A^-$  =

 $M_B^-$  =

 $M_A^+$ 

 $M_B^+$ 

 $C_{\rm a}^-$  =

 $C_{\rm b}^-$  =

- $C_a^+$
- $C_h^+$
- Losa Tipo 1, caso 4
	- o Coeficientes para momento negativo y positivo:

$$
C_a^- = 0.089
$$
  $C_b^- = 0.011$   $C_a^+ = 0.053$   $C_b^+ = 0.007$ 

o Longitud de los lados A y B:

$$
L_a = 4.50 \text{ m}
$$
  $L_b = 7.00 \text{ m}$ 

o Cálculo de momentos:

$$
M_A^- = 0,089 * 986,8 \frac{kg}{m^2} * (4,50 \text{ m})^2 = 1778,46 \text{ kg} - \text{m}
$$
  
\n
$$
M_B^- = 0,011 * 986,8 \frac{kg}{m^2} * (7m)^2 = 53189599,80 \text{ kg} - \text{m}
$$
  
\n
$$
M_A^+ = 0,053 * 340 \frac{kg}{m^2} * (4,50 \text{ m})^2 + 0,053 * 646,8 \frac{kg}{m^2} * (4,50 \text{ m})^2
$$
  
\n
$$
M_A^+ = 1059,08 \text{ kg} - \text{m}
$$
  
\n
$$
M_B^+ = 0,007 * 340 \frac{kg}{m^2} * (7,00 \text{ m})^2 + 0,007 * 646,8 \frac{kg}{m^2} * (7,00 \text{ m})^2
$$
  
\n
$$
M_B^+ = 338,47 \text{ kg} - \text{m}
$$

Losa Tipo 2, Caso 9

o Coeficientes para momento negativo y positivo:

 $C_a^- = 0.085$   $C_b^- = 0.006$   $C_a^+ = 0.036$   $C_b^+$ 

o Longitud de los lados A y B:

 $L_b = 7,00 \; m$  $\boldsymbol{m}$ 

o Cálculo de momentos:

$$
M_A^- = 1698,53 kg - m
$$
  
\n
$$
M_B^- = 290,12 kg - m
$$
  
\n
$$
M_A^+ = 719,38 kg - m
$$
  
\n
$$
M_B^+ = 193,41 kg - m
$$

Losa Tipo 3, caso 4

o Coeficientes para momento negativo y positivo:

$$
C_a^- = 0.094 \t C_b^- = 0.006 \t C_a^+ = 0.059 \t C_b^+ = 0.004
$$

o Longitud de los lados A y B:

$$
L_a = 2.35 \, m \qquad L_b = 4.5 \, m
$$

o Calculo de momentos:

$$
M_A^- = 777,01 kg - m
$$
  
\n
$$
M_B^- = 181,86 kg - m
$$
  
\n
$$
M_A^+ = 487,705 kg - m
$$
  
\n
$$
M_B^+ = 121,24 kg - m
$$

- Losa Tipo 4, caso 8
	- o Coeficientes para momento negativo y positivo:

$$
C_a^- = 0.089
$$
  $C_b^- = 0.010$   $C_a^+ = 0.056$   $C_b^+ = 0.004$ 

o Longitud de los lados A y B:

$$
L_a = 2.35 \, m \qquad L_b = 4.5 \, m
$$

o Calculo de momentos:

$$
M_A^- = 735,68 kg - m
$$
  
\n
$$
M_B^- = 303,10 kg - m
$$
  
\n
$$
M_A^+ = 462,90 kg - m
$$
  
\n
$$
M_B^+ = 121,24 kg - m
$$

En los lados que no existe continuidad, se debe colocar un tercio del momento positivo.

![](_page_214_Figure_5.jpeg)

![](_page_214_Figure_6.jpeg)

Fuente elaboración propia, empleando Visio 2016.

#### **3.8.1.2. Balance de momentos**

En la unión de las losas los momentos deben ser balanceados para tener un solo momento en la unión de dos losas. Para determinar el momento balanceado, el código ACI recomienda el siguiente procedimiento:

M1 M2 
$$
0.8 M_2 > M_1 \Rightarrow \text{balancear por Rigideces}
$$
  
\nL1 L2  $0.8 M_2 < M_1 \Rightarrow \frac{(M_1 + M_2)}{2}$ 

Donde:

 $M_1$  = momento menor

 $M_2$  = momento mayor

 $L_1$  = lado del momento menor

 $L_2$  = lado del momento mayor

Tabla XXVII. **Casos para el balance de momentos en losas**

![](_page_215_Figure_9.jpeg)

Fuente elaboración propia, empleando AutoCAD 2018.
# Tabla XXVIII. **Casos de balance para cada losa en análisis**

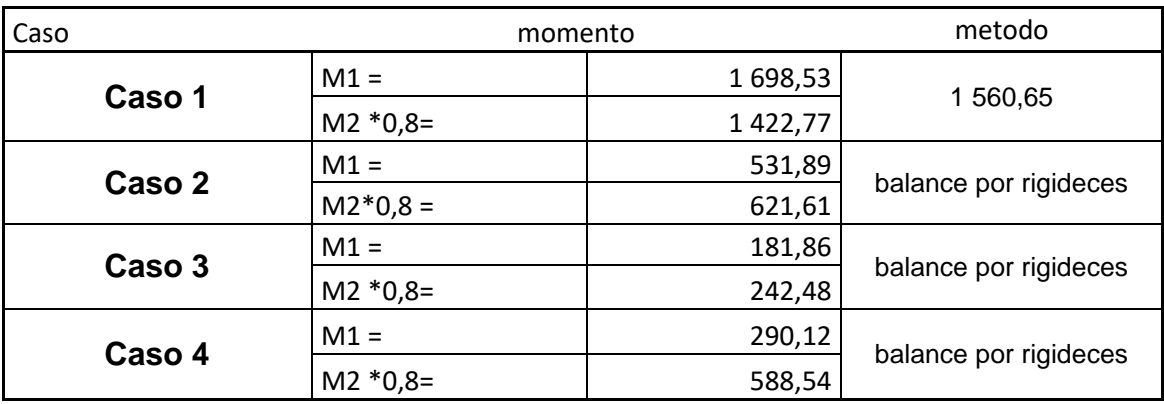

Fuente elaboración propia.

• Rigidez caso 2:

$$
K_1 = \frac{1}{L_1} = \frac{1}{7,00} = 0,14
$$
  $K_2 = \frac{1}{L_2} = \frac{1}{2,35} = 0,43$ 

Factores de distribución:

$$
D_1 = \frac{k_1}{k_1 + k_2} = \frac{0.14}{0.14 + 0.43} = 0.25
$$
 
$$
D_2 = \frac{k_2}{k_1 + k_2} = \frac{0.43}{0.14 + 0.43} = 0.75
$$

Momentos balanceados:

$$
M_{b1} = M_1 + [(M_2 + M_1) * D_1]
$$
  
\n
$$
M_{b1} = 531,89 + [(621,61 - 531,89) * 0,25] = 554,44
$$
  
\n
$$
M_{b2} = M_2 + [(M_2 - M_1) * D_1]
$$
  
\n
$$
M_{b2} = 673,94 + [(673,94 + 599,80) * 0,75] = 618,43
$$

Rigidez caso 3:

$$
K_1 = \frac{1}{L_1} = \frac{1}{4,50} = 0,22
$$
  $K_2 = \frac{1}{L_2} = \frac{1}{4,50} = 0,22$ 

Factores de distribución:

$$
D_1 = \frac{k_1}{k_1 + k_2} = \frac{0.22}{0.22 + 0.22} = 0.50
$$
 
$$
D_2 = \frac{k_2}{k_1 + k_2} = \frac{0.22}{0.22 + 0.22} = 0.50
$$

Momentos balanceados:

$$
M_{b1} = 181,86 + [(242,48 - 181,86) * 0,50] = 212,17
$$
  

$$
M_{b2} = 242,48 + [(242,48 - 181,86) * 0,50] = 212,17
$$

Rigidez caso 4:

$$
K_1 = \frac{1}{L_1} = \frac{1}{7,00} = 0,14
$$
  $K_2 = \frac{1}{L_2} = \frac{1}{2,35} = 0,43$ 

Factores de distribución:

$$
D_1 = \frac{k_1}{k_1 + k_2} = \frac{0.14}{0.14 + 0.43} = 0.25
$$
 
$$
D_2 = \frac{k_2}{k_1 + k_2} = \frac{0.43}{0.14 + 0.43} = 0.75
$$

Momentos balanceados:

$$
M_{b1} = 290,12 + [(290,12 - 588,54) * 0,25] = 365,12
$$
  

$$
M_{b2} = 588,54 + [(290,12 - 588,54) * 0,75] = 365,12
$$

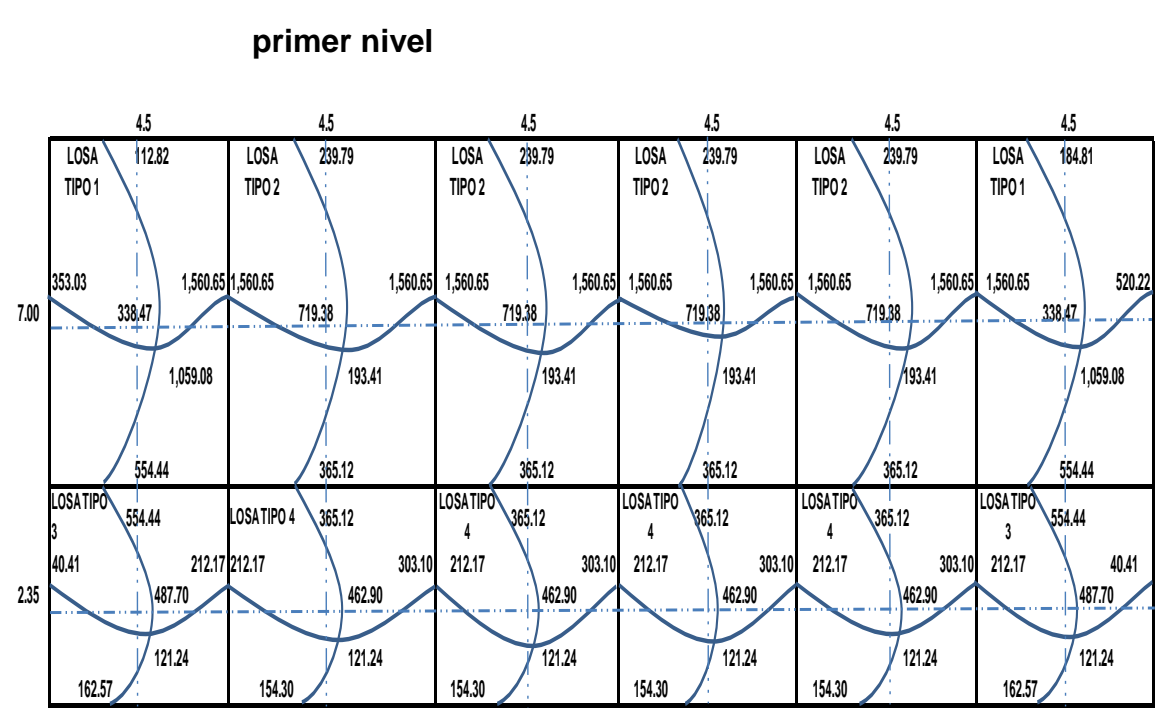

# Tabla XXIX. **Distribución de momentos balanceados de losas de**

Fuente elaboración propia, empleando Visio 2016.

## **3.8.1.3. Diseño de acero de refuerzo**

Para el cálculo del área de acero necesaria para resistir los momentos en una losa, hace falta conocer el peralte de la misma, el cual se encuentra de la siguiente manera:

$$
d = t - rec - \phi/2
$$

Donde:

- $d =$  peralte efectivo de losa
- $t =$  espesor de losa

rec = recubrimiento

 $\Phi$  = diámetro de varilla

$$
d = 12cm - 2cm - \frac{3/8}{2} = 9.81
$$

Datos:

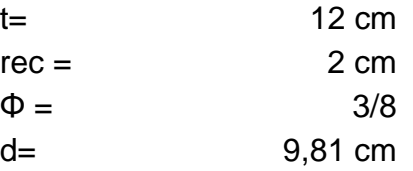

Área de acero mínimo:

$$
A_{\text{smin}} = \frac{0.25 \sqrt{f'c}}{fy} * b * d
$$

$$
A_{\text{smin}} = \frac{14.1}{fy} * b * d
$$

Donde:

 $A_{\text{smin}} = \text{área de acero mínimo}$ 

 $fy = I$ ímite de fluencia del acero

 $b = base (franja unitaria)$ 

d = peralte efectivo de losa

Datos:

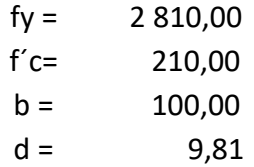

$$
A_{\text{smin}} = \frac{0.25 \sqrt{210.00}}{2.810.00} * 100 * 9.81 \ge \frac{14.1}{2.810.00} * 100 * 9.81
$$

$$
A_{\text{smin}} = 1.27 \ge 4.92
$$

$$
A_{\text{smin}} = 4.92 \text{ cm}^2
$$

Cálculo de espaciamiento:

\n
$$
\text{As} \quad \text{S}
$$
\n  
\n $\text{4,92 cm}^2 \quad \text{100,00 cm}$ \n  
\n $\text{0,71 cm}^2 \quad \text{X}$ \n

$$
X = 0.71 \text{cm}^2 \cdot \frac{100 \text{ cm}}{4.92 \text{ cm}^2} = 14.42 \text{ cm}
$$

Espaciamiento máximo:

\n
$$
\text{Smax} = 2t \quad 24 \, \text{cm}
$$
\n

\n\n $X = \quad 14,42$ \n

\n\n $X = 14,42 \, \text{cm} > 2t \quad \text{usar} = 14,42 \, \text{cm}$ \n

Área mínima para el espaciamiento:

$$
As_{min} \t\t 100,00 \text{ cm}
$$
  
0,71 cm<sup>2</sup> \t\t 14,52 cm

$$
As_{\min} = 0.71 \text{cm}^2 \cdot \frac{100 \text{ cm}}{14.42 \text{ cm}^2} = 4.92 \text{ cm}^2
$$

• Cálculo del momento máximo que resiste As<sub>min</sub>:

$$
M_{\rm Asmin} = \emptyset * \left( A_s * f_y * \left( d - \frac{A_s * f_y}{1.7 * f'c * b} \right) \right)
$$

Datos:

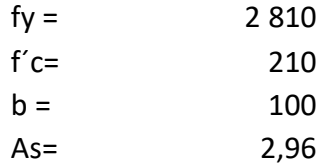

$$
M_{\text{Asmin}} = 0.9 * \left( 4.92 \text{ cm}^2 * 2810 \text{ kg/cm}^2 * \left( 9.81 \text{ cm} - \frac{4.92 \text{ cm}^2 * 2810 \text{ kg/cm}^2}{1.7 * 210 \text{ kg/cm}^2 * 100 \text{ cm}} \right) \right)
$$

$$
M_{\text{Asmin}} = 1173,60 \text{ kg} - \text{m}
$$

Cálculo de área de acero para momentos mayores:

 $\mathcal{L}$ 

A continuación, se realiza el cálculo del área de acero para momentos mayores a los que el área de acero mínimo resiste.

$$
As = \left(b * d - \sqrt{(b * d)^2 - \frac{M * b}{0.003825 * f'c}}\right) \left(\frac{0.85 * f'c}{f_y}\right)
$$

$$
As = \left(100 * 9,81 - \sqrt{(100 * 9,81)^2 - \frac{1560,65 * 100}{0,003825 * 210}}\right) \left(\frac{0,85 * 210}{2810}\right) = 6,664 \text{ cm}^2
$$

En caso de que el momento se menor se debe seleccionar el área de acero mínima.

# Tabla XXX. **Comparación de momento resistente y momentos mayores**

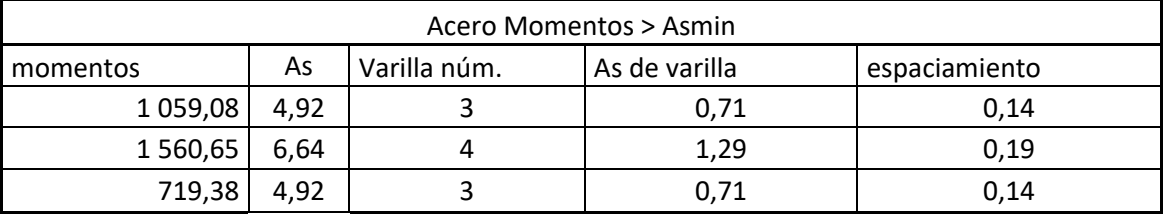

Fuente elaboración propia.

#### **3.8.1.4. Chequeo por corte**

Se debe chequear la resistencia al corte de los materiales que conforman las losas en este caso las losas están hechas de concreto por esta razón se debe chequear la resistencia al corte del concreto, como se muestra a continuación.

$$
V_{MAX} = \frac{CU*L}{2} = \frac{1\ 496.8 * 2.35}{2} = 1\ 758.74 kg
$$

Cálculo del corte máximo que resiste el concreto:

$$
V_r = 45(\sqrt{f'c})(t) = 45(\sqrt{210})(12) = 7825,34 kg
$$

Debido a que el corte que resiste el concreto es mayor que el corte máximo actuante, se concluye que el espesor es el adecuado.

## **3.8.1.5. Diseño de losas de segundo nivel**

Para las losas del segundo nivel se tienen los mismos procedimientos que para el cálculo de las losas del primer nivel, por esta razón solo se presentan los resultados finales.

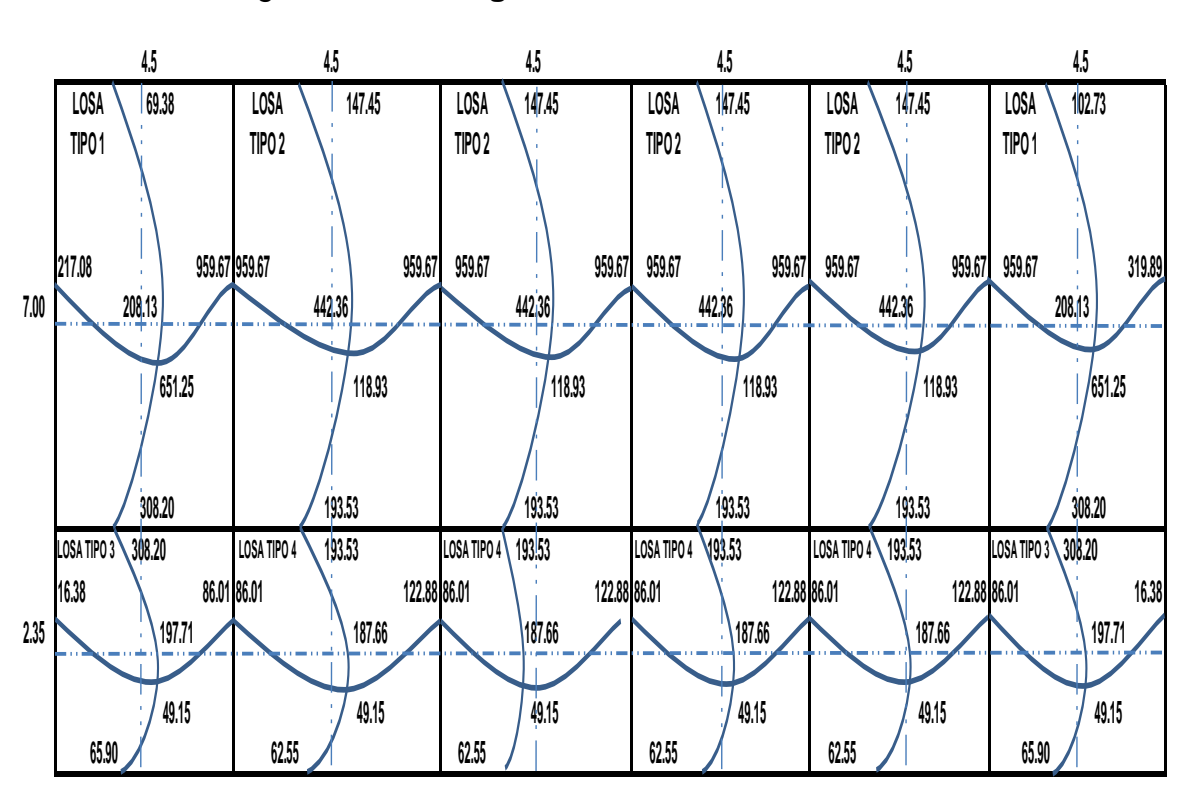

Figura 47. **Diagrama de marco en sentido Y**

Fuente elaboración propia, empleando Visio 2016.

En este caso se utiliza el área de acero mínimo debido a que en la losa del segundo nivel no existen momentos que excedan el momento que resiste el área mínima.

#### **3.8.2. Diseño de vigas**

Las vigas son elementos estructurales que están sometidos a esfuerzos de compresión, tensión y corte; en esta sección se llevará a cabo el cálculo del análisis y diseño estructural de las vigas de la estructura, el cual incluye las dimensiones de la sección transversal de la viga y el área de acero que corresponde según los esfuerzos a que están sometidas la mismas.

Para realizar los cálculos se debe utilizar los datos obtenidos en la envolvente de momentos, tanto de momentos últimos como cortes últimos, calculados en la sección de análisis estructural.

A continuación, se describe el procedimiento para realizar el cálculo de vigas:

Viga 1, localizada en el marco 1 en el sentido Y-Y, Con los numerales I y H respectivamente.

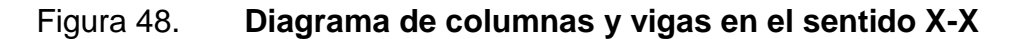

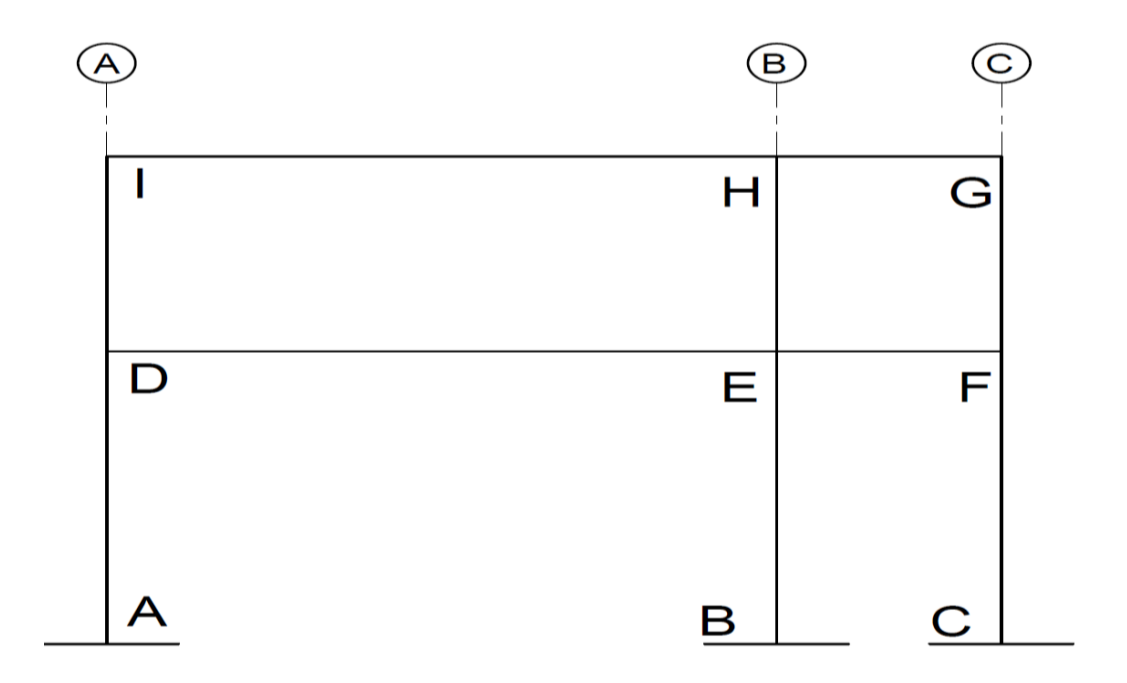

Fuente: elaboración propia, empleando AutoCAD 2018.

Datos:

fy=  $2810 \text{ kg/cm}^2$ b= 25 cm  $f'c=$  210 kg/cm<sup>2</sup> d= 43 cm

Viga I a H de segundo nivel

V<sub>IH</sub> M(-)= 6 949,77 Kg-M V<sub>HI</sub> M(-)= 10 582,88 Kg-M ViH M(+)= 12 449,52 Kg-M

Calculo de límites de acero:

Área de acero mínimo:

$$
A_{\text{smin}} = \frac{0.25\sqrt{f'c}}{fy} * b * d \ge \frac{14.1}{fy} * b * d
$$
  

$$
A_{\text{smin}} = \frac{0.25\sqrt{210.00}}{2.810.00} * 25 * 42 \ge \frac{14.1}{2.810.00} * 25 * 42
$$
  

$$
A_{\text{smin}} = 1.35 \ge 5.27
$$
  

$$
A_{\text{smin}} = 5.27 \text{ cm}^2
$$

Área de acero balanceada:

$$
A_{\text{Sbal}} = \rho_{\text{bal}} * b * d \qquad \rho_{\text{bal}} = \frac{f'c}{fy} * 0.85^2 * \frac{0.003}{0.003 + \frac{fy}{Es}}
$$

$$
\rho_{bal} = \frac{210}{2810} * 0.85^2 * \frac{0.003}{0.003 + \frac{2810}{2.10 * 10^{06}}} = 3.73 * 10^{-02}
$$

$$
A_{\text{Sbal}} = 3.73 \times 10^{-02} \times 25 \times 42 = 39.21 \text{ cm}^2
$$

Área de acero máxima:

$$
A_{max} = 0.5 * A_{bal} \qquad A_{max} = 0.5 * 39.21 = 19.60344 \, cm^2
$$

# **3.8.2.1. Cálculo del refuerzo longitudinal**

Área de acero requerido para el momento negativo de "I" a "H"

$$
As_{IH}^{-} = 0.85 \frac{f'c}{fy} \left[ bd - \sqrt{(bd)^2 - \frac{M_{IH}^{-} * b}{0.003825 * f'c}} \right]
$$
  

$$
As_{IH}^{-} = 0.85 \frac{210}{2810} \left[ 25 * 42 - \sqrt{(25 * 42)^2 - \frac{6949.77 * 25}{0.003825 * 210}} \right]
$$
  

$$
As_{IH}^{-} = 6.90 \text{ cm}^2
$$

Área de acero requerido para el momento negativo de H a I

$$
As_{HI}^{-} = 0.85 \frac{f'c}{fy} \left[ bd - \sqrt{(bd)^2 - \frac{M_{IH}^{-} * b}{0.003825 * f'c}} \right]
$$
  

$$
As_{HI}^{-} = 0.85 \frac{210}{2810} \left[ 25 * 42 - \sqrt{(25 * 42)^2 - \frac{1058288 * 25}{0.003825 * 210}} \right] = 10.85
$$
  

$$
As_{HI}^{-} = 10.85 cm^2
$$

Área de acero requerido para el momento positivo de I a H.

$$
As_{IH}^{+} = 0,85 \frac{f'c}{fy} \left[ bd - \sqrt{(bd)^{2} - \frac{M_{IH}^{+} * b}{0,003825 * f'c}} \right]
$$

$$
As_{HI}^{-} = 0,85 \frac{210}{2810} \left[ 25 * 42 - \sqrt{(25 * 42)^{2} - \frac{12449,52 * 25}{0,003825 * 210}} \right] = 12,98
$$

$$
As_{HI}^+ = 12,98 \, \text{cm}^2
$$

Requisitos sísmicos para armado

Para la cama inferior en apoyos, el código ACI 318-08, recomienda que por lo menos deban colocarse dos varillas corridas, tomando el mayor de los siguientes valores:

- o 50 % del área de acero que requiere el mayor de los momentos negativos.
- o 50 % del área de acero que requiere el momento positivo.
- o El área de acero mínimo.

Para la cama superior al centro, se debe colocar como mínimo dos varillas corridas, tomando el mayor de los siguientes valores:

- o 33 % del área de acero que requiere el mayor de los momentos negativos.
- o El área de acero mínimo.

Cama inferior:

50 % \* 
$$
As_{IH}^-
$$
 = 3,45  
50 % \*  $As_{H}^-$  = 5,42  
50 % \*  $As_{H}^+$  = 6,49  
As\_{min} = 5,27

• Cama Superior:

$$
33\% * As_{IH}^- = 2,28
$$
  
33\% \* As\_{H}^- = 3,58  
As\_{min} = 5,27

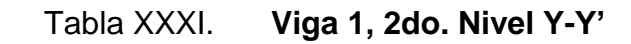

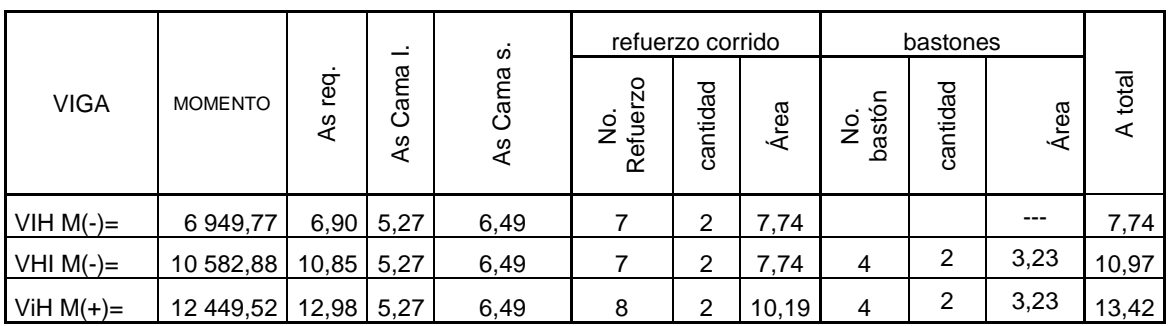

Fuente: elaboración propia.

Tabla XXXII. **Viga 2, 1er. Nivel Y-Y'**

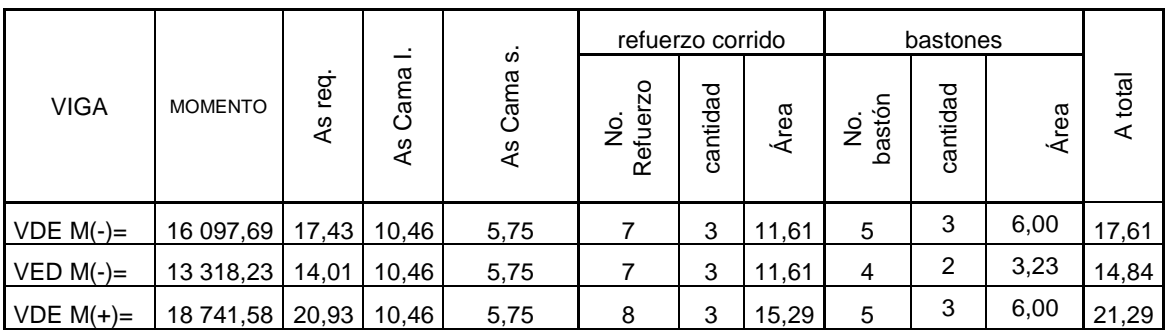

Fuente: elaboración propia.

## Tabla XXXIII. **Viga 3, 2do. Nivel X-X'**

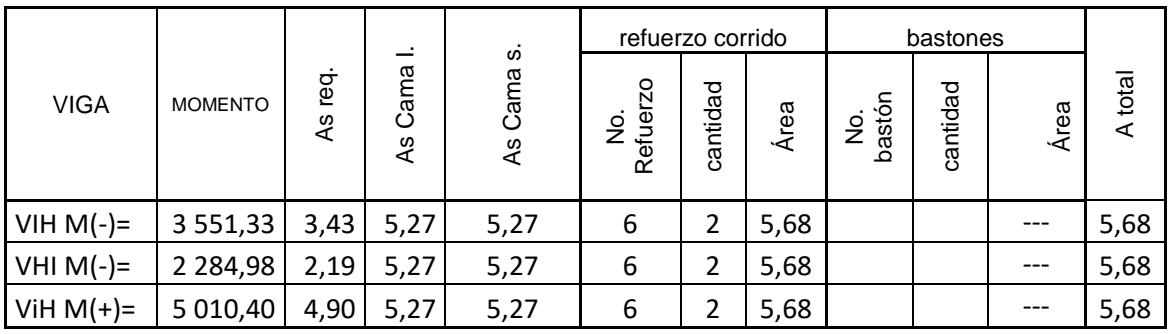

Fuente: elaboración propia.

Tabla XXXIV. **Viga 4, 1er. Nivel X-X'**

| <b>VIGA</b>  | <b>MOMENTO</b> | reg.<br>4s | $\bullet$<br>Cama<br>4s | ທ່<br>Cama<br>4s | refuerzo corrido    |          |      | bastones                |          |      |            |
|--------------|----------------|------------|-------------------------|------------------|---------------------|----------|------|-------------------------|----------|------|------------|
|              |                |            |                         |                  | 20<br>e<br>Sep<br>œ | cantidad | Área | bastón<br>$\frac{1}{2}$ | cantidad | Área | total<br>⋖ |
| $VDE M(-) =$ | 6 549,16       | 6,48       | 5,27                    | 5,27             | 6                   | 2        | 5,68 | 3                       |          | 1,42 | 7,10       |
| $VED M(-) =$ | 4 905,05       | 4,79       | 5,27                    | 5,27             | 6                   | 2        | 5,68 |                         |          |      | 5,68       |
| $VDE M(+)=$  | 8 8 4 5 , 5 0  | 8,92       | 5,27                    | 5,27             |                     |          | 7,74 | 3                       | 3        | 2,13 | 9,87       |

Fuente: elaboración propia.

## **3.8.2.2. Cálculo del refuerzo transversal (estribos)**

$$
Vr = \varphi * 0.53 * \sqrt{f'c} * b * d
$$

Viga 1

$$
Vr = 0.85 * 0.53 * \sqrt{210} * 43 * 25 = 6854.78 kg
$$

$$
Vu = 7129.31 kg
$$

$$
Vr = 6854.78 kg < Vu = 7129.31 kg
$$

En la viga 1, el corte que resiste el concreto es menor al corte último.

Viga 2:

$$
Vr = 6854,78 kg
$$

$$
Vu = 11550,40kg
$$

$$
Vr = 6854,78 < Vu = 11550,40
$$

En la viga 2, el corte que resiste el concreto es menor al corte último.

Viga 3:

$$
Vr = 6854,78 kg
$$

$$
Vu = 3139,08 kg
$$

$$
Vr = 6854,78 kg > Vu = 3139,08 kg
$$

En la viga 3, el corte que resiste el concreto es mayor al cortante último.

Viga 4:

 $Vr = 6854,78 kg$   $Vu = 5989,57 kg$  $Vr = 6854,78 kg > Vu = 5989,57 kg$ 

En la viga 4, el corte que resiste el concreto es mayor al cortante último.

## **3.8.2.3. Cálculo de espaciamiento de estribos**

Si Vr > Vu la viga requiere estribos solo por armado, a:

$$
Smax = d/2 < 30 \, \text{cm}
$$

Si Vr < Vu se diseñan estribos por corte, por medio de las expresiones:

$$
S = \frac{2Av * Fy * d}{Vu}
$$

Donde:

S = espaciamiento de estribos.

Av = área de la varilla.

Va = esfuerzo de corte actuante.

Vc = esfuerzo de corte que resiste el concreto.

Fy = límite de fluencia del acero.

 $b = base.$ 

Smax. =  $d/2$  = 42/2 = 21

Según las condiciones de confinamiento del ACI 318-08 en la sección 21.3.4.2, que indica que:

En ambos extremos del elemento, debe disponerse estribos cerrados de confinamiento por longitudes a 2h, medidas desde la cara de elementos de apoyo hacia el centro de la luz. El primer estribo cerrado de confinamiento debe estar situado a no más de 50 mm de la cara del elemento de apoyo. El espaciamiento de los estribos cerrados de confinamiento no debe exceder el menor de:

- $d/4$ .
- ocho veces el diámetro de la barra longitudinal confinada más pequeña.
- 24 veces el diámetro de la barra del estribo cerrado de confinamiento.
- 300 mm.

Confinamiento viga 1 y viga 2.

$$
S_{viga\,2} = \frac{2 * 0.71 * 2\,810 * 42}{7\,129.31} = 22.44
$$

$$
S_{viga\,4} = \frac{2 * 0.71 * 2\,810 * 42}{11\,550.40} = 24.12
$$

Para el confinamiento se tomó el menor dato obtenido que corresponde a  $d/4 = 42/4 = 10,50 = 11$ cm, a su vez se toma la longitud de confinamiento como  $2h = 2(0, 42m) = 0,84 m$ .

#### **3.8.3. Diseño de columnas**

Son elementos estructurales sometidos a carga axial y momentos de flexión. La carga axial es el valor de todas las cargas últimas verticales que soporta la columna, está determinada por el área tributaria. Los momentos a flexión provienen del análisis estructural, para diseñar la columna, se toma el mayor de los dos momentos actuantes en extremos de ésta.

En el diseño de columnas, el código ACI 318-08 presenta los siguientes parámetros y requisitos que el diseñador debe tomar en cuenta al momento de dimensionar y reforzar una columna:

El área de acero longitudinal mínimo es 1 % de la sección de la columna.

$$
Ast(min) = 0,01Ag
$$
; Donde:  $Ag = área$  gruesa de la columna

El área de acero longitudinal máximo será de 6 % para zonas sísmicas y de 8 % para zonas no sísmicas de la sección de la columna.

$$
Ast(min) = \begin{cases} 0,06Ag \ (zonas \ sismicas) \\ 0,08Ag \ (zonas \ no \ sismicas) \end{cases}
$$

- La columna deberá tener como mínimo cuatro varillas de refuerzo longitudinal.
- El lado más pequeño de una columna estructural será de 20 cm.
- La sección mínima para columnas estructurales deberá ser de 400 cm<sup>2</sup>.
- El refuerzo transversal (estribos), nunca podrá ser menor que 3/8" para barras longitudinales menores al  $# 10$ ; y por lo menos  $# 4$ ; para barras núm. 11, 14, 18 y barras empaquetadas.
- El recubrimiento mínimo de una columna en condiciones normales es de 3 cm.
- La separación entre estribos no debe ser superior a 16 diámetros de la barra longitudinal, ni a 48 diámetros del estribo, ni a la dimensión mínima de la columna.

# **3.8.3.1. Diseño de columnas de primer y segundo nivel**

Para llevar a cabo el cálculo de las columnas se toma la más crítica, es decir la que está sometida a los mayores esfuerzos. Los datos que se tienen son los siguientes:

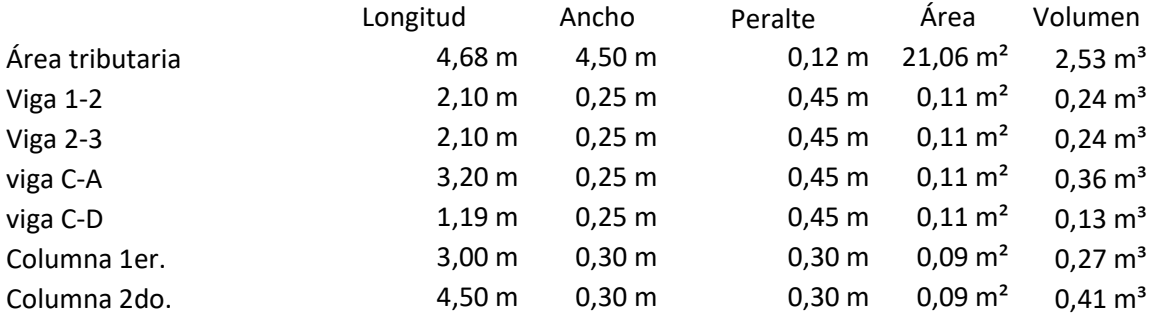

Pp vigas =  $(0,24+0,24+0,36+0,13)$  \* 2 400 = 2 319,3 Pp col. N.1=  $(0,27^*2 400) = 648$ Pp col. N.2 =  $(0,41*2 400)$  =972

# **3.8.3.2. Cálculo de cargas últimas segundo nivel**

Carga muerta:

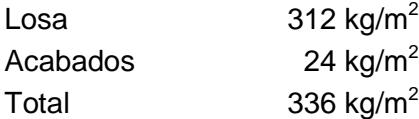

Carga muerta:

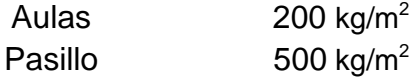

Carga ultima:

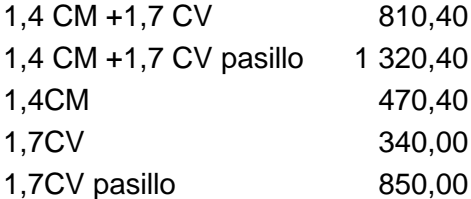

El factor de carga última es:

$$
F_{CU} = \frac{C_{UT}}{C_M + C_V} = \frac{810,40}{336,00 + 200,00} = 1,51
$$

Cálculo de la carga axial (Pu)

$$
P_u = A_{losa} * C_{utotal} + (PP_{VIGA} + PP_{col.}) * F_{CU}
$$

$$
P_u = 21,06 * 810,4 + (2319,30 + 648) * 1,51 = 21553,40 kg
$$

# **3.8.3.3. Cálculo de cargas últimas primer nivel**

Carga muerta:

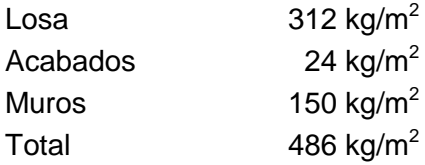

Carga muerta:

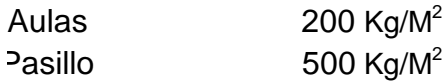

**•** Carga Ultima

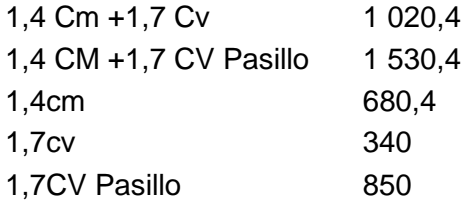

o El factor de carga última es:

$$
F_{CU} = \frac{C_{UT}}{C_M + C_V} = \frac{1020.4}{336.00 + 500} = 1.22
$$

o Cálculo de la carga axial (Pu):

$$
P_u = A_{losa} * C_{utotal} + (PP_{VIGA} + PP_{col.}) * F_{CU}
$$
  

$$
P_u = 21,06 * 1020,4 + (2319.3 + 972) * 1,22 = 25506,90 kg
$$

o Carga última total:

$$
Pu = 21\,553,40\,kg + 27\,632,22\,kg = \frac{47\,060,30kg}{1\,000} = 47,06\,T
$$

# **3.8.3.4. Cálculo de la esbeltez de la columna**

Cálculo de esbeltez marco X-X

Inercia de elementos:

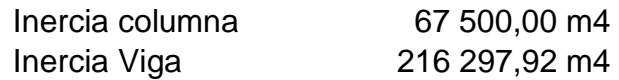

#### Datos:

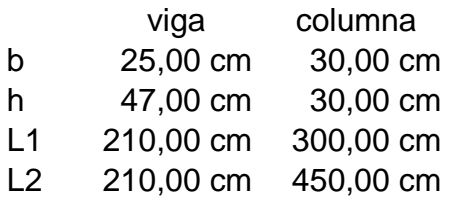

Encontrando rigidez:

$$
K = \frac{bh^3}{L}
$$

Donde:

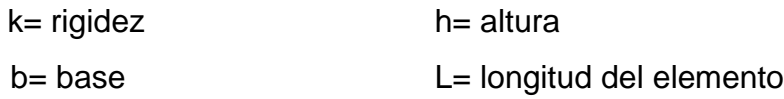

# Figura 49. **Diagrama de columnas y vigas en el sentido Y-Y**

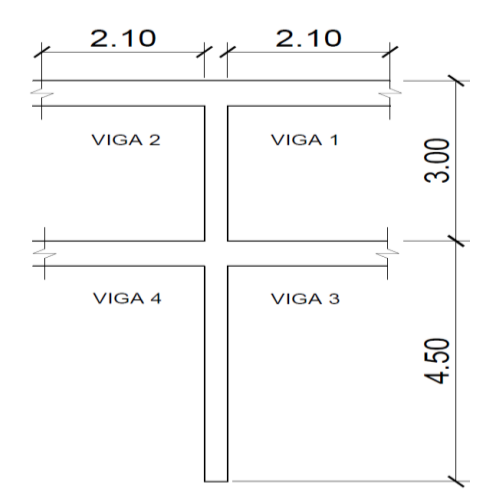

Fuente: elaboración propia, empleando AutoCAD 2018.

$$
K = \frac{bh^3}{L} = \frac{25 * 47^3}{210} = 1029,99 \, \text{cm}^3
$$

Rigidez de columnas y vigas

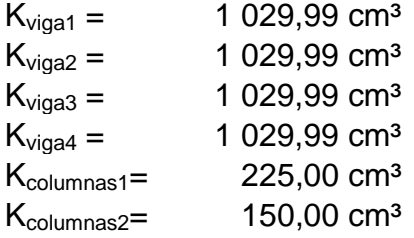

Factores de restricción rotacional:

$$
\Psi_p = \frac{\Psi_A + \Psi_B}{2}
$$

$$
\Psi = \frac{\Sigma k_{columns}}{\Sigma k_{vigas}} \quad \text{ó} \quad \Psi = 0, \text{(si existe empotramiento)}
$$
\n
$$
\Psi_A = \frac{225}{1\ 029,99 + 1\ 029,99} = 0,109
$$

$$
\Psi_B = \frac{225 + 150}{1\ 029,99 + 1\ 029,99} = 0,182
$$

$$
\Psi_p = \frac{0,109 + 0,182}{2} = 0,146
$$

Factor de longitud efectiva:

$$
k = \frac{20 - \Psi_p}{20} \sqrt{1 - \Psi_p} \quad ; \quad \Psi_p < 2
$$
\n
$$
k = 0.9 \sqrt{1 - \Psi_p} \quad ; \quad \Psi_p \ge 2
$$

$$
k = \frac{20 - 0.146}{20} \sqrt{1 - 0.146} = 0.918
$$

Ecuación para considerar los efectos de esbeltez es la siguiente:

$$
E = \frac{kLu}{r} \qquad r = 0.3 \; h
$$

El radio de giro (r) para columnas rectangulares es aproximadamente 0,30 de la dimensión en la que se considere la flexión, y 0,25 del diámetro para columnas circulares.

E < 21; Columna corta, no se magnifican momentos.

- 21 ≤ E ≤ 100; Columna esbelta, se magnifican momentos por medio de Métodos aproximados.
- E ≥ 100; Columna esbelta, realizar un análisis de segundo orden.

$$
E = \frac{0.918 \times 3.0}{0.3 \times 0.3} = 30.59
$$

El valor de la esbeltez se encuentra dentro de las columnas intermedias, por lo tanto, se debe magnificar.

Cálculo de esbeltez marco Y-Y

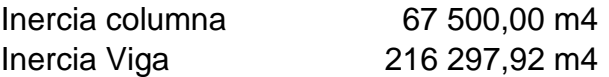

Datos:

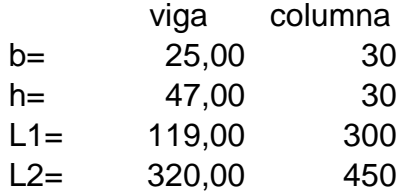

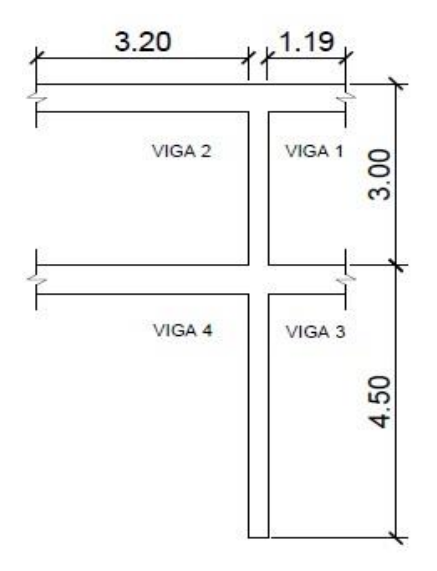

Fuente: elaboración propia, empleando AutoCAD 2018.

Rigideces de vigas y columnas:

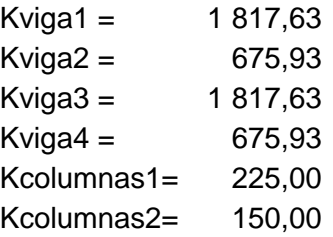

Factores de restricción rotacional:

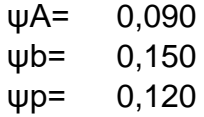

• Longitud efectiva y esbeltez:

$$
K = 0,932
$$
  
 $E = 31,08$ 

El valor de la esbeltez se encuentra dentro de las columnas intermedias, por lo tanto, se debe magnificar.

## **3.8.3.5. Magnificación de momentos**

Para el cálculo de magnificación se toma el momento mayor que actúa en los extremos de la columna:

Datos:

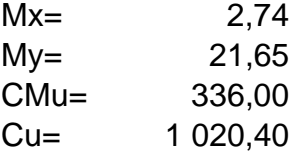

Sentido X-X Cálculo del EI:

$$
EI = \frac{Ec * Ig/2,5}{1 + \beta d}
$$

Donde:

Ec = módulo de elasticidad del concreto:

$$
Ec = 15\ 100\sqrt{f'c}
$$

Ig = inercia centroidal de la sección de la columna:

$$
Ig = \frac{bh^3}{12}
$$

Bd = factor de flujo plástico =

$$
\beta d = \frac{c_{\text{W}}}{c_{\text{U}}}, \qquad C = 1.4
$$
\n
$$
EI = \frac{15 \, 100 \sqrt{f' c} \cdot \frac{b h^3}{12}}{2.5 \cdot 1 + \frac{C M u}{C U}}
$$

$$
EI = \frac{15\ 100\sqrt{210} \times \frac{30 \times 30^3}{12}}{2.5 \times \left(1 + \frac{336,00}{1020,40}\right)} = 4\ 043\ 909\ 471\ kg - cm^2 = 404,3909\ T - M^2
$$

Cálculo de la carga critica:

$$
Pcr = \frac{\pi^2 * EI}{(kLu)^2} = \frac{\pi^2 * 404,3909}{(0,918 * 3,00)^2} = 526,70 T
$$

Calculo del factor magnificador x:

$$
\delta x = \frac{Cm}{1 - \frac{Pu}{\phi Pcr}}
$$

#### Donde:

Cm = factor del efecto de extremo que debe tomarse como:  $\geq$  0,4 para columnas sin ladeo lateral y sin cargas

 $es$  o Cm = 1 para los demás casos.

- $M_1$  = Momento meno de los extremos, se toma positivo si se curvatura simple y negativo en curvatura doble.
- M2 = Momento mayor de los extremos, siempre positivo
- Pcr = Carga critica de pandeo de Euler.
- Φ = Factor de reducción par carga axial 0,7 ó 0,75

Entonces:

$$
\delta x = \frac{1}{1 - \frac{47,06}{0.7 * 526,70}} = 1,15
$$

El momento magnificado en X será:

$$
Md = \delta Mu
$$
  

$$
Md_x = \delta_x Mx = 1,17 * 2,74 = 3,19
$$

Sentido Y-Y

Cálculo del EI:

$$
EI = \frac{15\ 100\sqrt{210} \times \frac{30 \times 30^3}{12}}{2.5 \times \left(1 + \frac{336,00}{1\ 020,40}\right)} = 4\ 043\ 909\ 471\ kg - cm^2 = 404,3909\ T - M^2
$$

Cálculo de la carga crítica:

$$
Pcr = \frac{\pi^2 * EI}{(kLu)^2} = \frac{\pi^2 * 404,3909}{(0,932 * 3,00)^2} = 495,07 T
$$

• Calculo de factor magnificador Y:

$$
\delta y = \frac{1}{1 - \frac{47,06}{0,7*510,23}} = 1,15
$$

El momento magnificado en X será:

$$
Md = \delta M u
$$

$$
Md_y = \delta_y My = 1,15 * 21,65 = 24,94
$$

Resumen de momentos magnificados y carga ultima:

PU = 47,06 T Mdx = 3,19 T-m Mdy = 24,94 T-m

# **3.8.3.6. Refuerzo longitudinal**

Datos de diseño:

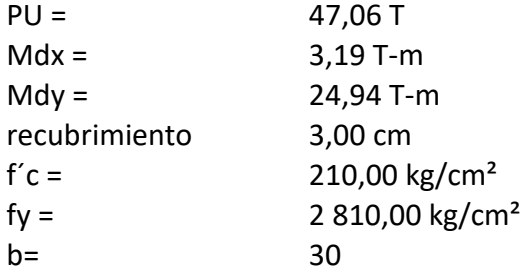

h= 30 Ag= 900

$$
0.01 Ag \le As \le 0.06 Ag
$$
  
\n
$$
As_{min} = 0.01Ag = 0.01 * 900 = 9.00 cm2
$$
  
\n
$$
As_{max} = 0.06Ag = 0.06 * 900 = 54.00 cm2
$$

Área acero promedio:

$$
As_{promedio} = 31,50 \, \text{cm}^2
$$

Según el promedio de área de acero se propone:

$$
Ast = 10
$$
 varillas núm. 6 = 28,39 cm<sup>2</sup>

Cálculo de excentricidades:

$$
e_x = \frac{Md_x}{P_u} = \frac{3.19 T - M}{51.24 T - M} = 0.06770
$$

$$
e_y = \frac{Md_y}{P_u} = \frac{12,46 T - M}{51,24 T - M} = 0,5298
$$

Cálculo de la relación de (e/h)x y (e/h)y:

$$
\frac{e_x}{hx} = \frac{0.0624}{0.30} = 0.226
$$

$$
\frac{e_y}{hy} = \frac{0.2432}{0.30} = 1.76
$$

Cálculo de γ:

$$
\gamma = \frac{H_{nucleo}}{H_{columnaa}} = \frac{b - 2recubrimiento}{h_{columna}}
$$

$$
\gamma = \frac{0.30 - 2 * 0.03}{0.30} = 0.8
$$

Calculo ρμ:

$$
\rho \mu = \frac{A_{ST}}{A_G} * \frac{f_y}{0.085 f'c}
$$

$$
\rho \mu = \frac{28,40 \text{ cm}^2}{900} * \frac{2810}{0,085 * 210} = 0,497
$$

Con los datos obtenidos anteriormente, se buscan los valores de los coeficientes kx y ky en los diagramas de iteración, siendo estos:

$$
Kx = 1,25
$$
  

$$
Ky = 0,45
$$

Encontrar el valor de P´u mediante la ecuación de Bresler:

$$
P'u = \frac{1}{\frac{1}{P'x} + \frac{1}{P'y} - \frac{1}{P'0}}
$$

Donde:

P'u = valor aproximado de carga de falla con excentricidad  $e_x$  y  $e_y$ . P'x = carga de falla cuando solamente existe excentricidad  $e_x$ ,  $(e_y = 0)$ . P'y = carga de falla cuando solamente existe excentricidad  $e_y$ , ( $e_x = 0$ ). P'o = carga de falla cuando el elemento tiene carga axial pura.

Determinar P'x, P'y, P'o:

$$
P'x = \frac{k'x * f'c * Ag}{1\ 000} = \frac{1,25 * 210 * 900}{1\ 000} = 236,25 T.
$$
  

$$
P'y = \frac{k'y * f'c * Ag}{1\ 000} = \frac{0,45 * 210 * 900}{1\ 000} = 85,05 T.
$$
  

$$
P'o = \frac{0,85 * f'c * (Ag - As) + As * fy}{1\ 000}
$$

$$
P'o = \frac{0.85 * 210 * (900 - 28.40) + 28.40 * 2810}{1000} = 235.3846
$$

$$
P'u = \frac{1}{\frac{1}{236,25T} + \frac{1}{85,05T} - \frac{1}{235,385T}} = 85,17 T.
$$

Carga última actuante:

$$
Pua = \frac{Pu}{\varphi}
$$

Donde:

Pua = carga última actuante

- $Pu = carga axial$
- $\Phi$  = factor de carga de falla = 0,70

$$
Pua = \frac{47,06 \text{ T}}{0,70} = 67,23 \text{ T}
$$

Condiciones:

$$
P'u > Pua
$$

Si P´u es ligeramente mayor a Pua, el diseño es correcto.

Si P´u es demasiado mayor a Pua, se debe disminuir el Ast.

Si P´u es menor a Pua, se debe aumentar el Ast

$$
P'u = 85,17 > Pua = 67,23 T
$$

Debido a que P´u la carga resistente es mayor que Pua es mayor que el actuante, el diseño es correcto.

## **3.8.3.7. Refuerzo transversal**

Para resistir los esfuerzos de corte se diseñarán estribos, sin embargo debido a que la construcción se encuentra en una zona sísmica como lo es Guatemala, está debe ser dúctil y para lograr esto se debe confinar los extremos de las columnas.

Según el código ACI 318S-08, la separación entre estribos debe ser la menor de las siguientes:

$$
L = \begin{cases} 48 * \emptyset \text{ variable } a = 24 * 0.9525 = 45.72 \text{ cm.} \\ 16 * \emptyset \text{variable } a = 16 * 1.905 = 30.48 \text{ cm.} \\ 0.48 * \emptyset \text{ variable } a = 16 * 1.905 = 30.48 \text{ cm.} \\ 0.48 * \emptyset \text{ variable } a = 16 * 1.905 = 30.48 \text{ cm.} \\ 0.5 = \frac{d}{2} = \frac{27}{2} = 13.5 \text{ cm.} \end{cases}
$$

Entonces, la separación de los estribos será de 0,13 metros usando varilla núm. 3.

# **3.8.3.7.1. Refuerzo por confinamiento columnas del primer nivel**

Según el código ACI 318S-08, la longitud de confinamiento se toma entre el mayor de los siguientes valores:

$$
L = \begin{cases} Lu = \frac{4,5}{6} = 0.75 \ m \\ L.mayor \ de \ col. = 0.3 \ m \\ 0.45 \ m \end{cases}
$$

Se tomará la longitud de 0,75 m para el confinamiento de las columnas del primer nivel.

# **3.8.3.7.2. Cálculo del espaciamiento entre estribos en la zona confinada de columnas del primer nivel**

Según el código ACI 318S-08, se tomará la menor separación entre las siguientes:

$$
L = \begin{cases} \n\frac{L}{4} = \frac{30}{4} = 7.5 \, \text{cm} \\
6 * \emptyset \, \text{refuerzo longitudinal} = 6 * 1.905 = 11.43 \, \text{cm.} \\
S = 10 + \left(\frac{35 - L}{3}\right) = 10 + \left(\frac{35 - 30}{3}\right) = 13.6667\n\end{cases}
$$

El espaciamiento de los estribos en la zona confinante será de 7,5 cm con varilla núm. 3. Los detalles de las columnas se presentan en los planos finales.

# **3.8.3.7.3. Refuerzo por confinamiento columnas del segundo nivel**

Según el código ACI 318S-08, la longitud de confinamiento se toma entre el mayor de los siguientes valores:

$$
L = \begin{cases} \frac{Lu}{6} = \frac{3,0}{6} = 0,50 \ m \\ L.\,mayor\,de\,col. = 0,3 \ m \\ 0,45 \ m \end{cases}
$$

Se tomará la longitud de 0,5 m para el confinamiento de las columnas del primer nivel.

> **3.8.3.7.4. Cálculo del espaciamiento entre estribos en la zona confinada de columnas del segundo nivel**

Según el código ACI 318S-08, se tomará la menor separación entre las siguientes:

$$
L = \begin{cases} \n\frac{L}{4} = \frac{30}{4} = 7.5 \text{ cm} \\
6 * \emptyset \text{ refuerzo longitudinal} = 6 * 1.905 = 11.43 \text{ cm.} \\
S = 10 + \left(\frac{35 - L}{3}\right) = 10 + \left(\frac{35 - 30}{3}\right) = 13.6667\n\end{cases}
$$

El espaciamiento de los estribos en la zona confinante será de 7,5 cm con varilla núm. 3. Los detalles de las columnas se presentan en los planos finales.

#### **3.8.4. Diseño del cimiento**

Para realizar el diseño de un cimiento, es necesario establecer para qué se va a utilizar y si este fuera para el caso de una zapata también se debe calcular antes.

#### **3.8.4.1. Tipo de cimiento a utilizar**

Los cimientos son elementos de la estructura cuyo trabajo es ser capaces de transmitir todas las cargas del peso propio de la edificación y así también las cargas vivas que produce el uso y ocupación del mismo, debido a esto es de gran importancia elegir el sistema de cimentación adecuado, los principales factores a tomar en cuenta son el valor soporte del suelo que soportara la estructura, como se transmitirán las cargas antes mencionadas hacia la cimentación, por ultimo pero no menos importante el costo de ejecución. Tomando en cuenta estos factores se determina que la edificación será realizada por medio del sistema de marcos, los cuales transmiten toda su carga por medio de columnas y que el valor soporte es adecuado, el sistema de cimentación más adecuado es el de zapatas.

#### **3.8.4.2. Diseño de zapatas**

A continuación, se presentan los datos necesarios para el diseño de zapatas los cuales se tomaron del análisis estructural y del estudio de mecánica de suelos realizados en el lugar, el valor soporte del suelo que se expresa aquí puede ser verificado en la tabla V. Valor soportes típicos según tipo de suelo.

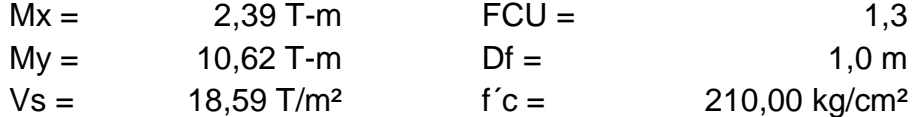
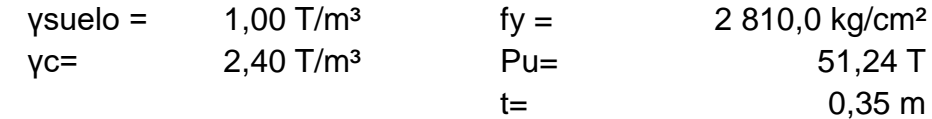

columna b= 0,3 h= 0,3  $L = 4,5$ 

**3.8.4.2.1. Cálculo de cargas de trabajo** 

$$
P' = \frac{Pu}{FCU} = \frac{51,24}{1,23} = 38,56 T
$$
  

$$
M'x = \frac{Mux}{FCU} = \frac{2,39}{1,23} = 1,23 T - m
$$
  

$$
M'y = \frac{Muy}{FCU} = \frac{10,62}{1,23} = 17,74 T - m
$$

**3.8.4.2.2. Cálculo del área de la zapata**

$$
Az = \frac{1,5 \text{ P}'}{Vs} = \frac{1,5 \times 38,567}{18,59 \frac{T}{m^2}} = 3,1110 \text{ m}^2
$$

Se propone una zapata de 2,40 m x 2,40 m

## **3.8.4.2.3. Chequeo de presión sobre el suelo**

Para realizar el cálculo que determine la presión sobre el suelo se debe considerar la carga de trabajo, el peso del suelo del desplante, el peso de la columna y el peso de la zapata.

$$
P = P' + P_{columna} + P_{zapata} + P_{suelo}
$$
  
\n
$$
P_{columna} = a * b * l * \gamma_c = 0,30 * 0,30 * 4,5 * 2,4 = 0,972 T
$$
  
\n
$$
P_{suelo} = Az * Df * \gamma s = 5,76 * 1,50 * 1,00 = 8,64 T
$$
  
\n
$$
Pzapata = Az * t * \gamma c = 5,76 * 0,37 * 2,40 = 5,115 T
$$
  
\n
$$
P = 38,56 + 0,972 + 8,64 + 5,115 = 53,28 T
$$

Debido a que existe, carga y flexión biaxial; las presiones sobre el suelo por debajo de la zapata:

$$
q = \frac{P}{Az} \pm \frac{M'x}{Sx} \pm \frac{M'y}{Sy} \qquad S = \left(\frac{1}{6}\right) * b * h^2
$$

$$
S = \left(\frac{1}{6}\right) * 2,40 * 2,40^2 = 2,30
$$

$$
q = \frac{53,28}{5,76} \pm \frac{1,23}{2,30} \pm \frac{17,74}{2,30}
$$

$$
qmax = 17{,}48T/m^2 , qmin = 1{,}019T/m^2
$$

qmax < Vs, la presión no excede el valor soporte del suelo.  $qmin > 0$ , lo que indica que no existe presiones de tensión.

$$
qmax = 17,48 \frac{T}{m^2} < \; Vs = 18,59 \frac{T}{m^2}
$$
\n
$$
qmin = 1,019 \frac{T}{m^2} > 0
$$

$$
qdise\|o = qmax * FCU = 17,48 * 1,22
$$

$$
q\,\tilde{n}o=21,34\,T
$$

#### **3.8.4.2.4. Espesor de la zapata**

Para determinar el espesor de la zapata es necesario tomar en cuenta el recubrimiento del refuerzo el cual no debe ser menor a 0,075 m, y que el peralte efectivo sea mayor que 0,15 m; dicho espesor debe ser tal que resista tanto los esfuerzos de corte simple y el punzonamiento causado por la columna y las cargas actuantes.

Considerando los factores anteriores, se propone un espesor de 0,37 m, el cual será comprobado con los cálculos correspondientes.

#### **3.8.4.2.5. Chequeo por corte simple**

La falla debido al corte simple ocurre a una distancia igual a d (peralte efectivo) del borde de la columna. Por ende, se debe comprobar en ese límite si el corte resistente es mayor que el actuante. Esto se chequeará con el siguiente procedimiento:

$$
d = t - \frac{\phi}{2} - rec = 0.37 - \frac{1.9}{2} - 7.5 = 26,55 \, \text{cm} = 0.2855 \, \text{m}
$$

#### **3.8.4.2.6. Cálculo del corte actuante**

$$
Vact = A_{corte \, simple} * qdis = (1,8348) * 21,34 = 39,15 \, T
$$

## **3.8.4.2.7. Cálculo del esfuerzo de corte que resiste el concreto**

$$
Vcu = \frac{\varphi * 0.53 * \sqrt{f'c} * b * d}{100} = \frac{0.85 * 0.53 * \sqrt{210} * 215 * 26.55}{100} = 37,27 T
$$
  

$$
Vcu = 44,73 > Vact = 39,15 T
$$

Como se ha comprobado el cortante que resiste el concreto es mayor que el corte actuante. Por lo tanto el espesor de la zapata resiste el corte simple.

> **3.8.4.2.8. Chequeo por corte punzonante**

 $A_{punzonada} = 0.759m^2$ 

 $Va = A_{punzonada} * qdis = 0.759 * 25.75 = 21.34 T$ 

**3.8.4.2.9. Cálculo del esfuerzo de corte que resiste el concreto debido al punzonamiento**

V  $\varphi * 1.6 * \sqrt{f}$  $\mathbf{1}$  $P_{\text{punzonante}} = 4 * (t + d)$ 

$$
P_{punzonante} = 4 * (0.37 + 28.55) = 115.68 \, \text{cm}
$$

V  $0,85 * 1,6 * \sqrt{2}$  $\mathbf{1}$ 

$$
Vcu = 65,09 > Va = 16,19T
$$

Como se comprobó con el cálculo el corte que resiste el concreto es mayor al cortante por punzonamiento, por lo tanto se concluye que el espesor de la zapata es adecuado.

## **3.8.4.2.10. Diseño del refuerzo por flexión**

Debido a que el suelo produce empuje hidrostático hacia arriba, en la zapata se produce momentos flectores, por ende, es necesario reforzar la misma con acero el cual soportara los esfuerzos inducidos.

#### **3.8.4.2.11. Cálculo del momento último**

Se define tomando la losa en voladizo con la fórmula:

$$
Mu = \frac{qdis * l^2}{2} = \frac{31,34 * 1,05^2}{2} = 11,76 T - M
$$

Donde L es la distancia medida del rostro de la columna al final de la zapata.

#### **3.8.4.2.12. Calculando el área de acero**

$$
As_{requerido} = \left(bd - \sqrt{(b*d)^2 - \frac{Mu*b}{0.003825*f'c}}\right) \left(\frac{0.85*f'c}{fy}\right)
$$
  

$$
As_{requerido} = \left(240 * 28.55 - \sqrt{(240 * 28.55)^2 - \frac{11.76 * 240}{0.003825 * 210}}\right) \left(\frac{0.85 * 210}{2.810}\right)
$$

$$
As_{requireido} = 17,10 \, \text{cm}^2
$$

$$
A_s = \frac{14.1}{fy} * b * d = \frac{14.1}{2810} * 100 * 28.55 = 14.33 \text{ cm}^2
$$

Debido a que As  $_{\text{requireido}} > \text{As}_{\text{min}}$  se usa As  $_{\text{requireido}}$ .

## **3.8.4.2.13. Cálculo del espaciamiento entre varillas**

$$
S = \frac{\phi_{\text{varilla}}}{As} = \frac{2,54}{17,10} = 0,15 \text{ cm}
$$

por lo tanto, se tiene un área de As = 17,10 cm<sup>2</sup> con varillas núm. 8 a cada 0,15 m.

#### **3.8.5. Diseño de gradas**

El módulo de gradas debe presentara características, que brinden comodidad y seguridad, la cual dependerá de la relación que exista entre la huella y la contrahuella, ya que es un centro educativo donde la mayor parte de la población serán niños, en base a esto se debe mantener las siguientes condiciones:

$$
C < 20 \, \text{cm} \qquad H
$$
\n
$$
2c + H
$$
\n
$$
c + H
$$
\n
$$
c * H
$$

Donde:

 $c =$  contrahuella  $H = h$ uella

Cargas de diseño para una escalera

$$
CM = PP(Escalera) \qquad \qquad PP_{escalera} = W_c * (t + \frac{c}{2})
$$

Numero de escalones mínimo:

núm. de escalones minimo  
\nh  
\n
$$
n
$$
úm. de escalones minimo =  $\frac{3,00}{0,20}$ 

núm. de escalones minimo = 3  $\boldsymbol{0}$ 

Chequeo:  $n$ úm. de contrahuellas = 19  $n$ úm. de huellas = No. de contrahuellas - 1  $n$ úm. de huellas = 19 - 1 = 18 huellas

 $C = 16$  cm < 20 cm cumple  $H = 30$  cm  $> 17$  cm cumple  $C*H = 16*30 = 493$  cumple  $2C + H = 2(16) + 30 = 62 \le 64$  cumple  $C + H = 16 + 30 = 46$  cumple  $C * H = 16 * 30 = 480$  cumple

• Integración de cargas

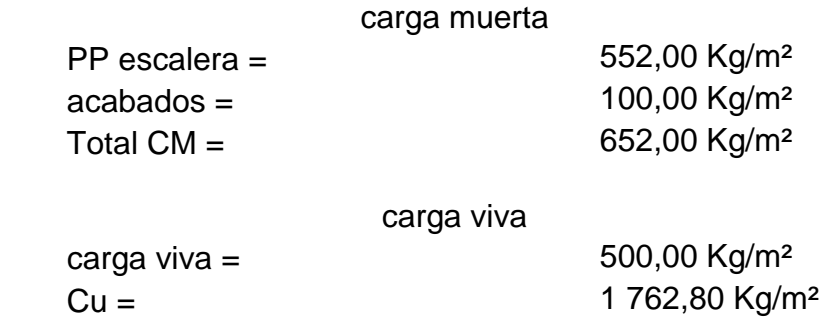

Considerando una franja unitaria de 1m = 1 762,80 Kg/m<sup>2</sup>

 $L = 2,70 \text{ m}$  $h = 1,40 \text{ m}$ d= 3,04 m

$$
d^2 = L^2 + h^2
$$
  

$$
d = \sqrt{l^2 + h^2}
$$
  

$$
d = 3,065
$$
  

$$
d = 3,065
$$

Momentos**:**

$$
M_{(+)}\n\begin{array}{ccc}\nM_{(+)}\n\hline\nC u * d^2 & M_{(-)}\n\hline\nM_{(-)} & M_{(-)}\n\hline\nC u * d^2 & 1762,8kg/m^2 * 3,065m^2 & M_{(-)} = 1811,77 kg \\
\hline\nC u * d^2 & 1762,8kg/m^2 * 3,065m^2 & M_{(-)} = 1164,71 kg \\
\hline\nM (+) = 1811,77 Kg/m^2 & M (-) = 1164,71 Kg/m^2\n\end{array}
$$

Diseño de refuerzo:

Datos:

 $f'c = 210,00$  kg/cm<sup>2</sup> fy =  $2810,00 \text{ kg/cm}^2$ d= 12,50 cm  $b = 100,00 \text{ cm}$  $t = 0,15 \text{ m}$ 

Área de acero mínimo:

$$
A_s \ min = \frac{14.1}{fy} * b
$$

$$
A_s \, min = \frac{14.1}{2 \, 810 \, kg/m^2} \, * \, 100 \, cm \, * \, 15.5 \, cm
$$

Área de acero máxima:

$$
A_s \, max = 0.5 * \rho_b * b
$$

$$
A_s \, max = 0.5 * 0.03695 * 100 \, cm * 12 \, cm
$$
  
= 23.09 cm<sup>2</sup>

Área de acero requerida:

área de acero requerida según los momentos positivo y negativo:

$$
As_{requerido} = \left(bd - \sqrt{(b*d)^2 - \frac{Mu*b}{0,003825*f'c}}\right) \left(\frac{0,85*f'c}{fy}\right)
$$

Área de acero requerida según Momento Positivo

$$
As_r = \left(100 * 12,5 - \sqrt{(100 * 12,5)^2 - \frac{1811,77 * 100}{0,003825 * 210}}\right) \left(\frac{0,85 * 210}{2810}\right)
$$

Área de acero requerida según Momento Positivo:  $\sim$   $\sim$   $\sim$ 

$$
As_r = \left(100 * 12.5 - \sqrt{(100 * 12.5)^2 - \frac{1164.77 * 100}{0.003825 * 210}}\right) \left(\frac{0.85 * 210}{2810}\right)
$$

Área de acero por temperatura:

$$
As_{temperature} = 0.002 * b * t = 0.002 * 100 * 15 = 3
$$

Espaciamiento:

$$
Smax \qquad \qquad Smax = 3 * 15
$$

Armado de la gradas

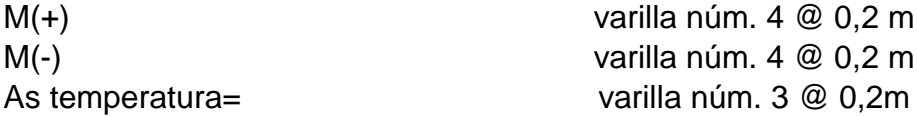

#### **3.8.6. Diseño de instalaciones**

Para el diseño de las instalaciones se toma en cuenta únicamente la fuerza e iluminación eléctrica, el cual contra de cuatro circuitos, dos para la iluminación y dos para la fuerza, los circuitos serán distribuido por nivel. Los cuales tendrán un máximo de doce unidades. Los detalles se muestran en planos, por último, se tiene las instalaciones hidráulicas pluviales, los detalles se muestran en los planos.

#### **3.8.7. Elaboración de planos**

Este proyecto consta de se realizaron 6 planos, divididos en tres fases: arquitectura, estructuras e instalaciones:

- Planta arquitectónica y elevaciones.
- Planta de acabados y planta acotada.
- Planta de cimentación y columnas.
- Planta de vigas y armado de losas.
- Planta de iluminación y fuerza y planta de drenaje pluvial.

#### **3.8.8. Elaboración del presupuesto**

El presupuesto se detalla en la tabla XXXV.

# Tabla XXXV. **Presupuesto para proyecto de módulo 2 niveles para escuela primaria**

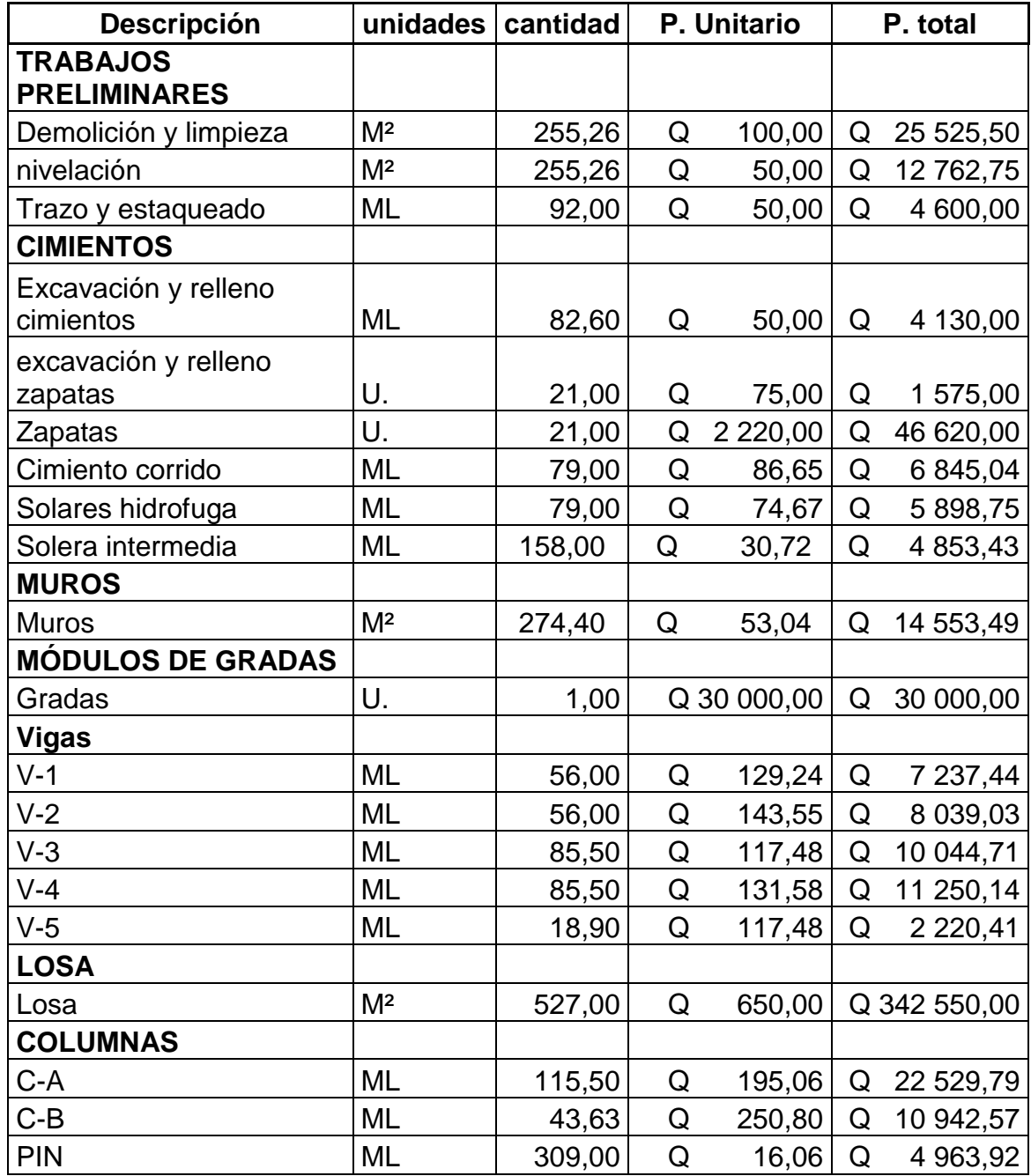

Continuación de la tabla XXXV.

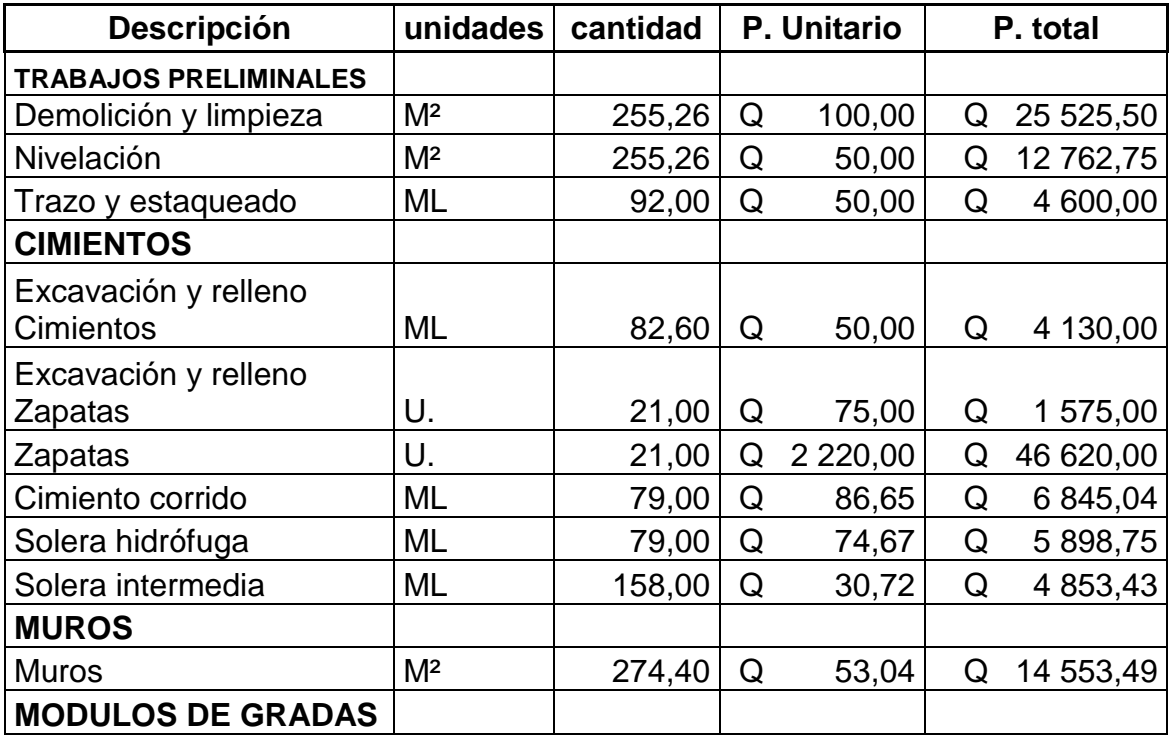

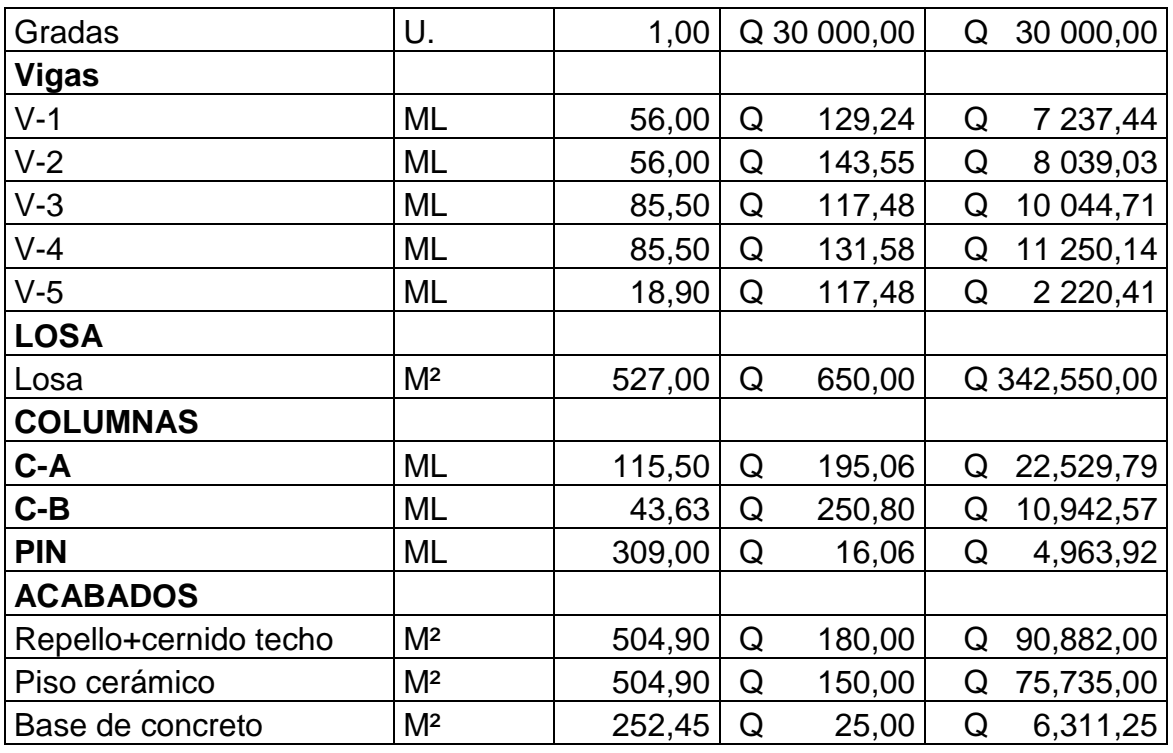

Continuación de la tabla XXXV.

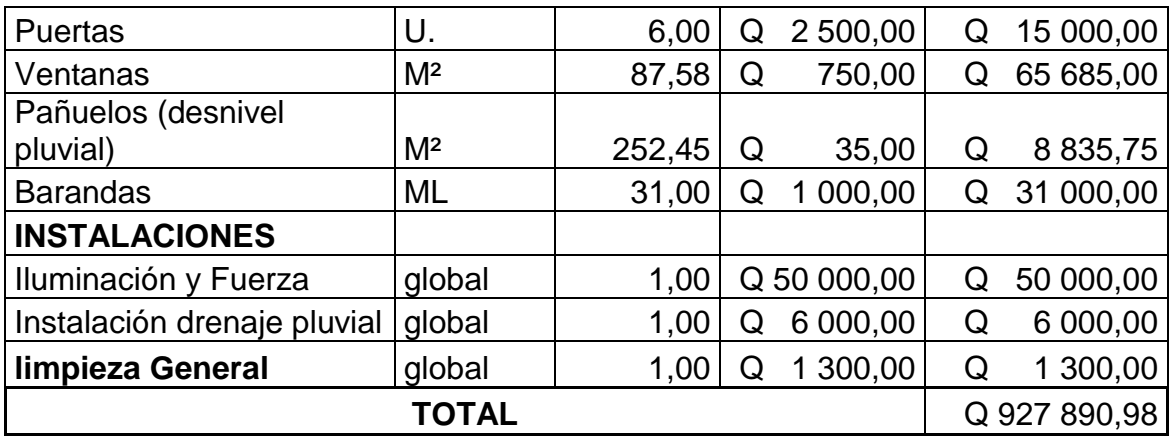

Fuente: elaboración propia.

## Tabla XXXVI. **Presupuesto para proyecto de módulo 2 niveles para escuela primaria**

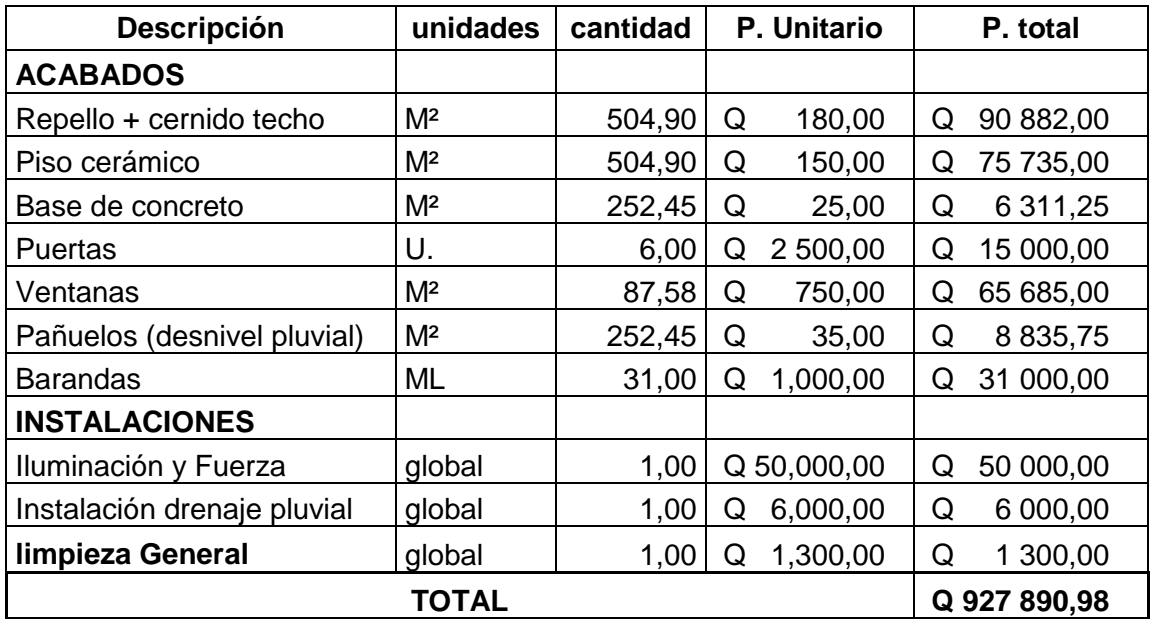

Fuente: elaboración propia.

#### **3.8.9. Evaluación de impacto ambiental inicial**

El estudio de impacto ambiental es un instrumento técnico-legal de carácter predictivo que sirve para identificar, comprender, conocer y gestionar los impactos ambientales que el proyecto a realizar puede causar. La normativa legar ambiental vigente en Guatemala establece que para cada proyecto que se desee implementar se deberá elaborar un estudio de impacto ambiental, ley de protección y mejoramiento del medio ambiente (Decreto 68 de 1986).

En el presente proyectos se evalúan todos aquellos daños que se pueda ocasionar a medio ambiente y se divide en 3 fases que se describen a continuación: 1. Demolición y limpieza, 2. Desarrollo del proyecto, 3. Periodo operativo.

## Tabla XXXVII. **Faces de evaluación de impacto ambiental**

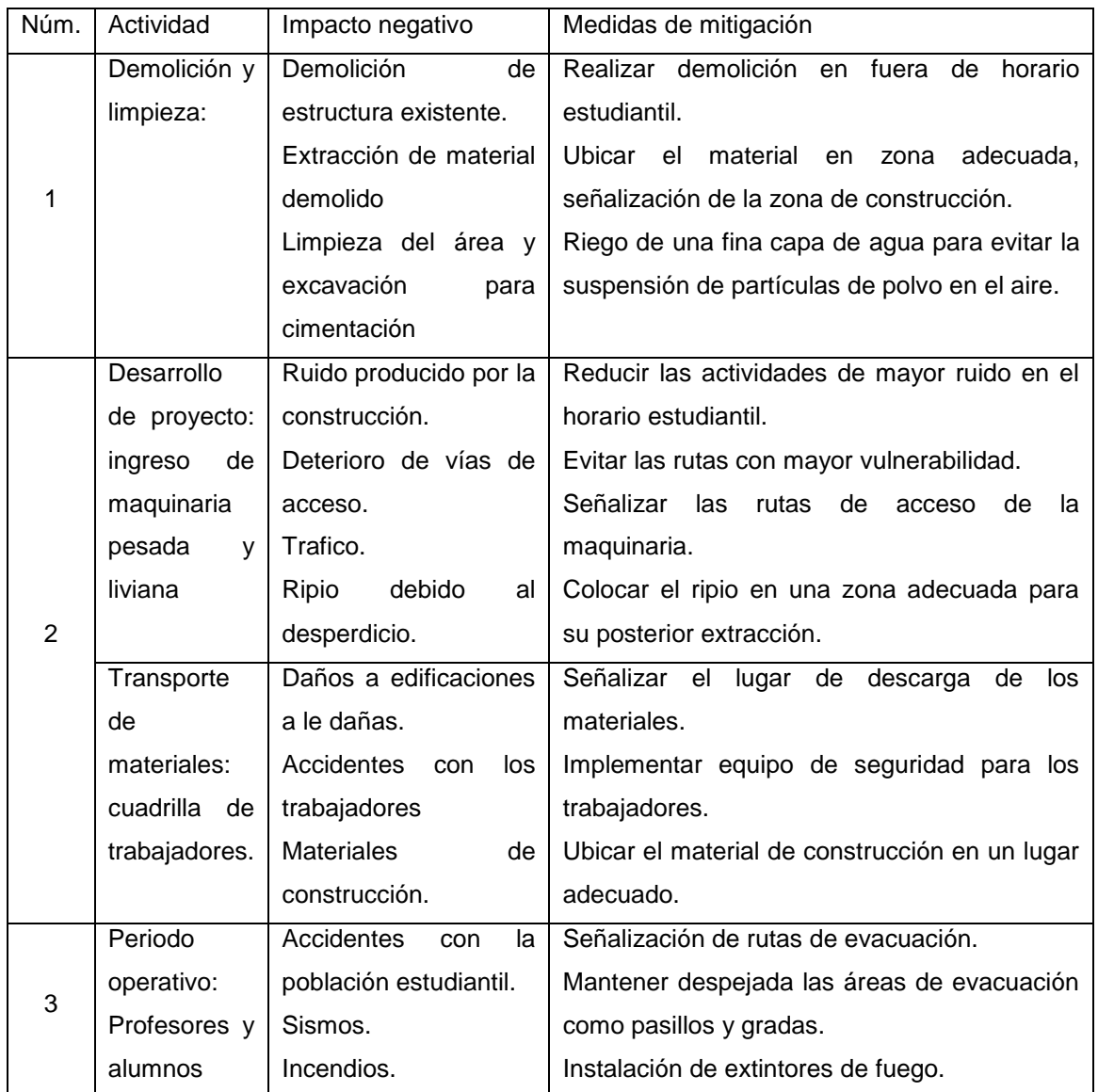

Fuente: elaboración propia.

## **CONCLUSIONES**

- 1. El diseño y posterior desarrollo de sistema de alcantarillado sanitario para la aldea El Porvenir Villa Canales, es de suma importancia ya que en la actualidad las aguas grises corren sobre la calle, generando focos de contaminación como vectores, olores fétidos, que enferman a la población la pronta implementación de este sistema mitigará toda esta problemática que afecta a la población de manera directa.
- 2. El sistema de alcantarillado sanitario para la aldea El Porvenir Villa Canales, mitigará un impacto ambiental grave que es provocado debido a que los habitantes depositan las aguas negras en pozos ciegos en sus terrenos contaminado así el manto freático, que es un problema que no se ve a simple vista, sin embargo, a largo plazo impactará en la población.
- 3. El desarrollo del proyecto del módulo de 2 niveles para la escuela primaria de la aldea Boca del Monte, solucionará la problemática que existe de hacinamiento dentro de las aulas de la actual escuela que permitirá un adecuado desarrollo de la población estudiantil.
- 4. La implementación de nuevos y mejores edificios educativos conllevara a un mejor desarrollo educativo de la población de la aldea Boca Del Monte que por ende mejorando su calidad de vida.
- 5. El correcto desarrollo de los proyectos que se diseñaron en el presente informe del ejercicio profesional supervisado (EPS), dará a la población del municipio de Villa Canales una mejor calidad de vida.

## **RECOMENDACIONES**

- 1. Es de suma importancia que la municipalidad de Villa Canales de un adecuado seguimiento a los proyectos que se diseñaron en el presente informe, de lo contrario sin una buena supervisión profesional los proyectos no cumplirán con su propósito al 100 %.
- 2. Para que los proyectos cumplan con el periodo de vida de diseño se debe prestar mantenimiento tanto preventivo como correctivo, respectivamente.
- 3. Concientizar a la población de la importancia del desarrollo de un alcantarillado sanitario en la aldea El Porvenir y el impacto directo e indirecto que este provoca en la salud de los habitantes como en el medio ambiente.
- 4. Es de suma importancia que la municipalidad de Villa Canales de pronta ejecución a los proyectos que se diseñaron en este informe para que la población se pueda beneficiar lo antes posible de dichos proyectos.

## **BIBLIOGRAFÍA**

- 1. AMERICAN CONCRETE INSTITUTE, *Requisitos de reglamento para concreto estructural y comentario*, ACI 318s-18 2008. 110 p.
- 2. Asociación Guatemalteca de Ingeniería estructural y Sísmica (AGIES). *Normas de seguridad estructural de edificaciones y obras de infraestructura para la república de Guatemala. AGIES NSE 4-10 requisitos prescriptivos para vivienda y edificaciones menores de uno y dos niveles. Guatemala*, AGIES, 2018. 150 p.
- 3. ARIAS NÁJERA, Ángel Antonio. *Diseño de un edificio escolar de dos niveles y un centro de capacitación técnica para la aldea El Rodeo, municipio de Camotán, departamento de Chiquimula.* Trabajo de graduación de Ing. Civil. Facultad de Ingeniería, Universidad de San Carlos de Guatemala, 2011. 180 p.
- 4. CABREARA SEIS, Jadenon Vinicio. *Guía teórica y práctica del cuso de cimentación.* Trabajo de graduación de Ing. Civil, Facultad de Ingeniería, Universidad de San Carlos de Guatemala, 1994. 200 p.
- 5. CHAJÓN LÓPEZ, Norma Liseth. *Diseño de la red de drenaje sanitario, drenaje pluvial y pavimentación de acceso a la aldea Pajcó, Camotán, Chiquimul.* Trabajo de graduación de Ing. Civil, Facultad de Ingeniería, Universidad de San Carlos de Guatemala, 2007. 115 p.
- 6. CONTRERAS LINARES, Joan Carlo Roberto. *Diseño de alcantarillado sanitario en los caseríos, La Comunidad y Labor Vieja, Municipio de San Raymundo, departamento de Guatemala.* Trabajo de graduación de Ing. Civil. Facultad de Ingeniería, Universidad de San Carlos de Guatemala*,* 2005. 215 p.
- 7. ESCOBAR LARA, Abner Gamaliel. *Diseño del edificio de dos niveles para el centro de atención para personas con discapacidad, ubicado en salida del municipio de Panajachel, kilómetro 116, carretera a Godínez y sistema de alcantarillado pluvial, calle del cementerio, barrio Jucanyá, Panajachel, Sololá,* Trabajo de graduación de Ing. Civil, Facultad de Ingeniería, Universidad de San Carlos de Guatemala, 2018. 250 p.
- 8. GALICIA ORDOÑEZ, Caris Gabriela. *Diseño de ampliación de 1.45 km. de pavimento rígido en el sector 2 de la aldea Fray Bartolomé de las casas (el Cerinal) y escuela de párvulos de dos niveles del cantón Utzumazate del municipio de Barberena, santa rosa,* Trabajo de graduación de Ing. Civil. Facultad de Ingeniería, Universidad de San Carlos de Guatemala, 2006. 135 p.
- 9. HERNÁNDEZ AVILÉS, Héctor José. *Diseño de la red de alcantarillado sanitario para la aldea san José lo de Ortega, municipio de san Juan Sacatepéquez, departamento de Guatemala*. Trabajo de graduación de Ing. Civil, Facultad de Ingeniería, Universidad de San Carlos de Guatemala, 2008. 115 p.
- 10. HERNÁNDEZ CASTILLO, Nelson Giovani. *Diseño del edificio del cuerpo de bomberos voluntarios y centro de recreación familiar para el municipio de Malacatancito, Huehuetenango.* Trabajo de graduación de Ing. Civil. Facultad de Ingeniería, Universidad de San Carlos. 2005. 186 p.
- 11. LÓPEZ PRETZANCIN, Douglas Emilio. *Diseño de los sistemas de alcantarillado sanitario para los cantones El Guayacán y San Antonio Chimulbuá, municipio de San Gabriel, Departamento de Suchitepéquez.* Trabajo de graduación de Ing. Civil. Facultad de Ingeniería, Universidad de San Carlos de Guatemala*,* 2011. 125 p.
- 12. MONTENEGRO MATHAMBA, Jorge Eduardo. *Diseño de las edificaciones escolares de dos niveles, para los cantones Chitá y San Lorencito, municipio de Zunilito, departamento de Suchitepéquez.* Trabajo de graduación de Ing. Civil. Facultad de Ingeniería, Universidad de San Carlos de Guatemala, 2011. 178 p.
- 13. NILSON, Arthur H. *Diseño de estructuras de concreto*. 12a ed. Editorial Colombia, McGraw-Hill, 2001, 722 p.
- 14. PÉREZ JACOBO, Oswaldo Antonio. D*iseño de la red de alcantarillado sanitario para el caserío la Nueva Esperanza, Municipio de Villa Canales, departamento de Guatemala.* Trabajo de graduación de Ing. Civil. Facultad de Ingeniería, Universidad de San Carlos de Guatemala*,* 2003. 150 p.

# **APÉNDICES**

Apéndice 1. **Diseño módulo de 2 niveles para escuela primaria para la aldea Boca del Monte**

Fuente: elaboración propia.

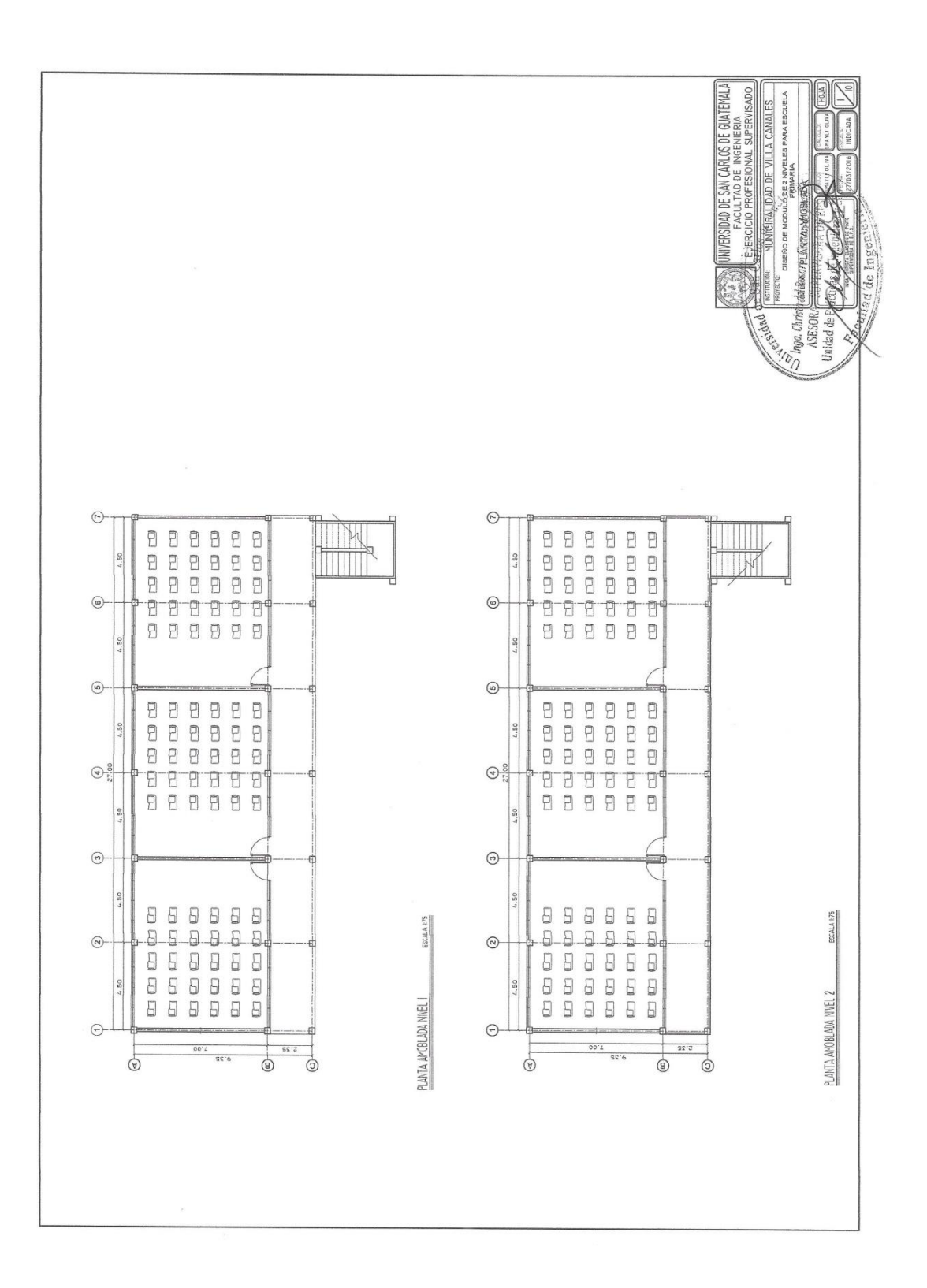

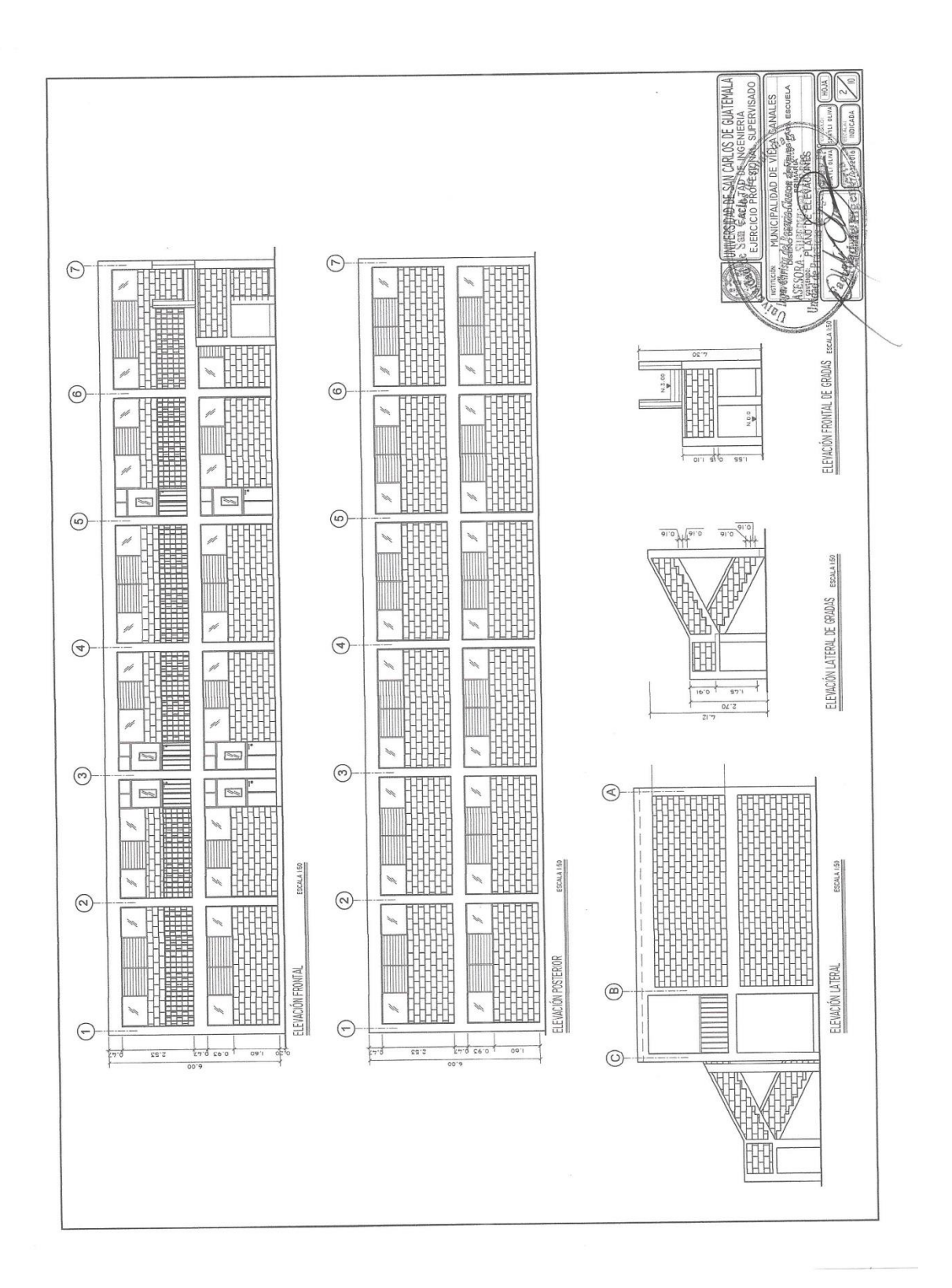

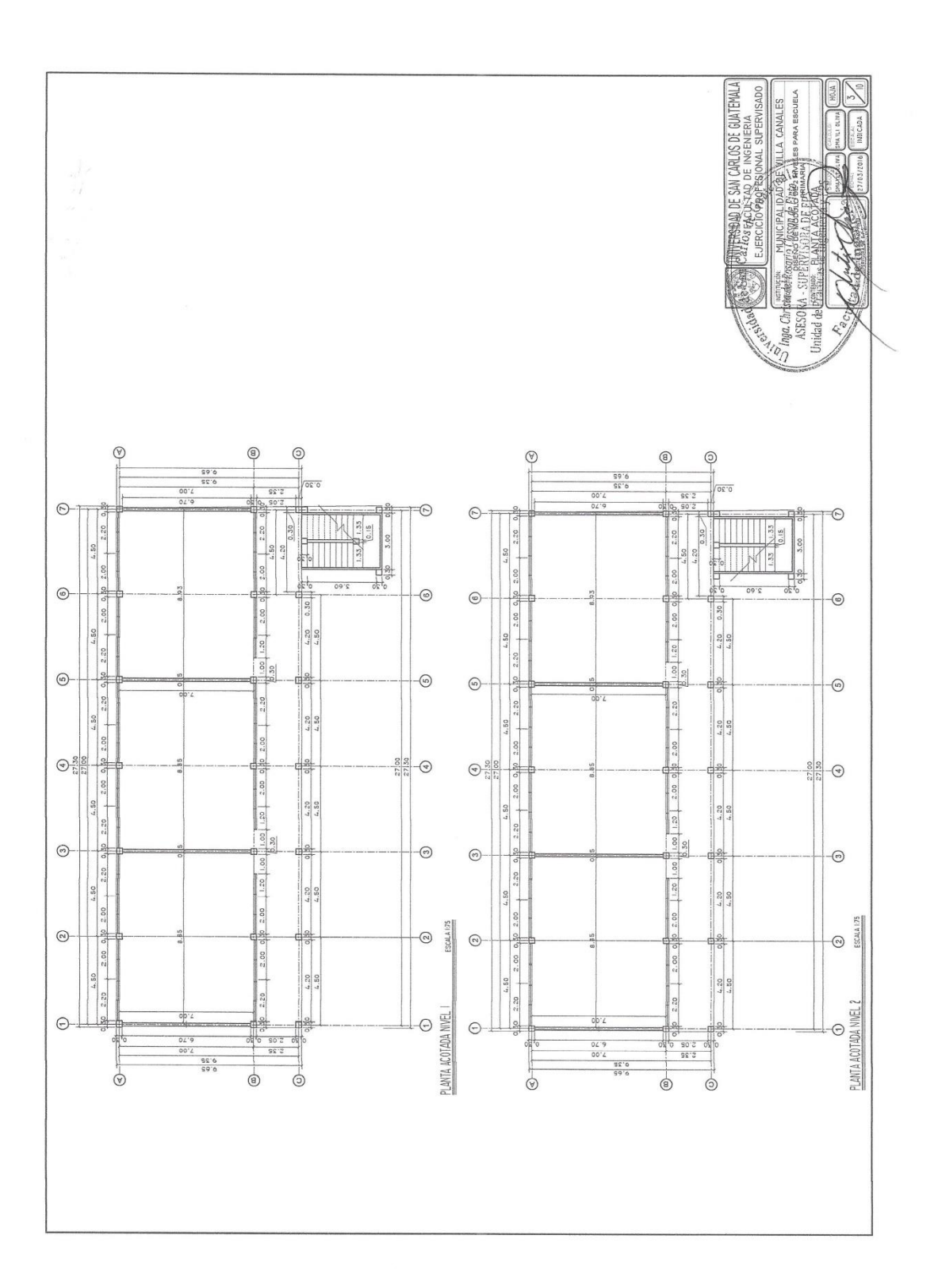

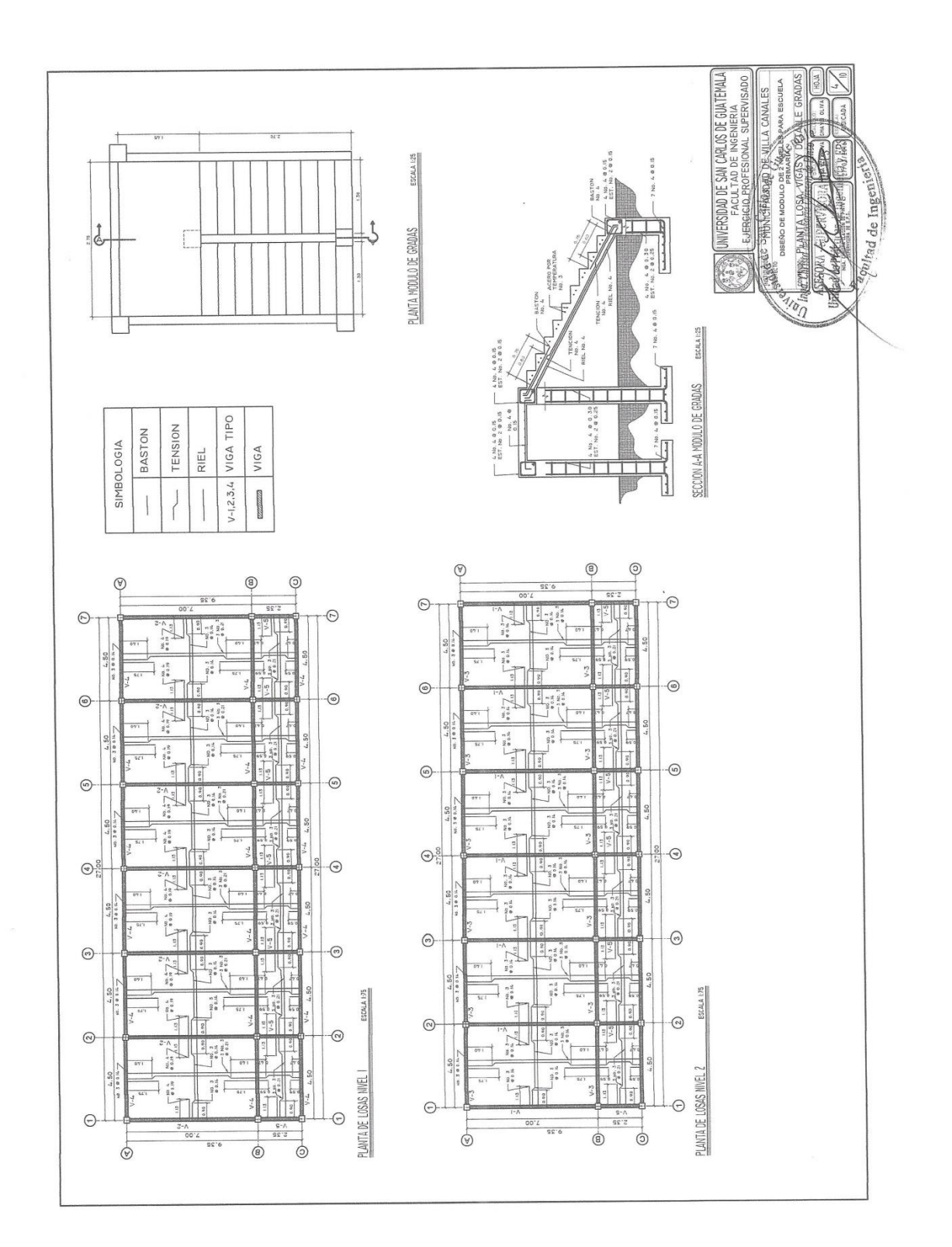

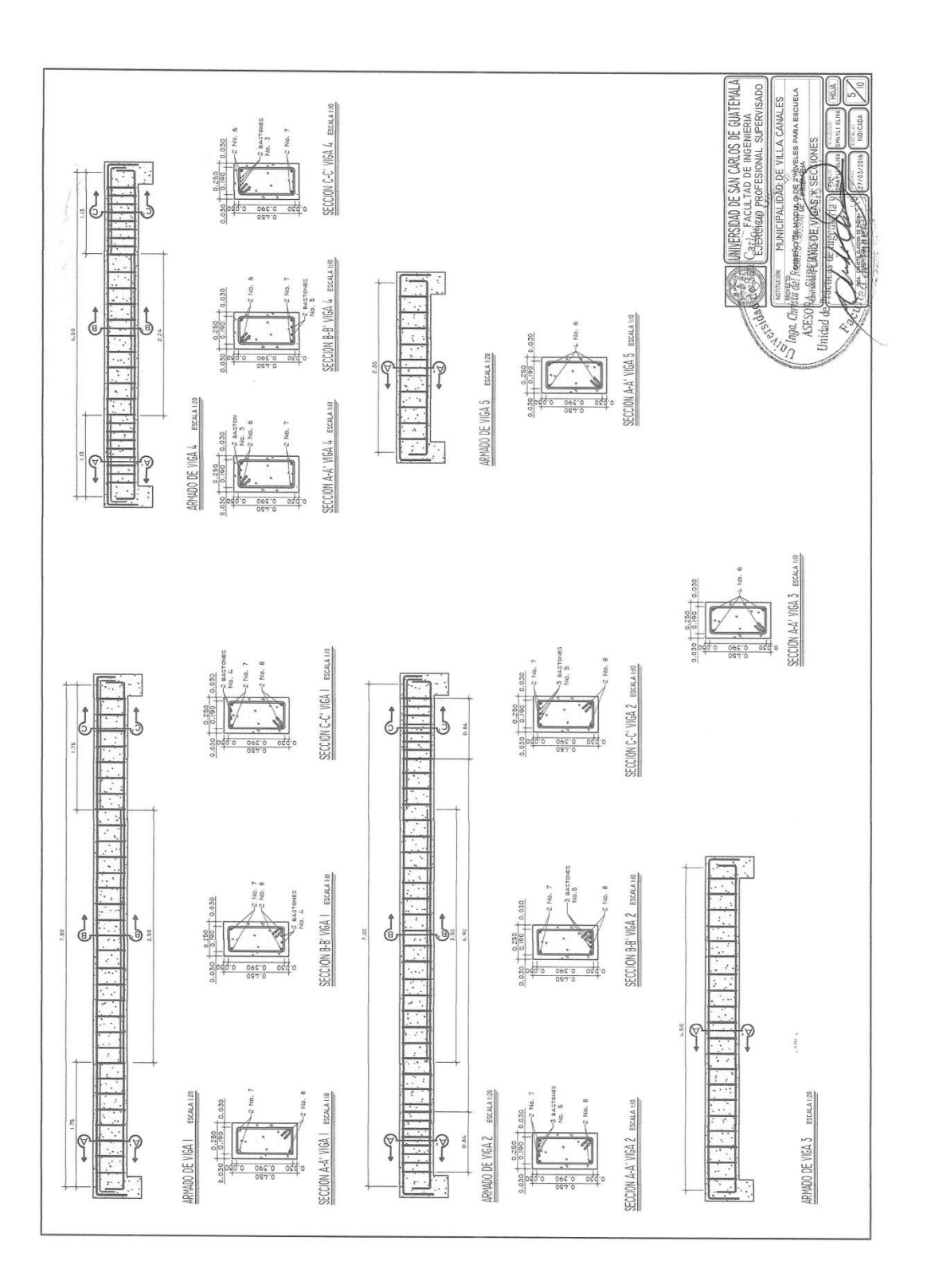

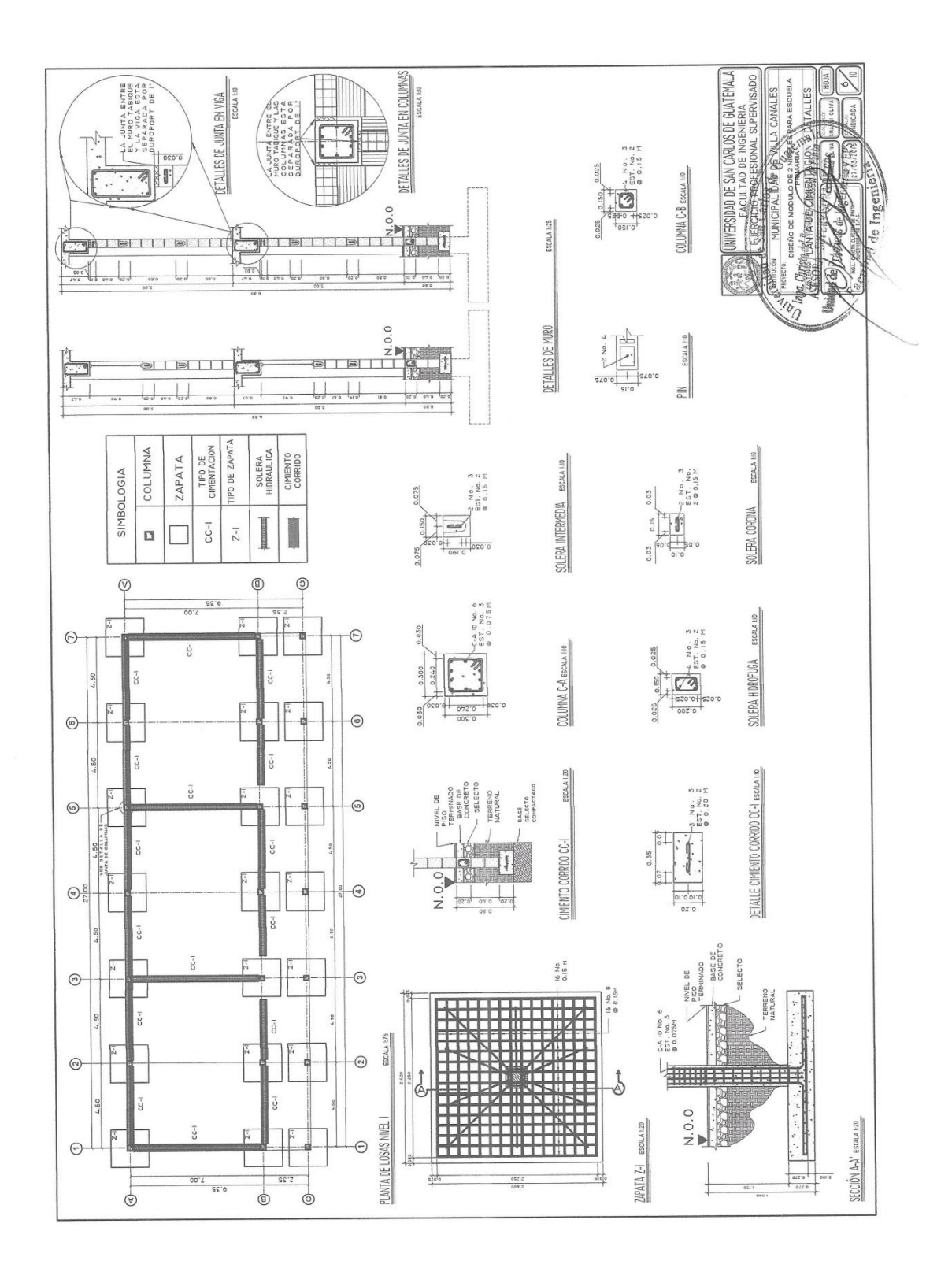

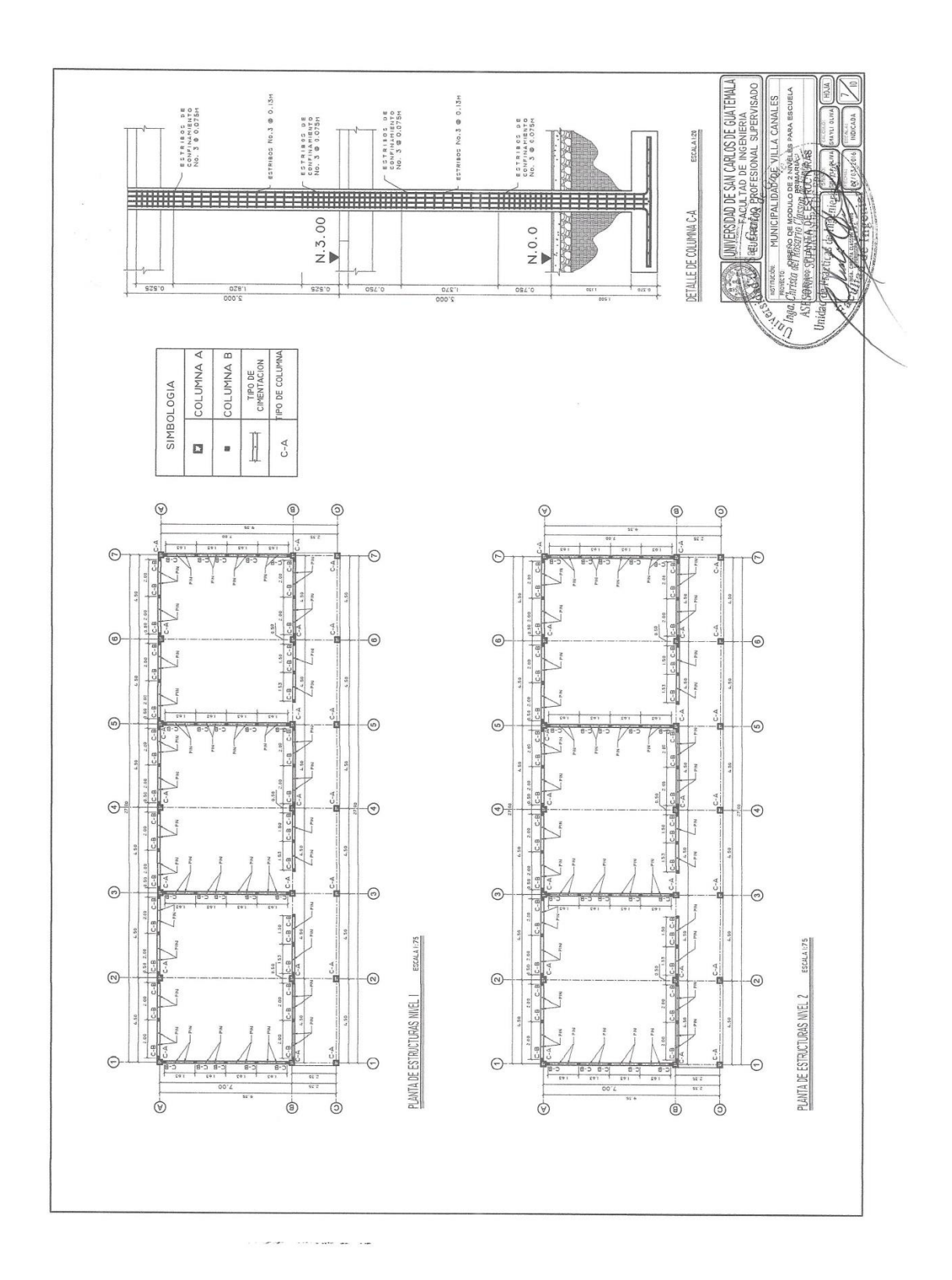

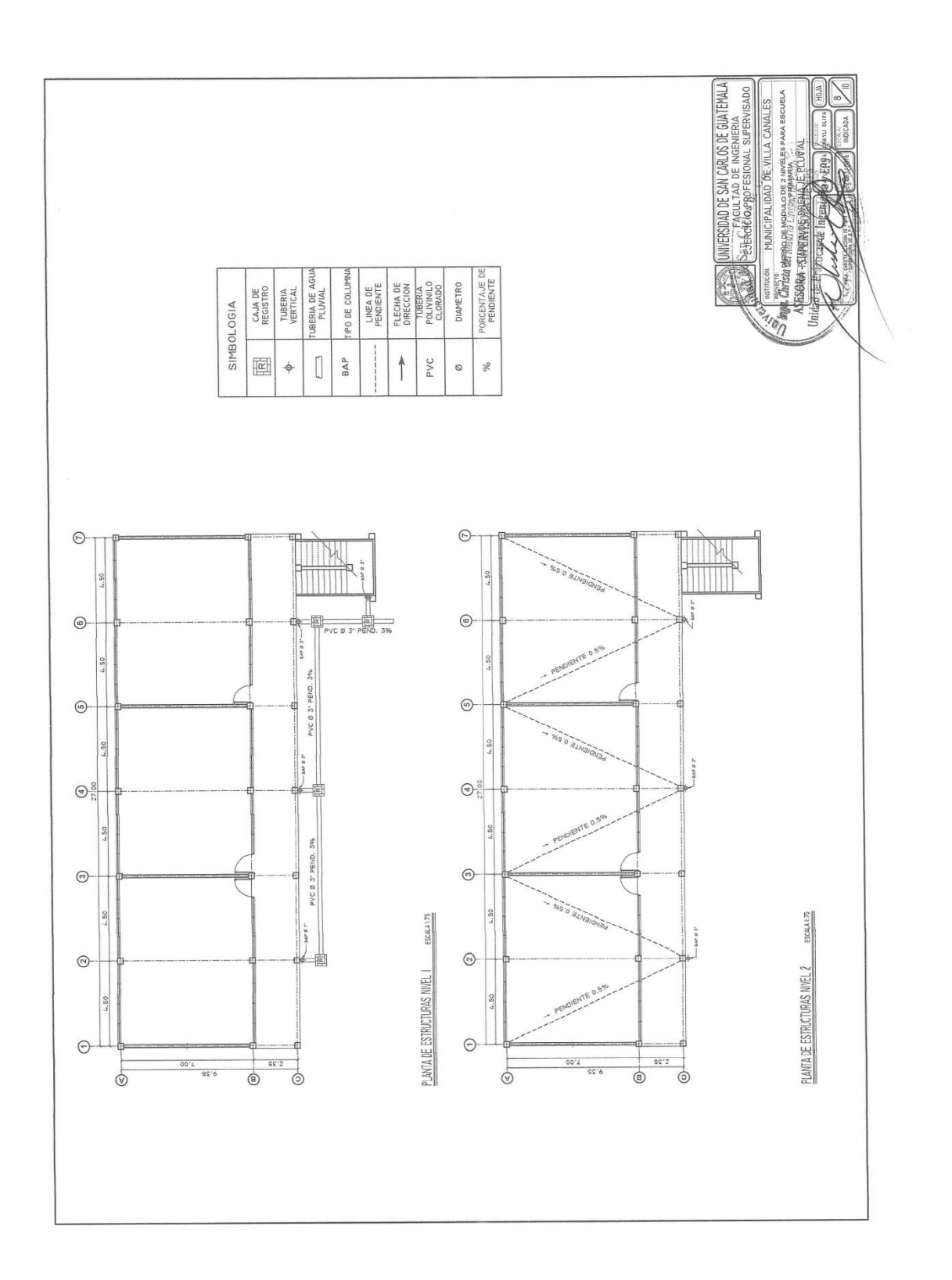

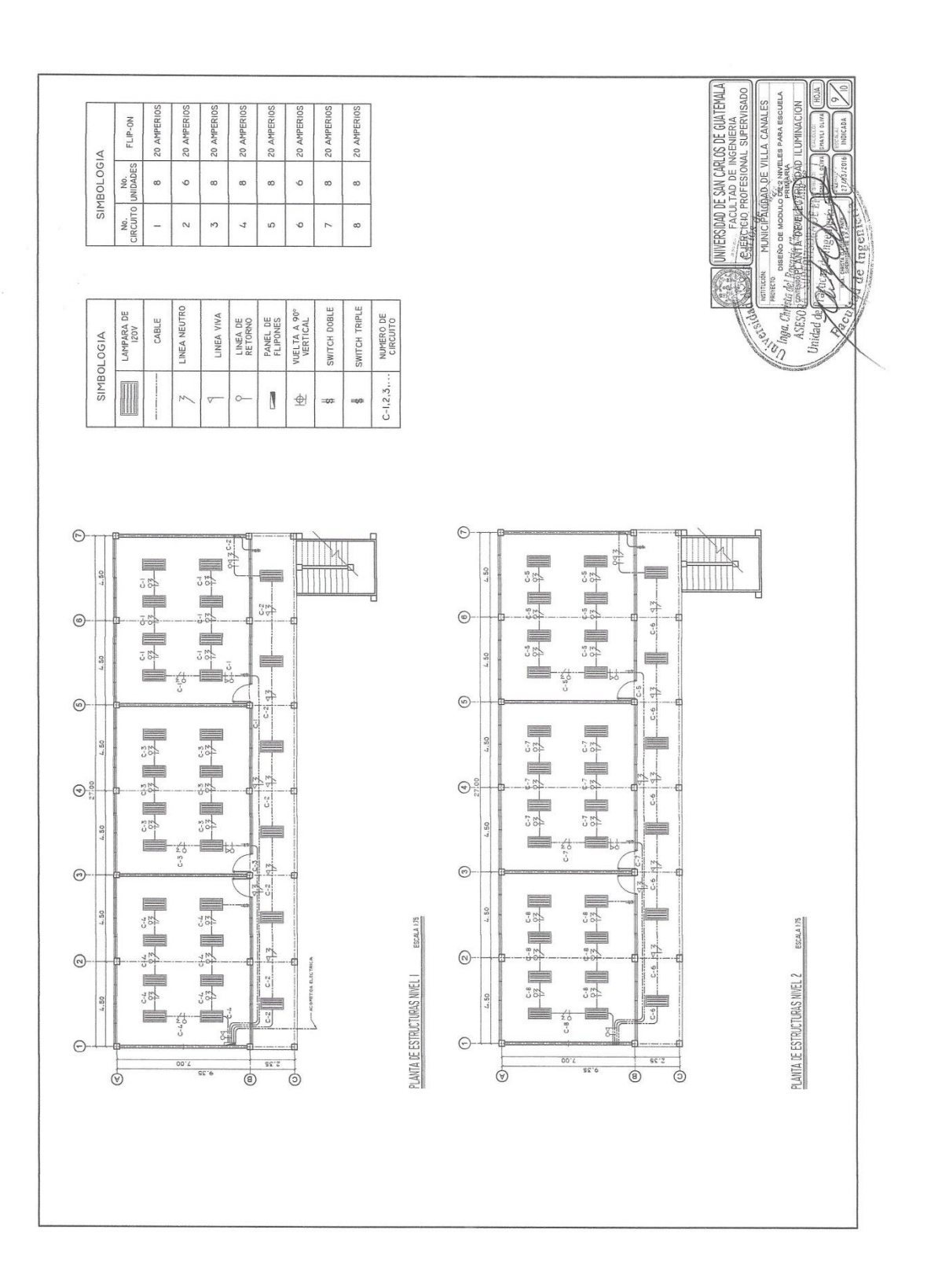

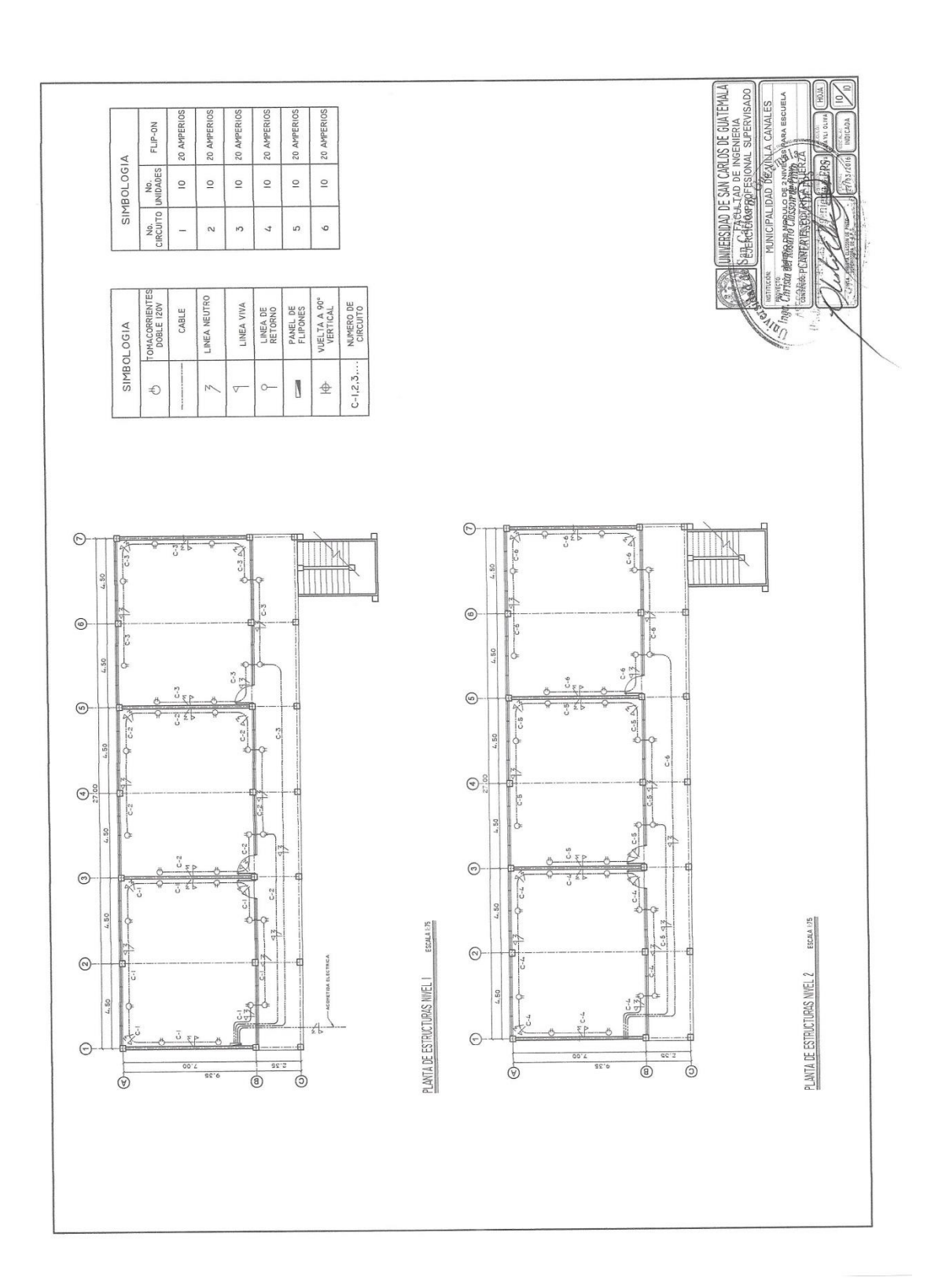
## Apéndice 2. **Diseño y cálculos del sistema de alcantarillado sanitario para la zona 1 norte aldea El Porvenir**

Fuente: elaboración propia.

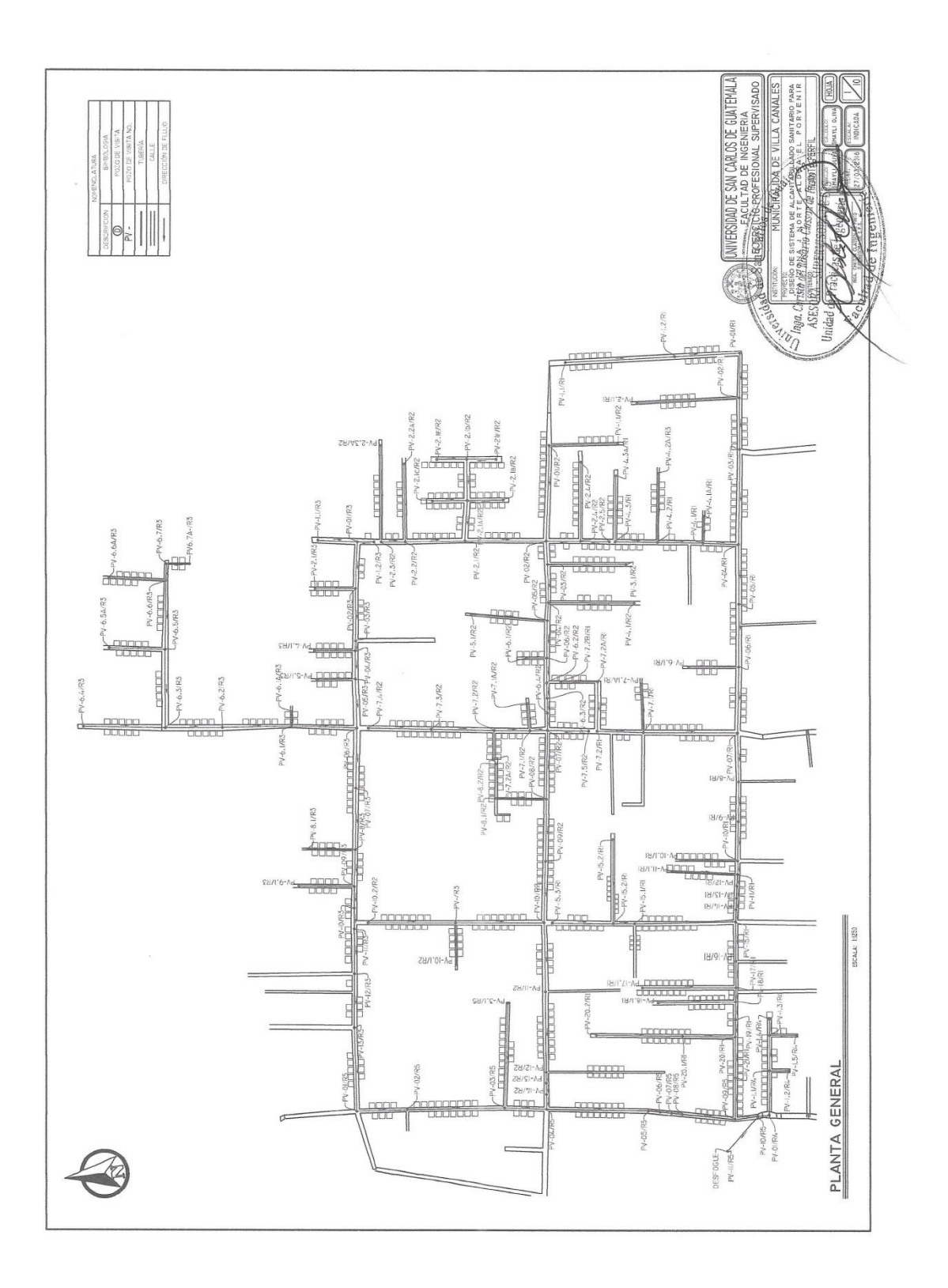

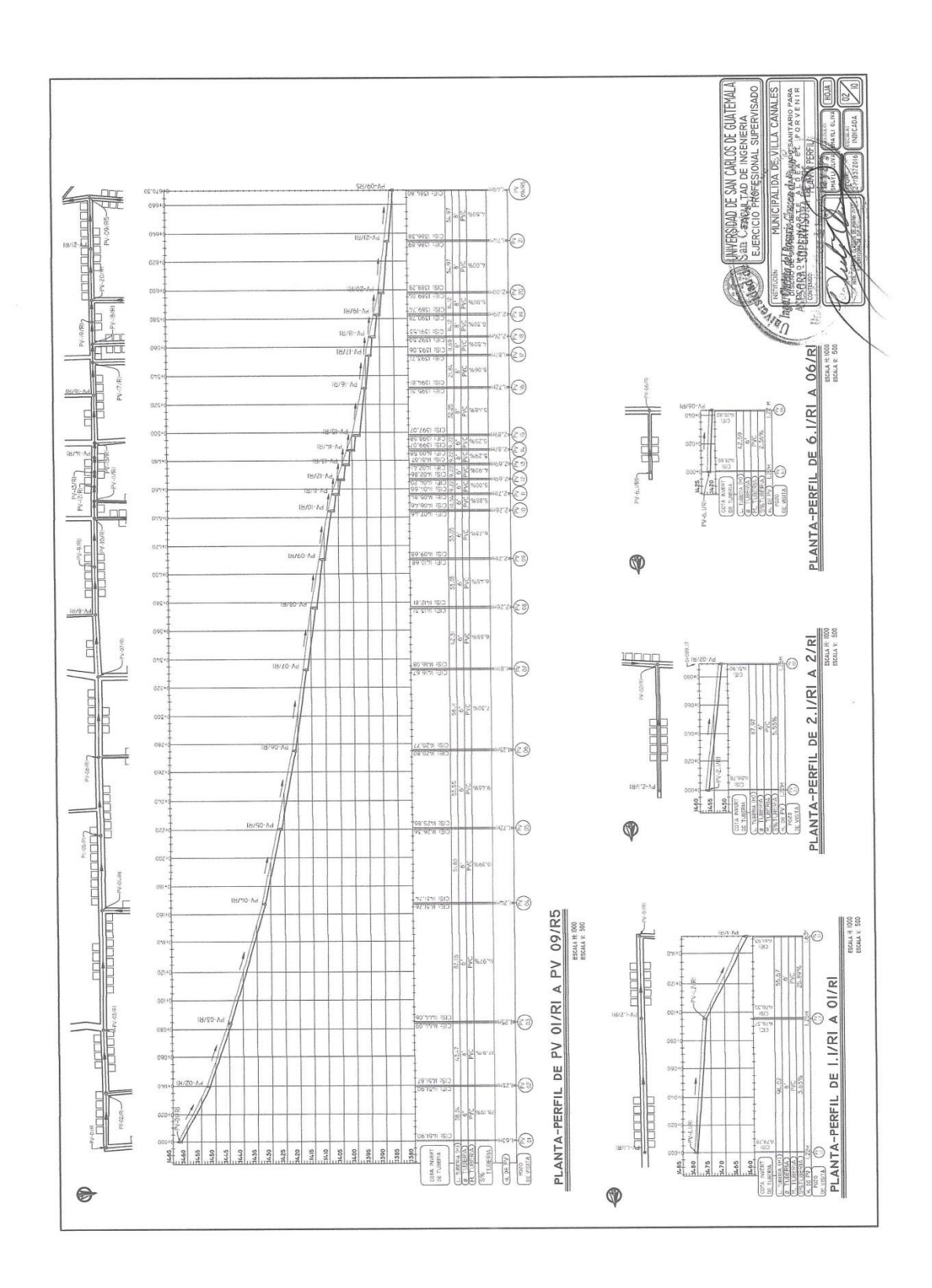

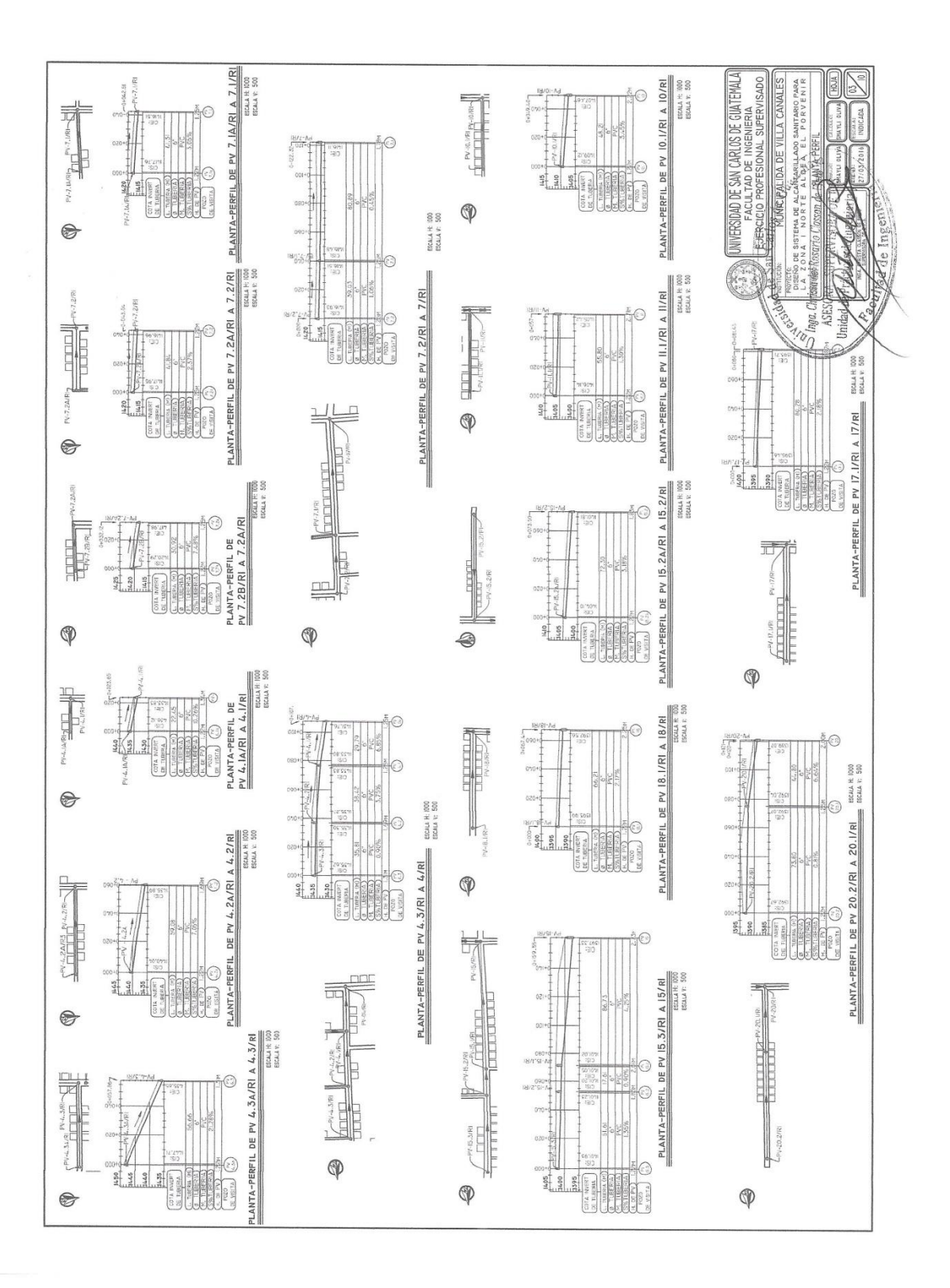

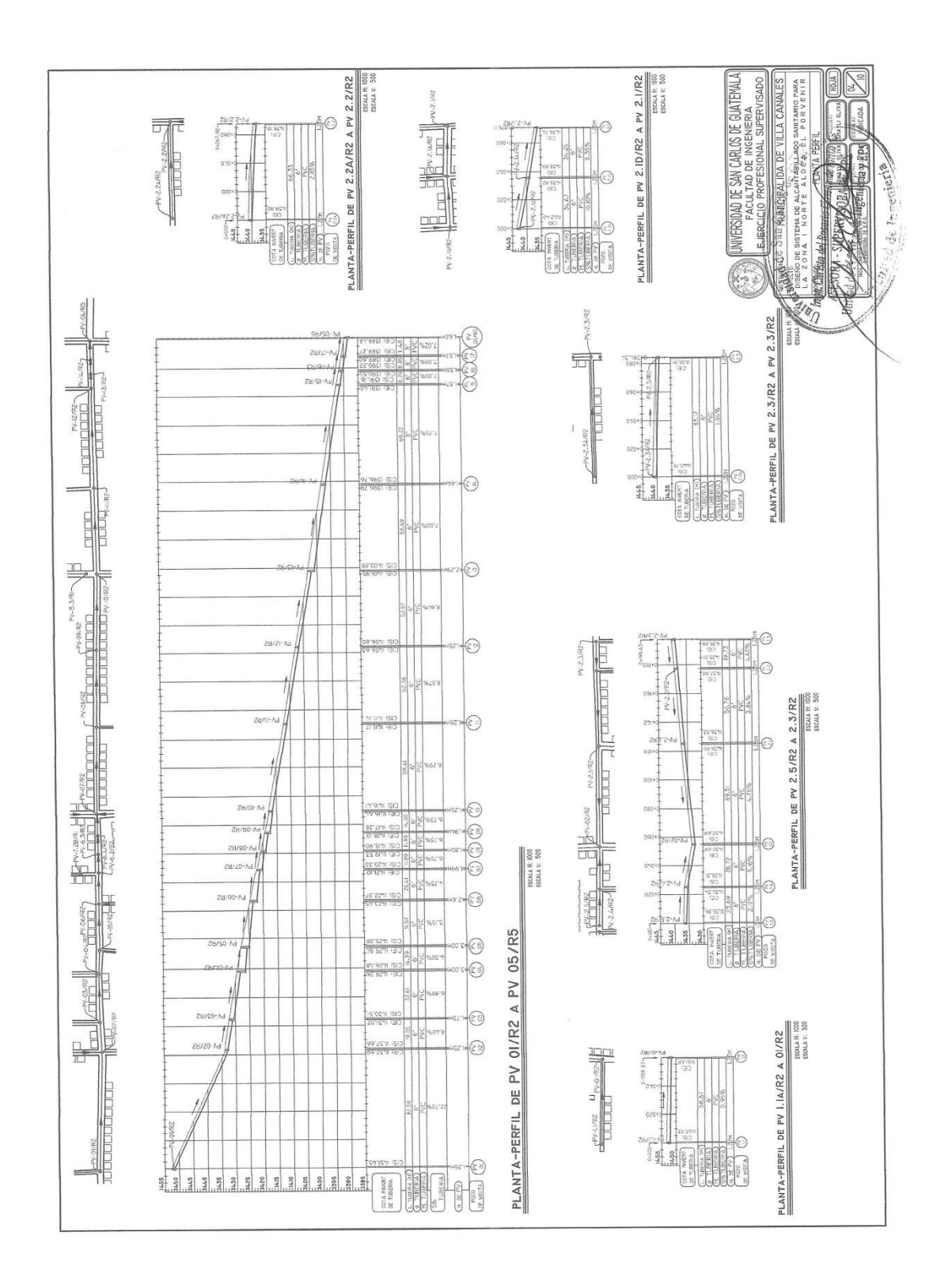

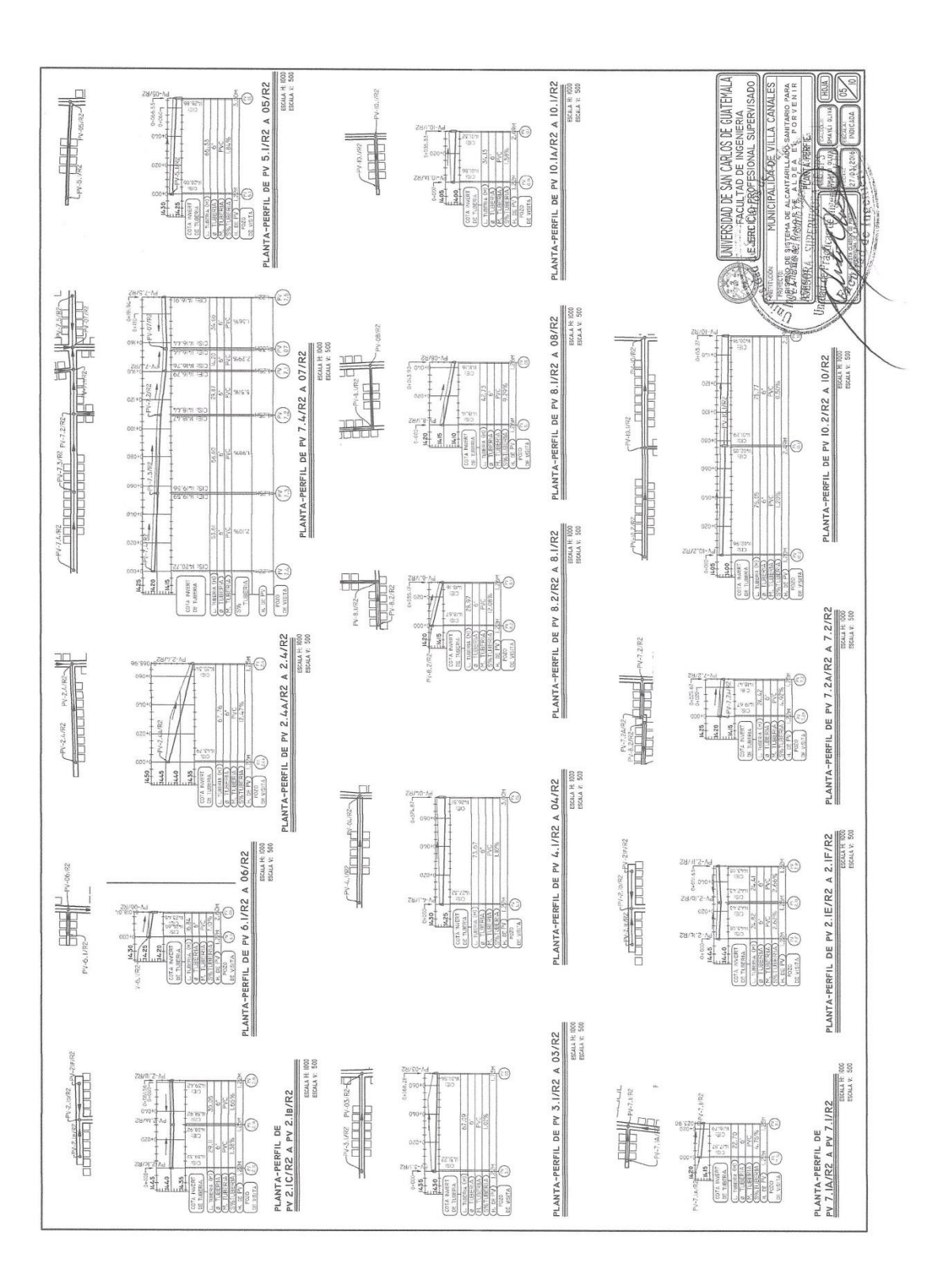

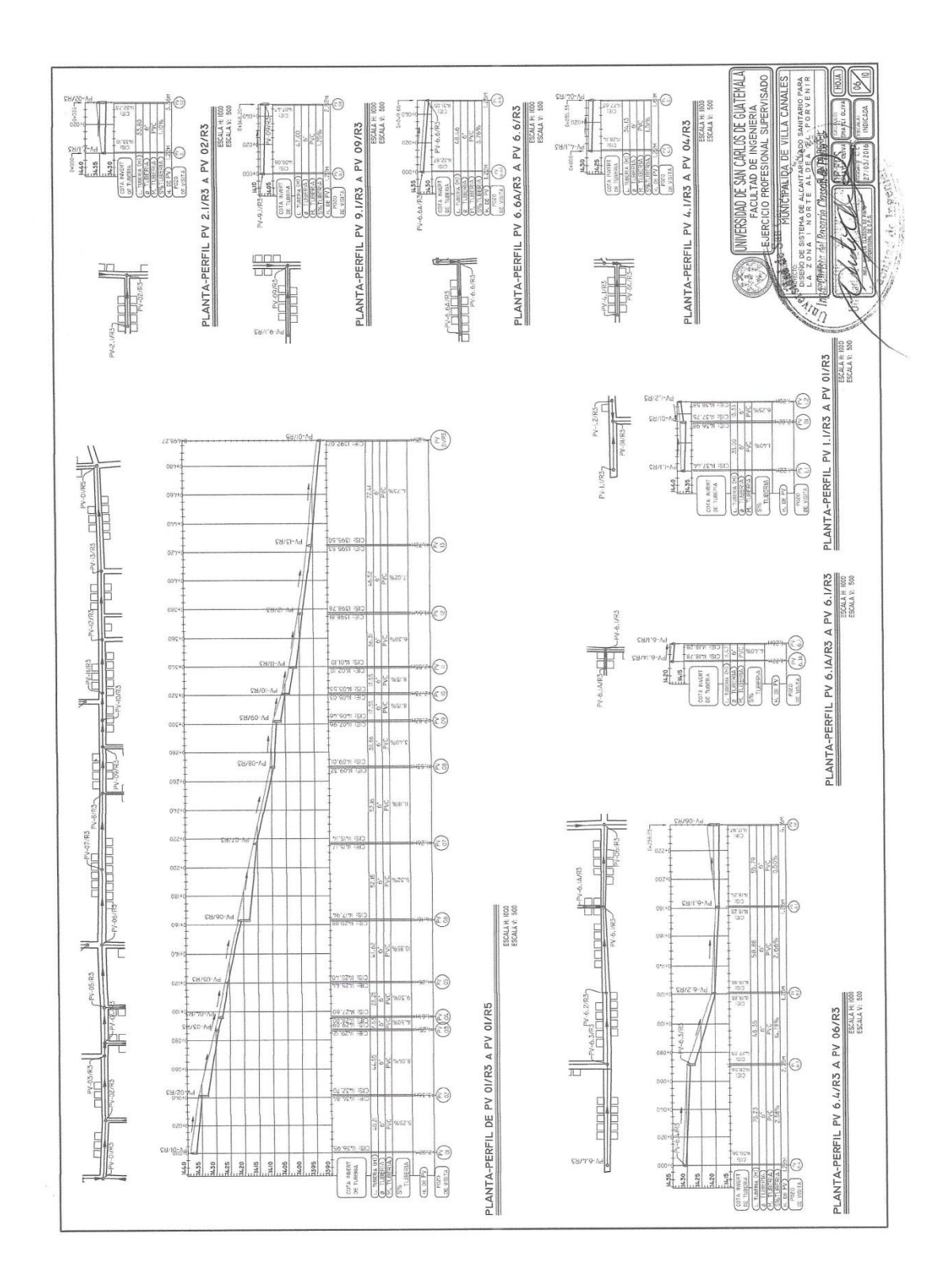

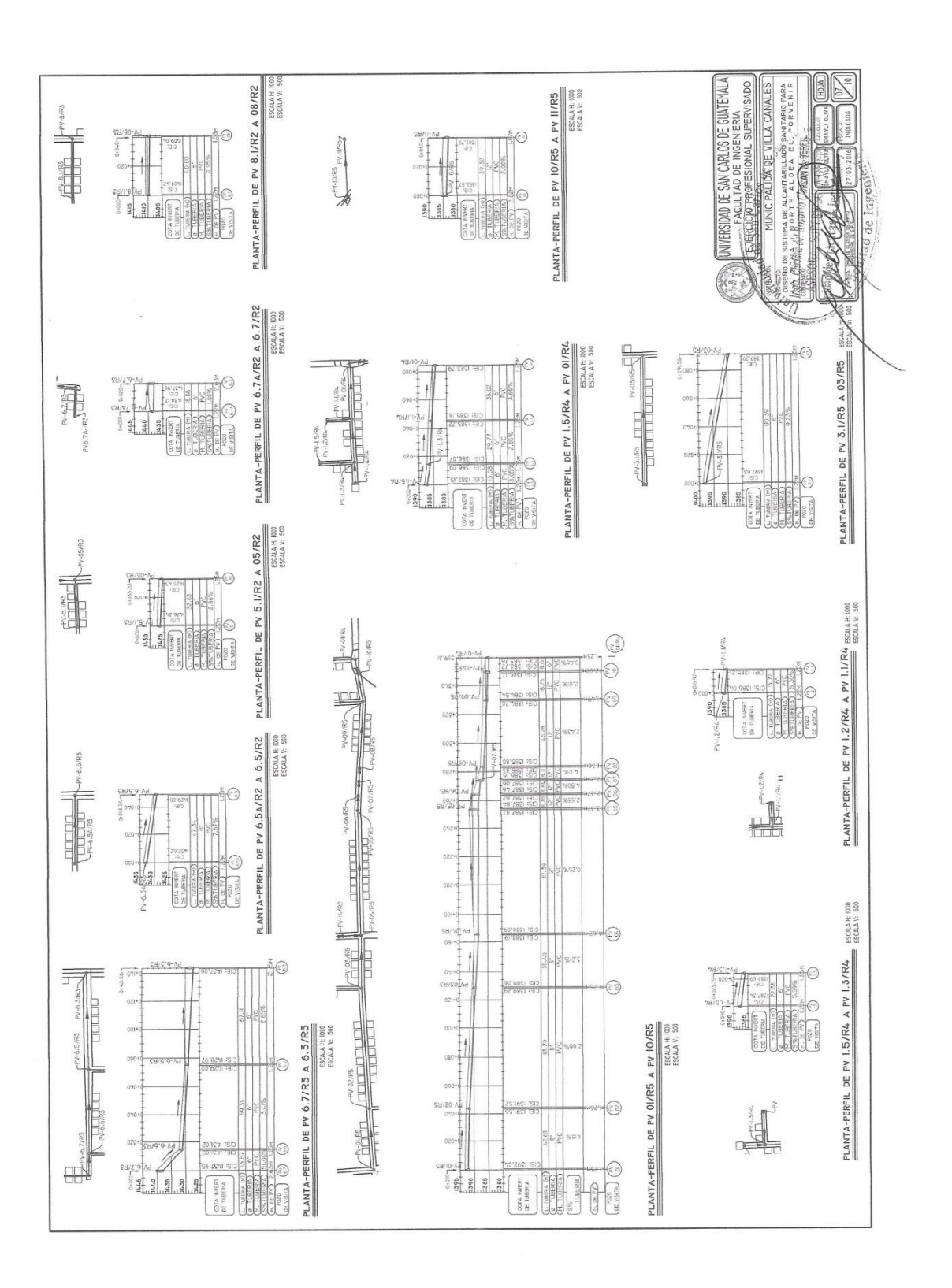

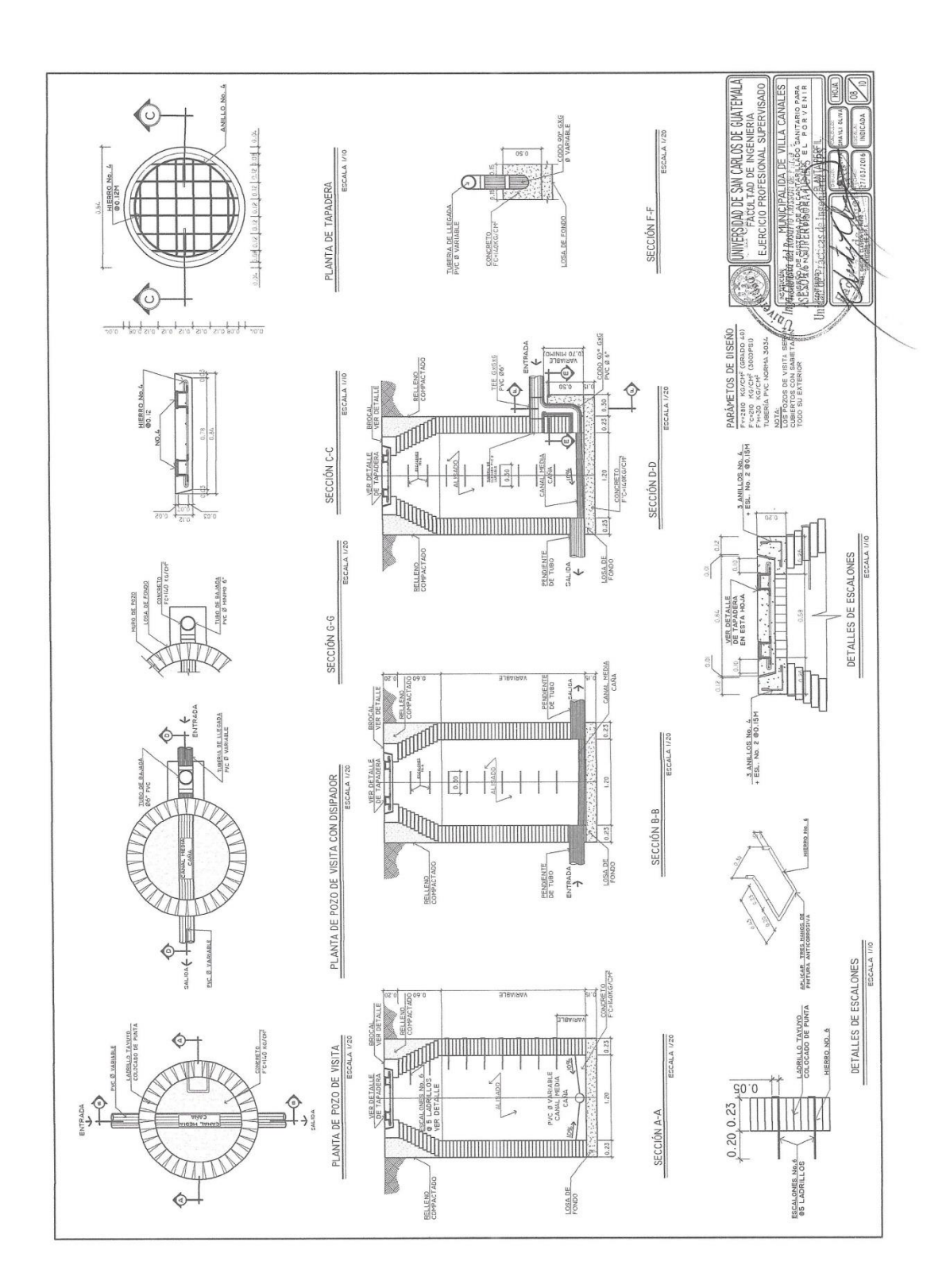

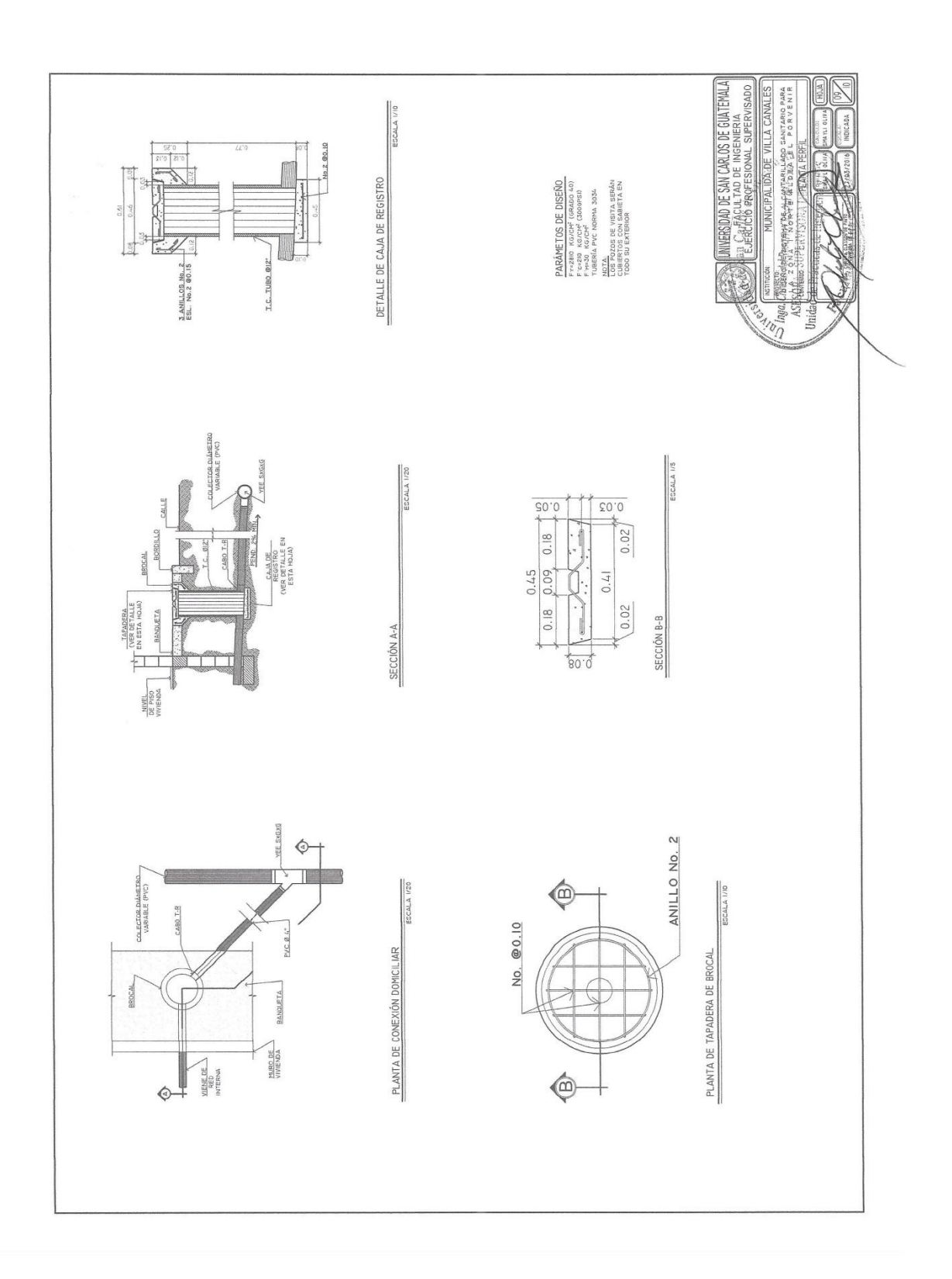

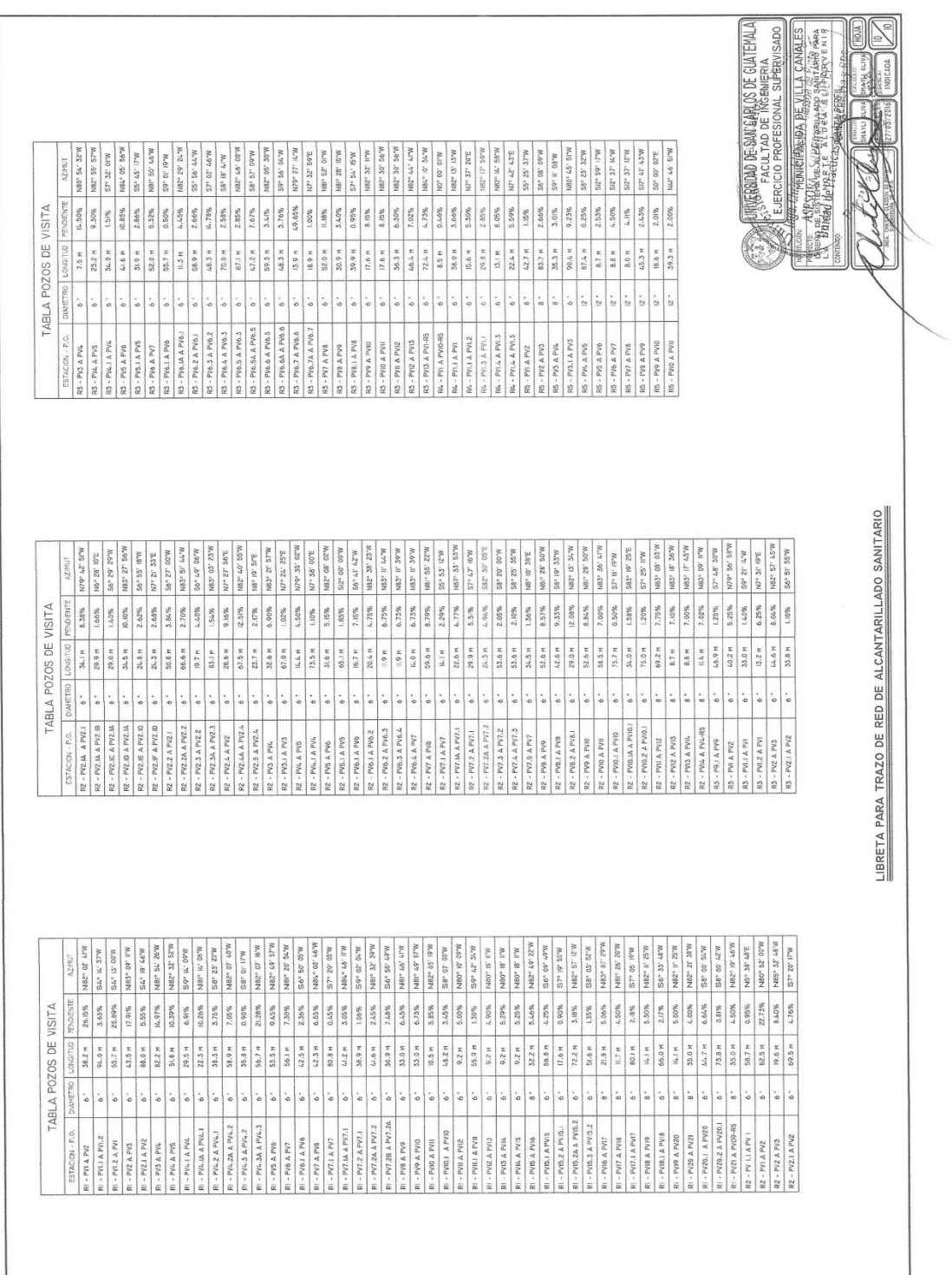

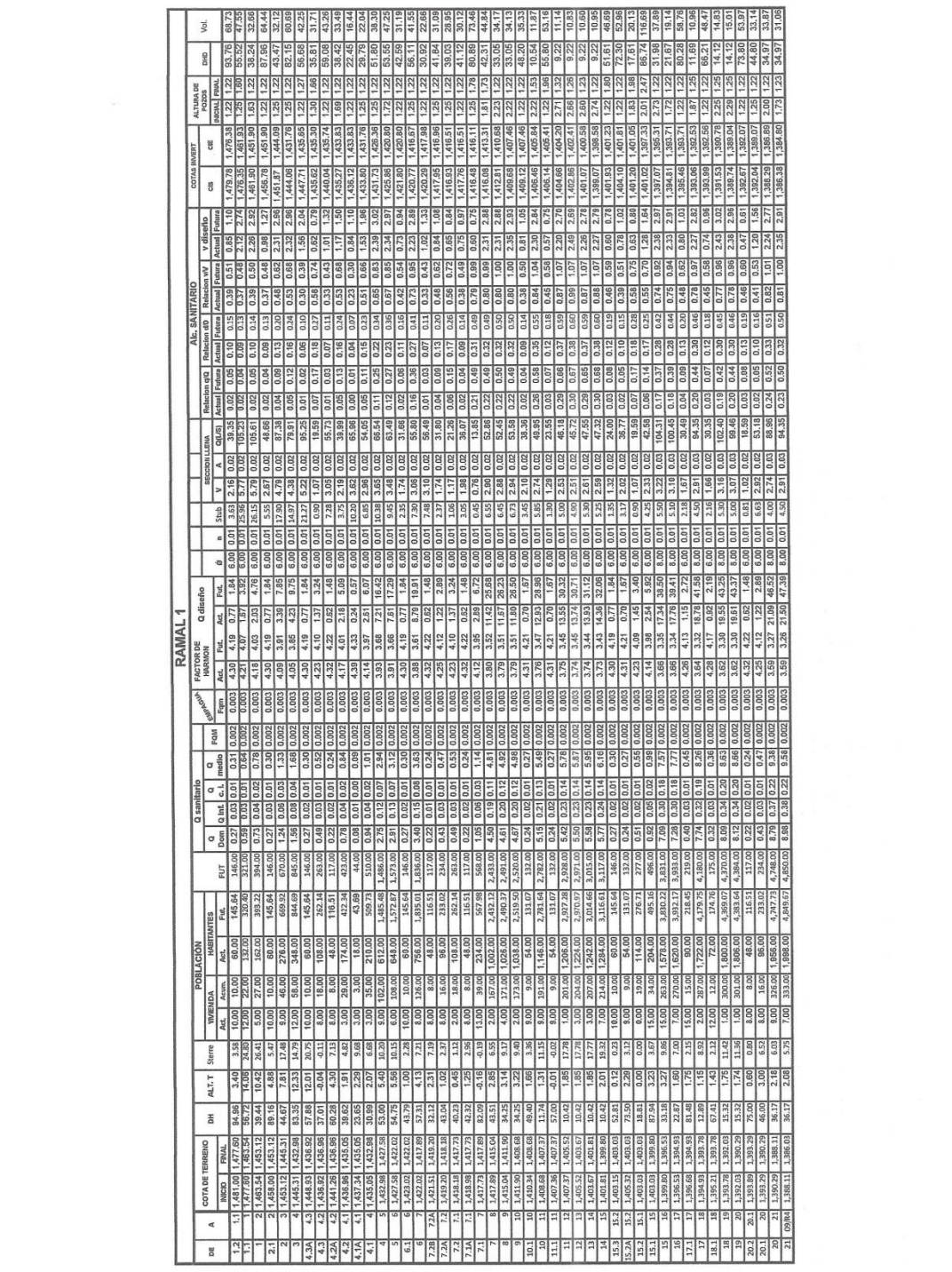

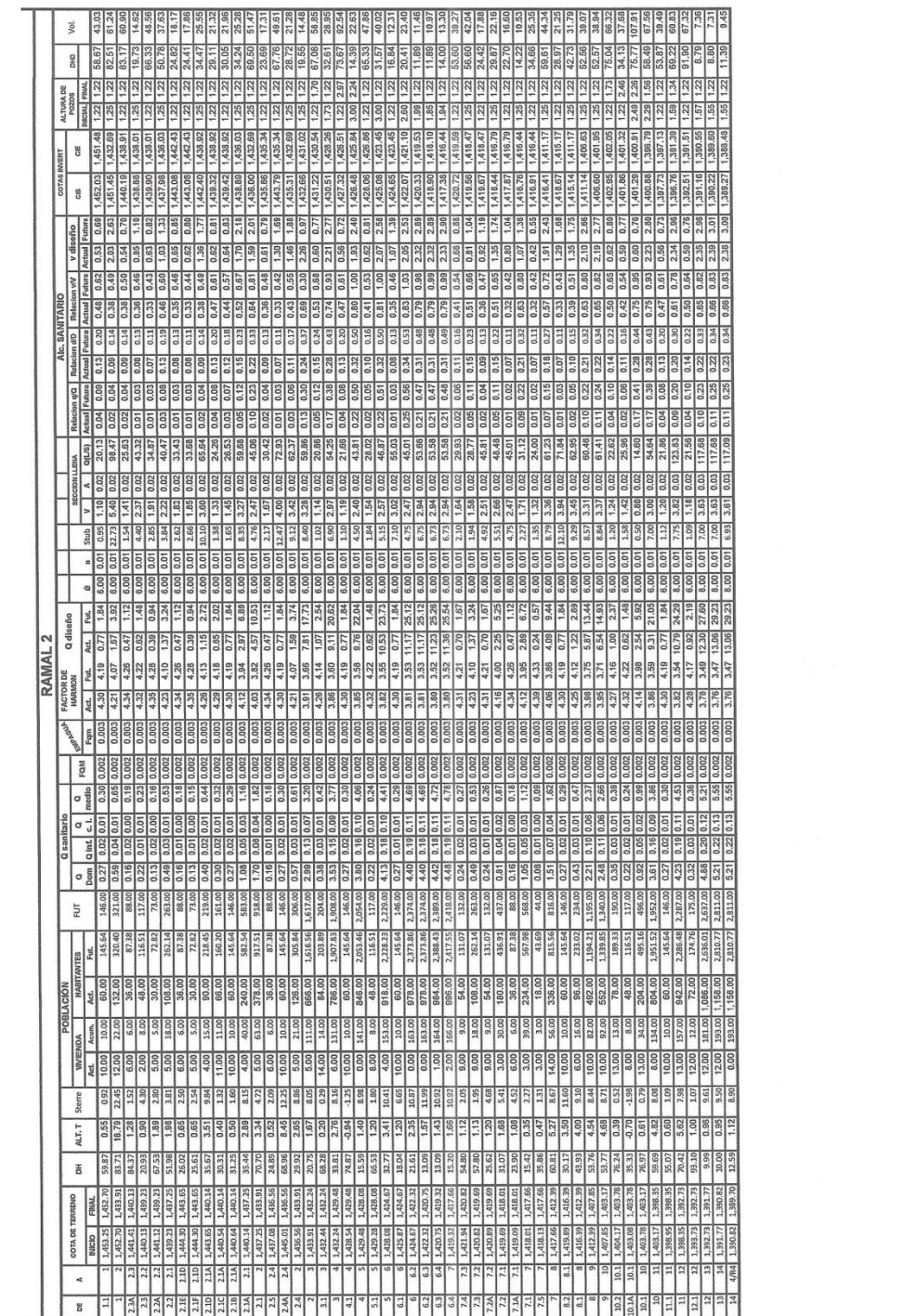

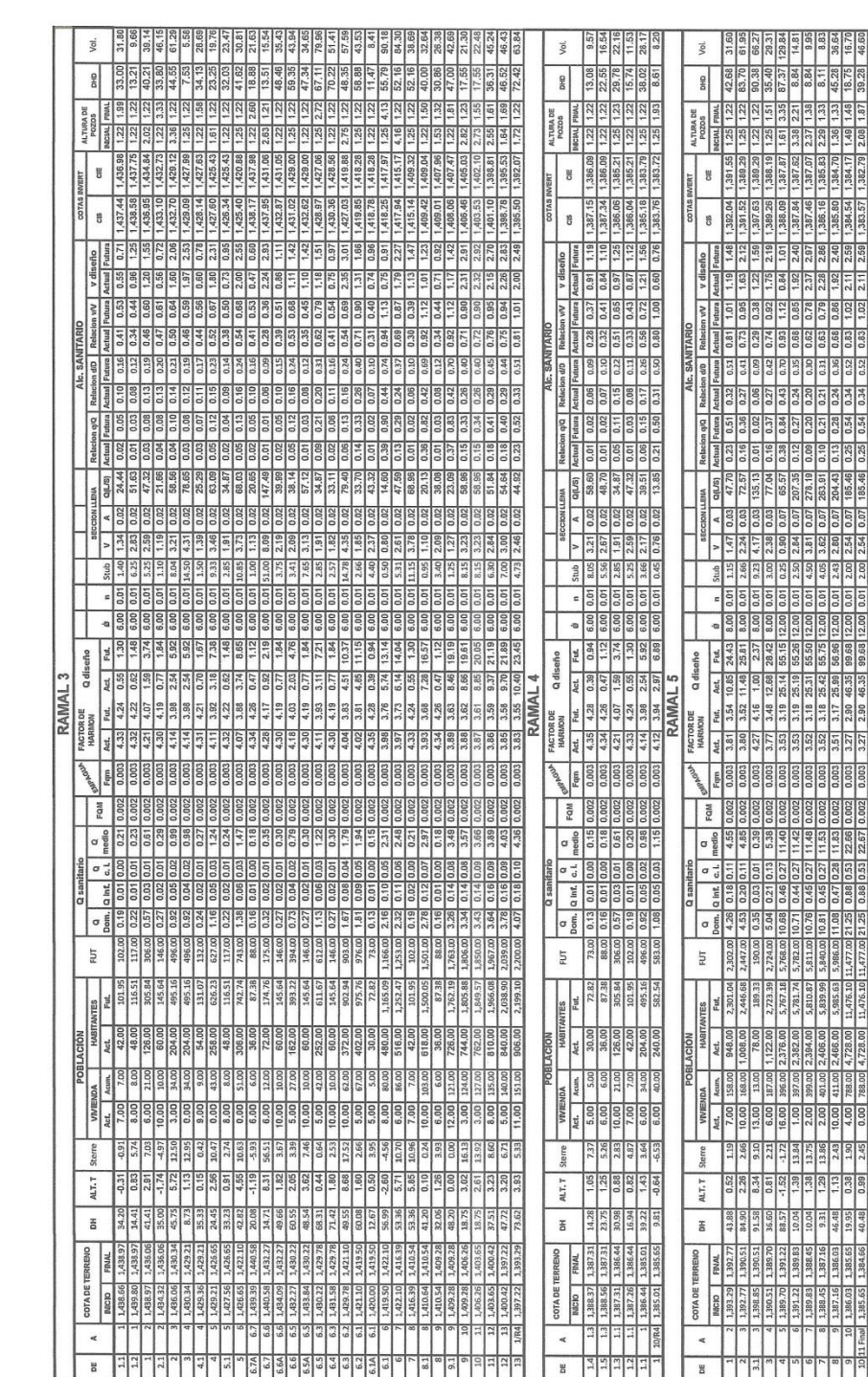

## **ANEXOS**

## Anexo 1. **Ensayo de Compresión Triaxial**

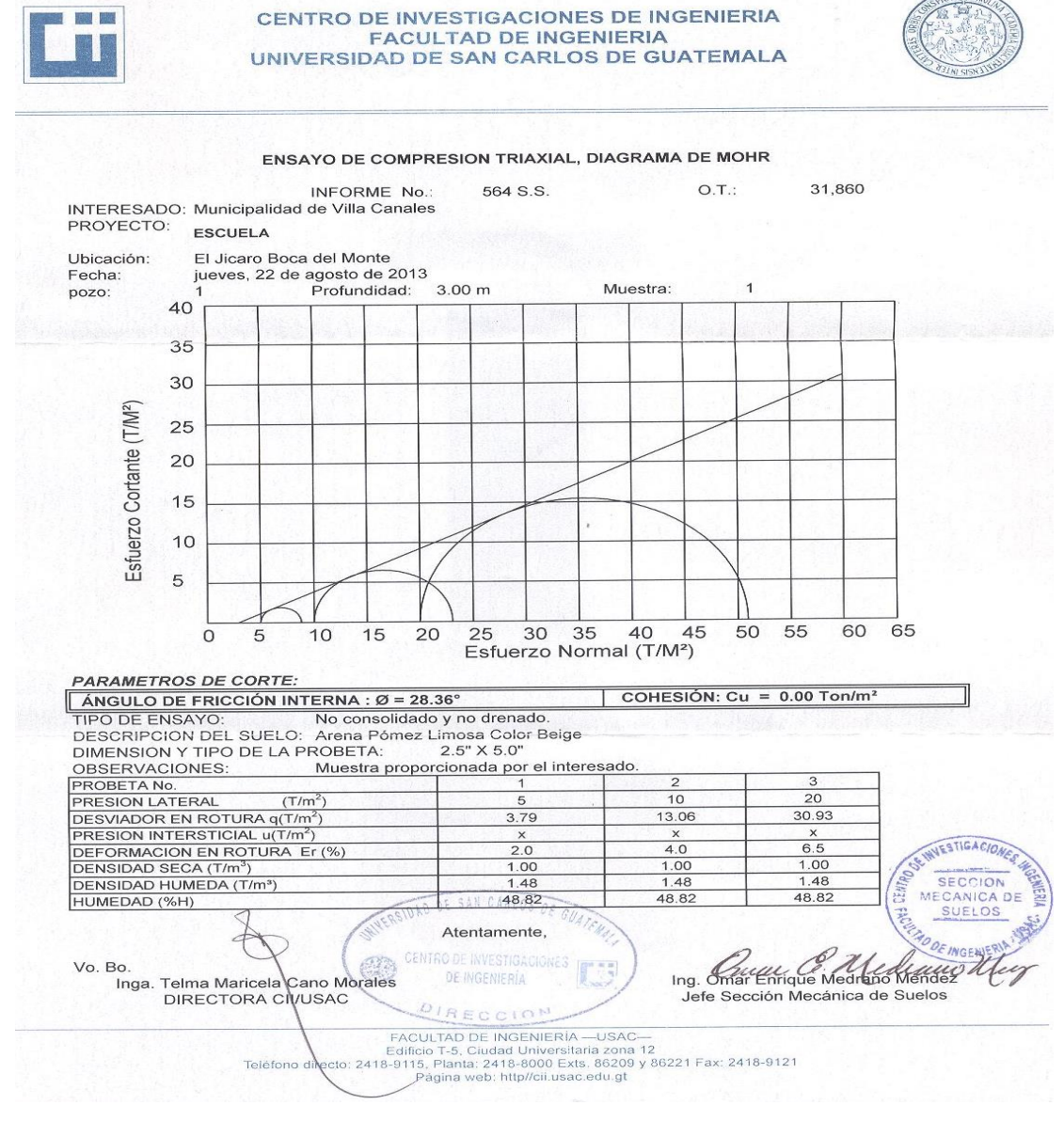

Fuente: Centro de Investigaciones, Facultad de Ingeniería, USAC.

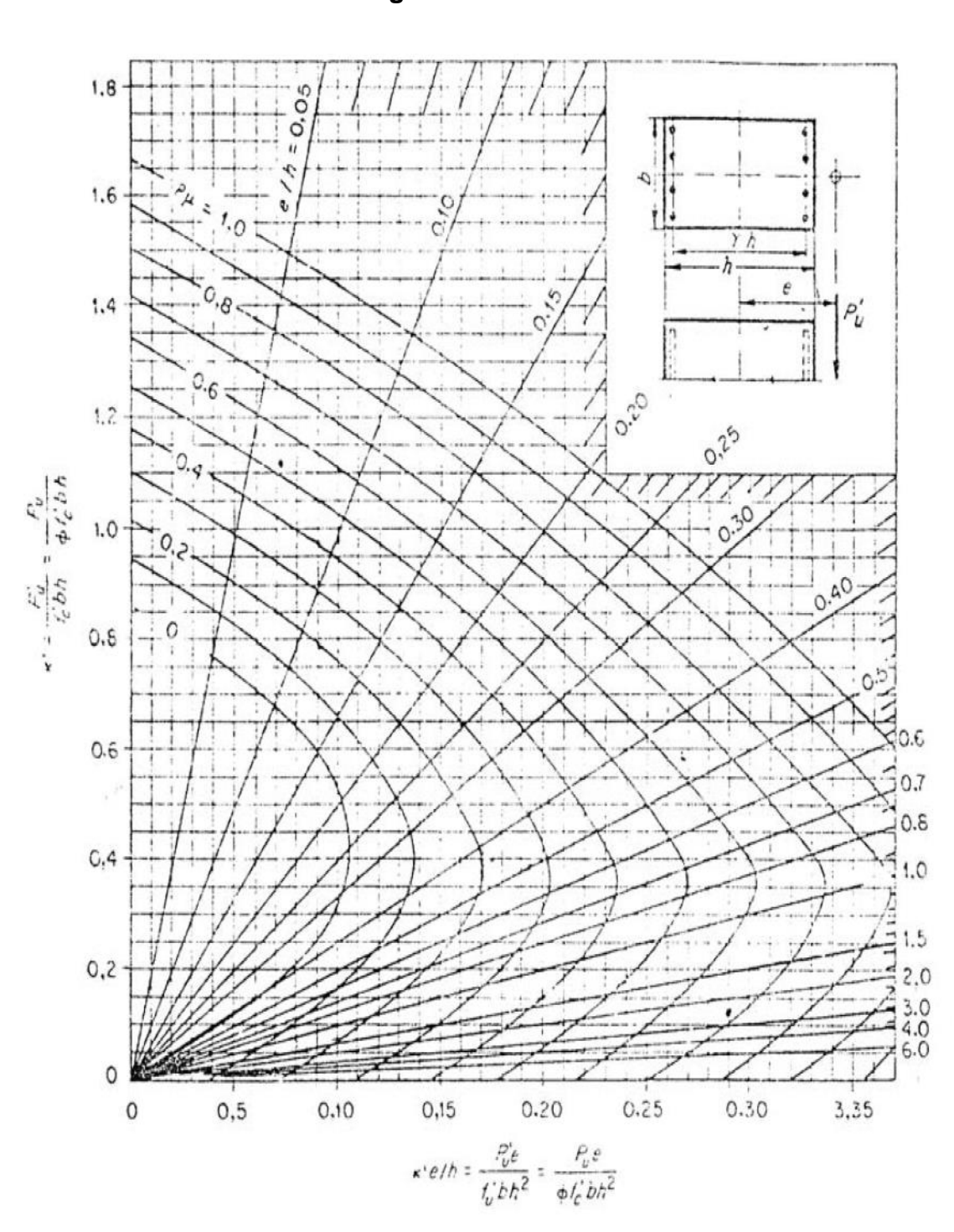

Anexo 2. **Diagrama de iteraciones de columnas**

Fuente: NILSON, Arthur H. *Diseño de estructuras de concreto*.. p. 674.

| Anexo |
|-------|
|-------|

Anexo 3. **Factores de capacidad de carga de Terzaghi**

| $\boldsymbol{\varphi}'$ | $N_c$ | $N_q$ | $N_{\gamma}$ | $\boldsymbol{\varphi}'$ | $N_c$  | $N_q$  | $N_{\gamma}$ |
|-------------------------|-------|-------|--------------|-------------------------|--------|--------|--------------|
| $\mathbf 0$             | 5.70  | 1.00  | 0.00         | 26                      | 27.09  | 14.21  | 9.84         |
| 1                       | 6.00  | 1.10  | 0.01         | 27                      | 29.24  | 15.90  | 11.60        |
| 2                       | 6.30  | 1.22  | 0.04         | 28                      | 31.61  | 17.81  | 13.70        |
| 3                       | 6.62  | 1.35  | 0.06         | 29                      | 34.24  | 19.98  | 16.18        |
| 4                       | 6.97  | 1.49  | 0.10         | 30                      | 37.16  | 22.46  | 19.13        |
| 5                       | 7.34  | 1.64  | 0.14         | 31                      | 40.41  | 25.28  | 22.65        |
| 6                       | 7.73  | 1.81  | 0.20         | 32                      | 44.04  | 28.52  | 26.87        |
| $\overline{\mathbf{z}}$ | 8.15  | 2.00  | 0.27         | 33                      | 48.09  | 32.23  | 31.94        |
| 8                       | 8.60  | 2.21  | 0.35         | 34                      | 52.64  | 36.5   | 38.04        |
| 9                       | 9.09  | 2.44  | 0.44         | 35                      | 57.75  | 41.44  | 45.41        |
| 10                      | 9.61  | 2.69  | 0.56         | 36                      | 63.53  | 47.16  | 54.36        |
| 11                      | 10.16 | 2.98  | 0.69         | 37                      | 70.01  | 53.80  | 65.27        |
| 12                      | 10.76 | 3.29  | 0.85         | 38                      | 77.50  | 61.55  | 78.61        |
| 13                      | 11.41 | 3.63  | 1.04         | 39                      | 85.97  | 70.61  | 95.03        |
| 14                      | 12.11 | 4.02  | 1.26         | 40                      | 95.66  | 81.27  | 115.31       |
| 15                      | 12.86 | 4.45  | 1.52         | 41                      | 106.81 | 93.85  | 140.51       |
| 16                      | 13.68 | 4.92  | 1.82         | 42                      | 119.67 | 108.75 | 171.99       |
| 17                      | 14.62 | 5.45  | 2.18         | 43                      | 134.58 | 126.50 | 211.56       |
| 18                      | 15.12 | 6.04  | 2.59         | 44                      | 151.95 | 147.74 | 261.60       |
| 19                      | 16.56 | 6.70  | 3.07         | 45                      | 172.28 | 173.28 | 325.34       |
| 20                      | 17.69 | 7.44  | 3.64         | 46                      | 196.22 | 204.19 | 407.11       |
| 21                      | 18.92 | 8.26  | 4.31         | 47                      | 224.55 | 241.8  | 512.84       |
| 22                      | 20.27 | 9.19  | 5.09         | 48                      | 258.28 | 287.85 | 650.67       |
| 23                      | 21.75 | 10.23 | 6.00         | 49                      | 298.71 | 344.63 | 831.99       |
| 24                      | 23.36 | 11.40 | 7.08         | 50                      | 347.50 | 415.14 | 1072.8       |
| 25                      | 25.13 | 12.72 | 8.34         |                         |        |        |              |

Fuente: BRAJA M. Das. *Principios de ingeniería de cimentaciones. Cimentaciones superficiales: capacidad de carga última*. p. 130.